# Carbon Event Manager Reference

**Carbon > Events & Other Input**

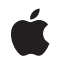

**2007-10-31**

#### á

Apple Inc. © 2003, 2007 Apple Inc. All rights reserved.

No part of this publication may be reproduced, stored in a retrieval system, or transmitted, in any form or by any means, mechanical, electronic, photocopying, recording, or otherwise, without prior written permission of Apple Inc., with the following exceptions: Any person is hereby authorized to store documentation on a single computer for personal use only and to print copies of documentation for personal use provided that the documentation contains Apple's copyright notice.

The Apple logo is a trademark of Apple Inc.

Use of the "keyboard" Apple logo (Option-Shift-K) for commercial purposes without the prior written consent of Apple may constitute trademark infringement and unfair competition in violation of federal and state laws.

No licenses, express or implied, are granted with respect to any of the technology described in this document. Apple retains all intellectual property rights associated with the technology described in this document. This document is intended to assist application developers to develop applications only for Apple-labeled computers.

Every effort has been made to ensure that the information in this document is accurate. Apple is not responsible for typographical errors.

Apple Inc. 1 Infinite Loop Cupertino, CA 95014 408-996-1010

Apple, the Apple logo, Carbon, Cocoa, eMac, iBook, Mac, Mac OS, Macintosh, PowerBook, Quartz, andQuickDraw are trademarks of Apple Inc., registered in the United States and other countries.

Simultaneously published in the United States and Canada.

**Even though Apple has reviewed this document, APPLE MAKESNOWARRANTYOR REPRESENTATION, EITHER EXPRESS OR IMPLIED, WITH RESPECT TO THIS DOCUMENT, ITS QUALITY, ACCURACY, MERCHANTABILITY,OR FITNESS FOR A PARTICULAR** PURPOSE. AS A RESULT, THIS DOCUMENT IS<br>PROVIDED "AS IS," AND YOU, THE READER, ARE<br>ASSUMING THE ENTIRE RISK AS TO ITS QUALITY **AND ACCURACY.**

**IN NO EVENT WILL APPLE BE LIABLE FOR DIRECT, INDIRECT, SPECIAL, INCIDENTAL, OR CONSEQUENTIALDAMAGES RESULTINGFROM ANY DEFECT OR INACCURACY IN THIS DOCUMENT, even if advised of the possibility of such damages.**

**THE WARRANTY AND REMEDIES SET FORTH ABOVE ARE EXCLUSIVE AND IN LIEU OF ALL OTHERS, ORAL OR WRITTEN, EXPRESS OR IMPLIED. No Apple dealer, agent, or employee is authorized to make any modification, extension, or addition to this warranty.**

**Some states do not allow the exclusion orlimitation of implied warranties or liability for incidental or consequential damages, so the above limitation or** exclusion may not apply to you. This warranty gives<br>you specific legal rights, and you may also have<br>other rights which vary from state to state.

# **Contents**

#### **Carbon E ven t [Manager](#page-10-0) Referenc e 11**

O [verview](#page-10-1) 11 [Functions](#page-10-2) b y Task 11 C reating and [Manipulating](#page-10-3) E ven t Handlers 11 Creating and [Manipulating](#page-11-0) Event Timers 12 Creating and [Manipulating](#page-11-1) Events 12 Dispa[tching](#page-12-0) Events 13 [Managing](#page-12-1) Secure Event Input 13 [Managing](#page-12-2) Event Queues 13 [Managing](#page-13-0) the Event Loop 14 [Manipulating](#page-13-1) Event Time 14 [Implementing](#page-14-0) Modal Windows 15 T [racking](#page-14-1) the Mouse 15 Working [with](#page-15-0) Hot Keys 16 [Callback-Rela](#page-15-1) ted Functions 16 [Miscellaneous](#page-16-0) 17 [Functions](#page-16-1) 17 [AcquireFirstM](#page-16-2) a tchingE ventInQueue 17 AddE ventTyp [esToHandler](#page-17-0) 18 [BeginAppM](#page-18-0) odalSta teForWindo w 19 CallN e xtE [ventHandler](#page-18-1) 19 Con vertE [ventRefToE](#page-19-0) ventRecor d 20 [CopyE](#page-20-0) ven t 21 [CopyE](#page-20-1) ventA s 21 CopyServic[esMenuCommandK](#page-21-0)eys 22 [CopySymbolicHotK](#page-21-1)eys 22 C rea teE [ven](#page-22-0) t 23 Creat[eTypeStringWithOSTyp](#page-23-0)e 24 [DisableSecureE](#page-23-1) ventInput 24 DisposeE[ventCompar](#page-24-0)atorUPP 25 Dis poseE [ventHandlerUPP](#page-24-1) 25 Dis poseE ventL [oopIdleTimerUPP](#page-25-0) 26 Dis poseE ventL [oopTimerUPP](#page-25-1) 26 [EnableSecureE](#page-25-2) ventInput 26 EndAppM odalSta [teForWindo](#page-26-0) w 27 [FindSpecificE](#page-26-1) ventInQueue 27 FlushE [ventQueue](#page-27-0) 28 FlushE ventsM a [tchingListF](#page-27-1) romQueue 28 [FlushSpecificE](#page-28-0) ventsF romQueue 29 GetApplic ationE [ventTarget](#page-28-1) 29 [GetCFRunL](#page-29-0)oopFromEventLoop 30

[GetControlEventTarget](#page-29-1) 30 [GetCurrentEventKeyModifiers](#page-30-0) 31 [GetCurrentEventLoop](#page-31-0) 32 [GetCurrentEventQueue](#page-31-1) 32 [GetCurrentEventTime](#page-31-2) 32 [GetEventClass](#page-32-0) 33 [GetEventDispatcherTarget](#page-32-1) 33 [GetEventKind](#page-33-0) 34 [GetEventMonitorTarget](#page-34-0) 35 [GetEventParameter](#page-34-1) 35 [GetEventRetainCount](#page-36-0) 37 [GetEventTime](#page-36-1) 37 [GetLastUserEventTime](#page-36-2) 37 [GetMainEventLoop](#page-37-0) 38 [GetMainEventQueue](#page-37-1) 38 [GetMenuEventTarget](#page-38-0) 39 [GetNumEventsInQueue](#page-38-1) 39 [GetSymbolicHotKeyMode](#page-39-0) 40 [GetUserFocusEventTarget](#page-39-1) 40 [GetWindowEventTarget](#page-40-0) 41 [HIMouseTrackingGetParameters](#page-40-1) 41 [InstallEventHandler](#page-41-0) 42 [InstallEventLoopIdleTimer](#page-42-0) 43 [InstallEventLoopTimer](#page-43-0) 44 [InstallStandardEventHandler](#page-44-0) 45 [InvokeEventComparatorUPP](#page-45-0) 46 [InvokeEventHandlerUPP](#page-46-0) 47 [InvokeEventLoopIdleTimerUPP](#page-46-1) 47 [InvokeEventLoopTimerUPP](#page-47-0) 48 [IsEventInMask](#page-47-1) 48 [IsEventInQueue](#page-47-2) 48 [IsMouseCoalescingEnabled](#page-48-0) 49 [IsSecureEventInputEnabled](#page-48-1) 49 [IsUserCancelEventRef](#page-49-0) 50 [NewEventComparatorUPP](#page-49-1) 50 [NewEventHandlerUPP](#page-50-0) 51 [NewEventLoopIdleTimerUPP](#page-50-1) 51 [NewEventLoopTimerUPP](#page-51-0) 52 [PopSymbolicHotKeyMode](#page-51-1) 52 [PostEventToQueue](#page-52-0) 53 [ProcessHICommand](#page-53-0) 54 [PushSymbolicHotKeyMode](#page-53-1) 54 [QuitApplicationEventLoop](#page-54-0) 55 [QuitAppModalLoopForWindow](#page-54-1) 55 [QuitEventLoop](#page-55-0) 56 [ReceiveNextEvent](#page-55-1) 56

RegisterE [ventHotK](#page-56-0) e y 57 [ReleaseE](#page-57-0) ven t 58 Remo veE ventF [romQueue](#page-57-1) 58 Remo veE [ventHandler](#page-58-0) 59 Remo veE ventL [oopTimer](#page-58-1) 59 Remo veE ventTyp esF [romHandler](#page-59-0) 60 [RetainE](#page-59-1)vent 60 [RunApplic](#page-60-0) ationE ventL oop 61 RunAppM odalL [oopForWindo](#page-61-0) w 62 [RunCur](#page-61-1) rentE ventL oop 62 SendE ventToE [ventTarget](#page-62-0) 63 SendE ventToE [ventTargetWithOptions](#page-62-1) 63 SetEventL[oopTimerN](#page-63-0)extFireTime 64 SetE [ventParameter](#page-63-1) 64 SetE [ventTime](#page-64-0) 65 SetMouse [CoalescingEnabled](#page-65-0) 66 T [rackMouseL](#page-65-1) o c ation 66 T rackMouseL o c [ationWithOptions](#page-66-0) 67 T [rackMouseRegion](#page-67-0) 68 [UnregisterEventHotKey](#page-68-0) 69 [Callbacks](#page-69-0) 70 [EventCompar](#page-69-1)atorProcPtr 70 E [ventHandlerP](#page-70-0) r ocPtr 71 E ventL [oopIdleTimerP](#page-70-1) r ocPtr 71 EventL[oopTimerP](#page-71-0)rocPtr 72 Data [Typ](#page-72-0)es 73 E [ventClassID](#page-72-1) 73 E[ventCompar](#page-72-2)atorUPP 73 E [ventHandlerCallRef](#page-72-3) 73 E [ventHandlerUPP](#page-72-4) 73 E ventL [oopTimerUPP](#page-73-0) 74 E ventL [oopIdleTimerUPP](#page-73-1) 74 E [ventHandlerRef](#page-73-2) 74 E [ventHotK](#page-73-3) eyID 74 E [ventHotK](#page-74-0) eyRef 75 E ventL [oopIdleTimerM](#page-74-1) essage 75 E ventL [oopRef](#page-74-2) 75 E ventL [oopTimerRef](#page-75-0) 76 E [ventParamName](#page-75-1) 76 E [ventParamTyp](#page-75-2) e 76 E [ventQueueRef](#page-76-0) 77 E [ventRef](#page-76-1) 77 E [ventTargetRef](#page-76-2) 77 E [ventTime](#page-76-3) 77 E [ventTimeout](#page-77-0) 78 E[ventTimerIn](#page-77-1)terval 78

[EventType](#page-77-2) 78 [EventTypeSpec](#page-77-3) 78 [HICommand](#page-78-0) 79 [HICommandExtended](#page-78-1) 79 [MouseTrackingRef](#page-80-0) 81 [MouseTrackingRegionID](#page-80-1) 81 [TabletPointRec](#page-80-2) 81 [TabletProximityRec](#page-82-0) 83 [ToolboxObjectClassRef](#page-83-0) 84 [Constants](#page-83-1) 84 Basic Event [Constants](#page-83-2) 84 Apple Event [Constants](#page-96-0) 97 [Appearance](#page-97-0) Manager Event Constants 98 [Application](#page-98-0) Event Constants 99 [Command](#page-103-0) Events 104 [Control](#page-112-0) Events 113 Ink [Events](#page-131-0) 132 [Keyboard](#page-133-0) Events 134 Menu [Events](#page-138-0) 139 [Mouse](#page-151-0) Events 152 Services Manager [Constants](#page-160-0) 161 Tablet Event [Constants](#page-163-0) 164 Text Input [Events](#page-164-0) 165 Text Service Manager [Document](#page-174-0) Events 175 Timer [Constants](#page-177-0) 178 [Toolbar](#page-177-1) Events 178 [Volume](#page-178-0) Events 179 [Window](#page-179-0) Events 180 Result [Codes](#page-213-0) 214

#### **Appendix A [Deprecated](#page-216-0) Carbon Event Manager Functions 217**

[Deprecated](#page-216-1) in Mac OS X v10.4 217 [ChangeMouseTrackingRegion](#page-216-2) 217 [ClipMouseTrackingRegion](#page-216-3) 217 [ClipWindowMouseTrackingRegions](#page-217-0) 218 [CreateMouseTrackingRegion](#page-217-1) 218 [GetMouseTrackingRegionID](#page-218-0) 219 [GetMouseTrackingRegionRefCon](#page-219-0) 220 [MoveMouseTrackingRegion](#page-220-0) 221 [MoveWindowMouseTrackingRegions](#page-220-1) 221 [RegisterToolboxObjectClass](#page-221-0) 222 [ReleaseMouseTrackingRegion](#page-222-0) 223 [ReleaseWindowMouseTrackingRegions](#page-223-0) 224 [RetainMouseTrackingRegion](#page-223-1) 224 [SetMouseTrackingRegionEnabled](#page-224-0) 225

[SetWindowMouseTrackingRegionsEnabled](#page-224-1) 225 [UnregisterToolboxObjectClass](#page-225-0) 226

**[Document](#page-226-0) Revision History 227**

**[Index](#page-228-0) 229**

**CONTENTS**

# Tables

# **Carbon Event Manager [Reference](#page-10-0) 11**

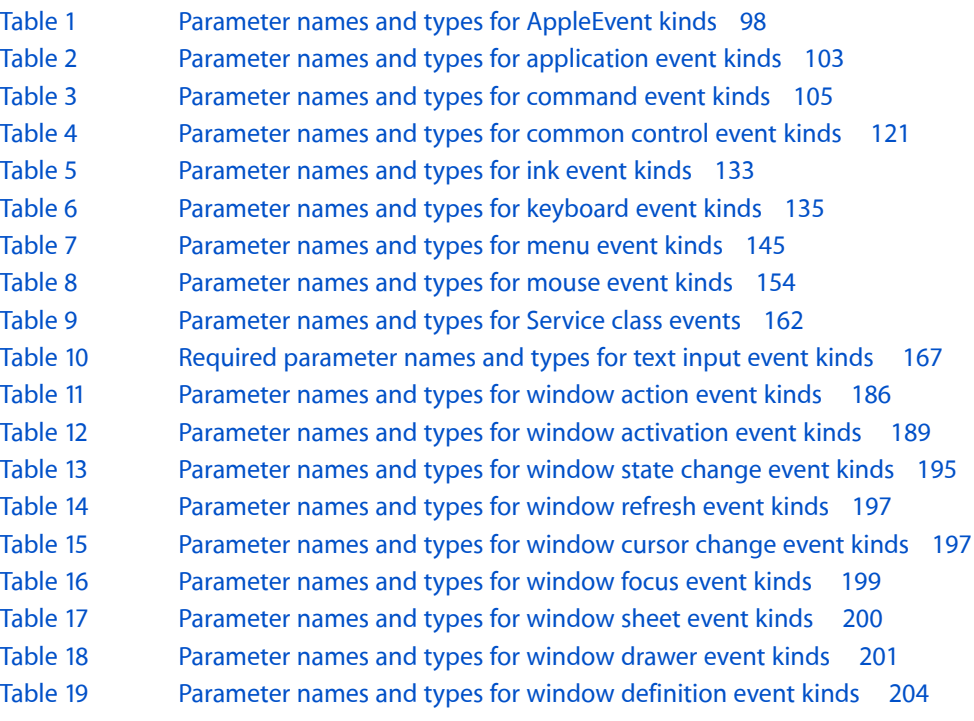

**TABLES**

# <span id="page-10-0"></span>Carbon Event Manager Reference

**Framework:** Carbon/Carbon.h **Declared in** AEDataModel.h CarbonEvents.h CarbonEventsCore.h HIToolbar.h cssmspi.h

# <span id="page-10-1"></span>**Overview**

The Carbon Event Manager is the preferred API for handling events in Carbon applications. You can use this interface to handle events generated in response to user input as well as to create your own custom events. Because event handling is so fundamental to all applications, this document is relevant for everyone writing Carbon applications. To use this document, you should be familiar with Macintosh terminology and understand the basics of creating and manipulating the Mac OS user interface (windows, controls, menus, and so on).

<span id="page-10-3"></span>For more information about HIObjects and the HIView subclass, see *HIView Programming Guide*.

# <span id="page-10-2"></span>Functions by Task

# **Creating and Manipulating Event Handlers**

[InstallEventHandler](#page-41-0) (page 42) Installs an event handler on a specified event target. [InstallStandardEventHandler](#page-44-0) (page 45) Installs the standard event handler for the specified target. [RemoveEventHandler](#page-58-0) (page 59) Removes the specified event handler. [AddEventTypesToHandler](#page-17-0) (page 18) Adds events to an installed handler. [RemoveEventTypesFromHandler](#page-59-0) (page 60) Removes events from an installed event handler. [CallNextEventHandler](#page-18-1) (page 19) Calls the next handler in the handler chain. [RegisterEventHotKey](#page-56-0) (page 57) Registers a global hot key.

[UnregisterEventHotKey](#page-68-0) (page 69) Unregisters a global hot key.

[RegisterToolboxObjectClass](#page-221-0) (page 222) Deprecated in Mac OS X v10.4

Registers events to be associated with a toolbox object. (Deprecated. Use the HIObject function HIObjectRegisterSubclass instead.)

[UnregisterToolboxObjectClass](#page-225-0) (page 226) Deprecated in Mac OS X v10.4

Unregisters events for a given toolbox object class (Deprecated. Use the HIObject function HIObjectUnregisterClass instead.)

# <span id="page-11-0"></span>**Creating and Manipulating Event Timers**

```
InstallEventLoopTimer (page 44)
      Installs a timer.
InstallEventLoopIdleTimer (page 43)
      Installs a timer that fires only when there is no user activity.
RemoveEventLoopTimer (page 59)
      Removes the specified timer.
SetEventLoopTimerNextFireTime (page 64)
```
<span id="page-11-1"></span>Sets the next time that the specified timer will fire.

## **Creating and Manipulating Events**

```
GetEventClass (page 33)
      Returns the class of an event (for example, window, mouse, or keyboard).
GetEventKind (page 34)
      Returns the event kind for the specified event.
GetEventParameter (page 35)
      Obtains a parameter from the specified event.
SetEventParameter (page 64)
      Sets a parameter associated with a particular event.
CreateEvent (page 23)
      Creates an event.
CopyEvent (page 21)
      Copies an event.
CopyEventAs (page 21)
      Copies an existing event, allowing you to change the class and kind of the event.
RetainEvent (page 60)
      Increments the reference count of an event.
ReleaseEvent (page 58)
      Releases, and possibly disposes of, the specified event.
GetEventRetainCount (page 37)
      Returns the reference count of an event.
ConvertEventRefToEventRecord (page 20)
      Converts an event reference into an event record.
```
[IsEventInMask](#page-47-1) (page 48)

Determines whether an event reference matches a WaitNextEvent-style event mask.

[GetEventMonitorTarget](#page-34-0) (page 35)

Obtains an event monitor target.

# <span id="page-12-0"></span>**Dispatching Events**

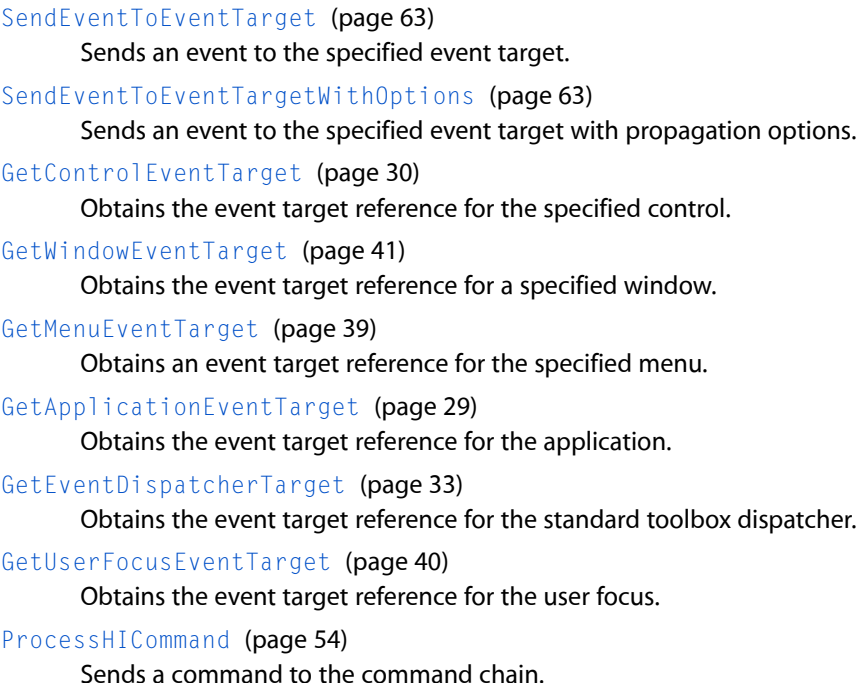

# <span id="page-12-1"></span>**Managing Secure Event Input**

[EnableSecureEventInput](#page-25-2) (page 26) Enables secure event input mode.

[DisableSecureEventInput](#page-23-1) (page 24) Disables secure event input mode.

<span id="page-12-2"></span>[IsSecureEventInputEnabled](#page-48-1) (page 49) Determines whether secure event input mode is enabled.

# **Managing Event Queues**

[GetCurrentEventQueue](#page-31-1) (page 32) Obtains the current event queue.

[GetMainEventQueue](#page-37-1) (page 38) Obtains the main event queue.

[PostEventToQueue](#page-52-0) (page 53) Adds an event to the specified event queue. [RemoveEventFromQueue](#page-57-1) (page 58)

Removes an event from the event queue.

[IsEventInQueue](#page-47-2) (page 48)

Determines whether an event is in a particular queue.

[AcquireFirstMatchingEventInQueue](#page-16-2) (page 17)

Obtains the first event that matches the specified list of event classes and kinds.

[FlushEventsMatchingListFromQueue](#page-27-1) (page 28)

Removes events from the event queue by kind and class.

[FindSpecificEventInQueue](#page-26-1) (page 27) Finds a specific event in the event queue.

[FlushSpecificEventsFromQueue](#page-28-0) (page 29) Removes specified events from the event queue.

[FlushEventQueue](#page-27-0) (page 28) Removes all events from the event queue.

<span id="page-13-0"></span>[GetNumEventsInQueue](#page-38-1) (page 39) Returns the number of events in the event queue.

## **Managing the Event Loop**

[RunApplicationEventLoop](#page-60-0) (page 61) Runs the application event loop. [QuitApplicationEventLoop](#page-54-0) (page 55) Terminates the application event loop. [GetMainEventLoop](#page-37-0) (page 38) Obtains a reference to the main event loop. [GetCurrentEventLoop](#page-31-0) (page 32) Obtains a reference to the current event loop. [GetCFRunLoopFromEventLoop](#page-29-0) (page 30) Obtains a Core Foundation CFRunLoop from an Carbon event loop reference. [RunCurrentEventLoop](#page-61-1) (page 62) Executes the event loop in the current thread. [QuitEventLoop](#page-55-0) (page 56) Causes a specific event loop to terminate. [ReceiveNextEvent](#page-55-1) (page 56)

<span id="page-13-1"></span>Waits for the next event of a specified type.

### **Manipulating Event Time**

[GetCurrentEventTime](#page-31-2) (page 32) Returns the current time since last system startup, in seconds. [GetEventTime](#page-36-1) (page 37) Returns the time a specific event occurred.

[SetEventTime](#page-64-0) (page 65)

Sets the event time for a given event.

#### [GetLastUserEventTime](#page-36-2) (page 37)

Returns the last time a user input event arrived in the main event queue of the application.

# <span id="page-14-0"></span>**Implementing Modal Windows**

<span id="page-14-1"></span>[RunAppModalLoopForWindow](#page-61-0) (page 62) Puts the window in an application-modal state. [QuitAppModalLoopForWindow](#page-54-1) (page 55) Quits the application-modal state for a window. [BeginAppModalStateForWindow](#page-18-0) (page 19) Puts the window in an application-modal state, but does not process events. [EndAppModalStateForWindow](#page-26-0) (page 27) Ends the application-modal state entered using the function BeginAppModalStateForWindow. **Tracking the Mouse** [TrackMouseLocation](#page-65-1) (page 66) Tracks the mouse, blocking your application when there is no activity. [TrackMouseLocationWithOptions](#page-66-0) (page 67) Tracks the mouse with additional options. [TrackMouseRegion](#page-67-0) (page 68) Tracks the mouse within a region. [HIMouseTrackingGetParameters](#page-40-1) (page 41) Obtains information about how mouse tracking loops should behave. [ChangeMouseTrackingRegion](#page-216-2) (page 217) Deprecated in Mac OS X v10.4 (Deprecated. Use HIViewChangeTrackingArea instead.) [ClipMouseTrackingRegion](#page-216-3) (page 217) Deprecated in Mac OS X v10.4 (Deprecated. No replacement function. Use HIView-based mouse tracking areas instead.) [ClipWindowMouseTrackingRegions](#page-217-0) (page 218) Deprecated in Mac OS X v10.4

(Deprecated. No replacement function. Use HIView-based tracking areas instead.)

[CreateMouseTrackingRegion](#page-217-1) (page 218) Deprecated in Mac OS X v10.4 Creates a mouse tracking region. (Deprecated. Use the HIView function HIViewNewTrackingArea instead.)

[GetMouseTrackingRegionID](#page-218-0) (page 219) Deprecated in Mac OS X v10.4 (Deprecated. Use HIViewGetTrackingAreaID instead.)

[GetMouseTrackingRegionRefCon](#page-219-0) (page 220) Deprecated in Mac OS X v10.4

Obtains the reference constant for a mouse tracking region. (Deprecated. No replacement function. Use HIView-based mouse tracking areas instead.)

[MoveMouseTrackingRegion](#page-220-0) (page 221) Deprecated in Mac OS X v10.4

(Deprecated. No replacement function. Use HIView-based tracking areas instead.)

[MoveWindowMouseTrackingRegions](#page-220-1) (page 221) Deprecated in Mac OS X v10.4 (Deprecated. No replacement function. Use HIView-based tracking areas instead.) [ReleaseMouseTrackingRegion](#page-222-0) (page 223) Deprecated in Mac OS X v10.4 Releases a mouse tracking region. (Deprecated. Use HIViewDisposeTrackingArea instead.) [ReleaseWindowMouseTrackingRegions](#page-223-0) (page 224) Deprecated in Mac OS X v10.4

(Deprecated. No replacement function. Use HIView-based tracking areas instead.)

[RetainMouseTrackingRegion](#page-223-1) (page 224) Deprecated in Mac OS X v10.4 Retains a mouse tracking region. (Deprecated. No replacement function. Use HIView-based tracking areas instead.)

[SetMouseTrackingRegionEnabled](#page-224-0) (page 225) Deprecated in Mac OS X v10.4 (Deprecated. No replacement function. Use HIView-based tracking areas instead.)

<span id="page-15-0"></span>[SetWindowMouseTrackingRegionsEnabled](#page-224-1) (page 225) Deprecated in Mac OS X v10.4 (Deprecated. Use HIView-based tracking areas instead.)

# **Working with Hot Keys**

[CopySymbolicHotKeys](#page-21-1) (page 22) Obtains information about symbolic hot keys in the Keyboard preferences pane. [PushSymbolicHotKeyMode](#page-53-1) (page 54) Sets a new mode for enabling and disabling symbolic hot keys. [PopSymbolicHotKeyMode](#page-51-1) (page 52) Removes a hot key mode request from the hot key mode stack. [GetSymbolicHotKeyMode](#page-39-0) (page 40) Obtains the current hot key mode.

# <span id="page-15-1"></span>**Callback-Related Functions**

[NewEventComparatorUPP](#page-49-1) (page 50) Creates an event comparator UPP. [InvokeEventComparatorUPP](#page-45-0) (page 46) Calls an event comparator function through a UPP. [DisposeEventComparatorUPP](#page-24-0) (page 25) Disposes of an event comparator UPP. [NewEventHandlerUPP](#page-50-0) (page 51) Creates an event handler UPP. [DisposeEventHandlerUPP](#page-24-1) (page 25) Disposes of an event handler UPP. [InvokeEventHandlerUPP](#page-46-0) (page 47) Calls an event handler through a UPP. [NewEventLoopTimerUPP](#page-51-0) (page 52) Creates an event loop timer UPP. [InvokeEventLoopTimerUPP](#page-47-0) (page 48) Calls an event loop timer through a UPP. [DisposeEventLoopTimerUPP](#page-25-1) (page 26) Disposes of an event loop timer.

[NewEventLoopIdleTimerUPP](#page-50-1) (page 51) Creates an event loop idle timer UPP. [InvokeEventLoopIdleTimerUPP](#page-46-1) (page 47) Calls an event loop idle timer through a UPP. [DisposeEventLoopIdleTimerUPP](#page-25-0) (page 26)

Disposes of an event loop idle timer.

# <span id="page-16-0"></span>**Miscellaneous**

[CopyServicesMenuCommandKeys](#page-21-0) (page 22)

Obtains information about command key shortcuts in an application's Services menu.

```
CreateTypeStringWithOSType (page 24)
```
Converts an OSType string to a Core Foundation string.

[GetCurrentEventKeyModifiers](#page-30-0) (page 31)

Obtains the queue-synchronized keyboard modifier state.

[IsMouseCoalescingEnabled](#page-48-0) (page 49)

Indicates whether mouse coalescing is enabled.

[SetMouseCoalescingEnabled](#page-65-0) (page 66)

Turns mouse coalescing on or off.

```
IsUserCancelEventRef (page 50)
      Returns whether the specified event indicates the user wishes to cancel an operation.
```
# <span id="page-16-2"></span><span id="page-16-1"></span>**Functions**

### **AcquireFirstMatchingEventInQueue**

Obtains the first event that matches the specified list of event classes and kinds.

```
EventRef AcquireFirstMatchingEventInQueue (
    EventQueueRef inQueue,
    ItemCount inNumTypes,
    const EventTypeSpec *inList,
    OptionBits inOptions
);
```
#### **Parameters**

*inQueue*

The queue to check.

*inNumTypes*

The number of event kinds for which to search. You may pass 0 if you also pass NULL for inList.

*inList*

The list of event classes and kinds to search for in the queue. You may pass NULL if inNumTypes is 0. Doing so effectively matches *any* event in the queue and causes this function to return the first event in the queue.

*inOptions*

Must be kEventQueueOptionsNone.

#### **Return Value**

An event reference, or NULL if no events match. The reference count for the event has been incremented (that is, it has been retained), so you must release the event reference.

#### **Discussion**

This function does not remove the event from the queue. To remove the event, call [RemoveEventFromQueue](#page-57-1) (page 58).

This function does not call the run loop, so no timers fire as a result of calling this function. This function does not cause any window flushing to occur, but it does get new events from the window server.

This function should have better performance characteristics than the older EventAvail API.

#### **Availability**

Available in Mac OS X v10.3 and later.

#### **Declared In**

```
CarbonEventsCore.h
```
#### **AddEventTypesToHandler**

Adds events to an installed handler.

```
OSStatus AddEventTypesToHandler (
   EventHandlerRef inHandlerRef,
    ItemCount inNumTypes,
    const EventTypeSpec *inList
);
```
#### **Parameters**

*inHandlerRef*

The event handler to add events to.

*inNumTypes*

The number of events to add.

```
inList
```
A pointer to an array of EventTypeSpec structures.

# **Return Value**

A result code. See "Carbon Event [Manager](#page-213-0) Result Codes" (page 214).

### **Discussion**

You can use this function to dynamically change which events you want your handler to respond to.

#### **Availability**

Available in Mac OS X v10.0 and later.

#### **Declared In**

CarbonEventsCore.h

#### <span id="page-18-0"></span>**BeginAppModalStateForWindow**

Puts the window in an application-modal state, but does not process events.

```
OSStatus BeginAppModalStateForWindow (
   WindowRef inWindow
);
```
#### **Parameters**

*inWindow*

The window you wish to behave modally. See the Window Manager documentation for a description of the WindowRef data type.

#### **Return Value**

A result code. See "Carbon Event [Manager](#page-213-0) Result Codes" (page 214).

#### **Discussion**

This function is a lower level function than [RunAppModalLoopForWindow](#page-61-0) (page 62). You use it if you want to enter an application modal state for a window but need to control the event loop yourself. Once you begin your application modal state, the menu bar will disable and prepare for the modal situation. You can then call low-level functions (such as ReceiveNextEvent) to run the event loop and process events.

#### **Availability**

Available in Mac OS X v10.0 and later. Not available to 64-bit applications.

**Declared In**

<span id="page-18-1"></span>CarbonEvents.h

#### **CallNextEventHandler**

Calls the next handler in the handler chain.

```
OSStatus CallNextEventHandler (
    EventHandlerCallRef inCallRef,
    EventRef inEvent
);
```
#### **Parameters**

*inCallRef*

The event handler call reference passed into your event handler.

*inEvent*

The event you want to pass to the next handler.

#### **Return Value**

A result code. See "Carbon Event [Manager](#page-213-0) Result Codes" (page 214).

#### **Discussion**

Calls through to the event handlers below you in the event handler stack of the target to which your handler is bound. You might use this to call through to the default toolbox handling in order to post-process the event. You can only call this routine from within an event handler.

#### **Availability**

Available in Mac OS X v10.0 and later.

**Related Sample Code** BSDLLCTest **CarbonSketch OTCarbonShell** 

#### **Declared In**

CarbonEventsCore.h

#### <span id="page-19-0"></span>**ConvertEventRefToEventRecord**

Converts an event reference into an event record.

```
Boolean ConvertEventRefToEventRecord (
   EventRef inEvent,
   EventRecord *outEvent
);
```
#### **Parameters**

#### *inEvent*

The event reference to convert.

#### *outEvent*

The event record to fill out. See the Event Manager documentation for a description of the EventRecord data type.

#### **Return Value**

A Boolean value indicating whether the conversion was successful ( $true$ ) or not ( $false$ ).

#### **Discussion**

This function helps you when you need an EventRecord structure and all you have is a Carbon event reference. If the event can be converted, out Event is filled in and the function returns true. If not, the function returns false and outEvent contains nullEvent.

#### This function can convert the following events:

- kEventMouseDown, kEventMouseUp, kEventMouseMoved, and kEventMouseDragged (kEventClassMouse)
- kEventRawKeyDown, kEventRawKeyUp, and kEventRawKeyRepeat (kEventClassKeyboard)
- kEventWindowUpdate, kEventWindowActivate, kEventWindowDeactivate, and kEventWindowCursorChange (kEventClassWindow)
- kEventAppActivated and kEventAppDeactivate (kEventClassApplication)
- kEventAppleEvent (kEventClassAppleEvents)
- kEventControlTrack (kEventClassControl) is converted to a mouse down event in Mac OS X v10.4 and later

#### **Availability**

Available in Mac OS X v10.0 and later. Not available to 64-bit applications.

**Declared In**

CarbonEvents.h

#### <span id="page-20-0"></span>**CopyEvent**

#### Copies an event.

```
EventRef CopyEvent (
   EventRef inOther
);
```
#### **Parameters**

*inOther*

The event to copy.

**Return Value** A new event reference for the specified event.

#### **Discussion**

The CopyEvent function makes an exact duplicate of an existing event reference. The reference count for the duplicate event reference is set to 1.

#### **Availability**

Available in Mac OS X v10.0 and later.

#### **Declared In**

<span id="page-20-1"></span>CarbonEventsCore.h

#### **CopyEventAs**

Copies an existing event, allowing you to change the class and kind of the event.

```
EventRef CopyEventAs (
   CFAllocatorRef inAllocator,
   EventRef inOther,
    OSType inEventClass,
    UInt32 inEventKind
);
```
#### **Parameters**

*inOther*

The allocator to use to allocate the event data. Pass NULL or kCFAllocatorDefault to use the standard allocator.

```
inOther
```
The event to copy.

```
inEventClass
```
The new event class for the copy of the event.

*inEventKind*

The new event kind for the copy of the event.

#### **Return Value**

A new event reference or NULL if the inOther was NULL or memory for the new event could not be allocated.

#### **Discussion**

The CopyEventAs is useful during event flow and transformation. For example, this function is used when upgrading a raw mouse down to a window click event, to ensure that the window click event has exactly the same parameters as the original mouse down event.

**Availability**

Available in Mac OS X v10.3 and later.

**Declared In** CarbonEventsCore.h

#### <span id="page-21-0"></span>**CopyServicesMenuCommandKeys**

Obtains information about command key shortcuts in an application's Services menu.

```
OSStatus CopyServicesMenuCommandKeys (
    CFArrayRef *outCommandKeyArray
);
```
#### **Parameters**

*outCommandKeyArray*

On return, an array of items in the Services menu that have command key shortcuts associated with them.

#### **Return Value**

A result code. See "Carbon Event [Manager](#page-213-0) Result Codes" (page 214).

#### **Discussion**

Each array entry is a reference to a CFDictionary, and each dictionary contains information about a single command key shortcut for items in the application's Services menu. Each dictionary contains the following keys: kHIServicesMenuProviderName, kHIServicesMenuItemName, kHIServicesMenuCharCode, and kHIServicesMenuKeyModifiers. The array must be released by the caller. The dictionaries do not need to be released because they are released automatically when the array is released.

#### **Availability**

Available in Mac OS X v10.4 and later. Not available to 64-bit applications.

#### <span id="page-21-1"></span>**Declared In**

CarbonEvents.h

#### **CopySymbolicHotKeys**

Obtains information about symbolic hot keys in the Keyboard preferences pane.

```
OSStatus CopySymbolicHotKeys (
   CFArrayRef *outHotKeyArray
);
```
#### **Parameters**

*outHotKeyArray*

An array of dictionaries containing information about the systemwide symbolic hot keys defined in the Keyboard preferences pane, such as the Screen Capture, Universal Access, and Keyboard Navigation keys. The array does not include information about custom, application-specific command keys. You must release the array when you no longer need it. The dictionaries are automatically released when you release the array.

#### **Return Value**

A result code. See "Carbon Event [Manager](#page-213-0) Result Codes" (page 214).

#### **Discussion**

Each array entry is a reference for a CFDictionary, and each dictionary contains information about a single hot key. There is currently no way to determine which hot key in the Keyboards preference pane corresponds to a specific dictionary. Each dictionary contains the following keys: kHISymbolicHotKeyCode, kHISymbolicHotKeyModifiers, and kHISymbolicHotKeyEnabled. For details, see ["Symbolic](#page-137-0) Hot Key [Definitions"](#page-137-0) (page 138).

The number of hot keys will increase in the future, so do not call this function unnecessarily or in highly performance-sensitive code.

#### **Availability**

Available in Mac OS X v10.3 and later.

<span id="page-22-0"></span>**Declared In** CarbonEvents.h

#### **CreateEvent**

Creates an event.

```
OSStatus CreateEvent (
     CFAllocatorRef inAllocator,
     UInt32 inClassID,
     UInt32 kind,
     EventTime when,
     EventAttributes flags,
     EventRef * outEvent
);
```
#### **Parameters**

*inAllocator*

A reference to the desired memory allocator to use to allocate memory for the event. Pass NULL to use the default allocator. See the Base Services documentation for a description of the CFAllocatorRef data type.

```
inClassID
```
The event class of the event to create.

#### *kind*

The event kind of the event to create.

#### *when*

The time the event occurred. Pass 0 to specify the current event time (as returned by the [GetCurrentEventTime](#page-31-2) (page 32) function).

#### *flags*

The event attributes to set. Currently you can pass kEventAttributeNone or kEventAttributeUserEvent.

#### *outEvent*

On return, a reference to the newly created event.

#### **Return Value**

A result code. See "Carbon Event [Manager](#page-213-0) Result Codes" (page 214).

#### **Discussion**

You can use this function to create your own custom events or to simulate existing events. If you are creating custom events, you must make sure that the event signature (the combination of event class and event kind) does not conflict with any existing events.

#### **Availability**

Available in Mac OS X v10.0 and later.

**Related Sample Code CarbonSketch OTCarbonShell** 

<span id="page-23-0"></span>**Declared In** CarbonEventsCore.h

#### **CreateTypeStringWithOSType**

Converts an OSType string to a Core Foundation string.

```
CFStringRef CreateTypeStringWithOSType (
    OSType inType
);
```
#### **Return Value**

The Core Foundation string version of the OSType string. A return value of NULL indicates that an error occurred. See the Base Services documentation for a description of the CFStringRef data type.

#### **Discussion**

You can use this function to create CFString versions of OSType data types to pass to the Services Manager. As this is a creation function, you must call CFRelease on your Core Foundation string when you no longer need it.

#### **Availability**

Available in Mac OS X v10.1 and later. Not available to 64-bit applications.

#### <span id="page-23-1"></span>**Declared In**

CarbonEvents.h

#### **DisableSecureEventInput**

Disables secure event input mode.

```
OSStatus DisableSecureEventInput (
   void
);
```
#### **Return Value**

A result code. See "Carbon Event [Manager](#page-213-0) Result Codes" (page 214).

#### **Discussion**

When secure event input mode is enabled, keyboard input goes only to the application with keyboard focus and is not echoed to other applications that might be using the event monitor target to watch keyboard input. The EditText and EditUnicodeText controls automatically enter secure input mode when a password control hasfocus. If your application implementsits own password entry, you should enable secure event input while the user enters text.

This function maintains a count of the number of times that it has been called. Secure event input is not disabled until DisableSecureEventInput has been called the same number of times. Be sure to disable secure event input if your application becomes inactive. If your application crashes, secure event input is automatically disabled if no other application has enabled it.

#### **Availability**

Available in Mac OS X v10.3 and later.

<span id="page-24-0"></span>**Declared In** CarbonEventsCore.h

#### **DisposeEventComparatorUPP**

Disposes of an event comparator UPP.

```
void DisposeEventComparatorUPP (
    EventComparatorUPP userUPP
);
```
#### **Parameters**

*userUPP*

The UPP you want to destroy.

**Availability** Available in Mac OS X v10.0 and later.

#### <span id="page-24-1"></span>**Declared In**

```
CarbonEventsCore.h
```
#### **DisposeEventHandlerUPP**

Disposes of an event handler UPP.

```
void DisposeEventHandlerUPP (
    EventHandlerUPP userUPP
);
```
#### **Parameters**

*userUPP*

The event handler UPP you want to destroy.

**Availability** Available in Mac OS X v10.0 and later.

#### **Related Sample Code**

**BSDLLCTest** HID Explorer **Declared In** CarbonEventsCore.h

#### <span id="page-25-0"></span>**DisposeEventLoopIdleTimerUPP**

Disposes of an event loop idle timer.

```
void DisposeEventLoopIdleTimerUPP (
    EventLoopIdleTimerUPP userUPP
);
```
**Availability** Available in Mac OS X v10.2 and later.

<span id="page-25-1"></span>**Declared In** CarbonEventsCore.h

#### **DisposeEventLoopTimerUPP**

Disposes of an event loop timer.

```
void DisposeEventLoopTimerUPP (
    EventLoopTimerUPP userUPP
);
```
**Availability** Available in Mac OS X v10.0 and later.

<span id="page-25-2"></span>**Declared In**

CarbonEventsCore.h

#### **EnableSecureEventInput**

Enables secure event input mode.

```
OSStatus EnableSecureEventInput (
   void
);
```
**Return Value** A result code. See "Carbon Event [Manager](#page-213-0) Result Codes" (page 214).

#### **Discussion**

When secure event input mode is enabled, keyboard input goes only to the application with keyboard focus and is not echoed to other applications that might be using the event monitor target to watch keyboard input. The EditText and EditUnicodeText controls automatically enter secure input mode when a password control hasfocus. If your application implementsits own password entry, you should enable secure event input while the user enters text.

This function maintains a count of the number of times that it has been called. Secure event input is not disabled until [DisableSecureEventInput](#page-23-1) (page 24) has been called the same number of times. Be sure to disable secure event input if your application becomes inactive. If your application crashes, secure event input is automatically disabled if no other application has enabled it.

#### **Availability**

Available in Mac OS X v10.3 and later.

#### **Declared In**

CarbonEventsCore.h

#### <span id="page-26-0"></span>**EndAppModalStateForWindow**

Ends the application-modal state entered using the function BeginAppModalStateForWindow.

```
OSStatus EndAppModalStateForWindow (
    WindowRef inWindow
);
```
#### **Parameters**

*inWindow*

The window you wish to stop acting as application- modal. See the Window Manager documentation for a description of the WindowRef data type.

#### **Return Value**

A result code. See "Carbon Event [Manager](#page-213-0) Result Codes" (page 214).

#### **Discussion**

This routine ends an app modal state started with [BeginAppModalStateForWindow](#page-18-0) (page 19).

#### **Availability**

Available in Mac OS X v10.0 and later. Not available to 64-bit applications.

#### <span id="page-26-1"></span>**Declared In**

CarbonEvents.h

#### **FindSpecificEventInQueue**

Finds a specific event in the event queue.

```
EventRef FindSpecificEventInQueue (
    EventQueueRef inQueue,
    EventComparatorUPP inComparator,
    void *inCompareData
);
```
#### **Parameters**

*inQueue*

The event queue to search.

*inComparator*

The comparison function to invoke for each event in the queue. See Event ComparatorProcPtr (page 70) for the required format of your comparison function A return value of true from the comparator indicates a match.

*inCompareData*

The data you wish to pass to your comparison function.

**Return Value** An event reference.

#### **Discussion**

Returns the first event that matches a comparator function, or NULL if no events match.

#### **Availability**

Available in Mac OS X v10.0 and later.

#### **Declared In**

<span id="page-27-0"></span>CarbonEventsCore.h

#### **FlushEventQueue**

Removes all events from the event queue.

```
OSStatus FlushEventQueue (
    EventQueueRef inQueue
);
```
#### **Parameters**

*inQueue*

The event queue to flush.

**Return Value** A result code. See "Carbon Event [Manager](#page-213-0) Result Codes" (page 214).

**Discussion** Flushes all events from an event queue.

#### **Availability**

Available in Mac OS X v10.0 and later.

#### <span id="page-27-1"></span>**Declared In**

CarbonEventsCore.h

#### **FlushEventsMatchingListFromQueue**

Removes events from the event queue by kind and class.

```
OSStatus FlushEventsMatchingListFromQueue (
   EventQueueRef inQueue,
    ItemCount inNumTypes,
    const EventTypeSpec *inList
);
```
#### **Parameters**

*inQueue*

The event queue to flush events from.

```
inNumTypes
```
The number of event kinds to flush.

```
inList
```
The list of event classes and kinds to flush from the queue.

**Return Value** A result code. See "Carbon Event [Manager](#page-213-0) Result Codes" (page 214).

#### **Availability**

Available in Mac OS X v10.0 and later.

#### **Declared In**

CarbonEventsCore.h

#### <span id="page-28-0"></span>**FlushSpecificEventsFromQueue**

Removes specified events from the event queue.

```
OSStatus FlushSpecificEventsFromQueue (
   EventQueueRef inQueue,
   EventComparatorUPP inComparator,
   void *inCompareData
);
```
#### **Parameters**

*inQueue*

The event queue to flush events from.

*inComparator*

The comparison function to invoke for each event in the queue. See Event ComparatorProcPtr (page 70) for the required format of your comparison function. A return value of true from the comparator indicates that the event should be flushed.

#### *inCompareData*

The data you wish to pass to your comparison function.

#### **Return Value**

A result code. See "Carbon Event [Manager](#page-213-0) Result Codes" (page 214).

#### **Availability**

Available in Mac OS X v10.0 and later.

#### <span id="page-28-1"></span>**Declared In**

CarbonEventsCore.h

#### **GetApplicationEventTarget**

Obtains the event target reference for the application.

```
EventTargetRef GetApplicationEventTarget (
    void
);
```
# **Return Value**

An event target reference.

#### **Discussion**

Once you obtain this reference, you can send events to the target and install event handlers on it.

**Availability** Available in Mac OS X v10.0 and later. Not available to 64-bit applications.

**Related Sample Code** QTCarbonShell **OTMetaData** 

**Declared In** CarbonEvents.h

#### <span id="page-29-0"></span>**GetCFRunLoopFromEventLoop**

Obtains a Core Foundation CFRunLoop from an Carbon event loop reference.

```
CFTypeRef GetCFRunLoopFromEventLoop (
   EventLoopRef inEventLoop
);
```
#### **Parameters**

*inEventLoop*

The event loop reference to translate.

**Return Value** A reference to the CFRunLoop.

#### **Discussion**

There isn't necessarily a one-to-one correspondence between Carbon event loops and Core Foundation event loops, so you should use this function instead of simply calling the Core Foundation function CFRunLoopGetCurrent.

**Availability** Available in Mac OS X v10.1 and later.

<span id="page-29-1"></span>**Declared In** CarbonEventsCore.h

#### **GetControlEventTarget**

Obtains the event target reference for the specified control.

```
EventTargetRef GetControlEventTarget (
    ControlRef inControl
);
```
#### **Parameters**

*inControl*

The control to return the target for. See the Control Manager documentation for a description of the ControlRef data type.

#### **Return Value**

An event target reference.

#### **Discussion**

Once you obtain this reference, you can send events to the target and install event handlers on it.

**Availability** Available in Mac OS X v10.0 and later. Not available to 64-bit applications.

**Related Sample Code CarbonSketch** 

**Declared In** CarbonEvents.h

#### <span id="page-30-0"></span>**GetCurrentEventKeyModifiers**

Obtains the queue-synchronized keyboard modifier state.

```
UInt32 GetCurrentEventKeyModifiers (
    void
);
```
#### **Return Value**

A bit field indicating the queue-synchronized keyboard modifier state. This field is the same as the modifiers field returned in an Event Manager Event Record structure, but it includes only the keyboard modifier flags.

#### **Discussion**

The queue-synchronized keyboard modifier state indicates the modifier state according to the event most recently dispatched through an event target. This state may be different from the hardware state obtained using GetCurrentKeyModifiers. For example, say the user invokes a Control-click with the mouse. If the user releases or changes a modifier key before the mouse down event is dispatched, the hardware state reflects the new modifier state, not the one that generated the original mouse event.

The most recently dispatched event may not necessarily be the event that your event handler is handling. For example, if a mouse-down event occurs, and you have a handler for the kEventWindowHandleContentClick event that is generated from the mouse-down, then the keyboard modifiers will be those that were attached to the mouse-down. The content-click event itself has a kEventParamKeyModifiers parameter, which is copied from the mouse-down event, but GetCurrentEventKeyModifiers returns the modifiers from the mouse-down, not from the content-click event, because it was the mouse-down event that was most recently dispatched through the event dispatcher.

Events that are not sent through the event dispatcher target will not update the current event key modifiers. Also, events arriving from outside the application, such as an AppleEvent or an Accessibility event, also will not update the modifiers. If your application modifies its behavior based on modifier state, you should parameterize your core code with the event modifiers, and determine the modifiers based on the origin of the behavior request. For a request that originates directly from user input, you can use GetCurrentEventKeyModifiers, but for a request that originates from an AppleEvent or Accessibility event, you would probably use no modifiers. GetCurrentEventKeyModifiers gives a more consistent user experience when the user input queue is being remote controlled or manipulated via non-hardware event sources such as speech or AppleEvents; using GetCurrentEventKeyModifiers is also much faster than using EventAvail(0, &eventRecord) or GetCurrentKeyModifiers.

GetCurrentEventKeyModifiers returns a valid modifier state only if your application is the active application. If your application is not active, then user input events are not flowing through the event dispatcher and the queue-synchronized state is not updated.

#### **Availability**

Available in Mac OS X v10.2 and later.

**Declared In** CarbonEventsCore.h

### <span id="page-31-0"></span>**GetCurrentEventLoop**

Obtains a reference to the current event loop.

```
EventLoopRef GetCurrentEventLoop (
    void
);
```
**Return Value** An event loop reference.

#### **Discussion**

This function returns the event loop for the current thread. If the current thread is a cooperative thread, the main event loop is returned.

**Availability** Available in Mac OS X v10.0 and later.

**Related Sample Code** HID Config Save HID Explorer

<span id="page-31-1"></span>**Declared In** CarbonEventsCore.h

#### **GetCurrentEventQueue**

Obtains the current event queue.

```
EventQueueRef GetCurrentEventQueue (
    void
);
```
**Return Value** An event queue reference.

#### **Discussion**

This function obtains the event queue for the current thread. If the current thread is a cooperative thread, the main event queue is returned.

#### **Availability**

<span id="page-31-2"></span>Available in Mac OS X v10.0 and later.

#### **Declared In**

CarbonEventsCore.h

#### **GetCurrentEventTime**

Returns the current time since last system startup, in seconds.

```
EventTime GetCurrentEventTime (
    void
);
```
**Return Value** EventTime.

**Discussion** Returns the current time since last system startup in seconds.

**Availability** Available in Mac OS X v10.0 and later.

**Related Sample Code CarbonSketch OTCarbonShell** 

<span id="page-32-0"></span>**Declared In** CarbonEventsCore.h

#### **GetEventClass**

Returns the class of an event (for example, window, mouse, or keyboard).

```
OSType GetEventClass (
    EventRef inEvent
);
```
#### **Parameters**

*inEvent*

The event in question.

#### **Return Value**

The class ID of the event. See "Event Class [Constants"](#page-83-3) (page 84) for more details.

#### **Availability**

Available in Mac OS X v10.0 and later.

#### **Related Sample Code**

**CarbonSketch** HID Calibrator HID Config Save HID Explorer **OTCarbonShell** 

#### <span id="page-32-1"></span>**Declared In**

CarbonEventsCore.h

#### **GetEventDispatcherTarget**

Obtains the event target reference for the standard toolbox dispatcher.

```
EventTargetRef GetEventDispatcherTarget (
    void
);
```
#### **Return Value**

An event target reference.

#### **Discussion**

The standard toolbox dispatcher is the default mechanism for dispatching events to the appropriate event targets. You typically don't need to call this, but some applications may need to pick events off the event queue and call the dispatcher themselves. This allows you to do just that instead of calling RunApplicationEventLoop to handle it all.

If desired, you can attach event handlers to the event dispatcher target. Doing so allows you to intercept any events before they can be sent to the appropriate event targets.

#### **Availability**

Available in Mac OS X v10.0 and later.

<span id="page-33-0"></span>**Declared In** CarbonEvents.h

# **GetEventKind**

Returns the event kind for the specified event.

```
UInt32 GetEventKind (
   EventRef inEvent
);
```
#### **Parameters**

*inEvent*

The event in question.

#### **Return Value**

The kind of the event.

#### **Discussion**

Event kind values overlap in different event classes. For example, kEventMouseDown and kEventAppActivated both have the same value (1). The combination of class and kind determines a unique event signature.

**Availability** Available in Mac OS X v10.0 and later.

**Related Sample Code CarbonSketch** HID Calibrator HID Config Save HID Explorer QTCarbonShell

**Declared In** CarbonEventsCore.h

#### <span id="page-34-0"></span>**GetEventMonitorTarget**

Obtains an event monitor target.

```
EventTargetRef GetEventMonitorTarget (
    void
);
```
#### **Return Value**

An event monitor target.

#### **Discussion**

The event monitor target is a special event target used to monitor user input events across all processes. When an event handler is installed on the event monitor target, the Carbon Event Manager examines the EventTypeSpec for user input event types, such as mouse-down, mouse-up, and key-down. It then requests that the WindowServer make copies of any of these events that are sent to any process, and delivers them to the current process. These events are queued into the main thread's event queue and are sent directly to the event handlers installed on the event monitor target during normal event dispatching. Monitored events are not sent through the normal event dispatching path for the current process. Instead, they pass through the event dispatcher target and are sent directly to the event monitor target.Handlers installed on the event monitor target receive events only when the current application is inactive. When the current application is active, all events flow through the event dispatcher target, and no events are sent to the event monitor target. Currently, the event monitor supports the following event kinds: kEventRawKeyDown, kEventRawKeyUp, kEventRawKeyRepeat, kEventRawKeyModifiersChange, kEventMouseDown, kEventMouseUp, kEventMouseMoved, kEventMouseDragged, kEventMouseWheelMoved, kEventTabletPoint, and kEventTabletProximity.To prevent keyboard events from being passed to other applications, Carbon and Cocoa password-edit-text controls enable a secure input mode while the focus is on the control. Their password-edit-text controls prevent the monitoring event target from being used to capture password keystrokes. For added security, GetEventMonitorTarget requires that "Enable access for assistive devices" be checked in the Universal Access preference pane in order to monitor kEventRawKeyDown, kEventRawKeyUp, and kEventRawKeyRepeat events. If this control is not checked, you can still install handlers for these events on the event monitor target, but no events of these types will be sent to your handler. Administrator privileges are required to enable this feature. You can determine whether this control is checked using the AXAPIEnabled function in AXUIElement.h.

#### **Availability**

Available in Mac OS X v10.3 and later.

### <span id="page-34-1"></span>**Declared In**

CarbonEvents.h

#### **GetEventParameter**

Obtains a parameter from the specified event.

```
OSStatus GetEventParameter (
    EventRef inEvent,
    EventParamName inName,
    EventParamType inDesiredType,
    EventParamType *outActualType,
    ByteCount inBufferSize,
   ByteCount *outActualSize,
   void *outData
```

```
);
```
#### **Parameters**

*inEvent*

The event to get the parameter from.

*inName*

The symbolic name of the parameter (for example, kEventParamDirectObject). The Carbon Event Manager defines a number of constants defining possible parameters.

#### *inDesiredType*

The desired type of the parameter (for example, typeWindowRef). The Carbon Event Manager automatically uses AppleEvent coercion handlers to convert the data in the event into the desired type, if possible. The Carbon Event Manager defines a number of constants to indicate possible parameter types. Pass typeWildCard to request that the data be returned in its original format.

#### *outActualType*

The actual type of the parameter (can be NULL if you are not interested in receiving this information).

```
inBufferSize
```
The size of the output buffer.

*outActualSize*

The actual size of the data, or NULL if you don't want this information.

*outData*

The pointer to the buffer receiving the parameter data.

#### **Return Value**

A result code. See "Carbon Event [Manager](#page-213-0) Result Codes" (page 214).

#### **Discussion**

Events often contain additional useful pieces of data, such as the location of a mouse-down event or the window in which an event occurred.

#### **Availability**

Available in Mac OS X v10.0 and later.

#### **Related Sample Code**

**CarbonSketch** HID Calibrator HID Config Save HID Explorer QTCarbonShell

#### **Declared In**

CarbonEventsCore.h
## **GetEventRetainCount**

Returns the reference count of an event.

```
ItemCount GetEventRetainCount (
   EventRef inEvent
);
```
## **Return Value**

The current reference count for the specified event.

## **Discussion**

When an event is created, its reference count is 1. Calls to RetainEvent increment this count; calls to ReleaseEvent decrement the count.

## **Availability**

Available in Mac OS X v10.0 and later.

## **Declared In**

CarbonEventsCore.h

## **GetEventTime**

Returns the time a specific event occurred.

```
EventTime GetEventTime (
   EventRef inEvent
);
```
## **Parameters**

*inEvent*

The event in question.

**Return Value** The time the event occurred.

#### **Discussion**

Returns the time the event specified occurred, specified as an EventTime value, which is a floating point number representing seconds since the last system startup.

## **Availability**

Available in Mac OS X v10.0 and later.

## **Related Sample Code OTCarbonShell**

**Declared In** CarbonEventsCore.h

## **GetLastUserEventTime**

Returns the last time a user input event arrived in the main event queue of the application.

```
EventTime GetLastUserEventTime (
    void
);
```
## **Return Value**

The time of the last user event.

#### **Discussion**

A user input event is something generated by the user, typically a hardware event such as a mouse-click or key-down event.

## **Availability**

Available in Mac OS X v10.0 and later. Not available to 64-bit applications.

## **Declared In**

CarbonEvents.h

## **GetMainEventLoop**

Obtains a reference to the main event loop.

```
EventLoopRef GetMainEventLoop (
    void
);
```
**Return Value** An event loop reference.

## **Discussion**

The main loop is the event loop for the main application thread.

#### **Availability**

Available in Mac OS X v10.0 and later.

**Related Sample Code BSDLLCTest OTCarbonShell** 

## **Declared In**

CarbonEventsCore.h

## **GetMainEventQueue**

Obtains the main event queue.

```
EventQueueRef GetMainEventQueue (
    void
);
```
**Return Value** An event queue reference.

#### Carbon Event Manager Reference

**Discussion** The main queue is the event queue for the main application thread.

## **Availability**

Available in Mac OS X v10.0 and later.

## **Related Sample Code**

**OTCarbonShell** 

**Declared In** CarbonEventsCore.h

## **GetMenuEventTarget**

Obtains an event target reference for the specified menu.

```
EventTargetRef GetMenuEventTarget (
   MenuRef inMenu
);
```
#### **Parameters**

*inMenu*

The menu to return the target for. See the Menu Manager documentation for a description of the MenuRef data type.

#### **Return Value**

An event target reference.

## **Discussion**

Once you obtain this reference, you can send events to the target and install event handlers on it.

#### **Availability**

Available in Mac OS X v10.0 and later. Not available to 64-bit applications.

## **Declared In**

CarbonEvents.h

## **GetNumEventsInQueue**

Returns the number of events in the event queue.

```
ItemCount GetNumEventsInQueue (
   EventQueueRef inQueue
);
```
## **Parameters**

## *inQueue*

The event queue to query.

## **Return Value**

The number of items in the queue.

## **Discussion**

Returns the number of events in an event queue.

Functions **39 2007-10-31 | © 2003, 2007 Apple Inc. All Rights Reserved.**

**Availability**

Available in Mac OS X v10.0 and later.

**Declared In** CarbonEventsCore.h

## **GetSymbolicHotKeyMode**

Obtains the current hot key mode.

```
OptionBits GetSymbolicHotKeyMode (
   void
);
```
## **Return Value**

The mode request at the top of the hot key mode stack. If there are no mode requests on the stack, this function returns 0 to indicate that hot keys are currently enabled.

## **Discussion**

Unless the "Enable access for assistive devices" checkbox is checked in the Universal Access preference pane, all hot keys are enabled, even if this function returns a nonzero value. This means that hot keys enabled by the caller may be disabled for the current user session if they were disabled by another process.

## **Availability**

Available in Mac OS X v10.4 and later.

**Declared In** CarbonEvents.h

## **GetUserFocusEventTarget**

Obtains the event target reference for the user focus.

```
EventTargetRef GetUserFocusEventTarget (
    void
);
```
**Return Value** An event target reference.

#### **Discussion**

This event target always references the current user focus. For example, if you install a handler on this target, then your handler will be called whenever an event is sent to the user focus. Keyboard events are always sent to this target.

#### **Availability**

Available in Mac OS X v10.0 and later. Not available to 64-bit applications.

## **Declared In**

CarbonEvents.h

## **GetWindowEventTarget**

Obtains the event target reference for a specified window.

```
EventTargetRef GetWindowEventTarget (
   WindowRef inWindow
);
```
## **Parameters**

*inWindow*

The window to return the event target for. See theQuickDraw Manager documentation for a description of the WindowRef data type.

## **Return Value**

An event target reference.

## **Discussion**

Once you obtain this reference, you can send events to the target and install an event handler on it.

#### **Availability**

Available in Mac OS X v10.0 and later. Not available to 64-bit applications.

## **Related Sample Code**

QTCarbonShell

**Declared In** CarbonEvents.h

## **HIMouseTrackingGetParameters**

Obtains information about how mouse tracking loops should behave.

```
OSStatus HIMouseTrackingGetParameters (
    OSType inSelector,
    EventTime *outTime,
   HISize *outDistance
);
```
#### **Parameters**

```
inSelector
```
The type of information to obtain. Currently, the only supported selector is kMouseParamsSticky.

*outTime*

When sticky mode is select, on return, the maximum time between mouse-down and mouse-up. If the time between events is longer than this value, sticky mode should not be invoked. Pass NULL if you don't need this information.

```
outDistance
```
When sticky mode is select, on return, the maximum distance between mouse-down and mouse-up. If the distance between events is longer than this value, sticky mode should not be invoked. Pass NULL if you don't need this information.

#### **Return Value**

A result code. See "Carbon Event [Manager](#page-213-0) Result Codes" (page 214).

## **Discussion**

Mouse tracking loops use different timeouts and wander distances to determine their behavior. This function provides a generic service for requesting this information.

## **Availability**

Available in Mac OS X v10.3 and later.

**Declared In**

<span id="page-41-0"></span>CarbonEvents.h

## **InstallEventHandler**

Installs an event handler on a specified event target.

```
OSStatus InstallEventHandler (
    EventTargetRef inTarget,
   EventHandlerUPP inHandler,
   ItemCount inNumTypes,
   const EventTypeSpec *inList,
    void *inUserData,
    EventHandlerRef *outRef
);
```
## **Parameters**

*inTarget*

The event target to register your handler with.

*inHandler*

A pointer to your event handler function.

*inNumTypes*

The number of events you are registering for.

```
inList
```
A pointer to an array of EventTypeSpec entries representing the events you are interested in.

## *inUserData*

The value you pass in this parameter is passed to your event handler function when it is called.

*outRef*

On return, an event handler reference, which you can use later to remove the handler. You can pass NULL if you don't want the reference—when the target is disposed, the handler is disposed as well.

## **Return Value**

A result code. See "Carbon Event [Manager](#page-213-0) Result Codes" (page 214).

## **Discussion**

After being installed, your handler will be called when an event you registered for is sent to the specified event target. Note that CarbonEvents.h defines several macros which you can use for particular event classes. These macros simply combine the appropriate GetxxxEventTarget call with InstallEventHandler.

- InstallApplicationEventHandler
- InstallWindowEventHandler
- InstallControlEventHandler
- InstallMenuEventHandler
- InstallHIObjectEventHandler (in Mac OS X v10.2 and later)
- HIViewInstallEventHandler (in Mac OS X v10.2 and later)

Be sure to remove the event handler when you no longer need it by calling [RemoveEventHandler](#page-58-0) (page 59). Doing so is especially important if the handler calls code that may disappear. For example, if a plugin installs an event handler and is later removed without removing the handler, the system may attempt to call back to the now nonexistent plugin code.

## **Availability**

Available in Mac OS X v10.0 and later.

**Related Sample Code** QTCarbonShell QTMetaData

**Declared In**

<span id="page-42-0"></span>CarbonEventsCore.h

## **InstallEventLoopIdleTimer**

Installs a timer that fires only when there is no user activity.

```
OSStatus InstallEventLoopIdleTimer (
    EventLoopRef inEventLoop,
    EventTimerInterval inDelay,
    EventTimerInterval inInterval,
   EventLoopIdleTimerUPP inTimerProc,
   void *inTimerData,
    EventLoopTimerRef *outTimer
);
```
## **Parameters**

#### *inEventLoop*

The event loop to add the timer.

*inFireDelay*

The delay before first firing this timer, in seconds. In Mac OS X v10.3 and earlier, this delay must be greater than zero. In Mac OS X v10.4 and later, the delay must be greater than or equal to zero. You cannot pass kEventDurationForever.

*inInterval*

The timer interval, in seconds. Pass 0 or kEventDurationForever for a one-shot timer.

```
inTimerProc
```
The function to call when the timer fires.

*inTimerData*

Data to pass to the timer function when called.

*outTimer*

A reference to the newly installed timer.

#### **Return Value**

A result code. See "Carbon Event [Manager](#page-213-0) Result Codes" (page 214).

## **Discussion**

An idle timer is the same as a standard event timer except that it fires only when no user events are being received. That is, if the system receives no user events for the  $in$ FireDelay delay time, the idle timer fires, and will continue to fire at the rate specified by in Interval. If the user begins activity again, the timer stops and resets. For example, you could use an idle timer in a search engine to begin a search 2 seconds after the user stops typing in the search text field.

The callback function for idle timers takes an additional parameter that tells the callback the user status. See [EventLoopIdleTimerProcPtr](#page-70-0) (page 71) and "Idle Timer Event [Constants"](#page-177-0) (page 178) for more information.

Be sure to dispose of the timer when you no longer need it by calling [RemoveEventLoopTimer](#page-58-1) (page 59). Doing so is especially important if your timer calls code that may no longer exist. For example, if a plugin creates a timer that calls back to it, the timer will attempt to call it even after the plugin is removed.

## **Availability**

Available in Mac OS X v10.2 and later. Not available to 64-bit applications.

<span id="page-43-0"></span>**Declared In** CarbonEventsCore.h

## **InstallEventLoopTimer**

## Installs a timer.

```
OSStatus InstallEventLoopTimer (
    EventLoopRef inEventLoop,
    EventTimerInterval inFireDelay,
    EventTimerInterval inInterval,
    EventLoopTimerUPP inTimerProc,
    void *inTimerData,
    EventLoopTimerRef *outTimer
);
```
## **Parameters**

*inEventLoop*

The event loop to add the timer.

*inFireDelay*

The delay before first firing this timer, in seconds. In Mac OS X v10.3 and earlier, the delay must be greater than zero. In Mac OS X v10.4, the delay can be greater than or equal to zero.

```
In Mac OS X and CarbonLib 1.5 and later, you may pass kEventDurationForever to stop the timer
from firing at all until SetEventLoopTimerNextFireTime is used to start it; in earlier versions of
CarbonLib, to achieve the same effect, just pass zero and then immediately call
SetEventLoopTimerNextFireTime( timer, (kEventDurationForever ) before returning
control to your event loop.
```

```
inInterval
```
The timer interval, in seconds. Pass 0 or (in Mac OS X and CarbonLib 1.5 and later) kEventDurationForever for a one-shot timer.

## *inTimerProc*

The function to call when the timer fires.

## *inTimerData*

Data to pass to the timer function when called.

## *outTimer*

A reference to the newly installed timer.

## **Return Value**

A result code. See "Carbon Event [Manager](#page-213-0) Result Codes" (page 214).

## **Discussion**

Installs a timer onto the event loop specified. The timer can either fire once or repeatedly at a specified interval depending on the parameters passed to this function. It executes at task level and should not be confused with Time Manager tasks or any other interrupt-level callback. This means you can call toolbox functions, allocate memory, and draw without worrying about consequences. When a timer fires, it calls the callback you specified when the timer was installed.

Timers in general have two uses: as a timeout mechanism and as a periodic task. An everyday example of using a timer for a timeout might be a light that goes out if no motion is detected in a room for 5 minutes. For this, you might install a timer which will fire in 5 minutes. If motion is detected, you would reset the timer fire time and let the clock start over. If no motion is detected for the full 5 minutes, the timer will fire and you could power off the light. A periodic timer is one that fires at regular intervals (say every second or so). You might use such a timer to blink the insertion point in your editor, and so on.

One advantage of timers is that you can install the timer right from the code that wants the time. For example, the standard editable text control can install a timer to blink the cursor when it's active, meaning that the Control Manager function IdleControls is a no-op for that control and doesn't need to be called. When the control is inactive, it removes its timer and doesn't waste CPU time in that state.

Currently, if you do decide to draw when your timer is called, be sure to save and restore the current port so that calling your timer doesn't inadvertently change the port out from under someone.

Be sure to dispose of the timer when you no longer need it by calling [RemoveEventLoopTimer](#page-58-1) (page 59). Doing so is especially important if your timer calls code that may no longer exist. For example, if a plugin creates a timer that calls back to it, the timer will attempt to call it even after the plugin is removed.

## **Availability**

Available in Mac OS X v10.0 and later.

## **Related Sample Code**

BSDLLCTest HID Config Save HID Explorer QTCarbonShell

## **Declared In**

CarbonEventsCore.h

## **InstallStandardEventHandler**

Installs the standard event handler for the specified target.

```
OSStatus InstallStandardEventHandler (
    EventTargetRef inTarget
);
```
*inTarget*

The event target for which you want to install the standard handler.

## **Return Value**

A result code. See "Carbon Event [Manager](#page-213-0) Result Codes" (page 214).

## **Discussion**

Currently you can install the standard handler only for window event targets. To install the standard application handler, you must call [RunApplicationEventLoop](#page-60-0) (page 61).

Note that events may also have default behaviors or standard definitions which define how an event is handled if you choose not to handle it yourself. Default behavior is the response that occurs whenever you choose not to handle the event, whether or not you have a standard handler installed. Standard definition behavior defines how an event is handled based on that element's standard definition. For example, the standard menu definition provides some default responses for menu events you do not handle. However if you are using your own custom definition, you cannot assume that these default responses will occur.

You can also install the standard handler for a window event target by calling ChangeWindowAttributes to set the kWindowStandardHandlerAttribute window attribute on the window.

## **Availability**

Available in Mac OS X v10.0 and later. Not available to 64-bit applications.

**Declared In** CarbonEventsCore.h

## **InvokeEventComparatorUPP**

Calls an event comparator function through a UPP.

```
Boolean InvokeEventComparatorUPP (
    EventRef inEvent,
    void *inCompareData,
    EventComparatorUPP userUPP
);
```
## **Parameters**

*inEvent*

The event to compare against.

*inCompareData*

Application-specific data. Typically this is the data you passed when calling [FindSpecificEventInQueue](#page-26-0) (page 27) or [FlushSpecificEventsFromQueue](#page-28-0) (page 29).

*userUPP*

A UPP to the comparator function you want to invoke.

## **Return Value**

Returns true if the comparator function indicates a match with the specified event, false otherwise.

## **Discussion**

You call this function only if you need to invoke your event comparator callback yourself. In most cases you don't need to call this function.

## **Availability**

Available in Mac OS X v10.0 and later.

**Declared In** CarbonEventsCore.h

## **InvokeEventHandlerUPP**

Calls an event handler through a UPP.

```
OSStatus InvokeEventHandlerUPP (
   EventHandlerCallRef inHandlerCallRef,
   EventRef inEvent,
   void *inUserData,
    EventHandlerUPP userUPP
);
```
## **Return Value**

A result code. See "Carbon Event [Manager](#page-213-0) Result Codes" (page 214).

## **Discussion**

You use this function only if you need to invoke an event handler yourself. In most cases you don't need to call this function.

#### **Availability**

Available in Mac OS X v10.0 and later.

## **Declared In**

CarbonEventsCore.h

## **InvokeEventLoopIdleTimerUPP**

Calls an event loop idle timer through a UPP.

```
void InvokeEventLoopIdleTimerUPP (
    EventLoopTimerRef inTimer,
    EventLoopIdleTimerMessage inState,
    void *inUserData,
    EventLoopIdleTimerUPP userUPP
);
```
## **Discussion**

You use this function only if you need to invoke an idle event timer callback yourself. In most cases you don't need to call this function.

## **Availability**

Available in Mac OS X v10.2 and later.

**Declared In** CarbonEventsCore.h

## **InvokeEventLoopTimerUPP**

Calls an event loop timer through a UPP.

```
void InvokeEventLoopTimerUPP (
   EventLoopTimerRef inTimer,
   void *inUserData,
    EventLoopTimerUPP userUPP
);
```
## **Discussion**

You use this function only if you need to invoke an event timer callback yourself. In most cases you don't need to call this function.

#### **Availability**

Available in Mac OS X v10.0 and later.

## **Declared In**

CarbonEventsCore.h

## **IsEventInMask**

Determines whether an event reference matches a WaitNextEvent-style event mask.

```
Boolean IsEventInMask (
   EventRef inEvent,
   EventMask inMask
);
```
#### **Parameters**

*inEvent*

The event reference to check against the event mask.

*inMask*

The mask to consider. See the Event Manager documentation for a description of the EventMask data type.

#### **Return Value**

A Boolean whose value is TRUE if the event was in the mask; otherwise, FALSE.

#### **Discussion**

This is a companion function for [ConvertEventRefToEventRecord](#page-19-0) (page 20), and is provided as a convenience function to help you if there are places in your application where you want to check an EventRef to see if it matches a classic EventMask bitfield. If the event matches, the function returns true.

#### **Availability**

Available in Mac OS X v10.0 and later. Not available to 64-bit applications.

## **Declared In**

CarbonEvents.h

## **IsEventInQueue**

Determines whether an event is in a particular queue.

```
Boolean IsEventInQueue (
    EventQueueRef inQueue,
    EventRef inEvent
);
```
*inQueue*

The queue to check.

#### *inEvent*

The event in question.

## **Return Value**

Returns true if the specified event is posted to a queue.

## **Availability**

Available in Mac OS X v10.0 and later.

## **Declared In**

<span id="page-48-0"></span>CarbonEventsCore.h

## **IsMouseCoalescingEnabled**

Indicates whether mouse coalescing is enabled.

```
Boolean IsMouseCoalescingEnabled (
   void
);
```
## **Return Value**

A Boolean whose value is TRUE if mouse coalescing is on; otherwise, FALSE.

## **Discussion**

If mouse coalescing is enabled, intermediate mouse movement events are merged into the most recent event, so that only one mouse moved or mouse dragged event is in the event queue at any time. For example, when the user moves the mouse across the screen, more mouse moved events are generated than most applications care about. Rather than place all these events in the queue (which would probably slow down the application), the Carbon Event Manager first checks to see if a mouse moved event already exists. If a mouse moved event already exists, that event is updated with the position and delta information from the more recently-generated event.

## **Availability**

Available in Mac OS X v10.1 and later. Not available to 64-bit applications.

## **Declared In**

CarbonEvents.h

## **IsSecureEventInputEnabled**

Determines whether secure event input mode is enabled.

```
Boolean IsSecureEventInputEnabled (
    void
);
```
#### **Return Value**

A Boolean whose value is TRUE if secure event input mode is enabled; otherwise, FALSE.

## **Discussion**

This function determines whether secure event input is enabled by *any* process, not just the current process. Secure event input may be disabled in the current process but enabled in another process, in which case, this function returns TRUE.

### **Availability**

Available in Mac OS X v10.3 and later.

#### **Declared In**

CarbonEventsCore.h

## **IsUserCancelEventRef**

Returns whether the specified event indicates the user wishes to cancel an operation.

```
Boolean IsUserCancelEventRef (
   EventRef event
```

```
);
```
## **Return Value**

A Boolean value indicating whether the event is a user cancel event.

#### **Discussion**

Tests the event given to see whether the event represents a user cancel event. Currently this is defined to be either the escape key being pressed or command-period being pressed.

## **Availability**

Available in Mac OS X v10.0 and later.

## **Declared In**

CarbonEvents.h

## **NewEventComparatorUPP**

Creates an event comparator UPP.

```
EventComparatorUPP NewEventComparatorUPP (
    EventComparatorProcPtr userRoutine
```
);

## **Parameters**

*userRoutine*

A pointer to your event comparator callback function.

#### **Return Value**

The UPP for your callback function.

## **Discussion**

When calling [FindSpecificEventInQueue](#page-26-0) (page 27) or [FlushSpecificEventsFromQueue](#page-28-0) (page 29), you must pass a universal procedure pointer (UPP) to your event comparator instead of a standard procedure pointer.

## **Availability**

Available in Mac OS X v10.0 and later.

## **Declared In**

CarbonEventsCore.h

## **NewEventHandlerUPP**

## Creates an event handler UPP.

```
EventHandlerUPP NewEventHandlerUPP (
   EventHandlerProcPtr userRoutine
);
```
## **Parameters**

*userRoutine* A pointer to your event handler.

**Return Value**

The UPP for your event handler.

## **Discussion**

When registering your event handler with [InstallEventHandler](#page-41-0) (page 42), you must pass a universal procedure pointer (UPP) to your event handler instead of a standard procedure pointer.

## **Availability**

Available in Mac OS X v10.0 and later.

## **Related Sample Code**

**BSDLLCTest** CarbonCocoa\_PictureCursor **CarbonSketch** HID Config Save **OTMetaData** 

## **Declared In**

CarbonEventsCore.h

## **NewEventLoopIdleTimerUPP**

Creates an event loop idle timer UPP.

```
EventLoopIdleTimerUPP NewEventLoopIdleTimerUPP (
    EventLoopIdleTimerProcPtr userRoutine
);
```
*userRoutine*

A pointer to your idle event timer callback function.

## **Return Value**

The UPP for your event loop idle timer callback function.

## **Availability**

Available in Mac OS X v10.2 and later.

## **Declared In**

CarbonEventsCore.h

## **NewEventLoopTimerUPP**

Creates an event loop timer UPP.

```
EventLoopTimerUPP NewEventLoopTimerUPP (
    EventLoopTimerProcPtr userRoutine
```
);

## **Parameters**

*userRoutine*

A pointer to your event timer callback function.

#### **Return Value**

The UPP for your event timer callback function.

#### **Availability**

Available in Mac OS X v10.0 and later.

## **Related Sample Code**

BSDLLCTest HID Config Save HID Explorer

<span id="page-51-0"></span>**Declared In** CarbonEventsCore.h

## **PopSymbolicHotKeyMode**

Removes a hot key mode request from the hot key mode stack.

```
void PopSymbolicHotKeyMode (
    void *inToken
);
```
*inToken*

The hot key mode token that was returned by a previous call to [PushSymbolicHotKeyMode](#page-53-0) (page 54).

## **Discussion**

If the request is the topmost request on the stack, the hot key mode changes to the next request on the stack. If there are other mode requests on top of this request on the stack, the mode does not change.

## **Availability**

Available in Mac OS X v10.4 and later.

**Declared In**

CarbonEvents.h

## **PostEventToQueue**

Adds an event to the specified event queue.

```
OSStatus PostEventToQueue (
    EventQueueRef inQueue,
    EventRef inEvent,
    EventPriority inPriority
);
```
## **Parameters**

*inQueue*

The event queue to post the event onto.

*inEvent*

The event to post.

```
inPriority
```
The priority of the event. See "Event Priority [Constants"](#page-87-0) (page 88) for a list of possible constants to pass.

## **Return Value**

A result code. See "Carbon Event [Manager](#page-213-0) Result Codes" (page 214).

#### **Discussion**

Posts an event to the queue specified and increments its retain count. This automatically wakes up the event loop of the thread the queue belongs to.

**Availability** Available in Mac OS X v10.0 and later.

**Related Sample Code** QTCarbonShell

**Declared In** CarbonEventsCore.h

## **ProcessHICommand**

Sends a command to the command chain.

```
OSStatus ProcessHICommand (
   const HICommand *inCommand
);
```
## **Return Value**

A result code. See "Carbon Event [Manager](#page-213-0) Result Codes" (page 214)

## **Discussion**

ProcessHICommand is a convenience function for sending a "process command" event through the command chain (for example, from menu to user focus to application). The command event is sent initially to either a menu (if the command represents a menu command) or the current user focus. If the function returns eventNotHandledErr, the command was not handled by any element in the chain.

## **Availability**

Available in Mac OS X v10.0 and later. Not available to 64-bit applications.

## **Declared In**

<span id="page-53-0"></span>CarbonEvents.h

## **PushSymbolicHotKeyMode**

Sets a new mode for enabling and disabling symbolic hot keys.

```
void * PushSymbolicHotKeyMode (
    OptionBits inOptions
);
```
## **Parameters**

*inOptions*

The requested symbolic hot key mode. For details, see "Hot Key [Constants"](#page-137-0) (page 138).

## **Return Value**

A token that is passed to [PopSymbolicHotKeyMode](#page-51-0) (page 52) to remove this mode request when it is no longer needed.

#### **Discussion**

The Event Manager maintains a stack of hot key modes that have been requested by calls to this function. The most recently pushed mode is the mode that is currently in use.

Disabling hot keys can significantly affect the usability of Mac OS X. For this reason, applications are allowed to disable hot keys only if the "Enable access for assistive devices" checkbox is checked in the Universal Access preference pane. If this checkbox is not checked when this function is called, the requested hot key mode is pushed onto the mode stack and a valid token is returned but the actual hot key mode is unchanged.

If the frontmost application pushes a new hot key mode that disables any hot keys, the new mode is active only while the application remainsthe frontmost application. If the application is deactivated or exits without re-enabling hot keys, the hot key mode automatically reverts to the previous mode.

#### **Availability**

Available in Mac OS X v10.4 and later.

**Declared In** CarbonEvents.h

## **QuitApplicationEventLoop**

Terminates the application event loop.

```
void QuitApplicationEventLoop (
    void
);
```
## **Discussion**

This function is used to quit the [RunApplicationEventLoop](#page-60-0) (page 61) function. Typically, your application doesn't need to call this. If your application has the Quit menu item tagged with the  $kHICommandQuit$  menu command ID, the toolbox will automatically call this for your application, automatically terminating your event loop. If your application wants to do pre-processing before the event loop exits, it should intercept either the kHICommandQuit menu command, or the kEventAppQuit event.

## **Availability**

Available in Mac OS X v10.0 and later. Not available to 64-bit applications.

**Related Sample Code**

QTCarbonShell

<span id="page-54-0"></span>**Declared In** CarbonEvents.h

## **QuitAppModalLoopForWindow**

Quits the application-modal state for a window.

```
OSStatus QuitAppModalLoopForWindow (
    WindowRef inWindow
);
```
## **Parameters**

*inWindow*

The window that is leaving the modal state. See the Window Manager documentation for a description of the WindowRef data type.

## **Return Value**

A result code. See "Carbon Event [Manager](#page-213-0) Result Codes" (page 214).

## **Discussion**

This function is used to quit a currently running call to [RunAppModalLoopForWindow](#page-61-0) (page 62) (that is, it terminates a modal loop). Typically you call this from a handler you have installed on the modal window in question when the user clicks the appropriate button (Ok, Cancel, and so on).

## **Availability**

Available in Mac OS X v10.0 and later. Not available to 64-bit applications.

**Declared In** CarbonEvents.h

## **QuitEventLoop**

Causes a specific event loop to terminate.

```
OSStatus QuitEventLoop (
    EventLoopRef inEventLoop
);
```
#### **Parameters**

*inEventLoop*

The event loop to terminate.

## **Return Value**

A result code. See "Carbon Event [Manager](#page-213-0) Result Codes" (page 214).

## **Discussion**

Usage of this is similar to WakeUpProcess, in that it causes the event loop specified to return immediately (as opposed to timing out). Typically you use this call in conjunction with [RunCurrentEventLoop](#page-61-1) (page 62).

## **Availability**

Available in Mac OS X v10.0 and later.

## **Declared In**

CarbonEventsCore.h

## **ReceiveNextEvent**

Waits for the next event of a specified type.

```
OSStatus ReceiveNextEvent (
    ItemCount inNumTypes,
    const EventTypeSpec *inList,
    EventTimeout inTimeout,
   Boolean inPullEvent,
    EventRef *outEvent
);
```
## **Parameters**

*inNumTypes*

The number of event types to wait for (0 if any event should cause this function to return).

*inList*

The list of event types we are waiting for (pass NULL if any event should cause this function to return).

```
inTimeout
```
The time to wait before returning (passing kEventDurationForever is preferred).

*inPullEvent*

Pass true for this parameter to remove the next matching event from the queue.

## *outEvent*

A pointer to the next event that matches the list passed in. If you passed true in the inPullEvent parameter, the event is owned by you, and you should release it when done.

## **Return Value**

A result indicating whether an event was received, the timeout expired, or the current event loop was quit. See "Carbon Event [Manager](#page-213-0) Result Codes" (page 214) for possible values.

#### **Discussion**

This function tries to fetch the next event of a specified type. If no events in the event queue match, this function will run the current event loop until an event that matches arrives, or the timeout expires. Except for timers firing, your application is blocked waiting for events to arrive when inside this function.

#### **Availability**

Available in Mac OS X v10.0 and later.

```
Declared In
```
<span id="page-56-0"></span>CarbonEventsCore.h

## **RegisterEventHotKey**

Registers a global hot key.

```
OSStatus RegisterEventHotKey (
   UInt32 inHotKeyCode,
   UInt32 inHotKeyModifiers,
   EventHotKeyID inHotKeyID,
   EventTargetRef inTarget,
   OptionBits inOptions,
    EventHotKeyRef *outRef
);
```
## **Parameters**

#### *inHotKeyCode*

The virtual key code of the hot key you want to register.

*inHotKeyModifiers*

The keyboard modifiers to look for. In Mac OS X v10.2 and earlier, if you do not specify a modifier key, this function returns paramErr. In Mac OS X v10.3 and later, passing 0 does not cause an error.

#### *inHotKeyID*

The application-specified hot key ID. You will receive this ID in the kEventHotKeyPressed event as the direct object parameter.

```
inTarget
```
The target to notify when the hot key is pressed.

*inOptions*

Currently unused. You must pass 0.

```
outRef
```
On return, a reference to the new hot key. You need this reference if you later wish to unregister it.

## **Return Value**

A result code. See "Carbon Event [Manager](#page-213-0) Result Codes" (page 214).

## **Discussion**

This function registers a global hot key based on the virtual key code and modifiers you pass in. When the user enters the hot-key combination, a kEventHotKeyPressed event is sent to the target you specified. Only one such combination can exist for the current application (that is, multiple entities in the same application cannot register for the same hot key combination). The same hot key can, however, be registered by multiple applications. This means that multiple applications can potentially be notified when a particular hot key is requested. This might not necessarily be desirable, but it is how it works at present.

## **Availability**

Available in Mac OS X v10.0 and later.

**Declared In** CarbonEvents.h

## **ReleaseEvent**

Releases, and possibly disposes of, the specified event.

```
void ReleaseEvent (
    EventRef inEvent
);
```
## **Parameters**

*inEvent*

The event to release.

## **Discussion**

This function decrements the reference count of an event. If the reference count reaches 0, the event is disposed.

## **Availability**

Available in Mac OS X v10.0 and later.

## **Related Sample Code**

**CarbonSketch** QTCarbonShell

**Declared In**

CarbonEventsCore.h

## **RemoveEventFromQueue**

## Removes an event from the event queue.

```
OSStatus RemoveEventFromQueue (
    EventQueueRef inQueue,
    EventRef inEvent
);
```
## **Parameters**

*inQueue* The queue to remove the event from. *inEvent* The event to remove.

## **Return Value**

A result code. See "Carbon Event [Manager](#page-213-0) Result Codes" (page 214).

## **Discussion**

Removes the given event from the queue on which it was posted and decrements its retain count.

## **Availability**

Available in Mac OS X v10.0 and later.

## **Declared In**

<span id="page-58-0"></span>CarbonEventsCore.h

## **RemoveEventHandler**

Removes the specified event handler.

```
OSStatus RemoveEventHandler (
    EventHandlerRef inHandlerRef
);
```
## **Parameters**

*inHandlerRef*

The handler ref to remove (returned in a call to InstallEventHandler). After you call this function, the handler reference is considered invalid and can no longer be used.

#### **Return Value**

A result code. See "Carbon Event [Manager](#page-213-0) Result Codes" (page 214).

#### **Discussion**

Removes an event handler from the event target to which it was bound.

#### **Availability**

Available in Mac OS X v10.0 and later.

## **Related Sample Code**

**OTCarbonShell** 

## <span id="page-58-1"></span>**Declared In**

CarbonEventsCore.h

## **RemoveEventLoopTimer**

## Removes the specified timer.

```
OSStatus RemoveEventLoopTimer (
    EventLoopTimerRef inTimer
);
```
#### **Parameters**

*inTimer*

The timer to remove.

## **Return Value**

A result code. See "Carbon Event [Manager](#page-213-0) Result Codes" (page 214).

#### **Discussion**

Removes a timer that was previously installed by a call to [InstallEventLoopTimer](#page-43-0) (page 44) or [InstallEventLoopIdleTimer](#page-42-0) (page 43). You call this function when you are done using a timer.

## **Availability**

Available in Mac OS X v10.0 and later.

## **Related Sample Code** BSDLLCTest HID Config Save HID Explorer **OTCarbonShell**

#### **Declared In**

CarbonEventsCore.h

## **RemoveEventTypesFromHandler**

Removes events from an installed event handler.

```
OSStatus RemoveEventTypesFromHandler (
   EventHandlerRef inHandlerRef,
    ItemCount inNumTypes,
    const EventTypeSpec *inList
);
```
## **Parameters**

## *inHandlerRef*

The event handler to remove the events from.

```
inNumTypes
```
The number of events to remove.

*inList*

A pointer to an array of EventTypeSpec structures.

#### **Return Value**

A result code. See "Carbon Event [Manager](#page-213-0) Result Codes" (page 214).

#### **Discussion**

You can use this function dynamically change which events you want your handler to respond to.

## **Availability**

Available in Mac OS X v10.0 and later.

## **Declared In**

CarbonEventsCore.h

## **RetainEvent**

Increments the reference count of an event.

```
EventRef RetainEvent (
    EventRef inEvent
);
```
*inEvent* The event to retain.

## **Return Value**

The event reference you passed in the inEvent parameter. A value of NULL indicates an error condition.

## **Discussion**

The RetainEvent function increments an event's reference count by 1. You can use this function to ensure that an event is never disposed of by another event handler. However, if the event system or some other event handler changes the event, those changes are reflected in your reference. To create a separate, unique copy of an event, use [CopyEvent](#page-20-0) (page 21) instead.

## **Availability**

Available in Mac OS X v10.0 and later.

## **Declared In**

<span id="page-60-0"></span>CarbonEventsCore.h

## **RunApplicationEventLoop**

Runs the application event loop.

```
void RunApplicationEventLoop (
    void
);
```
## **Discussion**

This function is used as the main event loop for a Carbon Event-based application. Once entered, this function waits for events to arrive and dispatches them to your event handlers automatically.

Note that calling RunApplicationEventLoop also installs the standard application handler, which provides standard handler responses for menu and application events.

## **Availability**

Available in Mac OS X v10.0 and later. Not available to 64-bit applications.

## **Related Sample Code**

BSDLLCTest HID Config Save HID Explorer **OTCarbonShell OTMetaData** 

## **Declared In**

CarbonEvents.h

## <span id="page-61-0"></span>**RunAppModalLoopForWindow**

Puts the window in an application-modal state.

```
OSStatus RunAppModalLoopForWindow (
   WindowRef inWindow
);
```
## **Parameters**

*inWindow*

The window you wish to behave modally. See the Window Manager documentation for a description of the WindowRef data type.

## **Return Value**

A result code. See "Carbon Event [Manager](#page-213-0) Result Codes" (page 214).

## **Discussion**

This function is used as a replacement for the Dialog Manager function ModalDialog to drive a Carbon Event-based modal dialog. Once called, this function will not exit until [QuitAppModalLoopForWindow](#page-54-0) (page 55) is called.

While in the modal state, the standard toolbox dispatcher processes events only for the modal window and any that are above it (that is, closer to the front). This feature allows you to create stacked modal dialogs, if desired.

## **Availability**

Available in Mac OS X v10.0 and later. Not available to 64-bit applications.

## **Declared In**

<span id="page-61-1"></span>CarbonEvents.h

## **RunCurrentEventLoop**

Executes the event loop in the current thread.

```
OSStatus RunCurrentEventLoop (
   EventTimeout inTimeout
);
```
#### **Parameters**

*inTimeout*

The time to wait until returning (can be kEventDurationForever).

## **Return Value**

A result code. See "Carbon Event [Manager](#page-213-0) Result Codes" (page 214).

## **Discussion**

This function "runs" the event loop, returning only if aborted or the timeout specified is reached. The event loop is mostly blocked while in this function, occasionally waking up to fire timers or pick up events. The typical use of this function is to cause the current thread to wait for some operation to complete, most likely on another thread of execution.

#### **Availability**

Available in Mac OS X v10.0 and later.

**Declared In** CarbonEventsCore.h

## <span id="page-62-0"></span>**SendEventToEventTarget**

Sends an event to the specified event target.

```
OSStatus SendEventToEventTarget (
   EventRef inEvent,
    EventTargetRef inTarget
);
```
## **Parameters**

*inEvent* The event to send.

*inTarget*

The target to send it to.

## **Return Value**

A result code. See "Carbon Event [Manager](#page-213-0) Result Codes" (page 214).

## **Discussion**

If you are creating your own events, you can dispatch them immediately to an event target by calling this function.

**Availability** Available in Mac OS X v10.0 and later.

## **Related Sample Code**

CarbonSketch QTCarbonShell

## **Declared In**

CarbonEventsCore.h

## **SendEventToEventTargetWithOptions**

Sends an event to the specified event target with propagation options.

```
OSStatus SendEventToEventTargetWithOptions (
   EventRef inEvent,
    EventTargetRef inTarget,
    OptionBits inOptions
);
```
**Parameters**

*inEvent*

The event to send.

*inTarget*

The target to send it to.

## *inOptions*

Options indicating how the event should be propagated. See "Event Target [Propagation](#page-87-1) Options" (page 88) for a list of possible values.

## **Return Value**

A result code. See "Carbon Event [Manager](#page-213-0) Result Codes" (page 214).

## **Discussion**

This function is identical to [SendEventToEventTarget](#page-62-0) (page 63) except that you can specify how the event is propagated using options.

#### **Availability**

Available in Mac OS X v10.2 and later.

## **Declared In**

CarbonEventsCore.h

## **SetEventLoopTimerNextFireTime**

Sets the next time that the specified timer will fire.

```
OSStatus SetEventLoopTimerNextFireTime (
    EventLoopTimerRef inTimer,
    EventTimerInterval inNextFire
);
```
#### **Parameters**

#### *inTimer*

The timer whose firing time you want to set.

## *inNextFire*

The interval from the current time to wait until firing the timer again.

#### **Return Value**

A result code. See "Carbon Event [Manager](#page-213-0) Result Codes" (page 214).

## **Discussion**

This function is used to "reset" a timer. It controls the next time the timer fires. This will override any interval you might have set. For example, if you have a timer that fires every second, and you call this function setting the next time to 5 seconds from now, the timer will sleep for 5 seconds, then fire. The timer will then resume its one second interval. This function acts as if you removed the timer and reinstalled it with a new first-fire delay.

#### **Availability**

Available in Mac OS X v10.0 and later.

## **Declared In**

CarbonEventsCore.h

## **SetEventParameter**

Sets a parameter associated with a particular event.

```
OSStatus SetEventParameter (
    EventRef inEvent,
    EventParamName inName,
    EventParamType inType,
    ByteCount inSize,
    const void *inDataPtr
);
```
*inEvent*

The event to set the data for.

*inName*

The symbolic name of the parameter.

*inType*

The symbolic type of the parameter.

*inSize*

The size of the parameter data.

*inDataPtr*

A pointer to the parameter data.

**Return Value** A result code. See "Carbon Event [Manager](#page-213-0) Result Codes" (page 214).

## **Discussion**

When creating events, you may want to specify additional event-related information, such as the mouse location or the window in which the event occurred. To set these you call SetEventParameter, specifying the type and value for the desired parameter.

## **Availability**

Available in Mac OS X v10.0 and later.

## **Related Sample Code**

CarbonCocoa\_PictureCursor **CarbonSketch** HID Calibrator **OTCarbonShell** 

## **Declared In**

CarbonEventsCore.h

## **SetEventTime**

Sets the event time for a given event.

```
OSStatus SetEventTime (
    EventRef inEvent,
    EventTime inTime
);
```
#### **Parameters**

*inEvent*

The event in question.

*inTime*

The new time.

## **Return Value**

A result code. See "Carbon Event [Manager](#page-213-0) Result Codes" (page 214).

### **Discussion**

This function allows you to set the time of a given event, if you so desire. In general, you would never use this function, except for those special cases where you reuse an event from time to time instead of creating a new event each time.

#### **Availability**

Available in Mac OS X v10.0 and later.

## **Declared In**

CarbonEventsCore.h

## **SetMouseCoalescingEnabled**

Turns mouse coalescing on or off.

```
OSStatus SetMouseCoalescingEnabled (
   Boolean inNewState,
   Boolean *outOldState
);
```
### **Parameters**

## *inNewState*

Pass true to turn mouse coalescing on, false otherwise.

*outOldState*

A Boolean value indicating the previous mouse coalescing state (that is, before you called thisfunction to set it). You can use this value if you want to save the previous state for later restoration. If you don't need this state information, pass NULL.

## **Return Value**

A result code. See "Carbon Event [Manager](#page-213-0) Result Codes" (page 214).

#### **Discussion**

See [IsMouseCoalescingEnabled](#page-48-0) (page 49) for a definition of mouse coalescing.

## **Availability**

Available in Mac OS X v10.1 and later. Not available to 64-bit applications.

## <span id="page-65-0"></span>**Declared In**

CarbonEvents.h

## **TrackMouseLocation**

Tracks the mouse, blocking your application when there is no activity.

```
OSStatus TrackMouseLocation (
    GrafPtr inPort,
    Point *outPt,
   MouseTrackingResult *outResult
);
```
*inPort*

The graphics port to consider for mouse coordinates. You can pass NULL for this parameter to indicate the current port. The mouse location is returned in terms of local coordinates of this port. See the QuickDraw Manager documentation for a description of the GrafPtr data type.

*outPt*

On exit, a pointer to the mouse location from the last mouse event that caused this function to exit.

*outResult*

On exit, a pointer to a value representing what kind of event was received that cause the function to exit, such as kMouseTrackingMouseReleased.

## **Return Value**

A result code. See "Carbon Event [Manager](#page-213-0) Result Codes" (page 214).

## **Discussion**

Once entered, this function waits for certain mouse events (move, mouse down, mouse up). When one of these events occurs, the function returns and tells the caller what happened and where the mouse is currently located. While there is no activity, the current event loop is run, effectively blocking the current thread (save for any timers that fire). This helps to minimize CPU usage when there is nothing going on.

## **Availability**

Available in Mac OS X v10.0 and later. Not available to 64-bit applications.

#### **Declared In**

CarbonEvents.h

## **TrackMouseLocationWithOptions**

Tracks the mouse with additional options.

```
OSStatus TrackMouseLocationWithOptions (
   GrafPtr inPort,
   OptionBits inOptions,
   EventTimeout inTimeout,
   Point *outPt,
   UInt32 *outModifiers,
   MouseTrackingResult *outResult
);
```
## **Parameters**

*inPort*

The graphics port (GrafPort) to consider for mouse coordinates. You can pass NULL for this parameter to indicate the current port. The mouse location is returned in global coordinates. See the QuickDraw Manager documentation for a description of the GrafPtr data type.

## *inOptions*

The only option supported by this function at present is the option to have the toolbox leave mouse up events in the queue, rather than pulling them (which is the default). See "Mouse [Tracking](#page-158-0) Option [Constant"](#page-158-0) (page 159) for more information.

#### *inTimeout*

The amount of time to wait for an event. If no events arrive within this time, kMouseTrackingTimedOut is returned in outResult.

*outPt*

On return, a pointer to the mouse location from the last mouse event that caused this function to exit. If a timeout or key modifiers changed event caused this function to exit, the current mouse position at the time is returned.

```
outModifiers
```
On return, a pointer to the most recent state of the keyboard modifiers.

*outResult*

On return, a pointer to a value indicating the kind of event that caused the function to exit, such as kMouseTrackingMouseReleased.

## **Return Value**

A result code. See "Carbon Event [Manager](#page-213-0) Result Codes" (page 214).

## **Discussion**

Once entered, this function waits for certain mouse events (move, mouse down, mouse up). When one of these events occurs, the function returns and tells the caller what happened and where the mouse is currently located. While there is no activity, the current event loop is run, effectively blocking the current thread (save for any timers that fire). This helps to minimize CPU usage when there is nothing going on.

## **Availability**

Available in Mac OS X v10.0 and later. Not available to 64-bit applications.

## **Related Sample Code**

CarbonSketch

**Declared In** CarbonEvents.h

## **TrackMouseRegion**

Tracks the mouse within a region.

```
OSStatus TrackMouseRegion (
    GrafPtr inPort,
    RgnHandle inRegion,
    Boolean *ioWasInRgn,
   MouseTrackingResult *outResult
);
```
## **Parameters**

*inPort*

The graphics port to consider for mouse coordinates. You can pass NULL for this parameter to indicate the current port. See the QuickDraw Manager documentation for a description of the GrafPtr data type.

*inRegion*

The region to consider. This should be in the coordinates of the port you passed to inPort. See the QuickDraw Manager documentation for a description of the RgnHandle data type.

*ioWasInRgn*

On entering the region, this parameter should be set to true if the mouse is currently inside the region passed in inRegion, or false if the mouse is currently outside the region. On exit, this parameter is updated to reflect the current reality. For example, if the out Result parameter returns kMouseTrackingMouseExited, ioWasInRgn will be set to false when this function exits. Because it is updated from within, you should only need to set this yourself before the first call to this function in your tracking loop.

*outResult*

On exit, a pointer to a value indicating the kind of event that caused the function to exit, such as kMouseTrackingMouseEntered.

## **Return Value**

A result code. See "Carbon Event [Manager](#page-213-0) Result Codes" (page 214).

#### **Discussion**

This function is largely identical to [TrackMouseLocation](#page-65-0) (page 66). The difference between TrackMouseLocation and TrackMouseRegion is that TrackMouseRegion only returns when the mouse enters or exits a specified region that you pass in to the function, as opposed to whenever the mouse moves (it also returns for mouse up/down events). This is useful if you don't need to know intermediate mouse events, but rather just if the mouse enters or leaves an area.

Note that in some cases you may prefer to register one or more special mouse tracking regions and receive events when the mouse enters or exits the region. However, this alternative method does not automatically inform you about mouse up and mouse down actions. See [CreateMouseTrackingRegion](#page-217-0) (page 218) for more details.

## **Availability**

Available in Mac OS X v10.0 and later. Not available to 64-bit applications.

**Declared In** CarbonEvents.h

## **UnregisterEventHotKey**

Unregisters a global hot key.

```
OSStatus UnregisterEventHotKey (
    EventHotKeyRef inHotKey
);
```
#### **Parameters**

*inHotKey*

The event hot key reference of the hot key you want to unregister.

## **Return Value**

A result code. See "Carbon Event [Manager](#page-213-0) Result Codes" (page 214).

## **Discussion**

Unregisters a global hot key that was previously registered with the function [RegisterEventHotKey](#page-56-0) (page 57). You do not need to unregister a hot key when your application terminates; the system takes care of that for you. You can use this function if the user changes a hot key for something in your application—you would unregister the previous key and register your new key.

## **Availability**

Available in Mac OS X v10.0 and later.

**Declared In** CarbonEvents.h

# **Callbacks**

## **EventComparatorProcPtr**

Defines the format of your event comparator callback function.

```
typedef Boolean (*EventComparatorProcPtr) (
   EventRef inEvent,
   void * inCompareData
);
```
If you name your function MyEventComparatorProc, you would declare it like this:

```
Boolean MyEventComparatorProc (
   EventRef inEvent,
   void * inCompareData
);
```
## **Parameters**

*inEvent*

The event to compare.

*inCompareData*

```
The data you passed to FindSpecificEventInQueue (page 27) or
FlushSpecificEventsFromQueue (page 29).
```
#### **Return Value**

A Boolean value indicating whether the event matches ( $true$ ) or not ( $false$ ).

## **Discussion**

You use this callback function when searching the event queue using functions such as [FindSpecificEventInQueue](#page-26-0) (page 27).

## **Availability**

Available in Mac OS X v10.0 and later.

## **Declared In**

CarbonEventsCore.h

## **EventHandlerProcPtr**

Defines the format of your event handler.

```
typedef OSStatus (*EventHandlerProcPtr) (
   EventHandlerCallRef inHandlerCallRef,
   EventRef inEvent,
    void * inUserData
);
```
If you name your function MyEventHandlerProc, you would declare it like this:

```
OSStatus MyEventHandlerProc (
    EventHandlerCallRef inHandlerCallRef,
    EventRef inEvent,
    void * inUserData
);
```
## **Parameters**

## *inHandlerCallRef*

A reference to the current handler call chain. This is passed to your handler so that you can call CallNextEventHandler if you need to.

*inEvent*

The event that triggered this call.

*inUserData*

The application-specific data you passed in to [InstallEventHandler](#page-41-0) (page 42).

#### **Return Value**

A result code. See "Carbon Event [Manager](#page-213-0) Result Codes" (page 214). Returning noErr indicates you handled the event. Returning eventNotHandledErr indicates you did not handle the event and perhaps other handlers in the calling chain should take action.

## **Discussion**

Callback to install on an event target.

## **Availability**

Available in Mac OS X v10.0 and later.

## <span id="page-70-0"></span>**Declared In**

CarbonEventsCore.h

## **EventLoopIdleTimerProcPtr**

Defines the format of your idle timer callback function.

```
typedef void (*EventLoopIdleTimerProcPtr) (
   EventLoopTimerRef inTimer,
    EventLoopIdleTimerMessage inState,
    void * inUserData
);
```
If you name your function MyEventLoopTimerProc, you would declare it like this:

```
void MyEventLoopTimerProc (
    EventLoopTimerRef inTimer,
```

```
 EventLoopIdleTimerMessage inState,
    void * inUserData
);
```
## *inTimer*

The timer that fired.

#### *inState*

The state of the idle period. See "Idle Timer Event [Constants"](#page-177-0) (page 178) for a list of possible constants you can receive.

*inUserData*

The application-specific data you passed into [InstallEventLoopIdleTimer](#page-42-0) (page 43).

## **Discussion**

Called when an idle timer fires.

## **Availability**

Available in Mac OS X v10.2 and later.

## **Declared In**

CarbonEventsCore.h

## **EventLoopTimerProcPtr**

Defines the format of your event loop timer callback function.

```
typedef void (*EventLoopTimerProcPtr) (
   EventLoopTimerRef inTimer,
   void * inUserData
);
```
If you name your function MyEventLoopTimerProc, you would declare it like this:

```
void MyEventLoopTimerProc (
   EventLoopTimerRef inTimer,
   void * inUserData
);
```
## **Parameters**

*inTimer*

The timer that fired.

*inUserData*

The data you passed into [InstallEventLoopTimer](#page-43-0) (page 44).

## **Discussion**

Called when a timer fires.

#### **Availability**

Available in Mac OS X v10.0 and later.

**Declared In**

CarbonEventsCore.h
# Data Types

# **EventClassID**

Represents an event class ID.

typedef UInt32 EventClassID;

**Availability** Available in Mac OS X v10.0 and later.

**Declared In** CarbonEvents.h

# **EventComparatorUPP**

Represents a universal procedure pointer to an event comparator callback function.

typedef EventComparatorProcPtr EventComparatorUPP

# **EventHandlerCallRef**

Indicates the next handler in the event handler calling hierarchy.

typedef struct OpaqueEventHandlerCallRef \* EventHandlerCallRef;

#### **Discussion**

This structure is passed to your event handler, which can then choose to pass control to the next handler in the calling hierarchy (such as a standard event handler). Doing so is a convenient way to add pre- or post-processing to the standard event handler. See the [CallNextEventHandler](#page-18-0) (page 19) function for more information.

#### **Availability**

Available in Mac OS X v10.0 and later.

#### **Declared In** CarbonEventsCore.h

# **EventHandlerUPP**

Represents a universal procedure pointer for an event handler callback function.

typedef EventHandlerProcPtr EventHandlerUPP;

### **Availability**

Available in Mac OS X v10.0 and later.

**Declared In** CarbonEventsCore.h

### **EventLoopTimerUPP**

Represents a universal procedure pointer for an event timer callback function.

typedef EventLoopTimerProcPtr EventLoopTimerUPP;

**Availability** Available in Mac OS X v10.0 and later.

**Declared In** CarbonEventsCore.h

# **EventLoopIdleTimerUPP**

Represents a universal procedure pointer for an idle event timer callback function.

typedef EventLoopIdleTimerProcPtr EventLoopIdleTimerUPP;

**Availability** Available in Mac OS X v10.2 and later.

**Declared In** CarbonEventsCore.h

# **EventHandlerRef**

Represents an installed event handler.

typedef struct OpaqueEventHandlerRef \* EventHandlerRef;

#### **Discussion**

You receive an event handler reference when you install your handler using [InstallEventHandler](#page-41-0) (page 42). You can use this reference when calling functions such as [RemoveEventHandler](#page-58-0) (page 59) and [AddEventTypesToHandler](#page-17-0) (page 18).

#### **Availability**

Available in Mac OS X v10.0 and later.

#### **Declared In**

CarbonEventsCore.h

#### **EventHotKeyID**

Represents the ID of a global hot key.

```
struct EventHotKeyID {
    OSType signature;
    UInt32 id;
};
typedef struct EventHotKeyID EventHotKeyID;
```
#### **Discussion**

You register a hot key using the [RegisterEventHotKey](#page-56-0) (page 57) function.

**Availability** Available in Mac OS X v10.0 and later.

**Declared In** CarbonEvents.h

# **EventHotKeyRef**

Represents a registered global hot key.

typedef struct OpaqueEventHotKeyRef \* EventHotKeyRef;

**Discussion**

You register a hot key using the [RegisterEventHotKey](#page-56-0) (page 57) function.

#### **Availability**

Available in Mac OS X v10.0 and later.

**Declared In**

CarbonEvents.h

# **EventLoopIdleTimerMessage**

Represents an idle timer message.

typedef UInt16 EventLoopIdleTimerMessage;

#### **Discussion**

Sent to idle timer callback functions to indicate the current idle status. See "Idle Timer Event [Constants"](#page-177-0) (page 178) for a list of possible values.

#### **Availability**

Available in Mac OS X v10.2 and later.

**Declared In**

CarbonEventsCore.h

# **EventLoopRef**

Represents an event loop.

typedef struct OpaqueEventLoopRef \* EventLoopRef;

#### **Discussion**

The EventLoopRef type represents an event loop, which is the conceptual entity that you run to fetch events from hardware and other sources and also fires timers that might be installed with [InstallEventLoopTimer](#page-43-0) (page 44) or [InstallEventLoopIdleTimer](#page-42-0) (page 43). The term "run" is a bit of a misnomer, asthe event loop's goal isto stay as blocked as possible to minimize CPU usage for the current application. The event loop is run implicitly through calls to functions like [ReceiveNextEvent](#page-55-0) (page 56), [RunApplicationEventLoop](#page-60-0) (page 61), or even the Classic Event Manager function WaitNextEvent. It can also be run explicitly through a call to [RunCurrentEventLoop](#page-61-0) (page 62). Each preemptive thread can have an event loop. Cooperative threads share the main thread's event loop.

**Availability**

Available in Mac OS X v10.0 and later.

**Declared In** CarbonEventsCore.h

# **EventLoopTimerRef**

Represents an installed event timer.

typedef struct \_\_EventLoopTimer \* EventLoopTimerRef;

#### **Discussion**

The EventLoopTimerRef type represents a timer function that is called either once or at regular intervals. See [InstallEventLoopTimer](#page-43-0) (page 44) and [InstallEventLoopIdleTimer](#page-42-0) (page 43) for more information about event timers.

#### **Availability**

Available in Mac OS X v10.0 and later.

**Declared In** CarbonEventsCore.h

#### **EventParamName**

Represents an event parameter constant.

typedef OSType EventParamName;

#### **Discussion**

You specify an event parameter name when calling [GetEventParameter](#page-34-0) (page 35) or [SetEventParameter](#page-63-0) (page 64). Parameter names indicate what kind of event parameter you want to set or obtain (such as kEventParamDirectObject). For specific types, see the tables of event parameters and types associated with each class of events (for example, [Table](#page-153-0) 8 (page 154)).

#### **Availability**

Available in Mac OS X v10.0 and later.

### **Declared In**

CarbonEventsCore.h

# **EventParamType**

Represents an event parameter type constant.

typedef OSType EventParamType;

#### **Discussion**

You specify an event parameter type when calling [GetEventParameter](#page-34-0) (page 35) or

[SetEventParameter](#page-63-0) (page 64). Event parameter types indicate the data type of the parameter you want to set or obtain (such as typeBoolean). For specific types, see the tables of event parameters and types associated with each class of events (for example, [Table](#page-185-0) 11 (page 186)).

**Availability** Available in Mac OS X v10.0 and later.

**Declared In** CarbonEventsCore.h

# **EventQueueRef**

Represents an event queue.

typedef struct OpaqueEventQueueRef \* EventQueueRef;

**Availability** Available in Mac OS X v10.0 and later.

**Declared In** CarbonEventsCore.h

# **EventRef**

Represents an opaque data structure that identifies individual events.

typedef struct OpaqueEventRef \* EventRef;

#### **Availability**

Available in Mac OS X v10.0 and later.

## **Declared In**

CarbonEventsCore.h

# **EventTargetRef**

Represents an event target (such as a window or control).

typedef struct OpaqueEventTargetRef \* EventTargetRef;

**Availability** Available in Mac OS X v10.0 and later.

**Declared In** CarbonEventsCore.h

# **EventTime**

Represents a time value in seconds. An absolute EventTime value is seconds since boot time.

typedef double EventTime;

**Availability**

Available in Mac OS X v10.0 and later.

**Declared In** CarbonEventsCore.h

# **EventTimeout**

Represents a timeout interval, in seconds.

typedef EventTime EventTimeout;

**Availability** Available in Mac OS X v10.0 and later.

**Declared In** CarbonEventsCore.h

# **EventTimerInterval**

Specifies the period of an event timer, in seconds.

typedef EventTime EventTimerInterval;

**Availability** Available in Mac OS X v10.0 and later.

**Declared In** CarbonEventsCore.h

# **EventType**

Represents an event type.

typedef UInt32 EventType;

# **Availability**

Available in Mac OS X v10.0 and later.

# **Declared In**

cssmspi.h

# **EventTypeSpec**

Describes the class and kind of an event.

struct EventTypeSpec { UInt32 eventClass; UInt32 eventKind; }; typedef struct EventTypeSpec EventTypeSpec;

#### **Discussion**

This structure is used to specify an event. Typically, you pass a static array of EventTypeSpec structures into functions such as [InstallEventHandler](#page-41-0) (page 42), as well as functions such as [FlushEventsMatchingListFromQueue](#page-27-0) (page 28).

#### **Availability**

Available in Mac OS X v10.0 and later.

#### **Declared In**

CarbonEventsCore.h

# **HICommand**

Represents a command event; this structure has been superseded by the HICommandExtended structure.

```
struct HICommand {
    UInt32 attributes
    UInt32 commandID
     struct {
         MenuRef menuRef;
        MenuItemIndex menuItemIndex:
     } menu;
};
```
typedef struct HICommand HICommand;

### **Fields**

attributes

Attributes of the command event.

commandID

The command ID of the command event.

menuRef

A reference to the menu containing the HICommand.

```
menuItemIndex
```
The index number of the menu item containing the HICommand.

#### **Availability**

Available in Mac OS X v10.0 and later.

#### **Declared In**

CarbonEvents.h

### **HICommandExtended**

Represents an extended command event.

```
struct HICommandExtended {
     UInt32 attributes;
     UInt32 commandID;
     union {
         controlRef control;
         windowRef window;
         struct {
             MenuRef menuRef;
            MenuItemIndex menuItemIndex;
         } menu;
     } source;
};
typedef struct HICommandExtended HICommandExtended;
```
#### **Fields**

attributes

Attributes of the command event. The value of thisfield (indicating whether the source of the command event is a control, window, or menu) determines what reference isstored in the union. See ["Command](#page-111-0) Event Source [Constants"](#page-111-0) (page 112) for a list of possible values.

#### commandID

The command ID of the command event.

controlRef

The control that produced the command event.

windowRef

The window that produced the command event.

menuRef

A reference to the menu containing the command event.

menuItemIndex

The index number of the menu item containing the command event.

#### **Discussion**

The HICommandExtended structure was introduced in Mac OS X v10.2 and CarbonLib 1.6. Because the HICommand and HICommandExtended structures are exactly the same size and have the same fields at the same offsets, you can use an HICommandExtended structure at runtime while running on any version of CarbonLib or Mac OS X. The only difference is that the HICommandExtended structure has a union that allows you to get type-safe access to the source object. The originator of the command determines whether the structure actually contains a ControlRef, WindowRef, MenuRef, or nothing at all. You can determine what is in the command by checking the attributes field.

For example, in Mac OS X v10.2 and later, when a push button is clicked, the Control Manager sends a command event containing the push button's command ID, sets the kHICommandFromControl bit in the attributes field, and stores the button's ControlRef in the source.control field. In Mac OS X v10.0 and v10.1, the same command event is sent, but the kHICommandFromControl, kHICommandFromMenu, and kHICommandFromWindow attributes are not set, and the source.controlRef, source.menu.menuRef and source.windowRef fields are not initialized, respectively. Your code can use an HICommandExtended structure when running on Mac OS X v10.0 and v10.1 as long as it first checks the kHICommandFromControl, kHICommandFromMenu, and kHICommandFromWindow attributes before accessing the source.control, menu.control, and window.control fields.

#### **Availability**

Available in Mac OS X v10.2 and later.

**Declared In** CarbonEvents.h

# **MouseTrackingRef**

Represents a mouse tracking region

typedef struct OpaqueMouseTrackingRef \* MouseTrackingRef;

# **Discussion**

Use [CreateMouseTrackingRegion](#page-217-0) (page 218) to create a mouse tracking region.

#### **Availability**

Available in Mac OS X v10.2 and later. Not available to 64-bit applications.

#### **Declared In**

CarbonEvents.h

# **MouseTrackingRegionID**

Represents a mouse tracking region identifier.

```
struct MouseTrackingRegionID {
    OSType signature;
    SInt32 id;
};
typedef struct MouseTrackingRegionID MouseTrackingRegionID;
```
#### **Fields**

signature

A four-character code (such as 'moof')that uniquely identifies the application that owns this mouse tracking region.

id

An integer that identifies the mouse tracking region in this application.

#### **Discussion**

Each application can register multiple mouse tracking regions as long as each region has a unique ID. Use [CreateMouseTrackingRegion](#page-217-0) (page 218) to create a mouse tracking region.

#### **Availability**

Available in Mac OS X v10.2 and later. Not available to 64-bit applications.

**Declared In**

CarbonEvents.h

# **TabletPointRec**

Defines a tablet point structure.

```
struct TabletPointRec {
     SInt32 absX;
     SInt32 absY;
     SInt32 absZ;
     UInt16 buttons;
     UInt16 pressure;
     SInt16 tiltX;
     SInt16 tiltY;
     UInt16 rotation;
     SInt16 tangentialPressure;
     UInt16 deviceID;
     SInt16 vendor1;
     SInt16 vendor2;
     SInt16 vendor3;
};
typedef struct TabletPointRec TabletPointRec;
typedef TabletPointRec TabletPointerRec;
```
#### **Fields** absX

The x-coordinate of the pointer, in tablet space (at full tablet resolution).

absY

The y-coordinate of the pointer, in tablet space (at full tablet resolution).

#### absZ

The z-coordinate of the pointer, in tablet space (at full tablet resolution).

#### buttons

The buttons that are pressed. This integer is interpreted as a bit field, with bit 0 indicating the first button, bit 1 the second button, and so on. A value of 1 indicates that the button is down.

#### pressure

The scaled pressure value. The pressure value is in the range 0 to 65535.

#### tiltX

The scaled tilt x value. The tilt value is in the range -32767 to 32767.

#### tiltY

The scaled tilt y value. The tilt value is in the range -32767 to 32767.

rotation

The device rotation as a fixed-point value in a 10.6 format.

#### tangentialPressure

The tangential pressure on the device. This pressure is in the range -32767 to 32767.

#### deviceID

A unique system-assigned device ID. This ID matches the device ID you receive for the kEventTabletProximity event.

#### vendor1

A vendor-defined value.

#### vendor2

A vendor-defined value.

#### vendor3

A vendor-defined value.

#### **Discussion**

You receive this structure in the kEventParamTabletPointRec parameter for the kEventTabletPoint event.

#### **Availability**

Available in Mac OS X v10.1 and later.

#### **Declared In**

CarbonEvents.h

# **TabletProximityRec**

Defines a tablet proximity structure.

```
struct TabletProximityRec {
     UInt16 vendorID;
     UInt16 tabletID;
    UInt16 pointerID;
    UInt16 deviceID;
    UInt16 systemTabletID;
    UInt16 vendorPointerType;
     UInt32 pointerSerialNumber;
     UInt64 uniqueID;
    UInt32 capabilityMask;
    UInt8 pointerType;
    UInt8 enterProximity;
};
```
typedef struct TabletProximityRec TabletProximityRec;

#### **Fields**

vendorID

A vendor-defined ID. This value is typically the USB vendor ID.

#### tabletID

A vendor-defined ID for the tablet. This value is typically the USB product ID for the tablet.

```
pointerID
```
A vendor-defined ID for the pointing device (for example, a pen).

deviceID

A unique system-assigned device ID. This ID matches the device ID you receive for the kEventTabletPoint event.

#### systemTabletID

A system-assigned unique tablet ID.

vendorPointerType

A vendor-defined pointer type.

pointerSerialNumber

A vendor-defined serial number for the pointing device.

```
uniqueID
```
A vendor-defined ID for this pointer.

```
capabilityMask
```
A bit mask representing the capabilities of this device.

pointerType

The type of pointing device.

enterProximity

The proximity value. A nonzero value indicates that the pointer is entering the tablet proximity; zero indicates that it is leaving.

#### **Discussion**

You receive this structure in the kEventParamTabletProximityRec parameter for the kEventTabletProximity event.

#### **Availability**

Available in Mac OS X v10.0 and later.

#### **Declared In**

CarbonEvents.h

# **ToolboxObjectClassRef**

Represents a toolbox object class.

typedef struct OpaqueToolboxObjectClassRef \* ToolboxObjectClassRef;

#### **Discussion**

Typically you use toolbox object classes to specify custom user interface elements. See [RegisterToolboxObjectClass](#page-221-0) (page 222) for more information.

#### **Availability**

Available in Mac OS X v10.0 and later.

# **Declared In**

CarbonEvents.h

# **Constants**

# Basic Event Constants

# **Event Class Constants**

Define constants for specifying event classes.

```
typedef UInt32 EventClass;
enum {
     kEventClassMouse = 'mous',
     kEventClassKeyboard = 'keyb',
     kEventClassTextInput = 'text',
     kEventClassApplication = 'appl',
     kEventClassAppleEvent = 'eppc',
     kEventClassMenu = 'menu',
     kEventClassWindow = 'wind',
     kEventClassControl = 'cntl',
     kEventClassCommand = 'cmds',
     kEventClassTablet = 'tblt',
     kEventClassVolume = 'vol ',
     kEventClassAppearance = 'appm',
     kEventClassService = 'serv',
     kEventClassToolbar = 'tbar',
     kEventClassToolbarItem = 'tbit',
     kEventClassToolbarItemView = 'tbiv',
     kEventClassAccessibility = 'acce'.
     kEventClassSystem = 'macs',
     kEventClassInk = 'ink ',
     kEventClassTSMDocumentAccess = 'tdac'
};
```
# **Constants**

kEventClassMouse

Events related to the mouse (mouse down/up/moved).

Available in Mac OS X v10.0 and later.

Declared in CarbonEvents.h.

#### kEventClassKeyboard

Events related to the keyboard.

Available in Mac OS X v10.0 and later.

Declared in CarbonEvents.h.

#### kEventClassTextInput

Events related to text input (by keyboard or by input method).

#### Available in Mac OS X v10.0 and later.

Declared in CarbonEvents.h.

#### kEventClassApplication

Application-level events (launch, quit, and so on).

#### Available in Mac OS X v10.0 and later.

Declared in CarbonEvents.h.

#### kEventClassAppleEvent

Apple Events.

#### Available in Mac OS X v10.0 and later.

Declared in CarbonEvents.h.

#### kEventClassMenu

# Menu-related events.

#### Available in Mac OS X v10.0 and later.

#### kEventClassWindow

Window-related events.

Available in Mac OS X v10.0 and later.

Declared in CarbonEvents.h.

#### kEventClassControl

Control-related events.

#### Available in Mac OS X v10.0 and later.

Declared in CarbonEvents.h.

#### kEventClassCommand

Command events (HICommands).

#### Available in Mac OS X v10.0 and later.

Declared in CarbonEvents.h.

#### kEventClassTablet

Events related to tablet input.

#### Available in Mac OS X v10.0 and later.

Declared in CarbonFvents.h.

#### kEventClassVolume

#### Events related to File Manager volumes.

Available in Mac OS X v10.0 and later.

Declared in CarbonEvents.h.

#### kEventClassAppearance

#### Events related to the Appearance Manager.

#### Available in Mac OS X v10.1 and later.

Declared in CarbonEvents.h.

#### kEventClassService

Events related to the Services Manager.

#### Available in Mac OS X v10.1 and later.

Declared in CarbonEvents.h.

#### kEventClassToolbar

Events related to the toolbar (not the toolbar window class).

#### Available in Mac OS X v10.2 and later.

Declared in CarbonEvents.h.

#### kEventClassToolbarItem

Events related to toolbar items.

#### Available in Mac OS X v10.2 and later.

Declared in CarbonEvents.h.

#### kEventClassToolbarItemView

# Events related to toolbar item views.

#### Available in Mac OS X v10.3 and later.

#### kEventClassAccessibility

Events related to application accessibility features.

Available in Mac OS X v10.2 and later.

Declared in CarbonEvents.h.

### kEventClassSystem

Events related to the system.

Available in Mac OS X v10.3 and later.

Declared in CarbonEvents.h.

### kEventClassInk

Events related to ink.

Available in Mac OS X v10.3 and later.

Declared in CarbonEvents.h.

#### kEventClassTSMDocumentAccess

Events related to Text Services Manager document access.

Available in Mac OS X v10.3 and later.

Declared in CarbonEvents.h.

#### **Discussion**

Event classes specify broad categories of events, grouped according to the object they are associated with. Within an event class are specific event types.

# **Event Attributes**

Define constants for special attributes of an event.

```
typedef UInt32 EventAttributes;
enum {
     kEventAttributeNone = 0,
    kEventAttributeUserEvent = (1 \le \le 0),
     kEventAttributeMonitored= 1 << 3
};
```
### **Constants**

kEventAttributeNone

No attributes.

Available in Mac OS X v10.0 and later.

Declared in CarbonEventsCore.h.

kEventAttributeUserEvent

An event generated in response to a user action.

# Available in Mac OS X v10.0 and later.

Declared in CarbonEventsCore.h.

kEventAttributeMonitored

An event that was not originally targeted to this process but has been provided to this process because an event handler for this event type has been installed on the event monitoring target. The event dispatcher sends events with this attribute directly to the event monitor target.

Available in Mac OS X v10.3 and later.

#### **Discussion**

You use these attributes only if you are creating your own events.

# **Event Priority Constants**

Define event priority constants.

```
typedef SInt16 EventPriority;
enum {
    kEventPriorityLow = 0,
    kEventPriorityStandard = 1,
    kEventPriorityHigh = 2
};
```
# **Constants**

# kEventPriorityLow

Lowest priority. Currently only window update events are posted at this priority.

Available in Mac OS X v10.0 and later.

Declared in CarbonEventsCore.h.

kEventPriorityStandard

Normal priority of events. Most events are standard priority.

Available in Mac OS X v10.0 and later.

Declared in CarbonEventsCore.h.

kEventPriorityHigh

Highest priority.

Available in Mac OS X v10.0 and later.

Declared in CarbonEventsCore.h.

#### **Discussion**

These values define the relative priority of an event, and are used when posting events with [PostEventToQueue](#page-52-0) (page 53). In general events are pulled from the queue in order of first posted to last posted. These priorities are a way to alter that behavior when posting events. You can post a standard priority event and then a high priority event, and the high priority event will be pulled from the queue first.

# **Event Target Propagation Options**

Define options for the SendEventToEventTargetWithOptions function.

```
enum {
    kEventTargetDontPropagate = (1 \le \le 0),
     kEventTargetSendToAllHandlers = (1 << 1)
};
```
#### **Constants**

```
kEventTargetDontPropagate
```
Do not propagate this event to any other event target. That is, even if the handler returns eventNotHandledErr, the event is not propagated up the handler chain. When passed an event sent with this option, CallNextEventHandler only calls other event handlers installed on the current event target; it does not propagate the event to other event targets.

Available in Mac OS X v10.2 and later.

Declared in CarbonEventsCore.h.

kEventTargetSendToAllHandlers

Send this event to all event targets in the handler chain, regardless of any handler's return value. For example, if sent to a control, after returning, the event is sent to the owning window and then to the application. Note that the Carbon Event Manager keeps track of the strongest result code when progressing up the handler chain. That is, if the first handler returns  $noErr$ , and the second handler returns eventNotHandledErr, the result returned is noErr.

Available in Mac OS X v10.2 and later.

Declared in CarbonEventsCore.h.

# **Event Queue Constants**

Define constants for specifying how events should be handled on the queue.

```
enum {
     kEventLeaveInQueue = false,
     kEventRemoveFromQueue = true
};
```
**Constants** kFventLeaveInQueue

Leave the event on the queue after examining.

Available in Mac OS X v10.0 and later.

Declared in CarbonEventsCore.h.

kEventRemoveFromQueue

Remove the event from the queue after examining.

Available in Mac OS X v10.0 and later.

Declared in CarbonEventsCore.h.

#### **Discussion**

When calling a function such as [ReceiveNextEvent](#page-55-0) (page 56), you can specify whether to leave the event on the queue (peeking at it to determine its class, type, and so on), or to pull it before dispatching it to an event handler.

# **Direct Object Parameter**

Define the direct object parameter.

```
enum {
     kEventParamDirectObject = '----'
};
```
#### **Constants**

```
kEventParamDirectObject
      Type varies depending on event.
      Available in Mac OS X v10.0 and later.
```
Declared in CarbonEventsCore.h.

#### **Discussion**

The direct object parameter is usable for a wide variety of events. It defines the "object the event acted upon or within." For example, for window events, the direct object parameter returns a reference (that is a WindowRef) to the window in which the event occurred.

# **Event Target Parameter**

Define constants for a special event target parameter and its type, that you can set for any created event.

```
enum {
     kEventParamPostTarget = 'ptrg',
     typeEventTargetRef = 'etrg'
};
```
#### **Constants**

```
kEventParamPostTarget
```
Specifies the target the event should be sent to. Instead of sending an event directly to a given target, you can set this parameter and post the event onto the event queue.

Available in Mac OS X v10.2 and later.

Declared in CarbonEvents.h.

#### typeEventTargetRef

The parameter type for kEventParamPostTarget.

Available in Mac OS X v10.2 and later.

Declared in CarbonEvents.h.

# **Object Reference Parameters and Types**

Define constants for parameters that specify various objects and their types.

```
enum {
     kEventParamWindowRef = 'wind',
     kEventParamGrafPort = 'graf',
     kEventParamDragRef = 'drag',
     kEventParamMenuRef = 'menu',
     kEventParamEventRef = 'evnt',
     kEventParamControlRef = 'ctrl',
     kEventParamRgnHandle = 'rgnh',
     kEventParamEnabled = 'enab',
     kEventParamDimensions = 'dims',
     kEventParamBounds = 'boun',
     kEventParamAvailableBounds = 'avlb',
     kEventParamAEEventID = keyAEEventID,
     kEventParamAEEventClass = keyAEEventClass,
     kEventParamCGContextRef = 'cntx',
     kEventParamDeviceDepth = 'devd',
     kEventParamDeviceColor = 'devc',
     kEventParamMutableArray = 'marr',
     kEventParamResult = 'ansr',
     kEventParamMinimumSize = 'mnsz',
     kEventParamMaximumSize = 'mxsz',
     kEventParamAttributes = 'attr',
     kEventParamReason = 'why?',
     kEventParamTransactionID = 'trns',
     kEventParamGDevice = 'gdev',
     kEventParamIndex = 'indx',
     kEventParamUserData = 'usrd',
     kEventParamShape = 'shap',
     typeWindowRef = 'wind',
     typeGrafPtr = 'graf',
     typeGWorldPtr = 'gwld',
     typeDragRef = 'drag',
     typeMenuRef = 'menu',
     typeControlRef = 'ctrl',
     typeCollection = 'cltn',
     typeQDRgnHandle = 'rgnh',
     typeOSStatus = 'osst',
     typeCFIndex = 'cfix',
     typeCGContextRef = 'cntx',
     typeHIPoint = 'hipt',
     typeHISize = 'hisz',
     typeHIRect = 'hirc',
     typeHIShapeRef = 'shap',
     typeVoidPtr = 'void',
     typeGDHandle = 'gdev'
```
# };

#### **Constants**

kEventParamWindowRef

A window referenc e . (typeWindowRef )

Available in Mac OS X v10.0 and later.

Declared in CarbonEvents.h.

kEventParamGrafPort

typeGrafPtr

#### Available in Mac OS X v10.0 and later.

```
Declared in CarbonEvents.h.
```
kEventParamDragRef

#### typeDragRef

Available in Mac OS X v10.0 and later.

Declared in CarbonEventsCore.h.

# kEventParamMenuRef

# typeMenuRef

#### Available in Mac OS X v10.0 and later.

Declared in CarbonEvents.h.

#### kEventParamEventRef

#### typeEventRef

# Available in Mac OS X v10.0 and later.

Declared in CarbonEvents.h.

#### kEventParamControlRef

### typeControlRef

### Available in Mac OS X v10.0 and later.

Declared in CarbonEvents.h.

# kEventParamRgnHandle

# typeQDRgnHandle

#### Available in Mac OS X v10.0 and later.

Declared in CarbonEvents.h.

#### kEventParamEnabled

# typeBoolean

#### Available in Mac OS X v10.0 and later.

Declared in CarbonEvents.h.

### kEventParamDimensions

# typeQDPoint

#### Available in Mac OS X v10.0 and later.

Declared in CarbonEvents.h.

#### kEventParamBounds

# typeQDRectangle

#### Available in Mac OS X v10.3 and later.

Declared in CarbonEvents.h.

# kEventParamAvailableBounds

# typeQDRectangle

### Available in Mac OS X v10.0 and later.

Declared in CarbonEvents.h.

#### kEventParamAEEventID

# typeType

#### Available in Mac OS X v10.0 and later.

kEventParamAEEventClass

typeType

Available in Mac OS X v10.0 and later.

Declared in CarbonEvents.h.

# kEventParamCGContextRef

# typeCGContextRef

#### Available in Mac OS X v10.0 and later.

Declared in CarbonEvents.h.

kEventParamDeviceDepth

# typeShortInteger

# Available in Mac OS X v10.1 and later.

Declared in CarbonEvents.h.

#### kEventParamDeviceColor

# typeBoolean

Available in Mac OS X v10.1 and later.

Declared in CarbonEvents.h.

# kEventParamMutableArray

typeCFMutableArrayRef

### Available in Mac OS X v10.2 and later.

Declared in CarbonEvents.h.

#### kEventParamResult

# Any type, depending on the event

#### Available in Mac OS X v10.2 and later.

Declared in CarbonEvents.h.

#### kEventParamMinimumSize

# typeHISize

#### Available in Mac OS X v10.2 and later.

Declared in CarbonEvents.h.

#### kEventParamMaximumSize

# typeHISize

#### Available in Mac OS X v10.2 and later.

Declared in CarbonEvents.h.

# kEventParamAttributes

# typeUInt32

#### Available in Mac OS X v10.0 and later.

Declared in CarbonEvents.h.

#### kEventParamReason

### typeUInt32

#### Available in Mac OS X v10.3 and later.

kEventParamTransactionID typeUInt32 Available in Mac OS X v10.3 and later. Declared in CarbonEvents.h. kEventParamGDevice typeGDHandle Available in Mac OS X v10.3 and later. Declared in CarbonEvents.h. kEventParamIndex typeCFIndex Available in Mac OS X v10.3 and later. Declared in CarbonEvents.h. kEventParamUserData typeVoidPtr Available in Mac OS X v10.3 and later. Declared in CarbonEvents.h. kEventParamShape typeHIShapeRef Available in Mac OS X v10.4 and later. Declared in CarbonEvents.h. typeWindowRef WindowRef Available in Mac OS X v10.0 and later. Declared in CarbonEvents.h. typeGrafPtr CGrafPtr Available in Mac OS X v10.0 and later. Declared in CarbonEvents.h. typeGWorldPtr **GWorldPtr** Available in Mac OS X v10.0 and later. Declared in CarbonEvents.h. typeDragRef DragRef Available in Mac OS X v10.0 and later. Declared in CarbonEventsCore.h. typeMenuRef MenuRef

Available in Mac OS X v10.0 and later.

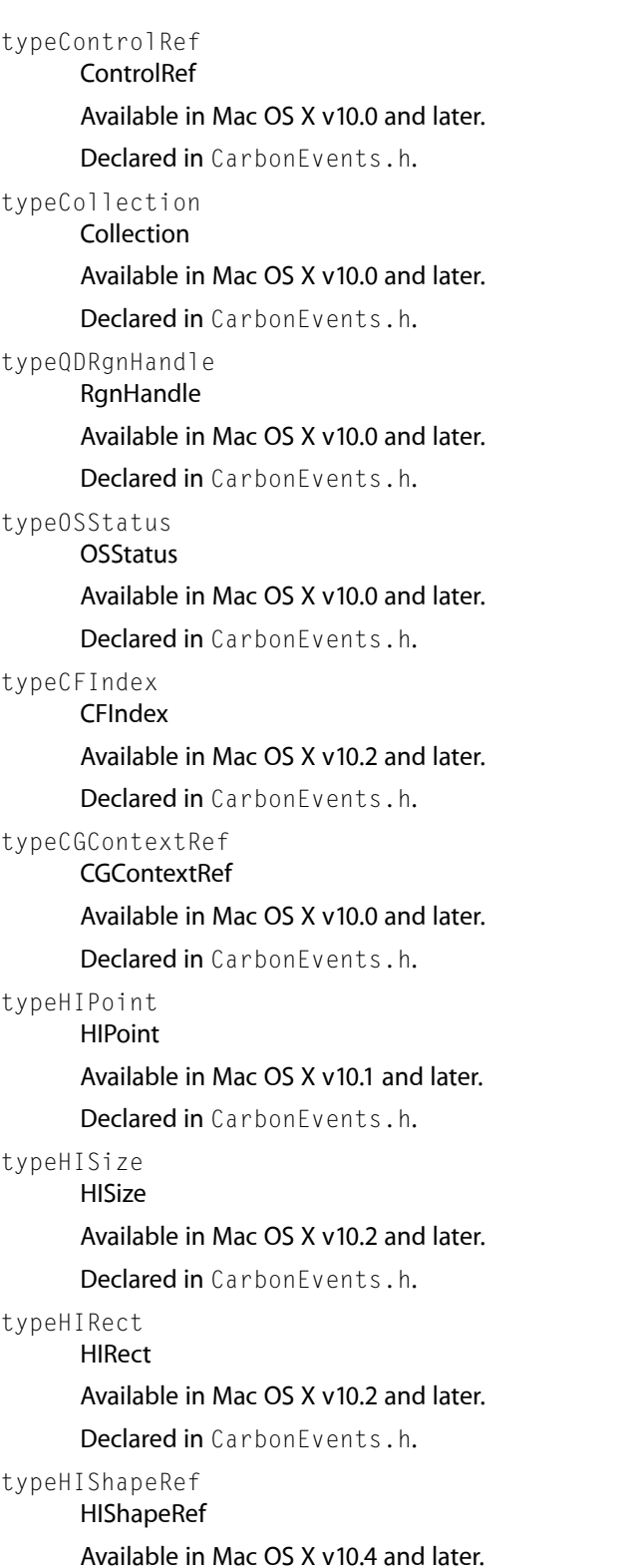

```
typeVoidPtr
```
Void

Available in Mac OS X v10.2 and later.

Declared in CarbonEvents.h.

typeGDHandle

GDHandle

Available in Mac OS X v10.3 and later.

Declared in CarbonEvents.h.

#### **Discussion**

You specify these parameters to obtain references to various objects such as windows, controls, graphics ports, and so on. See the various event kinds to determine the parameters available for each event. For example, [Table](#page-153-0) 8 (page 154) in ["Mouse](#page-151-0) Events" (page 152) lists the various parameters used in mouse events.

# **Core Foundation Object Types**

Define type constants for Carbon event parameters that refer to Core Foundation objects.

```
enum {
     typeCFAttributedStringRef = 'cfas',
     typeCFMutableAttributedStringRef = 'cfaa',
     typeCFStringRef = 'cfst',
     typeCFMutableStringRef = 'cfms',
     typeCFArrayRef = 'cfar',
     typeCFMutableArrayRef = 'cfma',
     typeCFDictionaryRef = 'cfdc',
     typeCFMutableDictionaryRef = 'cfmd',
     typeCFNumberRef = 'cfnb',
     typeCFBooleanRef = 'cftf',
     typeCFTypeRef = 'cfty'
};
```
**Constants**

typeCFAttributedStringRef

A Core Foundation attributed string.

Available in Mac OS X v10.5 and later.

Declared in AEDataModel.h.

typeCFMutableAttributedStringRef

A Core Foundation mutable attributed string.

Available in Mac OS X v10.5 and later.

Declared in AEDataModel.h.

typeCFStringRef

A Core Foundation string.

Available in Mac OS X v10.1 and later.

Declared in AEDataModel.h.

typeCFMutableStringRef

A Core Foundation mutable string.

Available in Mac OS X v10.2 and later.

Declared in AEDataModel.h.

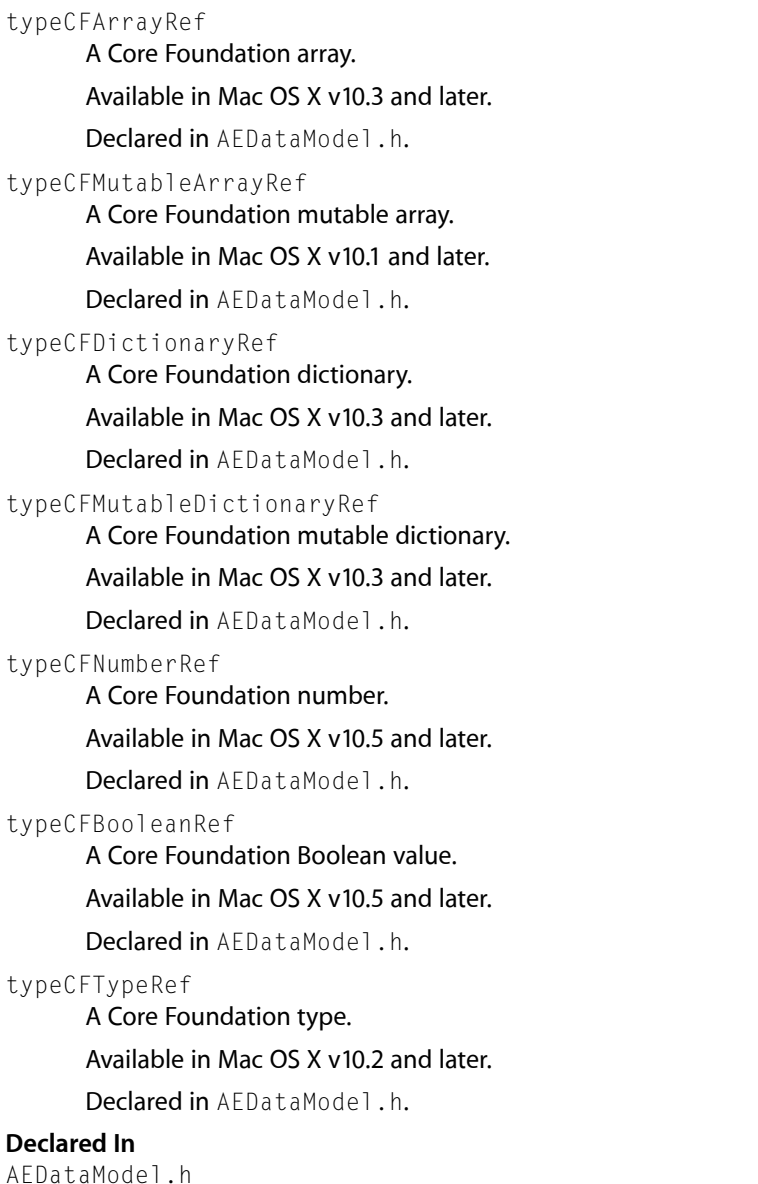

# Apple Event Constants

# **AppleEvent Constant**

Define a constant related to events from kEventClassAppleEvent.

```
enum {
     kEventAppleEvent = 1
};
```
#### **Constants**

kEventAppleEvent An AppleEvent event was received.

Available in Mac OS X v10.0 and later.

Declared in CarbonEvents.h.

#### **Discussion**

The standard application handler automatically calls the Apple Event Manager function AEProcessAppleEvent to handle Apple events.

Table 1 shows the parameter associated with AppleEvent events.

**Table 1** Parameter names and types for AppleEvent kinds

| Event kind | Parameter name                                     | Parameter type |
|------------|----------------------------------------------------|----------------|
|            | kEventAppleEvent   kEventParamAEEventID   typeType |                |

# **Deprecated AppleEvent Event Constants**

Define constants for older names for AppleEvent event constants.

```
enum {
     kEventClassEPPC = kEventClassAppleEvent,
     kEventHighLevelEvent = kEventAppleEvent
};
```
#### **Constants**

kEventClassEPPC

Equivalent to kEventClassAppleEvent.

Available in Mac OS X v10.0 and later.

Declared in CarbonEvents.h.

kEventHighLevelEvent

Equivalent to kEventAppleEvent.

### Available in Mac OS X v10.0 and later.

Declared in CarbonEvents.h.

# Appearance Manager Event Constants

# **Appearance Manager Events**

Define a constant related to events from kEventClassAppearance.

```
enum {
     kEventAppearanceScrollBarVariantChanged = 1
};
Constants
kEventAppearanceScrollBarVariantChanged
```

```
The scroll bar variant has changed.
Available in Mac OS X v10.1 and later.
Declared in CarbonEvents.h.
```
# **Appearance Manager Event Parameter**

Define a constant for the parameter to Appearance Manager events.

```
enum {
     kEventParamNewScrollBarVariant = 'nsbv'
};
```
#### **Constants**

kEventParamNewScrollBarVariant typeShortInteger Available in Mac OS X v10.1 and later. Declared in CarbonEvents.h.

# Application Event Constants

# **Application Event Constants**

Define constants related to events from kEventClassApplication.

```
enum {
    kEventAppActivityated = 1,
    kEventAppDeactivityated = 2,
    kEventAppQuit = 3,
    kEventAppLaunchNotification = 4,
    kEventAppLaunched = 5,
     kEventAppTerminated = 6,
     kEventAppFrontSwitched = 7,
     kEventAppFocusMenuBar = 8,
     kEventAppFocusNextDocumentWindow = 9,
     kEventAppFocusNextFloatingWindow = 10,
     kEventAppFocusToolbar = 11,
     kEventAppFocusDrawer = 12,
     kEventAppGetDockTileMenu = 20,
     kEventAppIsEventInInstantMouser = 104,
     kEventAppHidden = 107,
    kEventAppShow = 108,
     kEventAppSystemUIModeChanged = 109,
     kEventAppAvailableWindowBoundsChanged = 110,
     kEventAppActiveWindowChanged = 111
```
#### };

# **Constants**

kEventAppActivated

The application was activated (resumed, in old parlance).

Available in Mac OS X v10.0 and later.

Declared in CarbonEvents.h.

#### kEventAppDeactivated

The application was deactivated (suspended, in old parlance).

Available in Mac OS X v10.0 and later.

Declared in CarbonEvents.h.

### kEventAppQuit

The application is quitting.

Available in Mac OS X v10.0 and later.

Declared in CarbonEvents.h.

#### kEventAppLaunchNotification

Response to asynchronous application launch.

#### Available in Mac OS X v10.0 and later.

Declared in CarbonEvents.h.

#### kEventAppLaunched

Some other application was launched. (CarbonLib 1.3 or later)

#### Available in Mac OS X v10.0 and later.

Declared in CarbonEvents.h.

#### kEventAppTerminated

Some other application was terminated. (CarbonLib 1.3 or later)

#### Available in Mac OS X v10.0 and later.

#### kEventAppFrontSwitched

The frontmost application has changed. (CarbonLib 1.3 or later)

Available in Mac OS X v10.0 and later.

Declared in CarbonEvents.h.

#### kEventAppFocusMenuBar

Request to switch the keyboard focus to the menu bar. The Carbon Event Manager handles this event by default.

Available in Mac OS X v10.2 and later.

Declared in CarbonEvents.h.

#### kEventAppFocusNextDocumentWindow

Request to shift keyboard focus to the next or previous document window (depending on the state of the Shift key). If there are no more document windows in the current process, focus should shift to the document window in the next (or previous) process.

If something other than a document window currently has keyboard focus, you should shift focus to the frontmost document window without changing the ordering of the windows.

If the document window does not have a focused area, you should set the focus to the main control within the window.

The Carbon Event Manager handles this event by default; if you handle this event, you should only check if the user focus is somewhere other than a document window, and if so, set the focus on the active document window. If the focus is already on a document window, your handler should always return eventNotHandledErr so that the default handler can rotate to the next window across all processes.

Available in Mac OS X v10.2 and later.

Declared in CarbonEvents.h.

#### kEventAppFocusNextFloatingWindow

Request to shift keyboard focus to the next or previous floating window (depending on the state of the Shift key).

If something other than a floating window currently has keyboard focus, you should shift focus to the frontmost floating window without changing the ordering of the windows.

If the floating window does not have a focused area, you should set the focus to the main control within the window.

The default behavior for this event is to send a kEventCommandProcess event containing kHICommandRotateFloatingWindowsForward or kHICommandRotateFloatingWindowsBackward.

#### Available in Mac OS X v10.2 and later.

Declared in CarbonEvents.h.

kEventAppFocusToolbar

Request to shift keyboard focus to the toolbar.

The default behavior for this event is to move the keyboard focus to the first item in the toolbar (assuming you are using the standard toolbar).

Available in Mac OS X v10.2 and later.

#### kEventAppFocusDrawer

Request to shift keyboard focus to the drawer in the focused window.

The default behavior for this event is to move the focus to the first control in the drawer in the focused window if a drawer is present. If multiple drawers are present, focus is moved in clockwise order from one drawer to the next, starting with the top drawer, if any. If the modifiers parameter contains the shift key, focus is moved in reverse (counterclockwise) order.

Available in Mac OS X v10.4 and later.

Declared in CarbonEvents.h.

#### kEventAppGetDockTileMenu

Request to display a pop-up menu by the application's dock tile. You should return the menu reference of the menu to display in the kEventParamMenuRef parameter. The sender of this event releases this menu after the Dock displays it, so if you supply a permanently allocated menu reference, you should call the Menu Manager function RetainMenu on it before returning from your handler.

#### The default behavior for this event is to return the menu (if any) supplied by the

SetApplicationDockTileMenu function (described in the Dock Manager Reference). Note that for most functions, it's easier to set a menu using SetApplicationDockTileMenu rather than installing a handler for this event.

Available in Mac OS X v10.1 and later.

Declared in CarbonFvents.h.

#### kEventAppIsEventInInstantMouser

The given event's global mouse location is over an "instant mousing" area. An instant mousing area is an area where a mouse down should not generate ink but should be interpreted as a click.

#### Available in Mac OS X v10.3 and later.

Declared in CarbonEvents.h.

#### kEventAppHidden

The application was hidden.

#### Available in Mac OS X v10.2 and later.

Declared in CarbonEvents.h.

#### kEventAppShown

The application was shown.

#### Available in Mac OS X v10.2 and later.

Declared in CarbonEvents.h.

#### kEventAppSystemUIModeChanged

The system user interface mode of the frontmost application has changed.

Available in Mac OS X v10.2 and later.

Declared in CarbonFvents.h.

#### kEventAppAvailableWindowBoundsChanged

The available window positioning bounds have changed. This event is currently sent when the Dock has changed position or size and when the display configuration has changed. A separate copy of this event is sent to each affected GDevice.

Available in Mac OS X v10.3 and later.

kEventAppActiveWindowChanged

The active window in the current process has changed. The Window Manager uses ActiveNonFloatingWindow to track the active window. When SelectWindow is called on a window, that window is made the new active window. At that time, the Window Manager also posts a kEventAppActiveWindowChanged event to the main event queue.

If more than one window is activated sequentially before the event loop is run, a single kEventAppActiveWindowChanged event is left in the event queue. Its PreviousActiveWindow parameter will be the window that was originally active, and its CurrentActiveWindow parameter will be the window that was finally active.

Available in Mac OS X v10.3 and later.

Declared in CarbonEvents.h.

#### **Discussion**

You can pass any of these constants when registering an event handler. You can also pass these constants to the [CreateEvent](#page-22-0) (page 23) function to specify the type of application event you want to create.

Table 2 shows the event parameters associated with application events.

#### **Table 2** Parameter names and types for application event kinds

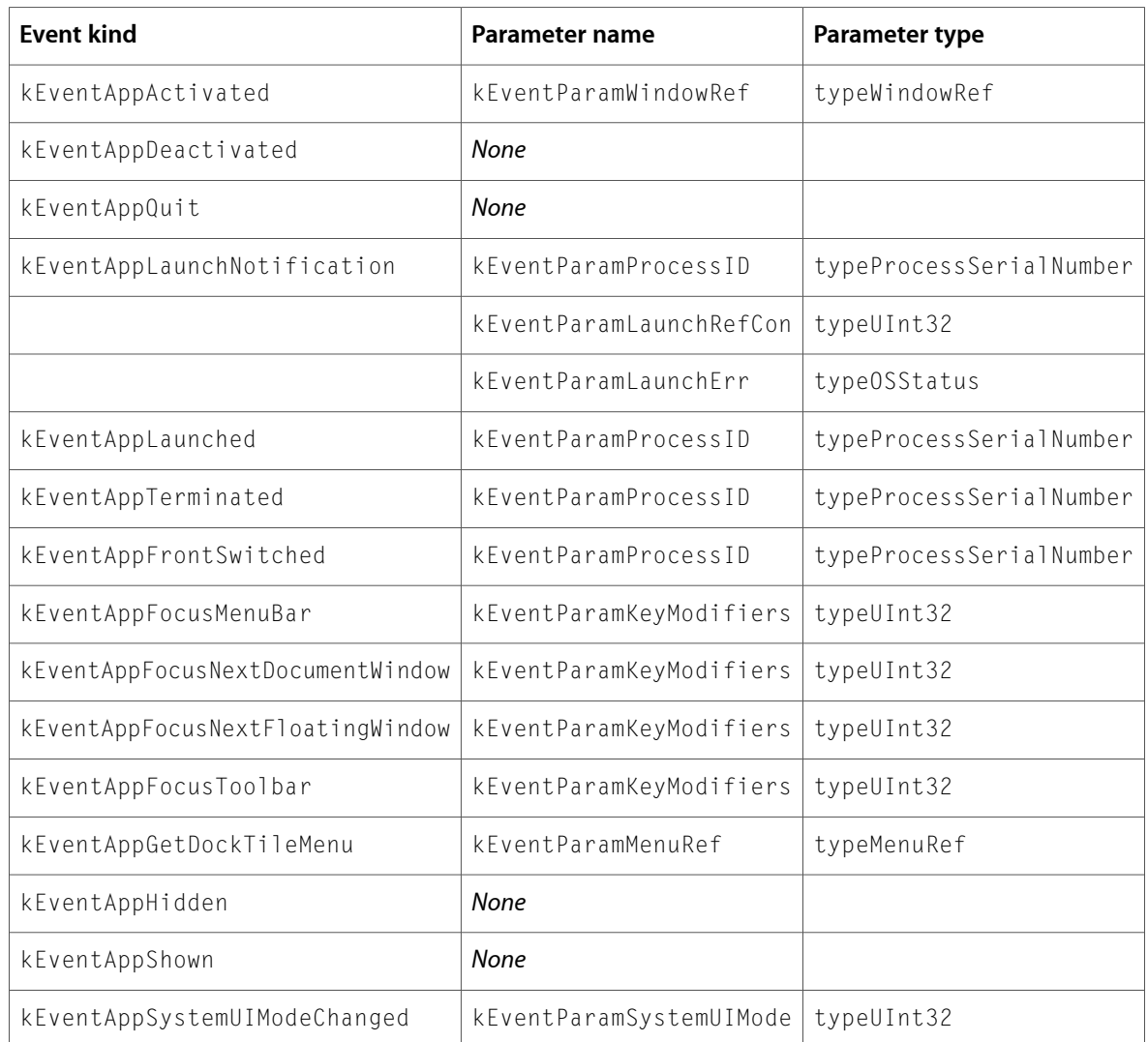

# **Application Event Parameters**

Define constants for parameters to application events.

```
enum {
     kEventParamProcessID = 'psn ',
     kEventParamLaunchRefCon = 'lref',
     kEventParamLaunchErr = 'err ',
     kEventParamSystemUIMode = 'uimd'
};
```
#### **Constants**

kEventParamProcessID

typeProcessSerialNumber

Available in Mac OS X v10.0 and later.

Declared in CarbonEvents.h.

kEventParamLaunchRefCon typeWildcard

Available in Mac OS X v10.0 and later.

Declared in CarbonEvents.h.

kEventParamLaunchErr

typeOSStatus

Available in Mac OS X v10.0 and later.

Declared in CarbonEvents.h.

kEventParamSystemUIMode

typeUInt32

Available in Mac OS X v10.2 and later.

Declared in CarbonEvents.h.

# Command Events

# **Command Event Constants**

Define constants related to events from kEventClassCommand.

```
enum {
     kEventProcessCommand = 1,
     kEventCommandProcess = 1,
     kEventCommandUpdateStatus = 2
};
```
#### **Constants**

kEventProcessCommand

A command has been invoked and the application should handle it. This event is sent when the user chooses a menu item or when a control with a command is pressed. Some senders of this event will also include the modifier keys that were pressed by the user when the command was invoked, but this parameter is optional.

Available in Mac OS X v10.0 and later.

Declared in CarbonEvents.h.

kEventCommandProcess

Same as kEventProcessCommand.

Available in Mac OS X v10.0 and later.

Declared in CarbonFvents.h.

#### kEventCommandUpdateStatus

Sent when updates related to the command event may be required. When you receive this event, you should update the necessary user interface elements in your application to reflect the current status of the command. For example, if the command has the kHICommandFromMenu bit set, you should update the menu item state, text, and so on, to reflect the current state of your application.

Note that the standard handler for kEventMenuEnableItems automatically sends this event to your menu commands. As this can cause a performance hit if you have many menu items, you can choose to bypass these updates by installing a no-op handler for kEventMenuEnableItems that simply returns noErr.

Available in Mac OS X v10.0 and later.

Declared in CarbonEvents.h.

#### **Discussion**

You pass this constant to the [CreateEvent](#page-22-0) (page 23) function to indicate the type of command event you want to create. Future releases of the Carbon Event Manager will provide additional command event types.

Table 3 shows the parameters associated with command events.

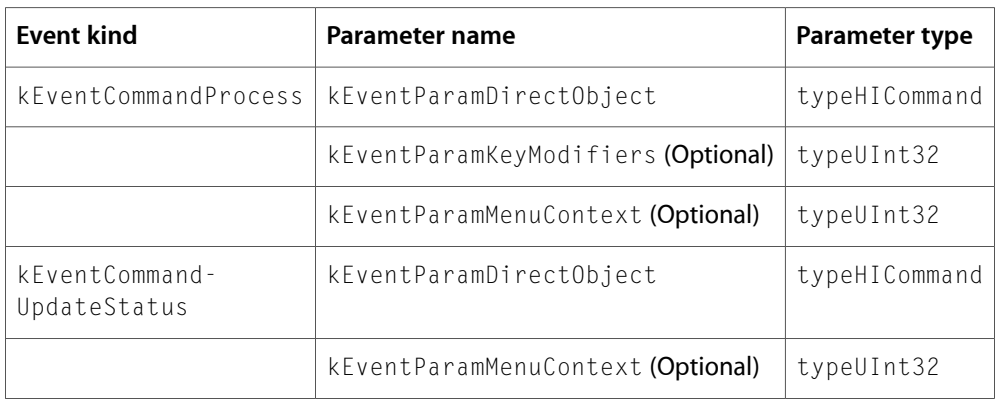

#### **Table 3** Parameter names and types for command event kinds

# **Standard Command ID Constants**

Define command IDs for common menu commands and controls.

```
enum {
    kHICommandOK = 'ok ',
     kHICommandCancel = 'not!',
     kHICommandQuit = 'quit',
     kHICommandUndo = 'undo',
     kHICommandRedo = 'redo',
     kHICommandCut = 'cut ',
     kHICommandCopy = 'copy',
     kHICommandPaste = 'past',
     kHICommandClear = 'clea',
     kHICommandSelectAll = 'sall',
     kHICommandHide = 'hide',
     kHICommandHideOthers = 'hido',
     kHICommandShowAll = 'shal',
     kHICommandPreferences = 'pref',
     kHICommandZoomWindow = 'zoom',
     kHICommandMinimizeWindow = 'mini',
     kHICommandMinimizeAll = 'mina',
     kHICommandMaximizeWindow = 'maxi',
     kHICommandMaximizeAll = 'maxa',
     kHICommandArrangeInFront = 'frnt',
     kHICommandBringAllToFront = 'bfrt',
     kHICommandWindowListSeparator = 'wldv',
     kHICommandWindowListTerminator = 'wlst',
     kHICommandSelectWindow = 'swin',
     kHICommandRotateWindowsForward = 'rotw',
     kHICommandRotateWindowsBackward = 'rotb',
     kHICommandRotateFloatingWindowsForward = 'rtfw',
     kHICommandRotateFloatingWindowsBackward = 'rtfb',
     kHICommandAbout = 'abou',
     kHICommandNew = 'new ',
     kHICommandOpen = 'open',
     kHICommandClose = 'clos',
     kHICommandSave = 'save',
     kHICommandSaveAs = 'svas',
     kHICommandRevert = 'rvrt',
     kHICommandPrint = 'prnt',
     kHICommandPageSetup = 'page',
     kHICommandAppHelp = 'ahlp',
     kHICommandShowCharacterPalette = 'chrp',
     kHICommandShowSpellingPanel = 'shsp',
     kHICommandCheckSpelling = 'cksp',
     kHICommandChangeSpelling = 'chsp',
     kHICommandCheckSpellingAsYouType = 'chsp',
     kHICommandIgnoreSpelling = 'igsp',
     kHICommandLearnWord = 'lrwd'
```
#### };

### **Constants**

kHICommandOK

The OK button in a dialog or alert.

Available in Mac OS X v10.0 and later.

```
Declared in CarbonEvents.h.
```
#### kHICommandCancel

The Cancel button in a dialog or alert.

# Available in Mac OS X v10.0 and later.

Declared in CarbonEvents.h.

#### kHICommandQuit

The application should quit.

#### Available in Mac OS X v10.0 and later.

Declared in CarbonEvents.h.

#### kHICommandUndo

The last editing operation should be undone.

Available in Mac OS X v10.0 and later.

Declared in CarbonEvents.h.

#### kHICommandRedo

The last editing operation should be redone.

Available in Mac OS X v10.0 and later.

Declared in CarbonFvents.h.

#### kHICommandCut

The selected items should be cut.

Available in Mac OS X v10.0 and later.

Declared in CarbonEvents.h.

#### kHICommandCopy

The selected items should be copied.

#### Available in Mac OS X v10.0 and later.

Declared in CarbonEvents.h.

#### kHICommandPaste

The contents of the clipboard should be pasted.

#### Available in Mac OS X v10.0 and later.

Declared in CarbonEvents.h.

#### kHICommandClear

### The selected items should be deleted.

Available in Mac OS X v10.0 and later.

Declared in CarbonEvents.h.

#### kHICommandSelectAll

All items in the active window should be selected.

Available in Mac OS X v10.0 and later.

Declared in CarbonEvents.h.

#### kHICommandHide

The application should be hidden. The Menu Manager responds to this command automatically; your application does not need to handle it.

#### Available in Mac OS X v10.0 and later.

#### kHICommandHideOthers

Other applications should be hidden. The Menu Manager responds to this command automatically; your application does not need to handle it.

Available in Mac OS X v10.1 and later.

Declared in CarbonEvents.h.

#### kHICommandShowAll

All applications should become visible. The Menu Manager responds to this command automatically; your application does not need to handle it.

Available in Mac OS X v10.1 and later.

Declared in CarbonEvents.h.

#### kHICommandPreferences

The Preferences menu item has been selected.

Available in Mac OS X v10.0 and later.

Declared in CarbonEvents.h.

#### kHICommandZoom

The active window should be zoomed in or out. The default application handler responds to this event automatically. Your application does not need to handle this event, but you may want to install a Carbon event handler for kEventWindowGetIdealSize to return the ideal size for your document windows.

#### kHICommandMinimizeWindow

The active window should be minimized. The default application handler will respond to this event automatically; your application does not need to handle it.

Available in Mac OS X v10.0 and later.

Declared in CarbonEvents.h.

#### kHICommandMinimizeAll

All collapsable windows should be minimized. The default application handler responds to this event automatically; your application does not need to handle it.

Available in Mac OS X v10.1 and later.

Declared in CarbonEvents.h.

#### kHICommandMaximizeWindow

The active window should be maximized. Sent only on Mac OS 9. The default application handler will respond to this event automatically; your application does not need to handle it.

#### Available in Mac OS X v10.1 and later.

Declared in CarbonFvents.h.

#### kHICommandMaximizeAll

All collapsible windows should be maximized. This event is not sent or handled on Mac OS X.

#### Available in Mac OS X v10.1 and later.

Declared in CarbonEvents.h.

#### kHICommandArrangeInFront

All document-class windows should be arranged in a stack. The default application handler responds to this event automatically; your application does not need to handle it.

#### Available in Mac OS X v10.0 and later.
### kHICommandBringAllToFront

All windows of this application should be brought in front of windows from other applications. Sent only on Mac OS X. The default application handler responds to this event automatically; your application does not need to handle it.

Available in Mac OS X v10.1 and later.

Declared in CarbonFvents.h.

### kHICommandWindowListSeparator

A placeholder to mark the separator item dividing the Zoom/Minimize/Maximize/Arrange menu items in the standard Window menu from the menu items listing the visible windows. If you need to add your own menu items to the standard Window menu before the window list section, you can use Get IndMenuItemWithCommandID (described in the Menu Manager Reference in the User Experience section of the Carbon documentation) to look for the menu item with this command ID and insert your menu items before the item with this ID.

Available in Mac OS X v10.1 and later.

Declared in CarbonEvents.h.

### kHICommandWindowListTerminator

Used as a placeholder to mark the end of the window list section of the standard Window menu. If you need to add your own menu items to the standard Window menu after the window list section, you can use GetIndMenuItemWithCommandID (described in the Menu Manager Reference in the User Experience section of the Carbon documentation) to look for the menu item with this command ID and insert your items after the item with this ID.

Available in Mac OS X v10.1 and later.

Declared in CarbonEvents.h.

### kHICommandSelectWindow

A window in the standard Window menu has been selected and should be activated. In Mac OS X v10.3, this command is also sent by the toolbox whenever it needs to activate a window in your application. For example, it is used when a window is selected from the application's Dock menu, and when a window that uses the standard window event handler is clicked. The default application handler responds to this event automatically; your application does not need to handle it.

Available in Mac OS X v10.1 and later.

Declared in CarbonEvents.h.

#### kHICommandRotateWindowsForward

The Rotate Windows hot key (cmd-~ by default) has been pressed. Non-floating windows should be rotated so that the window after the active window is activated. The default application handler responds to this event automatically; your application does not need to handle it.

Available in Mac OS X v10.2 and later.

Declared in CarbonEvents.h.

### kHICommandRotateWindowsBackward

The Rotate Windows hot key (cmd-~ by default) has been pressed. Non-floating windows should be rotated so that the window before the active window is activated. The default application handler responds to this event automatically; your application does not need to handle it.

Available in Mac OS X v10.2 and later.

### kHICommandRotateFloatingWindowsForward

The floating window focus hot key (ctl-F6 by default) has been pressed, and floating windows should be rotated so that the window after the focused window is activated. The default application handler responds to this event automatically; your application does not need to handle it.

Available in Mac OS X v10.2 and later.

Declared in CarbonFvents.h.

### kHICommandRotateFloatingWindowsBackward

The floating window focus hot key (ctl-F6 by default) has been pressed, and floating windows should be rotated so that the window before the focused window is activated. The default application handler responds to this event automatically; your application does not need to handle it.

Available in Mac OS X v10.2 and later.

Declared in CarbonEvents.h.

#### kHICommandAbout

The About menu item has been selected. In Mac OS X v10.3 and later, RunApplicationEventLoop installs a handler for this command ID on the application target that handles this event automatically by calling HIAboutBox. Your application can install its own handler if you want to display a customized about box.

Available in Mac OS X v10.0 and later.

Declared in CarbonEvents.h.

### kHICommandNew

A new document or item should be created.

Available in Mac OS X v10.1 and later.

Declared in CarbonEvents.h.

### kHICommandOpen

The user wants to open an existing document.

Available in Mac OS X v10.1 and later.

Declared in CarbonEvents.h.

### kHICommandClose

The active window should be closed. This command is typically be generated by a Close menu item. In Mac OS X v10.3 and later, the default application handler responds to this command by sending a kEventWindowClose event; on earlier systems, only the standard window event handler responded to this event.

Available in Mac OS X v10.1 and later.

Declared in CarbonEvents.h.

#### kHICommandSave

The active document should be saved.

Available in Mac OS X v10.1 and later.

Declared in CarbonEvents.h.

### kHICommandSaveAs

The user wants to save the active document under a new name.

Available in Mac OS X v10.1 and later.

### kHICommandRevert

The contents of the active document should be reverted to the last saved version.

Available in Mac OS X v10.1 and later.

Declared in CarbonEvents.h.

### kHICommandPrint

The active window should be printed.

Available in Mac OS X v10.1 and later.

Declared in CarbonEvents.h.

### kHICommandPageSetup

The user wants to configure the current page margins, formatting, and print options.

Available in Mac OS X v10.1 and later.

Declared in CarbonEvents.h.

### kHICommandAppHelp

The application's help book should be displayed. The Help Manager installs a handler for this command ID on the Help menu returned by  $HMGetHe1pMenu$  and responds to this event automatically. Your application does not need to handle it. In Mac OS X v10.4, the Help Manager installs a handler for this event on the application event target rather than on the Help menu.

Available in Mac OS X v10.1 and later.

Declared in CarbonFvents.h.

### kHICommandShowCharacterPalette

The character palette needs to be shown. Events with this command ID are only generated in Mac OS X v10.3 and later. The toolbox will respond to this event automatically; your application does not need to handle it.

Available in Mac OS X v10.3 and later.

Declared in CarbonEvents.h.

#### kHICommandShowSpellingPanel

Display the spelling panel if it is not already visible. Events with this command ID are only generated in Mac OS X v10.4 and later. If spell checking has been enabled in the Multilingual Text Engine (MLTE) or an HITextView, this command is handled automatically.

Available in Mac OS X v10.4 and later.

Declared in CarbonEvents.h.

### kHICommandCheckSpelling

Spell check the document now. Events with this command ID are only generated in Mac OS X v10.4 and later. If spell checking has been enabled in MLTE or an HITextView, this command is handled automatically.

Available in Mac OS X v10.4 and later.

Declared in CarbonFvents.h.

kHICommandChangeSpelling

Change the spelling. Events with this command ID are only generated in Mac OS X v10.4 and later. If spell checking has been enabled in MLTE or an HITextView, this command is handled automatically.

### Available in Mac OS X v10.4 and later.

```
kHICommandCheckSpellingAsYouType
```
Begin interactive spell checking. Events with this command ID are only generated in Mac OS X v10.4 and later. If spell checking has been enabled in MLTE or an HITextView, this command is handled automatically.

Available in Mac OS X v10.4 and later.

Declared in CarbonFvents.h.

kHICommandIgnoreSpelling

Ignore this word while spell checking this text view. Events with this command ID are only generated in Mac OS X v10.4 and later. If spell checking has been enabled in MLTE or an HITextView, this command is handled automatically.

Available in Mac OS X v10.4 and later.

Declared in CarbonEvents.h.

kHICommandLearnWord

Learn this spelling for all documents. Events with this command ID are generated only in Mac OS X v10.4 and later. Ifspell checking has been enabled in MLTE or an HITextView, this command is handled automatically.

Available in Mac OS X v10.4 and later.

Declared in CarbonEvents.h.

### **Discussion**

You should use these values for standard menu and control commands rather than defining your own.

## **Command Event Source Constants**

Define constants for the user interface element that produced an HICommand event.

```
enum {
    kHICommandFromMenu = (1L \leq \leq 0),
    kHICommandFromControl = (1L \leq \leq 1),
     kHICommandFromWindow = (1L << 2)
};
```
**Constants** kHICommandFromMenu

This bit is set for commands generated from menu items in all versions of CarbonLib and Mac OS X.

Available in Mac OS X v10.0 and later.

Declared in CarbonFvents.h.

kHICommandFromControl

The command event originated from a control. This bit was introduced in Mac OS X v10.2 and CarbonLib 1.6; it is never set in earlier versions of Mac OS X or CarbonLib.

Available in Mac OS X v10.2 and later.

Declared in CarbonEvents.h.

kHICommandFromWindow

The command event originated from a window. This bit was introduced in Mac OS X v10.2 and CarbonLib 1.6; it is never set in earlier versions of Mac OS X or CarbonLib.

Available in Mac OS X v10.2 and later.

# Control Events

## **Control Event Constants**

Define constants related to events from kEventClassControl.

```
enum {
     kEventControlInitialize = 1000,
     kEventControlDispose = 1001,
     kEventControlGetOptimalBounds = 1003,
     kEventControlDefInitialize = kEventControlInitialize,
     kEventControlDefDispose = kEventControlDispose,
    kEventControlHit = 1,
     kEventControlSimulateHit = 2,
     kEventControlHitTest = 3,
     kEventControlDraw = 4,
    kEventControlApplyBackground = 5,
     kEventControlApplyTextColor = 6,
     kEventControlSetFocusPart = 7,
    kEventControlGetFocusPart = 8,
     kEventControlActivate = 9,
     kEventControlDeactivate = 10,
     kEventControlSetCursor = 11,
     kEventControlContextualMenuClick = 12,
     kEventControlClick = 13,
     kEventControlGetNextFocusCandidate = 14,
    kEventControlGetAutoToggleValue = 15,
    kEventControlInterceptSubviewClick = 16,
     kEventControlGetClickActivation = 17,
     kEventControlDragEnter = 18,
     kEventControlDragWithin = 19,
     kEventControlDragLeave = 20,
     kEventControlDragReceive = 21,
     kEventControlTrack = 51,
     kEventControlGetScrollToHereStartPoint = 52,
    kEventControlGetIndicatorDragConstant = 53.
     kEventControlIndicatorMoved = 54,
     kEventControlGhostingFinished = 55,
    kEventControlGetActionProcPart = 56,
     kEventControlGetPartRegion = 101,
     kEventControlGetPartBounds = 102,
     kEventControlSetData = 103,
     kEventControlGetData = 104,
     kEventControlGetSizeConstraints = 105,
     kEventControlValueFieldChanged = 151,
     kEventControlAddedSubControl = 152,
     kEventControlRemovingSubControl = 153,
     kEventControlBoundsChanged = 154,
     kEventControlTitleChanged = 158,
     kEventControlOwningWindowChanged = 159,
     kEventControlHiliteChanged = 160,
     kEventControlEnabledStateChanged = 161,
     kEventControlArbitraryMessage = 201
```
### };

### **Constants**

kEventControlInitialize

Sent when a control is created. Allows the control to initialize private data. Available in Mac OS X v10.0 and later.

```
Declared in CarbonEvents.h.
```
### kEventControlDispose

Sent when a control is disposed. Allows the control to dispose of private data.

### Available in Mac OS X v10.0 and later.

Declared in CarbonEvents.h.

### kEventControlGetOptimalBounds

Allows the control to report its best size and its text baseline based on its current settings. You should set the kEventParamControlOptimalBounds parameter to an appropriate rectangle. You should also set the kEventParamControlOptimalBaselineOffset parameter to be the offset from the top of your optimal bounds of a text baseline, if any. (Mac OS X only)

### Available in Mac OS X v10.0 and later.

Declared in CarbonEvents.h.

### kEventControlDefInitialize

Same as kEventControlInitialize. You can use this event when creating custom control definitions.

### Available in Mac OS X v10.0 through Mac OS X v10.2.

Declared in CarbonEvents.h.

### kEventControlDefDispose

Same as kEventControlDispose. You can use this event when creating custom control definitions.

### Available in Mac OS X v10.0 through Mac OS X v10.2.

Declared in CarbonEvents.h.

### kEventControlHit

Sent by the Control Manager functions TrackControl and HandleControlClick after handling a click in a control. If you do not handle this event, and the control has a command ID associated with it, then the Control Manager sends a kEventCommandProcess event to the control.

Available in Mac OS X v10.0 and later.

Declared in CarbonEvents.h.

### kEventControlSimulateHit

Sent when your control should simulate a click in response to some other action, such as a return key for a default button. The default behavior is to use the Control Manager function HiliteControl to highlight and unhighlight the part specified in the kEventParamControlPart parameter (simulating the hit) and then call the control's action callback function. (Mac OS X only)

### Available in Mac OS X v10.0 and later.

Declared in CarbonEvents.h.

### kEventControlHitTest

Sent when someone wants to find out what part of your control is at a given point in local coordinates. You should set the kEventParamControlPart parameter to the appropriate part. (Mac OS X only)

#### Available in Mac OS X v10.0 and later.

Declared in CarbonEvents.h.

#### kEventControlDraw

Sent when your control should draw itself. The event can optionally contain parameters indicating which port to draw into and which part to constrain drawing to. (Mac OS X only)

### Available in Mac OS X v10.0 and later.

### kEventControlApplyBackground

Sent when your control should apply its background color/pattern to the port specified so the subcontrol can properly erase. The port is optional; if it does not exist you should apply the background to the current port. Note that if you don't handle this event, the event is propagated to the control's parent. (Mac OS X only)

Available in Mac OS X v10.0 and later.

Not available to 64-bit applications.

Declared in CarbonEvents.h.

### kEventControlApplyTextColor

Sent when your control should apply a color/pattern to the specified port and context so a subcontrol can draw text which looks appropriate for your control's background. The port is optional; if it does not exist, you should apply the text color to the current port. The context is also optional. (Mac OS X only)

Available in Mac OS X v10.0 and later.

Declared in CarbonEvents.h.

### kEventControlSetFocusPart

Sent when your control is gaining, losing, or changing the focus. Set the focus to the part indicated by the kEventParamControlPart parameter. (Mac OS X only)

Available in Mac OS X v10.0 and later.

Declared in CarbonEvents.h.

### kEventControlGetFocusPart

Sent when your the Control Manager wants to know what part of your control is currently focused. Set the kEventParamControlPart parameter to your currently focused part. If you don't handle this event, the Control Manager sets the part parameter to the last part that was focused (or no part if the control lost focus). (Mac OS X only)

Available in Mac OS X v10.0 and later.

Declared in CarbonEvents.h.

### kEventControlActivate

Sent when your control becomes active as a result of a call to ActivateControl. (Mac OS X only)

Available in Mac OS X v10.0 and later.

Declared in CarbonEvents.h.

#### kEventControlDeactivate

Sent when your control becomes inactive as a result of a call to DeactivateControl. (Mac OS X only)

Available in Mac OS X v10.0 and later.

Declared in CarbonEvents.h.

kEventControlSetCursor

Sent when your control is asked to change the cursor as a result of a call to the Control Manager function HandleControlSetCursor. (Mac OS X only)

### Available in Mac OS X v10.0 and later.

### kEventControlContextualMenuClick

Sent when your control is asked to display a contextual menu as a result of a call to the Control Manager function HandleControlContextualMenuClick. (Mac OS X only)

### Available in Mac OS X v10.0 and later.

Declared in CarbonEvents.h.

#### kEventControlClick

A mouse down occurred in a control. The standard window handler sets the keyboard focus to the control if it takes focus on clicks, and calls the Control Manager function HandleControlClick.

Available in Mac OS X v10.0 and later.

Declared in CarbonFvents.h.

### kEventControlGetNextFocusCandidate

Sent to allow a control to customize the focus order of its subcontrols. The current subcontrol with focus is stored in the kEventParamStartControl parameter. The desired focus direction is indicated by the kControlFocusNextPart or kControlFocusPrevPart constants, passed to you in the kEventParamControlPart parameter. The handler should return the next subcontrol in the kEventParamNextControl parameter. If the kEventParamStartControl parameter is NULL, return the first subcontrol in the specified focus direction. If no next subcontrol exists in the desired focus direction, return NULL or omit the kEventParamNextControl parameter.

The default behavior is to return the "most appropriate" peer control, which currently means the previous control in the ordering scheme.

### Available in Mac OS X v10.2 and later.

Declared in CarbonEvents.h.

#### kEventControlGetAutoToggleValue

Sent when the system wants to auto-toggle a control. You can specify the value to use based on the current value of your control.

If the control has the kControlAutoToggles feature bit set, then the default behavior is as follows:

- If the control does not behave like a radio button (the kControlHasRadioBehavior feature bit is not set), and its value is 1, then the kEventParamControlValue parameter is set to 0.
- $\blacksquare$  If the control's value is anything other than 1, the kEventParamControlValue parameter is set to 0.

Otherwise, there is no default behavior.

### Available in Mac OS X v10.2 and later.

Declared in CarbonEvents.h.

### kEventControlInterceptSubviewClick

Sent when the HIViewGetViewForMouseClick function is called (typically by the Control Manager before it descends into subviews). A view can use this event to intercept mouse clicks that would normally be destined for one of its subviews. For example, the Toolbar control uses this event to intercept command-clicks so that it can handle dragging of its children. If the command key is down, the user wants to drag, so the handler returns noErr to indicate that this view (the Toolbar) should receive the click, not the child that was actually under the mouse.

Available in Mac OS X v10.2 and later.

### kEventControlGetClickActivation

Sent when a mouse click occurs in a background (inactive) control. This event is essentially the control version of kEventWindowGetClickActivation. The only differences are that the mouse location is view-relative and no window part parameter is passed to you.

This event is sent only when the standard window handler is installed. The default behavior is to activate the view and absorb the mouse click (that is, the click is not passed on to the view).

Available in Mac OS X v10.2 and later.

Declared in CarbonFvents.h.

### kEventControlDragEnter

Sent when a drag item enters a view's bounds. If you want to respond to the drag, your drag entered handler must return noErr If you return eventNotHandledErr then you will not receive further drag events, nor will you be able to receive the drag item.

Available in Mac OS X v10.2 and later.

Declared in CarbonEvents.h.

#### kEventControlDragWithin

Sent when a drag item has moved while in the view's bounds (but not within any of its subviews). If the drag subsequently enters a subview, all additional drag events are directed to that subview.

Available in Mac OS X v10.2 and later.

Declared in CarbonEvents.h.

### kEventControlDragLeave

Sent when a drag item leaves your view. You can use this event to unhighlight your view, and so on. (Available in Mac OS X v10.2 and later.)

Available in Mac OS X v10.2 and later.

Declared in CarbonEvents.h.

### kEventControlDragReceive

Sent when a drag item is dropped within your view.

Available in Mac OS X v10.2 and later.

Declared in CarbonEvents.h.

### kEventControlTrack

Sent to allow your control to completely replace the normal tracking that is part of a call to the Control Manager functions TrackControl or HandleControlClick. Set the kEventParamControlPart to the part hit during tracking.

This event is sent only to controls that return a non-zero control part code from

kEventControlHitTest. If you are implementing a custom HIView and you need to receive this event, you must also handle kEventControlHitTest. The hit-test handler must place a valid control part code into the kEventParamControlPart parameter and return noErr.

The default behavior is to implement indicator tracking (if the mouse is down in an indicator part, such as for a scroll bar) or one-part tracking (if the mouse is down in a button or similar part). If the tracking is successful, the Control Manager passes back the part that was hit.

### Available in Mac OS X v10.0 and later.

### kEventControlGetScrollToHereStartPoint

Sent so your control can support "Scroll To Here" behavior during tracking. Set the kEventParamMouseLocation parameter to the mouse location in local coordinates which represents where a click would have needed to be to cause your indicator to be dragged to the incoming mouse location. (Mac OS X only)

Available in Mac OS X v10.0 and later.

Declared in CarbonEvents.h.

### kEventControlGetIndicatorDragConstraint

Sent so your control can constrain the movement of its indicator during tracking. Set the kEventParamControlIndicatorDragConstraint parameter to the appropriate constraint. (Mac OS X only)

Available in Mac OS X v10.0 and later.

Declared in CarbonEvents.h.

### kEventControlIndicatorMoved

Sent during live-tracking of the indicator so your control can update its value based on the new indicator position. During non-live tracking, this event lets you redraw the indicator ghost at the appropriate place. (Mac OS X only)

Available in Mac OS X v10.0 and later.

Declared in CarbonEvents.h.

### kEventControlGhostingFinished

Sent at the end of non-live indicator tracking so your control can update its value based on the final ghost location. (Mac OS X only)

Available in Mac OS X v10.0 and later.

Declared in CarbonEvents.h.

### kEventControlGetActionProcPart

Sent during tracking so your control can alter the part that is passed to its action callback based on modifier keys, etc. Set the kEventParamControlPart to the part you want to have sent. (Mac OS X only)

### Available in Mac OS X v10.0 and later.

Declared in CarbonFvents.h.

### kEventControlGetPartRegion

Sent when a client wants to get a particular region of your control. See the GetControlRegion function in the Control Manager. The kEventParamControlRegion contains a region for you to modify.

If the requested part is  $kControlStructureMetaPart$ , the default behavior is to pass back a region equal to the control's bounds. Otherwise, there is no default behavior.

(Mac OS X only)

Available in Mac OS X v10.0 and later.

Declared in CarbonEvents.h.

#### kEventControlGetPartBounds

Sent when a client wants to get a particular rectangle of your control when it may be more efficient than asking for a region. Set the kEventParamControlPartBounds parameter to the appropriate rectangle. (Mac OS X only)

### Available in Mac OS X v10.0 and later.

### kEventControlSetData

Sent when a client wants to change an arbitrary setting of your control. See the SetControlData function in the Control Manager. (Mac OS X only)

### Available in Mac OS X v10.0 and later.

Declared in CarbonEvents.h.

#### kEventControlGetData

Sent when a client wants to get an arbitrary setting of your control. See the Control Manager function GetControlData. (Mac OS X only)

#### Available in Mac OS X v10.0 and later.

Declared in CarbonFvents.h.

### kEventControlGetSizeConstraints

Sent when the HIViewGetSizeContraints function is called. You use this to let your custom view indicate its maximum and minimum size. A parent view can use this information to help it lay out subviews.

### Available in Mac OS X v10.2 and later.

Declared in CarbonEvents.h.

### kEventControlValueFieldChanged

Sent when your control's value, minimum, maximum, or view size has changed. Useful so other entities can watch for your control's value to change. If the window does not have compositing enabled, the default behavior is to redraw the control (but not its subcontrols). (Mac OS X only)

Available in Mac OS X v10.0 and later.

Declared in CarbonEvents.h.

### kEventControlAddedSubControl

Sent when a control is embedded within your control.

### Available in Mac OS X v10.0 and later.

Declared in CarbonEvents.h.

### kEventControlRemovingSubControl

Sent when one of your child controls will be removed from your control.

### Available in Mac OS X v10.0 and later.

Declared in CarbonEvents.h.

### kEventControlBoundsChanged

Sent when your control's bounding rectangle has changed. Note that the

kEventParamOriginalBounds and kEventParamPreviousBounds parameters for this event contain the same value.

### Available in Mac OS X v10.0 and later.

Declared in CarbonEvents.h.

kEventControlTitleChanged

Sent when your control's title changes.

### Available in Mac OS X v10.2 and later.

### kEventControlOwningWindowChanged

Sent when one your control's owning window has changed. Useful to update any dependencies that your control has on its owning window. (Mac OS X only)

Available in Mac OS X v10.0 and later.

Declared in CarbonEvents.h.

kEventControlHiliteChanged

Sent when a control's highlight state changes.

Available in Mac OS X v10.2 and later.

Declared in CarbonEvents.h.

### kEventControlEnabledStateChanged

Sent when a control's enabled state changes (that is, when a control is enabled or disabled).

Available in Mac OS X v10.2 and later.

Declared in CarbonEvents.h.

### kEventControlArbitraryMessage

Sent when someone tries to send an old-style CDEF message to your control. In most cases, you should implement Carbon event replacementsfor CDEF messagesinstead. If you do handle this event, but do not explicitly handle a particular CDEF message, you should propagate this event up the handler chain (either explicitly by calling [CallNextEventHandler](#page-18-0) (page 19) or implicitly by returning eventNotHandledErr), as some default behavior may be implemented for compatibility purposes. (Mac OS X only)

Available in Mac OS X v10.0 and later.

Not available to 64-bit applications.

Declared in CarbonEvents.h.

#### **Discussion**

You can specify any of these events when installing an event handler. You can also pass these constants to the CreateControl Event function to specify the type of control event you want to create.

Note that many control events are not sent as a request for you to take action; rather they provide a way for the application to override default behavior. Because this is the case, most control events do not have a standard handler associated with them. Their default behavior occurs whether or not you have the standard window handler installed.

Table 4 shows the parameters available for control events.

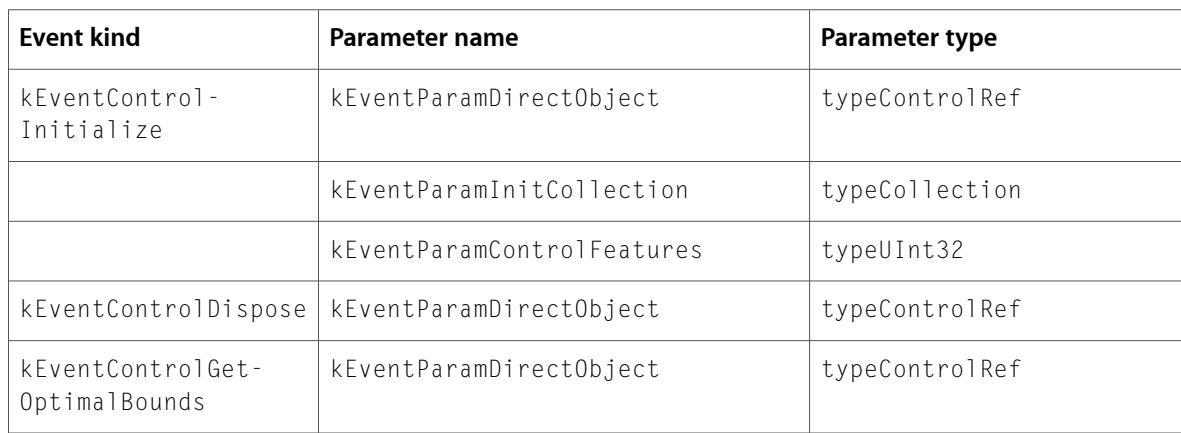

### **Table 4** Parameter names and types for common control event kinds

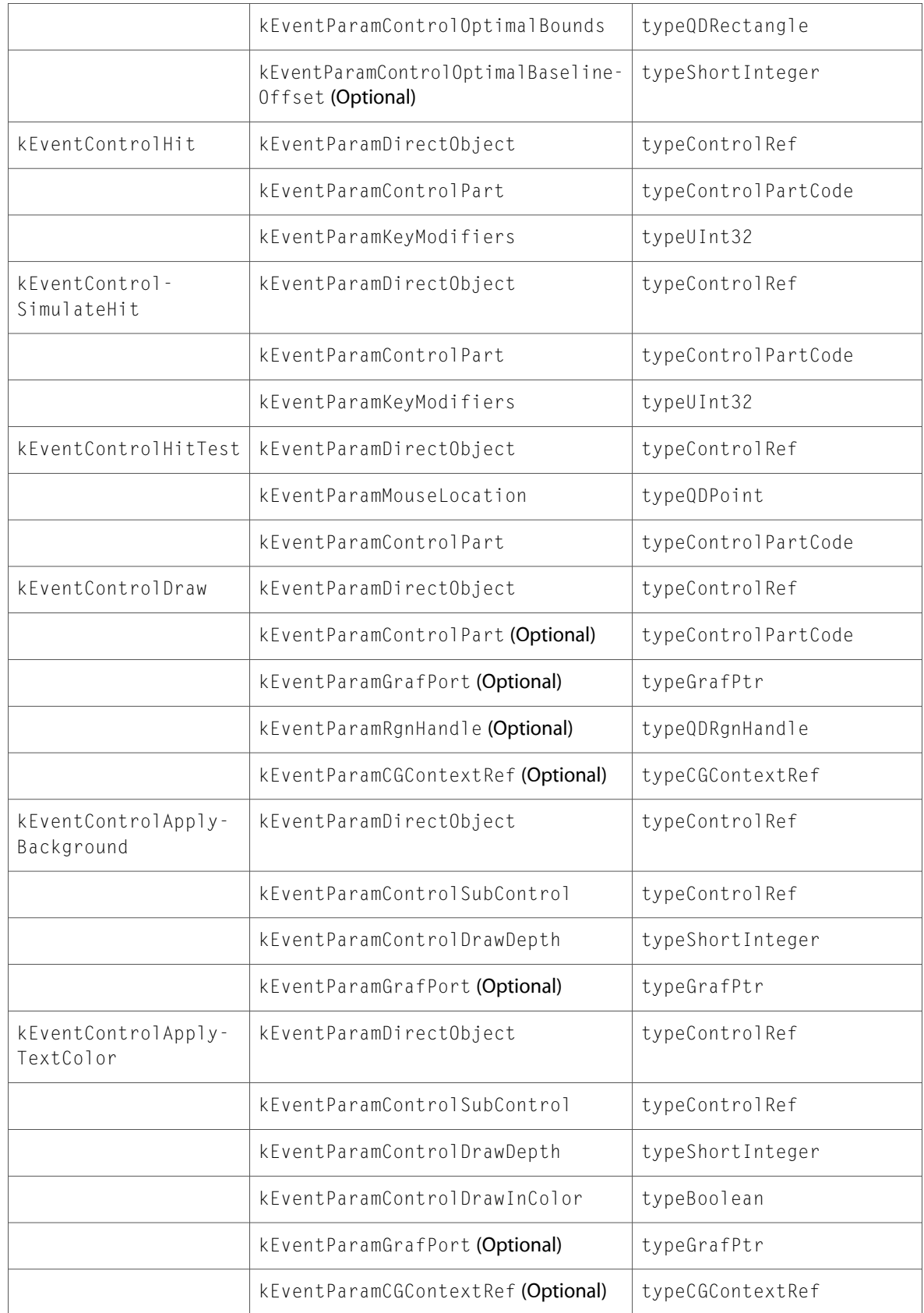

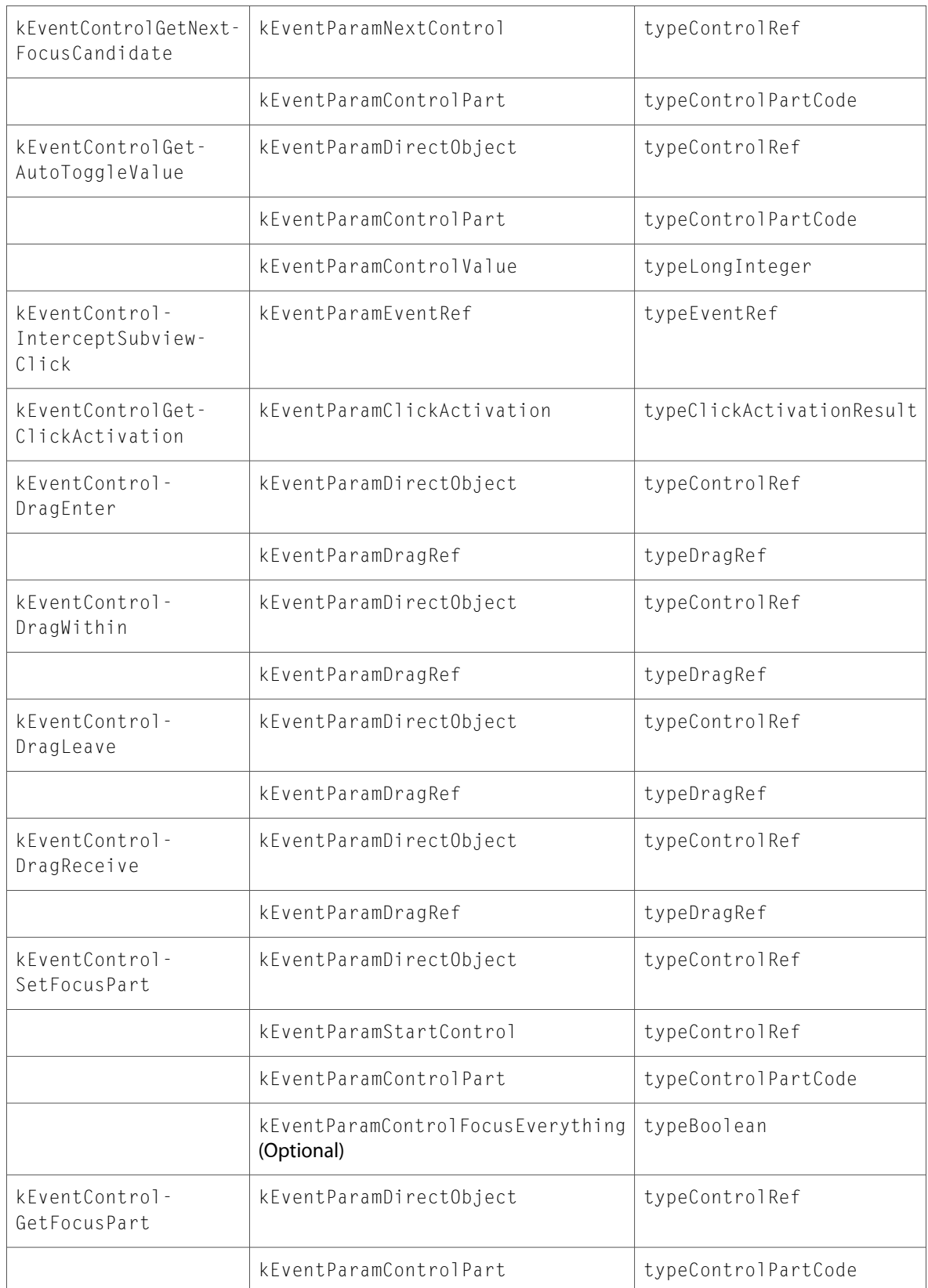

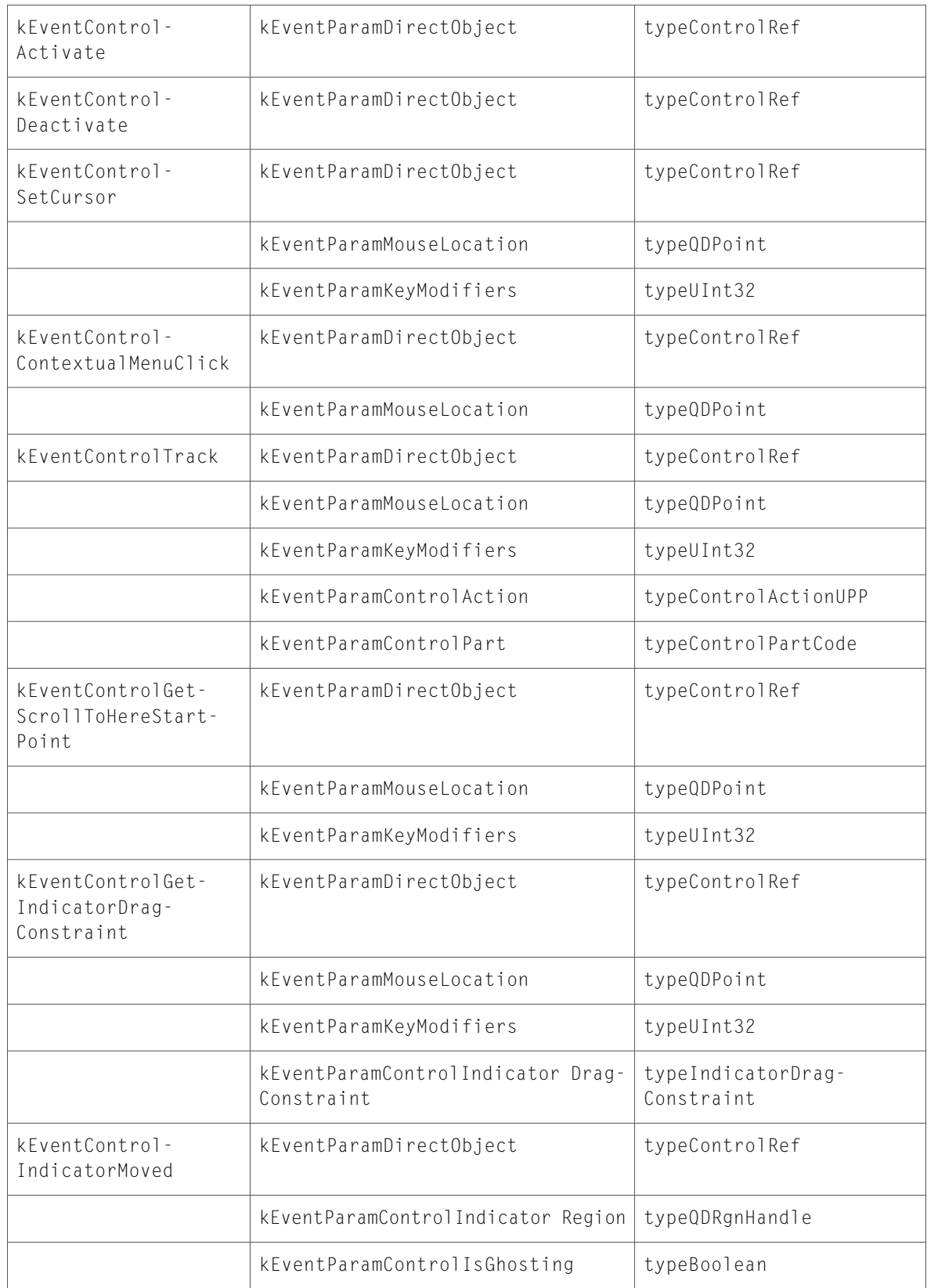

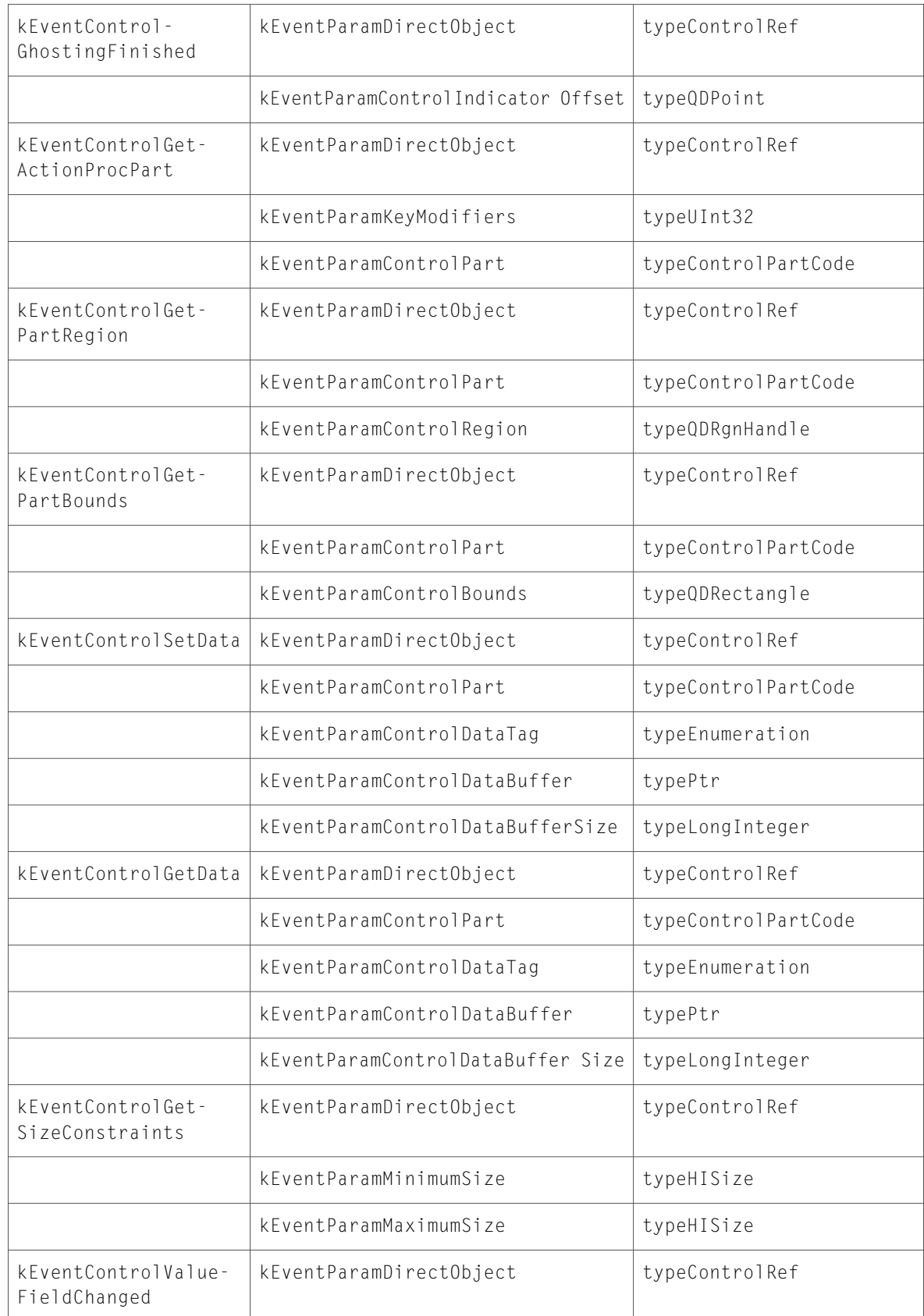

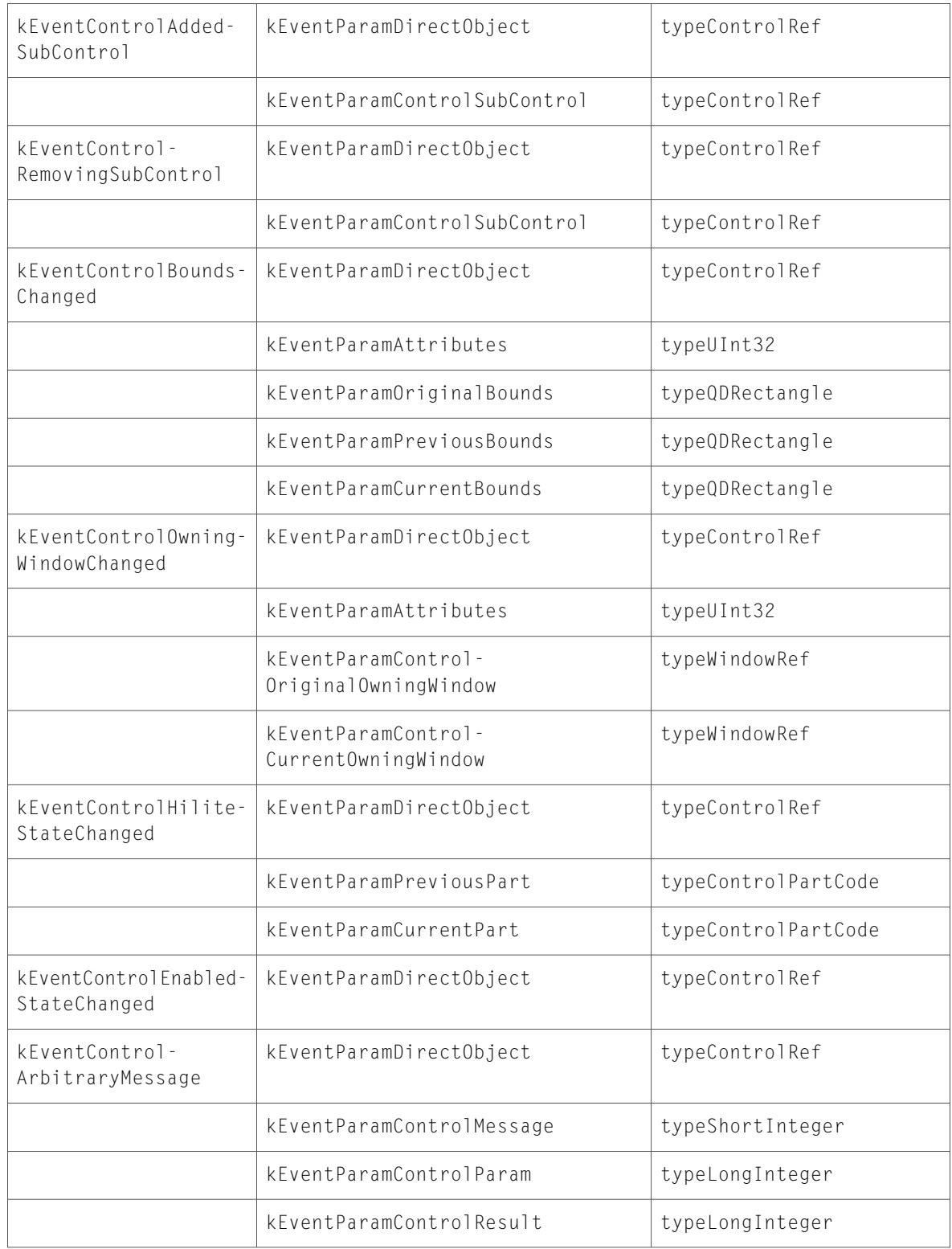

## **Control Bounds Constants**

Define control bounds change-event attributes.

```
enum {
     kControlBoundsChangeSizeChanged = (1 << 2),
     kControlBoundsChangePositionChanged = (1 << 3)
};
```
### **Constants**

kControlBoundsChangeSizeChanged

The dimensions of the control (width and height) changed.

Available in Mac OS X v10.0 and later.

Declared in CarbonFvents.h.

kControlBoundsChangePositionChanged

The position of the control changed (that is, the top-left corner moved).

Available in Mac OS X v10.0 and later.

Declared in CarbonEvents.h.

### **Discussion**

When the system sends out a kEventControlBoundsChanged event, it also sends along a parameter containing attributes of the event. These attributes can be used to determine what aspect of the control changed (position, size, or both).

## **Control Event Parameters**

Define parameters related to control events.

```
enum {
     kEventParamControlPart = 'cprt',
     kEventParamInitCollection = 'icol',
     kEventParamControlMessage = 'cmsg',
     kEventParamControlParam = 'cprm',
     kEventParamControlResult = 'crsl',
     kEventParamControlRegion = 'crgn',
     kEventParamControlAction = 'caup',
     kEventParamControlIndicatorDragConstraint = 'cidc',
     kEventParamControlIndicatorRegion = 'cirn',
     kEventParamControlIsGhosting = 'cgst',
     kEventParamControlIndicatorOffset = 'ciof',
     kEventParamControlClickActivationResult = 'ccar',
     kEventParamControlSubControl = 'csub',
     kEventParamControlOptimalBounds = 'cobn',
     kEventParamControlOptimalBaselineOffset = 'cobo',
     kEventParamControlDataTag = 'cdtg',
     kEventParamControlDataBuffer = 'cdbf',
     kEventParamControlDataBufferSize = 'cdbs',
     kEventParamControlDrawDepth = 'cddp',
     kEventParamControlDrawInColor = 'cdic',
     kEventParamControlFeatures = 'cftr',
     kEventParamControlPartBounds = 'cpbd',
     kEventParamControlOriginalOwningWindow = 'coow',
     kEventParamControlCurrentOwningWindow = 'ccow',
     kEventParamControlFocusEverything = 'cfev',
     kEventParamNextControl = 'cnxc',
     kEventParamStartControl = 'cstc',
     kEventParamControlSubview = 'csvw',
     kEventParamControlPreviousPart = 'copc',
     kEventParamControlCurrentPart = 'cnpc',
     kEventParamControlInvalRgn = 'civr',
     kEventParamControlValue = 'cval',
     kEventParamControlHit = 'chit',
     kEventParamControlPartAutoRepeats = 'caur',
     kEventParamControlFrameMetrics = 'cfmt',
     kEventParamControlWouldAcceptDrop = 'cldg',
     kEventParamControlPrefersShape = 'cpsh',
     typeControlActionUPP = 'caup',
     typeIndicatorDragConstraint = 'cidc',
     typeControlPartCode = 'cprt',
     typeControlFrameMetrics = 'cins'
};
```
#### **Constants**

kEventParamControlPart

### typeControlPartCode

Available in Mac OS X v10.0 and later.

Declared in CarbonFvents.h.

kEventParamInitCollection

typeCollection

### Available in Mac OS X v10.0 and later.

### kEventParamControlMessage

typeShortInteger

Available in Mac OS X v10.0 and later.

Declared in CarbonEvents.h.

### kEventParamControlParam

### typeLongInteger

### Available in Mac OS X v10.0 and later.

Declared in CarbonEvents.h.

kEventParamControlResult

### typeLongInteger

### Available in Mac OS X v10.0 and later.

Declared in CarbonEvents.h.

### kEventParamControlRegion

### typeQDRgnHandle

### Available in Mac OS X v10.0 and later.

Declared in CarbonFvents.h.

kEventParamControlAction typeControlActionUPP

#### Available in Mac OS X v10.0 and later.

Declared in CarbonEvents.h.

### kEventParamControlIndicatorDragConstraint

### typeIndicatorDragConstraint

### Available in Mac OS X v10.0 and later.

Declared in CarbonEvents.h.

### kEventParamControlIndicatorRegion

### typeQDRgnHandle

### Available in Mac OS X v10.0 and later.

Declared in CarbonEvents.h.

- kEventParamControlIsGhosting
	- typeBoolean

### Available in Mac OS X v10.0 and later.

Declared in CarbonEvents.h.

### kEventParamControlIndicatorOffset

### typeQDPoint

### Available in Mac OS X v10.0 and later.

Declared in CarbonEvents.h.

### kEventParamControlClickActivationResult

### typeClickActivationResult

### Available in Mac OS X v10.0 and later.

### kEventParamControlSubControl

typeControlRef

Available in Mac OS X v10.0 and later.

Declared in CarbonEvents.h.

kEventParamControlOptimalBounds

### typeQDRectangle

### Available in Mac OS X v10.0 and later.

Declared in CarbonEvents.h.

### kEventParamControlOptimalBaselineOffset

typeShortInteger

### Available in Mac OS X v10.0 and later.

Declared in CarbonEvents.h.

### kEventParamControlDataTag

### typeEnumeration

### Available in Mac OS X v10.0 and later.

Declared in CarbonEvents.h.

### kEventParamControlDataBuffer

### typePtr

### Available in Mac OS X v10.0 and later.

Declared in CarbonEvents.h.

### kEventParamControlDataBufferSize typeLongInteger

### Available in Mac OS X v10.0 and later.

Declared in CarbonEvents.h.

### kEventParamControlDrawDepth

### typeShortInteger

### Available in Mac OS X v10.0 and later.

Declared in CarbonEvents.h.

## kEventParamControlDrawInColor

typeBoolean

### Available in Mac OS X v10.0 and later.

Declared in CarbonEvents.h.

### kEventParamControlFeatures

### typeUInt32

### Available in Mac OS X v10.0 and later.

Declared in CarbonEvents.h.

kEventParamControlPartBounds

### typeQDRectangle

### Available in Mac OS X v10.0 and later.

kEventParamControlOriginalOwningWindow

### typeWindowRef

Available in Mac OS X v10.0 and later.

Declared in CarbonEvents.h.

kEventParamControlCurrentOwningWindow typeWindowRef

Available in Mac OS X v10.0 and later.

Declared in CarbonEvents.h.

kEventParamControlFocusEverything typeBoolean

Available in Mac OS X v10.2 and later.

Declared in CarbonEvents.h.

kEventParamNextControl

typeControlRef

Available in Mac OS X v10.2 and later.

Declared in CarbonEvents.h.

kEventParamStartControl

typeControlRef

Available in Mac OS X v10.2 and later.

Declared in CarbonEvents.h.

kEventParamControlSubview typeControlRef

Available in Mac OS X v10.2 and later.

Declared in CarbonEvents.h.

kEventParamControlPreviousPart

### typeControlPartCode

### Available in Mac OS X v10.2 and later.

Declared in CarbonEvents.h.

- kEventParamControlCurrentPart
	- typeControlPartCode

### Available in Mac OS X v10.2 and later.

Declared in CarbonEvents.h.

kEventParamControlInvalRgn typeQDRgnHandle

## Available in Mac OS X v10.2 and later.

Declared in CarbonEvents.h.

kEventParamControlValue

### typeLongInteger

### Available in Mac OS X v10.2 and later.

kEventParamControlHit

typeBoolean

Available in Mac OS X v10.3 and later.

Declared in CarbonEvents.h.

kEventParamControlPartAutoRepeats typeBoolean

Available in Mac OS X v10.3 and later.

Declared in CarbonEvents.h.

kEventParamControlFrameMetrics typeControlFrameMetrics

Available in Mac OS X v10.3 and later.

Declared in CarbonEvents.h.

kEventParamControlWouldAcceptDrop

### typeBoolean

Available in Mac OS X v10.3 and later.

Declared in CarbonFvents.h.

kEventParamControlPrefersShape

typeBoolean

Available in Mac OS X v10.4 and later.

Declared in CarbonEvents.h.

typeControlActionUPP ControlActionUPP

Available in Mac OS X v10.0 and later.

Declared in CarbonEvents.h.

typeIndicatorDragConstraint IndicatorDragConstraint

### Available in Mac OS X v10.0 and later.

Declared in CarbonEvents.h.

- typeControlPartCode ControlPartCode
	-

### Available in Mac OS X v10.0 and later.

Declared in CarbonFvents.h.

typeControlFrameMetrics

### HIViewFrameMetrics

Available in Mac OS X v10.3 and later.

Declared in CarbonEvents.h.

## Ink Events

## **Ink Event Constants**

Define constants related to events from kEventClassInk.

```
enum {
     kEventInkPoint = 10,
     kEventInkGesture = 11,
     kEventInkText = 12
};
```
### **Constants**

kEventInkPoint

A mouse event will be handled as an ink point and used for recognition. The Ink Manager has determined that the mouse event in kEventParamEventRef should be used for recognition. If the application handles the event and returns  $noErr$ , the lnk Manager does nothing further with the mouse event. If the application returns any other value (including eventNotHandledErr), the Ink Manager processes the point normally.

Available in Mac OS X v10.3 and later.

Declared in CarbonEvents.h.

### kEventInkGesture

The Ink Manager recognizes the current ink phrase as one of the known system gestures. Applications can install a handler for these events to provide targeted gestures and support for context-dependent (tentative) gestures. Applications should return noErr if they handled the gesture. If the gesture was context dependent and does not apply to the current situation, applications should return eventNotHandledErr.

Available in Mac OS X v10.3 and later.

Declared in CarbonFvents.h.

### kEventInkText

The Ink Manager recognizes a word. The kEventParamInkTextRef parameter contains the ink text reference with all the information about the word. For more information, see  $\text{Ink.h.}$ 

Available in Mac OS X v10.3 and later.

Declared in CarbonEvents.h.

### **Discussion**

Table 6 shows the parameters associated with ink events

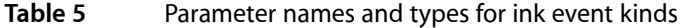

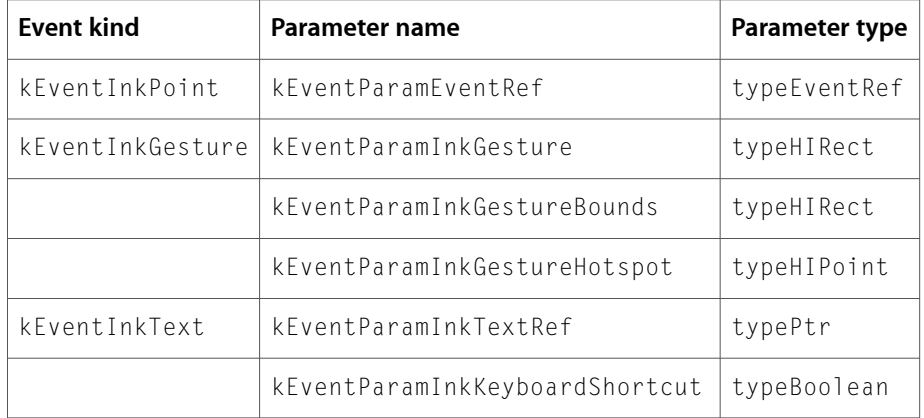

### **Ink Event Parameters**

Define constants for parameters to ink events.

```
enum {
    kEventParamInkTextRef = 'iwrd',
    kEventParamInkKeyboardShortcut = 'ikbd',
    kEventParamInkGestureKind = 'gknd',
     kEventParamInkGestureBounds = 'gbnd',
     kEventParamInkGestureHotspot = 'ghot'
};
```
### **Constants**

kEventParamInkTextRef

The ink text reference containing the data for the word the Ink Manager recognized. (typePtr)

Available in Mac OS X v10.3 and later.

Declared in CarbonEvents.h.

kEventParamInkKeyboardShortcut

A Boolean whose value indicates whether the word the Ink Manager recognized is a keyboard shortcut. That is, the Command or Control key was pressed and the top-choice alternate text is a single character. (typeBoolean)

Available in Mac OS X v10.3 and later.

Declared in CarbonEvents.h.

kEventParamInkGestureKind

Kind of gesture. (typeUInt32)

Available in Mac OS X v10.3 and later.

Declared in CarbonEvents.h.

kEventParamInkGestureBounds

Bounds of the gesture in global coordinates. (typeHIRect)

Available in Mac OS X v10.3 and later.

Declared in CarbonEvents.h.

kEventParamInkGestureHotspot

Hotspot, in global coordinates, for the gesture. (typeHIPoint)

Available in Mac OS X v10.3 and later.

Declared in CarbonEvents.h.

## Keyboard Events

## **Keyboard Event Constants**

Define constants related to events from kEventClassKeyboard.

```
enum {
     kEventRawKeyDown = 1,
     kEventRawKeyRepeat = 2,
     kEventRawKeyUp = 3,
     kEventRawKeyModifiersChanged = 4,
     kEventHotKeyPressed = 5,
     kEventHotKeyReleased = 6
```
### };

### **Constants**

kEventRawKeyDown

A key was pressed.

### Available in Mac OS X v10.0 and later.

Declared in CarbonEvents.h.

### kEventRawKeyRepeat

Sent periodically as a key is held down by the user.

### Available in Mac OS X v10.0 and later.

Declared in CarbonFvents.h.

### kEventRawKeyUp

A key was released.

Available in Mac OS X v10.0 and later.

Declared in CarbonEvents.h.

### kEventRawKeyModifiersChanged

The keyboard modifiers have changed.

### Available in Mac OS X v10.0 and later.

Declared in CarbonEvents.h.

### kEventHotKeyPressed

A registered hot key was pressed.

Available in Mac OS X v10.0 and later.

Declared in CarbonEvents.h.

### kEventHotKeyReleased

A registered hot key was released.

Available in Mac OS X v10.0 and later.

Declared in CarbonEvents.h.

### **Discussion**

These events are the lowest-level keyboard events.

Table 6 shows the parameters associated with keyboard events.

### **Table 6** Parameter names and types for keyboard event kinds

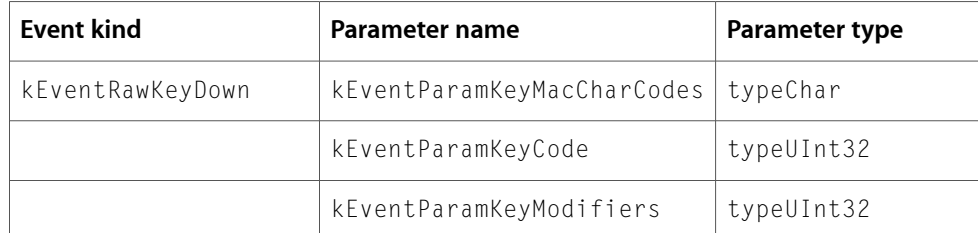

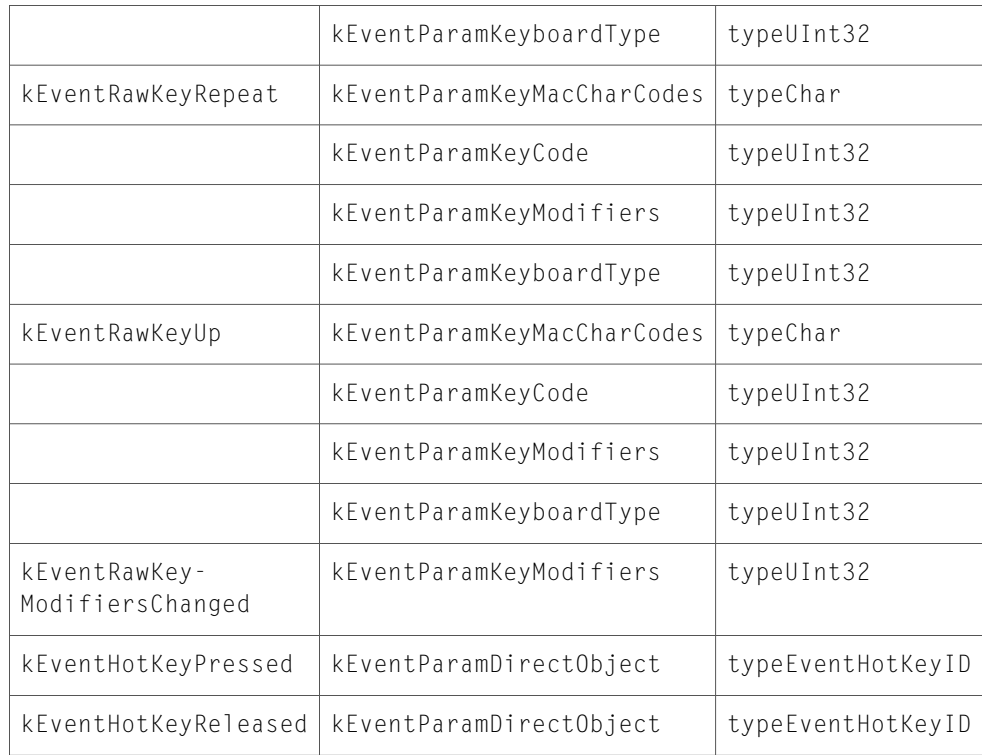

## **Key Modifier Event Masks**

Define values used to determine whether additional modifier keys are down for a keyboard or mouse event.

```
enum {
     kEventKeyModifierNumLockMask = 1L << kEventKeyModifierNumLockBit,
     kEventKeyModifierFnMask = 1L << kEventKeyModifierFnBit
};
```
## **Constants**

kEventKeyModifierNumLockMask

A bit mask containing kEventKeyModifierNumLockBit. (Mac OS X only)

Available in Mac OS X v10.0 and later.

Declared in CarbonEvents.h.

kEventKeyModifierFnMask

A bit mask containing kEventKeyModifierFnBit. (Mac OS X only)

### Available in Mac OS X v10.0 and later.

Declared in CarbonEvents.h.

### **Key Modifier Event Bits**

Define key modifier change event bits.

```
enum {
     kEventKeyModifierNumLockBit = 16,
     kEventKeyModifierFnBit = 17
};
```
### **Constants**

```
kEventKeyModifierNumLockBit
```
This keyboard event was generated either on the numeric keypad or in the numeric section of an iBook or PowerBook keyboard with the Num Lock key pressed. This state bit does not provide an indication of the Num Lock key on non-portable keyboards. This bit is set on Mac OS X only.

Available in Mac OS X v10.0 and later.

Declared in CarbonEvents.h.

kEventKeyModifierFnBit

The Fn key was pressed when this keyboard event was generated. This bit is set on Mac OS X only. Available in Mac OS X v10.0 and later.

Declared in CarbonEvents.h.

### **Discussion**

Note that bits 8 through 15 (cmdKeyBit to rightControlKeyBit) are compatible with the Classic Event Manager modifiers.

## **Keyboard Event Parameters and Types**

Define constants for parameters to raw keyboard events.

```
enum {
    kEventParamKeyCode = 'kcod',
     kEventParamKeyMacCharCodes = 'kchr',
     kEventParamKeyModifiers = 'kmod',
     kEventParamKeyUnicodes = 'kuni',
     kEventParamKeyboardType = 'kbdt',
     typeEventHotKeyID = 'hkid'
```

```
};
```
**Constants**

kEventParamKeyCode

typeUInt32

Available in Mac OS X v10.0 and later.

Declared in CarbonEvents.h.

kEventParamKeyMacCharCodes

typeChar

Available in Mac OS X v10.0 and later.

Declared in CarbonFvents.h.

kEventParamKeyModifiers

typeUInt32

Available in Mac OS X v10.0 and later.

kEventParamKeyUnicodes

typeUnicodeText

Available in Mac OS X v10.0 and later.

Declared in CarbonEvents.h.

```
typeEventHotKeyID
```
EventHotKeyID

Available in Mac OS X v10.0 and later.

Declared in CarbonEvents.h.

## **Symbolic Hot Key Definitions**

Define CFDictionaryRef keys returned by CopySymbolicHotKeys.

```
#define kHISymbolicHotKeyCode CFSTR("kHISymbolicHotKeyCode")
#define kHISymbolicHotKeyModifiers CFSTR("kHISymbolicHotKeyModifiers")
#define kHISymbolicHotKeyEnabled CFSTR("kHISymbolicHotKeyEnabled")
```
### **Constants**

kHISymbolicHotKeyCode

The virtual key code of the hot key, represented as a CFNumber.

Available in Mac OS X v10.3 and later.

Declared in CarbonEvents.h.

kHISymbolicHotKeyModifiers

The hot key's keyboard modifiers, represented as a CFNumber.

Available in Mac OS X v10.3 and later.

Declared in CarbonEvents.h.

### kHISymbolicHotKeyEnabled

The enable state of the hot key, represented as a CFBoolean.

Available in Mac OS X v10.3 and later.

Declared in CarbonEvents.h.

## **Hot Key Constants**

Define hot key states used by PushSymbolicHotKeyMode.

```
enum {
```

```
kHIHotKeyModeAllEnabled = 0,
    kHIHotKeyModeAllDisabled = (1 \le \le 0),
     kHIHotKeyModeAllDisabledExceptUniversalAccess = (1 << 1)
};
```
### **Constants**

```
kHIHotKeyModeAllEnabled
      All hot keys are enabled.
```
Available in Mac OS X v10.4 and later.

```
Declared in CarbonEvents.h.
```
### kHIHotKeyModeAllDisabled

All hot keys are disabled.

Available in Mac OS X v10.4 and later.

Declared in CarbonEvents.h.

kHIHotKeyModeAllDisabledExceptUniversalAccess

All hot keys are disabled except for the Universal Access hot keys (that is, zooming, white-on-black, and enhanced contrast).

Available in Mac OS X v10.4 and later.

Declared in CarbonEvents.h.

## Menu Events

### **Menu Event Constants**

Define constants related to events from kEventClassMenu.

```
enum {
    kEventMenuBeginTracking = 1,
    kEventMenuEndTracking = 2,
    kEventMenuChangeTrackingMode = 3,
   kEventMenuOpening = 4,
   kEventMenuClosed = 5.
   kEventMenuTargetItem = 6,
    kEventMenuMatchKey = 7,
    kEventMenuEnableItems = 8,
    kEventMenuPopulate = 9,
   kEventMenuMeasureItemWidth = 100,
   kEventMenuMeasureItemHeight = 101.
    kEventMenuDrawItem = 102,
    kEventMenuDrawItemContent = 103,
    kEventMenuDispose = 1001,
    kEventMenuCalculateSize = 1004,
    kEventMenuCreateFrameView = 1005, kEventMenuGetFrameBounds = 1006, 
kEventMenuBecomeScrollable = 1007, kEventMenuCaaseToBeScrollable = 1008, kEventMenuBarShown = 2000, kEventMenuBarHidden = 2001
};
```
### **Constants**

kEventMenuBeginTracking

The user has begun tracking the menubar or a pop-up menu. The direct object parameter is a valid menu reference if tracking a pop-up menu, or NULL if tracking the menubar. The kEventParamCurrentMenuTrackingMode parameter indicates whether the user is tracking the menus using the mouse or the keyboard. The handler may return userCanceledErr to stop menu tracking.

Available in Mac OS X v10.0 and later.

### kEventMenuEndTracking

The user has finished tracking the menubar or a pop-up menu. In Mac OS X v10.3 and later, when a menu tracking session ends, the Menu Manager sends kEventMenuEndTracking to every menu that was opened during the session, in addition to the root menu. This is done to allow menus with dynamic content to remove that content at the end of menu tracking; for example, a menu containing many IconRefs might want to load the IconRefs dynamically in response to the

kEventMenuMenuPopulate event and remove them in response to the kEventMenuEndTracking event to avoid the memory overhead of keeping the IconRef data in memory while the menu is not being displayed.

Available in Mac OS X v10.0 and later.

Declared in CarbonEvents.h.

#### kEventMenuChangeTrackingMode

The user has switched from selecting a menu with the mouse to selecting with the keyboard, or from selecting with the keyboard to selecting with the mouse.

Available in Mac OS X v10.0 and later.

Declared in CarbonEvents.h.

### kEventMenuOpening

A menu is opening. This event is sent each time that the menu is opened (that is, more than once during a given tracking session if the user opens the menu multiple times). It is sent before the menu is actually drawn, so you can update the menu contents (including making changes that will alter the menu size) and the new contents will be drawn correctly. The kEventParamMenuFirstOpen parameter indicates whether this is the first time this menu has been opened during this menu tracking session. The handler may return userCanceledErr to prevent this menu from opening. Note that for most applications, you should handle the kEventMenuPopulate event instead.

Available in Mac OS X v10.0 and later.

Declared in CarbonEvents.h.

#### kEventMenuClosed

A menu has been closed. Sent after the menu is hidden.

Available in Mac OS X v10.0 and later.

Declared in CarbonEvents.h.

#### kEventMenuTargetItem

The mouse is moving over a particular menu item. This event is sent for both enabled and disabled items.

Available in Mac OS X v10.0 and later.

### kEventMenuMatchKey

A menu is about to be examined for items that match a command key event. A handler for this event may perform its own command key matching and override the Menu Manager's default matching algorithms. Returning noErr from your handler indicates that you have found a match. The handler for this event should not examine submenus of this menu for a match; a separate event will be sent for each submenu.

When called from IsMenuKeyEvent, the kEventParamEventRef parameter contains the event reference that was passed to IsMenuKeyEvent, for your handler to examine; when called from MenuKey or MenuEvent, the EventRef parameter contains an event created from the information passed to MenuKey or MenuEvent. Note that in the MenuKey case, no virtual key code (kEventParamKeyCode) or key modifiers (kEventParamKeyModifiers) will be available.

The kEventParamMenuEventOptions parameter contains a copy of the options that were passed to IsMenuKeyEvent, or 0 if called from MenuKey or MenuEvent. The only option that your handler will need to obey is kMenuEventIncludeDisabledItems.

If your handler finds a match, it should set the kEventParamMenuItemIndex parameter to contain the item index of the matching item, and return noErr. If it does not find a match, it should return menuItemNotFoundErr. Any other return value will cause the Menu Manager to use its default command key matching algorithm for this menu.

This event is sent after kEventMenuEnableItems.

In CarbonLib and Mac OS X through version 10.3, the Menu Manager sends a kEventMenuEnableItems event to the menu before sending kEventMenuMatchKey. In Mac OS X 10.4 and later, the Menu Manager no longer sends kEventMenuEnableItems (or the resulting kEventCommandUpdateStatus events) to the menu; a handler for kEventMenuMatchKey is expected to determine on its own whether a matching menu item is enabled.

### Available in Mac OS X v10.0 and later.

### kEventMenuEnableItems

A request that the items in the menu be properly enabled or disabled according to the current state of the application. This event is sent from inside MenuKey, MenuEvent, and IsMenuKeyEvent before those functions examine the menu for an item that matches a keyboard event. It is also sent during menu tracking before a menu is first made visible; it is sent right after kEventMenu0pening, once per menu per menu tracking session.

If you install an event handler for kEventProcessCommand, you should also install a handler for kEventMenuEnableItems. This is necessary because the Carbon event system will attempt to match command keys against the available menus before returning the keyboard event to your application via WaitNextEvent. If you have menu command event handlers installed for your menu items, your handlers will be called without you ever receiving the keyboard event or calling

MenuKey/MenuEvent/IsMenuKeyEvent yourself. Therefore, you have no opportunity to enable your menu items properly other than from a kEventMenuEnableItems handler.

It is not necessary to handle this event if you do not install kEventProcessCommand handlers for your menu items; in that case, the command key event will be returned from WaitNextEvent or ReceiveNextEvent as normal, and you can set up your menus before calling MenuKey/MenuEvent/IsMenuKeyEvent.

The kEventParamEnableMenuForKeyEvent parameter indicates whether this menu should be enabled for key event matching ( $true$ ) or because the menu itself is about to become visible ( $false$ ). If true, only the item enable state, command key, command key modifiers, and (optionally) the command key glyph need to be correct. If false, the entire menu item contents must be correct. This may be useful if you have custom menu content that is expensive to prepare.

Note that the standard application handler for kEventMenuEnableItems automatically sends kEventCommandUpdateStatus to your menu commands. As this can cause a performance hit if you have many menu items, you can choose to bypass these updates by installing a no-op handler for kEventMenuEnableItems that simply returns noErr.

Available in Mac OS X v10.0 and later.

Declared in CarbonEvents.h.

### kEventMenuPopulate

Sent when an application should dynamically create a menu. You should use this event instead of kEventMenuOpening as the Menu Manager sends it before it searches a menu for a matching command key sequence; therefore you can use this event to dynamically add menu items that have command-key equivalents, making them selectable even if the menu itself is never displayed. The kEventMenuPopulate event is sent just once during a menu tracking session, even if the menu is opened and closed multiple times; the kEventWindowOpening event is sent each time the menu opens.

To determine whether this event was triggered by a command-key sequence, you should examine the kEventParamMenuContext parameter for the kMenuContextKeyMatching flag. If the event corresponds to the actual display of a menu, the kEventContextMenuBarTracking or kEventContextPopUpTracking flags are set.

Note that in Mac OS X v10.2 and later, the Menu Manager sends this event before it searches a menu for a matching command ID. To determine if this event was triggered by a command ID, check for the kMenuContextCommandIDSearch flag in the kEventParamMenuContext parameter. If that flag is set, the command ID that triggered this event is contained in the kEventParamMenuCommand parameter.)

Available in Mac OS X v10.1 and later.

### kEventMenuMeasureItemWidth

Sent by the standard window definition if a menu item has the kMenuItemAttrCustomDraw attribute set. You should install your handler directly on the menu. Your handler should return a customized width for the menu item in the kEventParamMenuItemWidth parameter.

The default behavior (if you are using the standard menu definition) is to return the standard width for the item.

Available in Mac OS X v10.1 and later.

Declared in CarbonEvents.h.

### kEventMenuMeasureItemHeight

Sent by the standard window definition if a menu item has the kMenuItemAttrCustomDraw attribute set. You should install your handler directly on the menu. Your handler should return a customized height for the menu item in the kEventParamMenuItemHeight parameter.

The default behavior (if you are using the standard menu definition) is to return the standard height for the item.

Available in Mac OS X v10.1 and later.

Declared in CarbonEvents.h.

### kEventMenuDrawItem

Sent by the standard window definition if a menu item has the kMenuItemAttrCustomDraw attribute set. You should install your handler directly on the menu. Use your handler to override the drawing of the menu item and background.

The default behavior (if you are using the standard menu definition) isto call the Appearance Manager function DrawThemeMenuItem to draw the menu item's background and content.

If you have the standard event handler installed, the event also contains additional parameters indicating the bounds of the various portions of the menu item content, as well as the baseline of the menu item text. Using these parameters, you can call CallNextEventHandler to let the system handlers draw the standard menu content and then your handler can draw custom content on top.

Available in Mac OS X v10.1 and later.

Declared in CarbonEvents.h.

kEventMenuDrawItemContent

Sent by the standard window definition if a menu item has the kMenuItemAttrCustomDraw attribute set. You should install your handler directly on the menu. You use your handler to override the drawing of one or more parts of the menu item's content (that is the mark character, icon, text, and command key information).

When you receive this event, the background and highlighting (if applicable) has already been drawn using the standard system appearance.

The default behavior (if you are using the standard menu definition) is to draw the standard menu item content.

If you have the standard event handler installed, the event also contains additional parameters indicating the bounds of the various portions of the menu item content, as well as the baseline of the menu item text. Using these parameters, you can call CallNextEventHandler to let the system handlers draw the standard menu content and then your handler can draw custom content on top.

Available in Mac OS X v10.1 and later.

#### kEventMenuDispose

Sent when a menu is being disposed.

Available in Mac OS X v10.0 and later.

Declared in CarbonEvents.h.

### kEventMenuCalculateSize

Sent by CalcMenuSize to request that the menu calculate its size. The Menu Manager provides a default handler for all menus that calls the menu's MDEF or menu content view to determine the menu size. Applicationstypically do not need to handle this event. A custom menu definition or menu content view should use kMenuSizeMsg or kEventControlGetOptimalBounds to calculate its size. Note that if the menu uses an MDEF, the MDEF sets the menu's width and height in response to kMenuSizeMsg. The default handler for this event saves the old width and height before calling the MDEF and restores them afterward. CalcMenuSize sets the final menu width and height based on the dimensions returned from this event; applications may override this event to customize the width or height of a menu by modifying the kEventParamDimensions parameter. This event is sent only to the menu and is not propagated past the menu.

Available in Mac OS X v10.3 and later.

Declared in CarbonEvents.h.

#### kEventMenuCreateFrameView

Requests that a menu content view create the HIView that will be used to draw the menu window frame. The HIMenuView class provides a default handler for this event that creates an instance of the standard menu window frame view. This event is sent only to the menu content view and is not propagated past the view.

Available in Mac OS X v10.3 and later.

Declared in CarbonFvents.h.

#### kEventMenuGetFrameBounds

Requests that a menu content view calculate the bounding rect, in global coordinates, of the menu window frame that should contain the menu. This event is sent by the Menu Manager before displaying pull-down, popup, and hierarchical menus. It provides an opportunity for the menu content view to determine the position of the menu frame based on the position of the menu title, parent menu item, or popup menu location. The HIMenuView class provides a default handler for this event that calculates an appropriate location based on the bounds of the menu, the available screen space, and the frame metrics of the menu window content view. This event is sent only to the menu content view and is not propagated past the view.

### Available in Mac OS X v10.3 and later.

Declared in CarbonEvents.h.

### kEventMenuBecomeScrollable

Requests that a menu content view prepare to be scrollable, which it does by installing the appropriate event handlers, timers, and the like. This event is sent by the Menu Manager when a menu becomes the most recently opened menu in the menu hierarchy. It is an indication that this menu content view is now a candidate for scrolling. The Menu Manager provides a default handler for this event that installs event handlers to provide automatic scrolling behavior for HIView-based menus. If a menu content view does not wish to use the Menu Manager's default scrolling support, it can override this event and return noErr to prevent the event from being propagated to the Menu Manager's default handler. This event is sent only to the menu content view and is not propagated past the view.

### Available in Mac OS X v10.3 and later.
### kEventMenuCeaseToBeScrollable

Requests that a menu content view cease to be scrollable. This event is sent by the Menu Manager when a menu ceases to be the most recently opened menu. This occurs when the menu is closed, or when a submenu of the most recently opened menu is opened. It is an indication that this menu content view is no longer a candidate for scrolling. The Menu Manager provides a default handler for this event that removes event handlers installed in response to kEventMenuBecomeScrollable. This event is sent only to the menu content view and is not propagated past the view.

Available in Mac OS X v10.3 and later.

Declared in CarbonEvents.h.

### kEventMenuBarShown

Sent to all handlers registered for this event when the front process shows its menubar. This event is sent only to the application target.

Available in Mac OS X v10.3 and later.

Declared in CarbonEvents.h.

### kEventMenuBarHidden

Sent to all handlers registered for this event when the front process hides its menubar. This event is sent only to the application target.

Available in Mac OS X v10.3 and later.

Declared in CarbonEvents.h.

### **Discussion**

Some menu events are sent or handled by the standard menu definition, which is a collection of handlers that define the default menu behavior. If you have specified a custom menu definition, you will not get the behavior provided by the standard definition.

Table 7 shows the parameters associated with menu events.

### **Table 7** Parameter names and types for menu event kinds

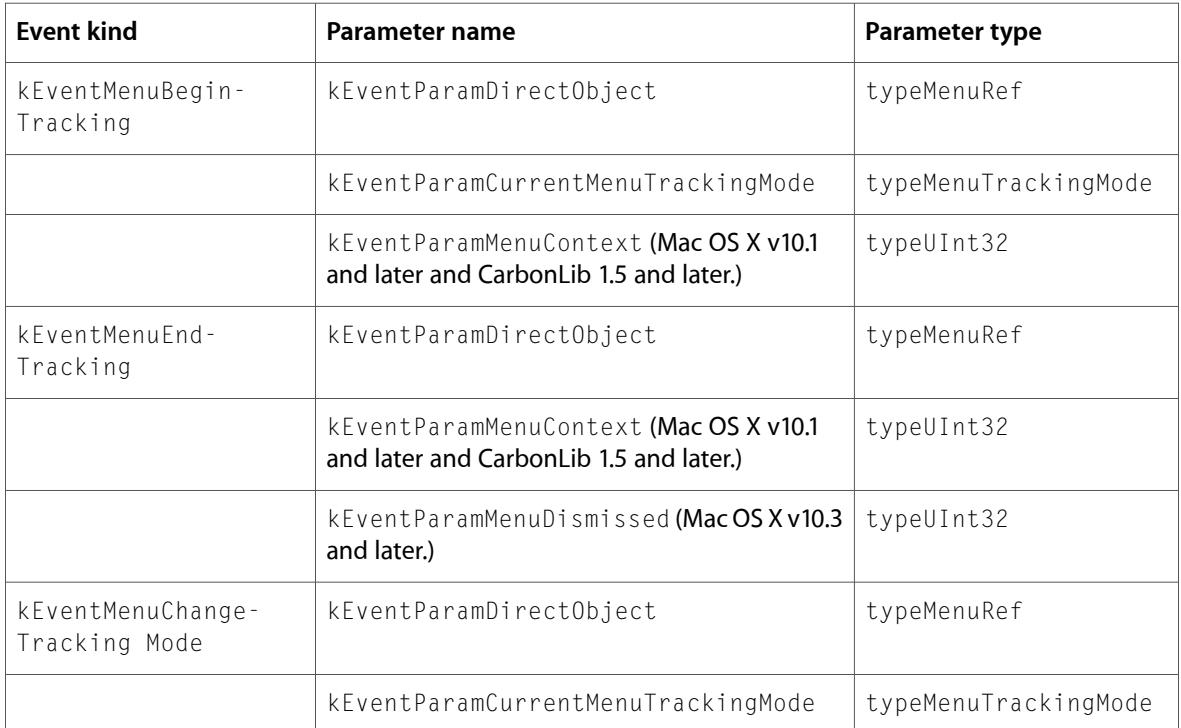

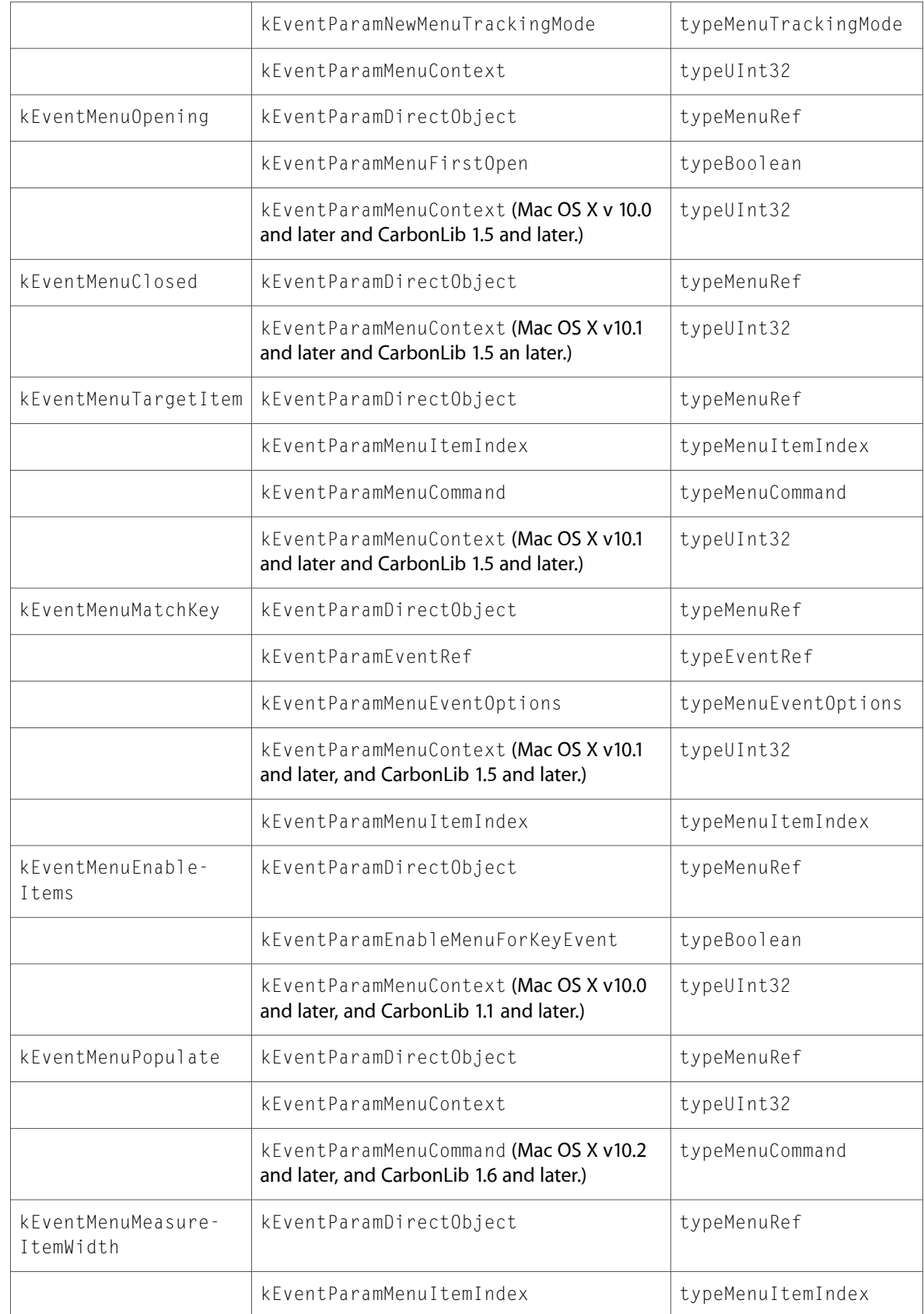

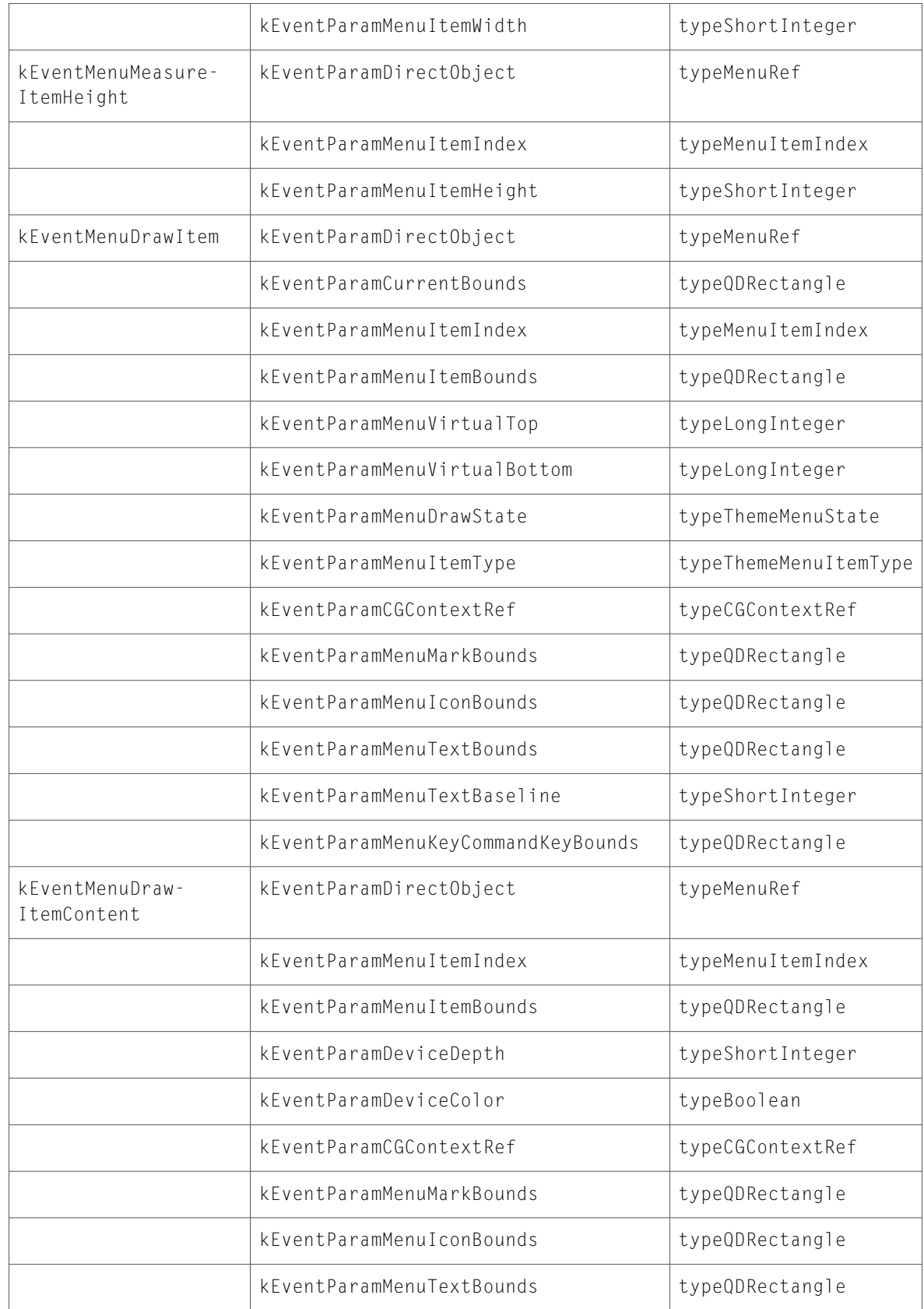

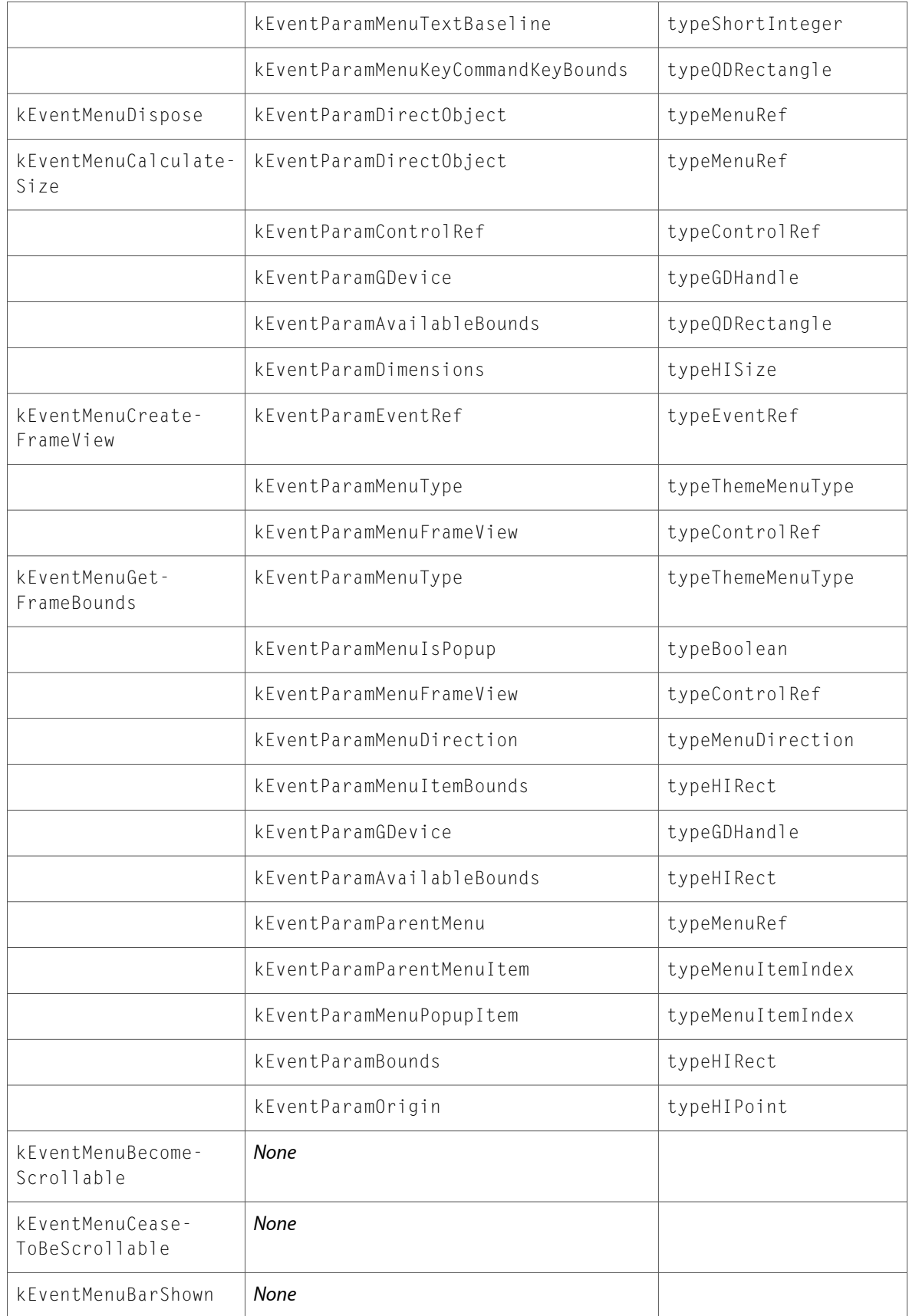

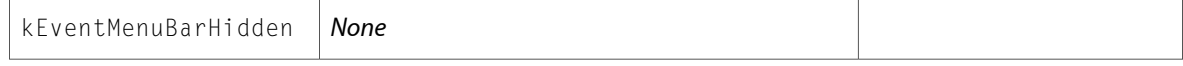

# **Menu Context Constants**

Define constants that describe the usage or context of a menu event.

```
enum {
```

```
kMenuContextMenuBar = 1 \leq \leq 0,
kMenuContextPullDown = 1 \leq 8.
 kMenuContextPopUp = 1 << 9,
 kMenuContextSubmenu = 1 << 10,
 kMenuContextMenuBarTracking = 1 << 16,
kMenuContextPopUpTracking = 1 \leq 17,
 kMenuContextKeyMatching = 1 << 18,
 kMenuContextMenuEnabling = 1 << 19,
 kMenuContextCommandIDSearch = 1 << 20
```
};

### **Constants**

kMenuContextMenuBar

The menu associated with this event is in the menu bar or is a submenu of a menu in the menubar.

Available in Mac OS X v10.1 and later.

Declared in CarbonEvents.h.

kMenuContextPulldown

The menu associated with this event is a pulldown menu located in the menu bar.

#### kMenuContextPopUp

The menu associated with this event is a popup menu displayed by the Menu Manager function PopUpMenuSelect.

Available in Mac OS X v10.1 and later.

Declared in CarbonEvents.h.

### kMenuContextSubmenu

The menu associated with this event is a submenu of a pulldown or popup menu.

### Available in Mac OS X v10.1 and later.

Declared in CarbonEvents.h.

#### kMenuContextMenuBarTracking

This event is being sent while a menu is being tracked in the menu bar.

Available in Mac OS X v10.1 and later.

Declared in CarbonEvents.h.

kMenuContextPopUpTracking

This event is being sent while a popup menu is being tracked.

Available in Mac OS X v10.1 and later.

Declared in CarbonFvents.h.

### kMenuContextKeyMatching

This event is being sent while trying to match a command-key equivalent to a menu item.

Available in Mac OS X v10.1 and later.

kMenuContextMenuEnabling

Sent at idle time to update the enabled state of the menus.

Available in Mac OS X v10.1 and later.

Declared in CarbonEvents.h.

kMenuContextCommandIDSearch

Sent while trying to match a command ID using the Menu Manager function CountMenuItemsWithCommandID or GetIndMenuItemWithCommandID.

Available in Mac OS X v10.2 and later.

Declared in CarbonEvents.h.

### **Discussion**

The bits corresponding to these constants are set in the kEventParamMenuContext parameter of the menu event.

# **Menu Event Parameters**

Define constants for parameters to menu events.

```
enum {
    kEventParamCurrentMenuTrackingMode = 'cmtm',
    kEventParamNewMenuTrackingMode = 'nmtm',
    kEventParamMenuFirstOpen = '1sto',
     kEventParamMenuItemIndex = 'item',
     kEventParamMenuCommand = 'mcmd',
     kEventParamEnableMenuForKeyEvent = 'fork',
     kEventParamMenuEventOptions = 'meop',
     kEventParamMenuContext = 'mctx',
     kEventParamMenuItemBounds = 'mitb',
     kEventParamMenuMarkBounds = 'mmkb',
     kEventParamMenuIconBounds = 'micb',
     kEventParamMenuTextBounds = 'mtxb',
     kEventParamMenuTextBaseline = 'mtbl',
     kEventParamMenuCommandKeyBounds = 'mcmb',
     kEventParamMenuVirtualTop = 'mvrt',
     kEventParamMenuVirtualBottom = 'mvrb',
     kEventParamMenuDrawState = 'mdrs',
     kEventParamMenuItemType = 'mitp',
     kEventParamMenuItemWidth = 'mitw',
     kEventParamMenuItemHeight = 'mith',
     typeMenuItemIndex = 'midx',
     typeMenuCommand = 'mcmd',
     typeMenuTrackingMode = 'mtmd',
     typeMenuEventOptions = 'meop',
     typeThemeMenuState = 'tmns',
     typeThemeMenuItemType = 'tmit'
```
### };

### **Constants**

kEventParamCurrentMenuTrackingMode typeMenuTrackingMode

Available in Mac OS X v10.0 and later.

### kEventParamNewMenuTrackingMode

### typeMenuTrackingMode

Available in Mac OS X v10.0 and later.

Declared in CarbonEvents.h.

## kEventParamMenuFirstOpen

### typeBoolean

### Available in Mac OS X v10.0 and later.

Declared in CarbonEvents.h.

kEventParamMenuItemIndex typeMenuItemIndex

### Available in Mac OS X v10.0 and later.

Declared in CarbonEvents.h.

### kEventParamMenuCommand

### typeMenuCommand

### Available in Mac OS X v10.0 and later.

Declared in CarbonFvents.h.

### kEventParamEnableMenuForKeyEvent

typeBoolean

### Available in Mac OS X v10.0 and later.

Declared in CarbonEvents.h.

### kEventParamMenuEventOptions typeMenuEventOptions

### Available in Mac OS X v10.0 and later.

Declared in CarbonEvents.h.

### typeMenuItemIndex

### MenuItemIndex

### Available in Mac OS X v10.0 and later.

Declared in CarbonEvents.h.

typeMenuCommand

### MenuCommand

### Available in Mac OS X v10.0 and later.

Declared in CarbonEvents.h.

#### typeMenuTrackingMode

### MenuTrackingMode

### Available in Mac OS X v10.0 and later.

Declared in CarbonEvents.h.

### typeMenuEventOptions

## MenuEventOptions

### Available in Mac OS X v10.0 and later.

# **Services Menu Command Keys**

Define CFDictionaryRef keys returned by CopyServicesMenuCommandKeys.

```
#define kHIServicesMenuProviderName CFSTR("kHIServicesMenuProviderName")
#define kHIServicesMenuItemName CFSTR("kHIServicesMenuItemName")
#define kHIServicesMenuCharCode CFSTR("kHIServicesMenuCharCode")
#define kHIServicesMenuKeyModifiers CFSTR("kHIServicesMenuKeyModifiers")
```
### **Constants**

kHIServicesMenuProviderName

The name of the service provider.

Available in Mac OS X v10.4 and later.

Declared in CarbonEvents.h.

kHIServicesMenuItemName

The name of the menu item.

Available in Mac OS X v10.4 and later.

Declared in CarbonEvents.h.

kHIServicesMenuCharCode

The character code of the menu item shortcut.

Available in Mac OS X v10.4 and later.

Declared in CarbonEvents.h.

kHIServicesMenuKeyModifiers

The keyboard modifiers of the menu item shortcut in Menu Manager modifiers format.

Available in Mac OS X v10.4 and later.

Declared in CarbonFvents.h.

# Mouse Events

# **Mouse Events**

Define constants related to events from kEventClassMouse.

```
enum {
     kEventMouseDown = 1,
     kEventMouseUp = 2,
     kEventMouseMoved = 5,
     kEventMouseDragged = 6,
     kEventMouseEntered = 8,
    kEventMouseExited = 9,
     kEventMouseWheelMoved = 10
};
```
# **Constants**

kEventMouseDown

A mouse button was pressed. Note that if you install a handler for this event on a window, you must allow the event to propagate (either by calling CallNextEventHandler or returning eventNotHandledErr) so that the window can be activated.

Available in Mac OS X v10.0 and later.

Declared in CarbonEvents.h.

#### kEventMouseUp

A mouse button was released.

Available in Mac OS X v10.0 and later.

Declared in CarbonFvents.h.

kEventMouseMoved

The mouse moved.

Available in Mac OS X v10.0 and later.

Declared in CarbonEvents.h.

### kEventMouseDragged

The mouse moved, and a button was down.

Available in Mac OS X v10.0 and later.

Declared in CarbonEvents.h.

### kEventMouseEntered

The mouse entered a tracking region. Used with mouse tracking regions. See [CreateMouseTrackingRegion](#page-217-0) (page 218) for more information.

Available in Mac OS X v10.2 and later.

Declared in CarbonEvents.h.

### kEventMouseExited

The mouse left a tracking region. Used with mouse tracking regions. See [CreateMouseTrackingRegion](#page-217-0) (page 218) for more information.

### Available in Mac OS X v10.2 and later.

Declared in CarbonEvents.h.

kEventMouseWheelMoved

The mouse wheel moved.

Available in Mac OS X v10.0 and later.

Declared in CarbonEvents.h.

### **Discussion**

Table 8 shows the parameters related to mouse events.

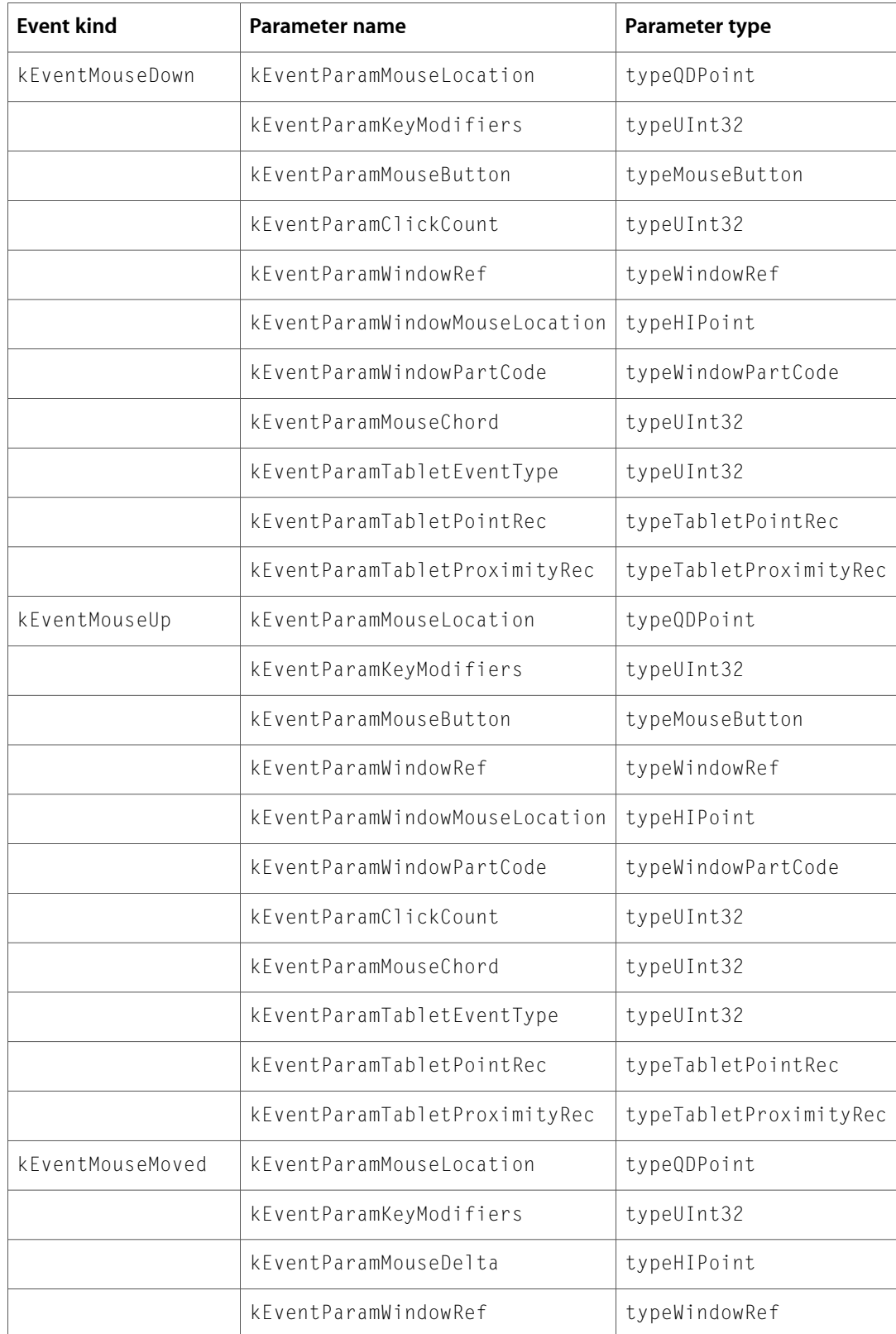

### **Table 8** Parameter names and types for mouse event kinds

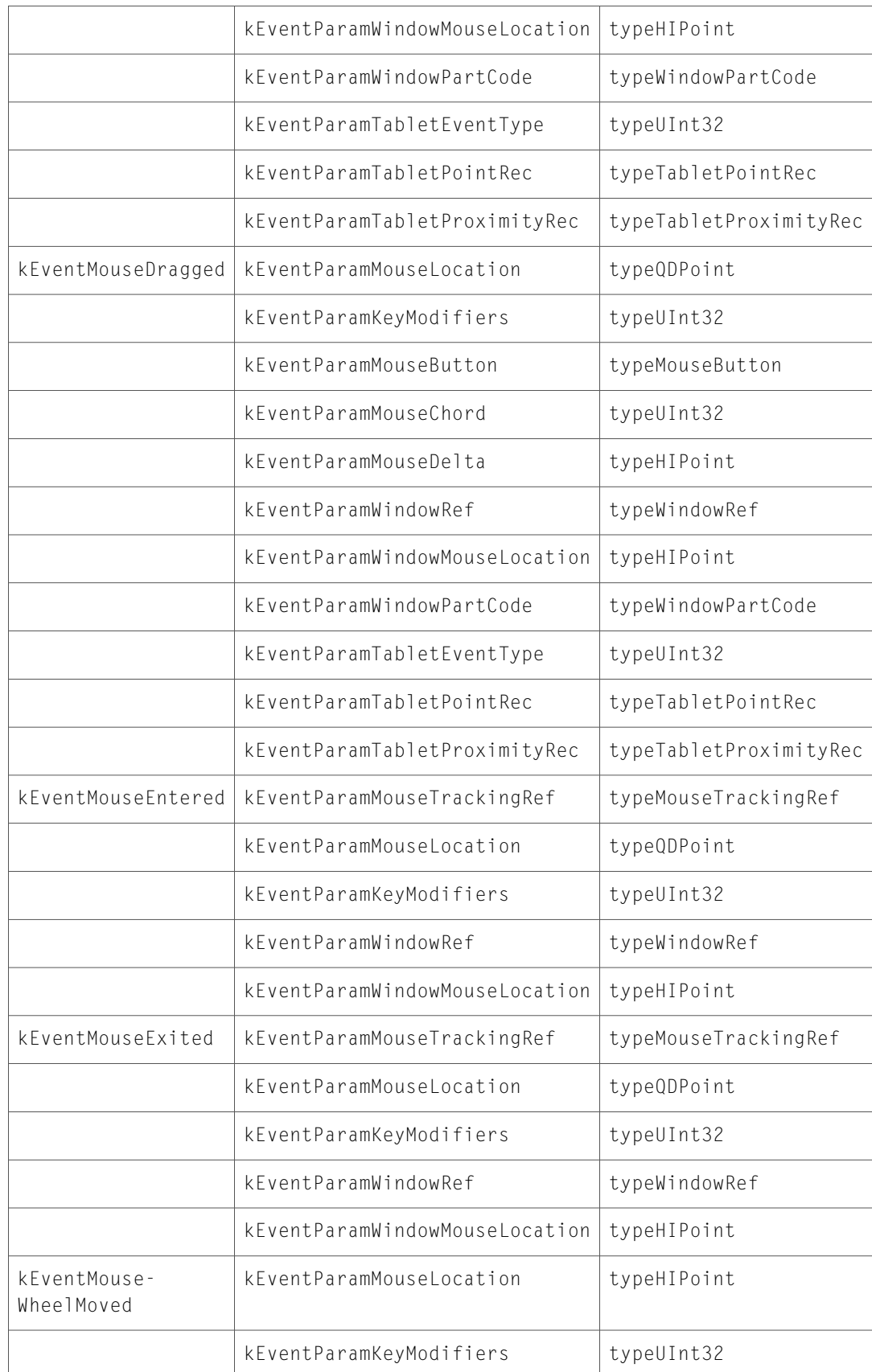

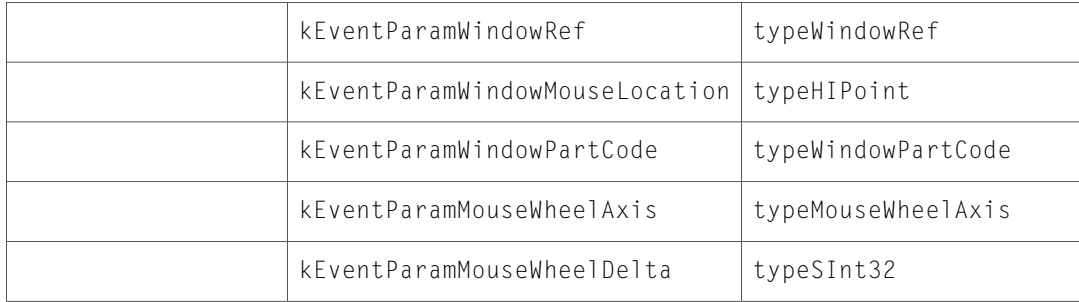

# **Mouse Button Constants**

Define mouse button constants.

```
typedef UInt16 EventMouseButton;
enum {
     kEventMouseButtonPrimary = 1,
     kEventMouseButtonSecondary = 2,
    kEventMouseButtonTertiary = 3
};
```
### **Constants**

kEventMouseButtonPrimary

The primary mouse button (default for one-button mice, typically the left button for multi-button mice).

Available in Mac OS X v10.0 and later.

Declared in CarbonEvents.h.

kEventMouseButtonSecondary

The "right-click" mouse button.

Available in Mac OS X v10.0 and later.

Declared in CarbonFvents.h.

kEventMouseButtonTertiary

The tertiary mouse button.

Available in Mac OS X v10.0 and later.

Declared in CarbonEvents.h.

# **Mouse Wheel Constants**

Define mouse scroll-wheel-axis constants.

```
typedef UInt16 EventMouseWheelAxis;
enum {
    kEventMouseWheelAxisX = 0,
    kEventMouseWheelAxisY = 1
};
```
### **Constants**

kEventMouseWheelAxisX

The x-axis (left-right movement).

Available in Mac OS X v10.0 and later.

Declared in CarbonEvents.h.

kEventMouseWheelAxisY

The y-axis (up-down movement). Available in Mac OS X v10.0 and later. Declared in CarbonEvents.h.

# **Mouse Tracking Region Options**

Define constants used by the CreateMouseTrackingRegion function.

```
typedef UInt32 MouseTrackingOptions;
enum {
     kMouseTrackingOptionsLocalClip = 0,
     kMouseTrackingOptionsGlobalClip = 1,
     kMouseTrackingOptionsStandard = kMouseTrackingOptionsLocalClip
```
### };

### **Constants**

kMouseTrackingOptionsLocalClip

The region passed to [CreateMouseTrackingRegion](#page-217-0) (page 218) is defined in local coordinates, and that the region is clipped to the owning window's content region.

Available in Mac OS X v10.2 and later.

Not available to 64-bit applications.

Declared in CarbonEvents.h.

kMouseTrackingOptionsGlobalClip

The region passed to [CreateMouseTrackingRegion](#page-217-0) (page 218) is defined in global coordinates and that the region is clipped to the owning window's structure region.

Available in Mac OS X v10.2 and later.

Not available to 64-bit applications.

Declared in CarbonEvents.h.

### kMouseTrackingOptionsStandard

Same as kMouseTrackingOptionsLocalClip.

Available in Mac OS X v10.2 and later.

### Not available to 64-bit applications.

# **Alternate Mouse Tracking Result Constants**

Define constants for alternate mouse tracking results.

```
enum {
     kMouseTrackingMousePressed = kMouseTrackingMouseDown,
     kMouseTrackingMouseReleased = kMouseTrackingMouseUp
};
```
### **Constants**

kMouseTrackingMousePressed

The user pressed any mouse button.

Available in Mac OS X v10.0 and later.

Declared in CarbonEvents.h.

kMouseTrackingMouseReleased

The user released the mouse button.

Available in Mac OS X v10.0 and later.

Declared in CarbonEvents.h.

# **Mouse Event Parameters**

Define constants for parameters to mouse events.

```
enum {
    kEventParamMouseLocation = 'mloc',
    kEventParamWindowMouseLocation = 'wmou',
    kEventParamMouseButton = 'mbtn',
     kEventParamClickCount = 'ccnt',
    kEventParamMouseWheelAxis = 'mwax',
     kEventParamMouseWheelDelta = 'mwdl',
    kEventParamMouseDelta = 'mdta',
    kEventParamMouseChord = 'chor',
    kEventParamTabletEventType = 'tblt',
    kEventParamMouseTrackingRef = 'mtrf',
     typeMouseButton = 'mbtn',
     typeMouseWheelAxis = 'mwax',
     typeMouseTrackingRef = 'mtrf'
```
### };

### **Constants**

kEventParamMouseLocation

typeQDPoint

Available in Mac OS X v10.0 and later.

Declared in CarbonEvents.h.

kEventParamMouseButton

typeMouseButton

Available in Mac OS X v10.0 and later.

kEventParamClickCount

typeUInt32

Available in Mac OS X v10.0 and later.

Declared in CarbonEvents.h.

kEventParamMouseWheelAxis

# typeMouseWheelAxis

Available in Mac OS X v10.0 and later.

Declared in CarbonEvents.h.

kEventParamMouseWheelDelta typeSInt32

Available in Mac OS X v10.0 and later.

Declared in CarbonEvents.h.

kEventParamMouseDelta

### typeQDPoint

Available in Mac OS X v10.0 and later.

Declared in CarbonFvents.h.

kEventParamMouseChord

typeUInt32

Available in Mac OS X v10.1 and later.

Declared in CarbonEvents.h.

typeMouseButton

EventMouseButton

Available in Mac OS X v10.0 and later.

Declared in CarbonEvents.h.

typeMouseWheelAxis

EventMouseWheelAxis

### Available in Mac OS X v10.0 and later.

Declared in CarbonEvents.h.

# **Mouse Tracking Option Constant**

Define options for the TrackMouseLocationWithOptions function.

```
enum {
```

```
 kTrackMouseLocationOptionDontConsumeMouseUp = (1 << 0)
};
```
# **Constants**

kTrackMouseLocationOptionDontConsumeMouseUp

Leave mouse-up events in the event queue (the default is to pull them.)

Available in Mac OS X v10.0 and later.

Declared in CarbonEvents.h.

### **Discussion**

This constant can be passed to [TrackMouseLocationWithOptions](#page-66-0) (page 67) in the inOptions parameter.

# **Mouse Tracking Constants**

### Define constants for mouse tracking.

```
typedef UInt16 MouseTrackingResult;
enum {
     kMouseTrackingMouseDown = 1,
    kMouseTrackingMouseUp = 2,
     kMouseTrackingMouseExited = 3,
     kMouseTrackingMouseEntered = 4,
     kMouseTrackingMouseDragged = 5,
     kMouseTrackingKeyModifiersChanged = 6,
     kMouseTrackingUserCancelled = 7,
    kMouseTrackingTimedOut = 8,
     kMouseTrackingMouseMoved = 9
};
```
### **Constants**

kMouseTrackingMouseDown

The user pressed any mouse button.

Available in Mac OS X v10.1 and later.

Declared in CarbonEvents.h.

kMouseTrackingMouseUp

The user released the mouse button.

Available in Mac OS X v10.1 and later.

Declared in CarbonEvents.h.

### kMouseTrackingMouseExited

The mouse exited the specified region.

Available in Mac OS X v10.0 and later.

Declared in CarbonEvents.h.

### kMouseTrackingMouseEntered

### The mouse entered the specified region.

#### Available in Mac OS X v10.0 and later.

Declared in CarbonEvents.h.

#### kMouseTrackingMouseDragged

The mouse moved while the mouse button was down.

### Available in Mac OS X v10.1 and later.

Declared in CarbonEvents.h.

### kMouseTrackingKeyModifiersChanged

One or more keyboard modifiers (option, control, and so on) for the mouse changed.

### Available in Mac OS X v10.0 and later.

Declared in CarbonEvents.h.

### kMouseTrackingMouseMoved

Prior to Mac OS X v10.2, this constant was equivalent to kMouseTrackingMouseDragged. In Mac OS X v10.2 and later, kMouseTrackingMouseMoved indicates that the mouse moved while the mouse button was up.

Available in Mac OS X v10.0 and later.

### **Discussion**

These constants are returned by [TrackMouseLocation](#page-65-0) (page 66) and [TrackMouseRegion](#page-67-0) (page 68), which are designed as replacements to calls such as StillDown and WaitMouseUp. The advantage over those routines is that TrackMouseLocation and TrackMouseRegion block if the user is not moving the mouse, whereas mouse tracking loops based on StillDown and WaitMouseUp spin, chewing up valuable CPU time that could be better spent elsewhere. It is highly recommended that any tracking loops in your application stop using StillDown and WaitMouseUp and start using TrackMouseLocation or TrackMouseRegion. See the notes on those functions for more information.

# **Mouse Tracking Selectors**

Define a constant for "sticky" mode used by the HIMouseTrackingGetParameters function.

```
enum {
     kMouseParamsSticky = 'stic'
};
```
### **Constants**

```
kMouseParamsSticky
```
Requests the time and distance for determining "sticky" mouse tracking. When the mouse is clicked on a menu title, the toolbox enters a sticky mouse-tracking mode that varies according to the time and distance between the mouse-down event and the mouse-up event. In this mode, the menu is tracked even though the mouse has already been released.

Available in Mac OS X v10.3 and later.

Declared in CarbonEvents.h.

# Services Manager Constants

# **Services Manager Events**

Define constants related to Services Manager events.

```
enum {
     kEventServiceCopy = 1,
     kEventServicePaste = 2,
     kEventServiceGetTypes = 3,
     kEventServicePerform = 4
};
```
### **Constants**

kEventServiceCopy

The user wants to invoke a service that requires your application to provide data. Your application must update the scrap reference in the kEventParamScrapRef parameter to indicate the appropriate data from the current selection or user focus. See the Discussion section for additional information about this parameter for Mac OS X v10.3 and later.

Available in Mac OS X v10.1 and later.

```
Declared in CarbonEvents.h.
```
### kEventServicePaste

The user has invoked a service that requires your application to receive data. Your application must update the current user focus with the data provided by the kEventParamScrapRef parameter. See the Discussion section for additional information about this parameter for Mac OS X v10.3 and later.

Available in Mac OS X v10.1 and later.

Declared in CarbonEvents.h.

### kEventServiceGetTypes

Sent when the Services Manager needs to know what types of data it can cut-and-paste into the scrap. The Services Manager uses this information to update the Services menu, indicating which services are available for the current selection. This event passes two CFMutableArray references to you in the kEventParamServiceCopyTypes and kEventParamServicePasteTypes parameters. You should fill out these arrays with Core Foundation strings indicating which types your application can copy and paste. Note that you can use the [CreateTypeStringWithOSType](#page-23-0) (page 24) to create a CFStringRef from an OSType.

Available in Mac OS X v10.1 and later.

Declared in CarbonEvents.h.

### kEventServicePerform

Sent when your application must perform a service. The kEventParamScrapRef parameter holds the scrap information, and the kEventParamServiceMessageName parameter contains a Core Foundation string indicating what service was requested. Only applications that can provide services receive this event. See the Discussion section for additional information about this parameter for Mac OS X v10.3 and later.

Available in Mac OS X v10.1 and later.

Declared in CarbonEvents.h.

### **Discussion**

In Mac OS X 10.3 and later, the kEventServiceCopy, kEventServicePaste, and kEventServicePerform events include a PasteboardRef and a ScrapRef. A handler for this event should provide its data using either Pasteboard or Scrap Manager APIs, and the corresponding pasteboard or scrap reference, depending on which is more convenient or appropriate. Data only needs to be placed on one of the pasteboard or scrap; it does not need to be placed on both. Data written to the pasteboard is also be available on the scrap, and vice versa.

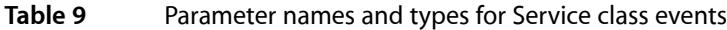

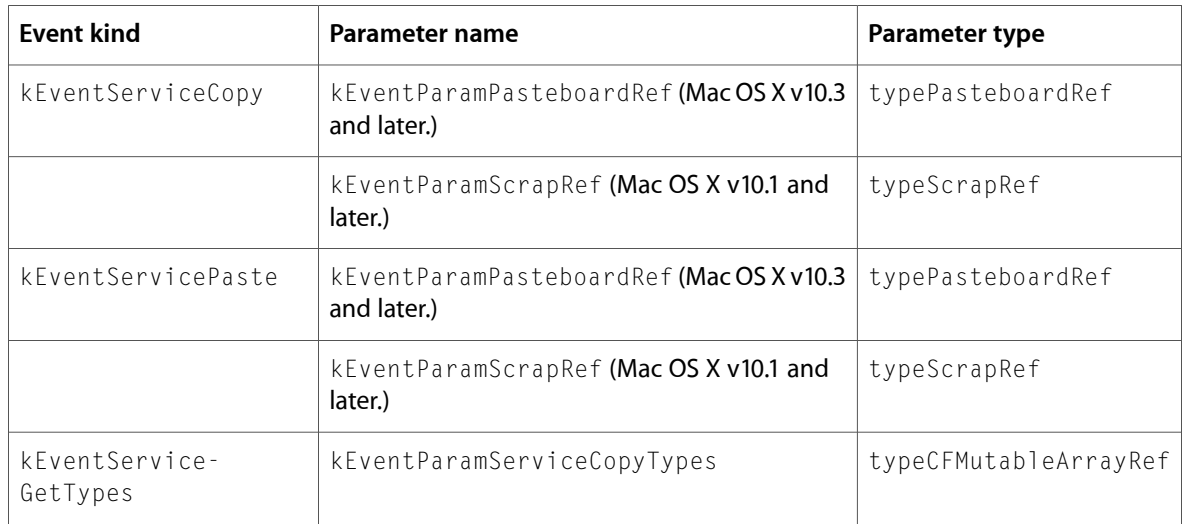

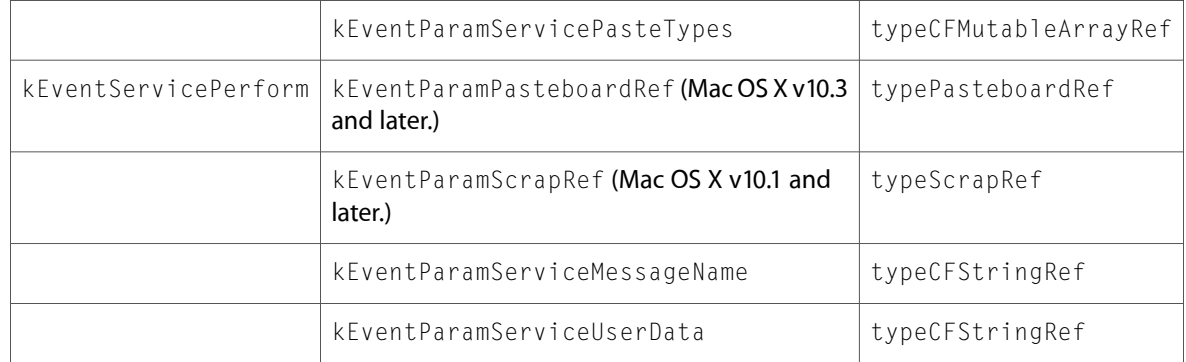

# **Services Manager Event Parameters**

Define constants for parameters to Service Manager events.

```
enum {
```

```
 kEventParamScrapRef = 'scrp',
    kEventParamServiceCopyTypes = 'svsd',
    kEventParamServicePasteTypes = 'svpt',
    kEventParamServiceMessageName = 'svmg',
     kEventParamServiceUserData = 'svud',
     typeScrapRef = 'scrp',
     typeCFMutableArrayRef = 'cfma'
};
```
### **Constants**

kEventParamScrapRef

When provided as a parameter to the kEventServicePaste event, the current selection should be replaced by data from this scrap. When provided as a parameter to kEventServicePerform, the scrap that should be used to send and receive data from the requester. When provided as a parameter to the kEventServiceCopy event, data from the current selection should be placed into this scrap.

Available in Mac OS X v10.1 and later.

Declared in CarbonEvents.h.

kEventParamServiceCopyTypes

When provided as a parameter to the kEventServiceGetTypes event, add CFString references to this array to report the types that can be pasted from the current selection. These strings will be released automatically after the event is handled.

Available in Mac OS X v10.1 and later.

Declared in CarbonFvents.h.

### kEventParamServicePasteTypes

When provided as a parameter to the kEventServiceGetTypes event, add CFString references to this array to report the types that can be copied from the current selection. These strings will be released automatically after the event is handled.

Available in Mac OS X v10.1 and later.

### kEventParamServiceMessageName

When provided as a parameter to the kEventServicePerform event, contains the name of the advertised service that was invoked.

Available in Mac OS X v10.1 and later.

Declared in CarbonEvents.h.

### kEventParamServiceUserData

When provided as a parameter to the kEventServicePerform event, contains extra data provided by the requestor.

Available in Mac OS X v10.1 and later.

Declared in CarbonFvents.h.

# Tablet Event Constants

# **Tablet Events**

Define constants for events related to drawing tablets.

```
enum {
    kEventTabletPoint = 1,
     kEventTabletProximity = 2,
     kEventTabletPointer = 1
};
```
### **Constants**

kEventTabletPoint

Indicates that the pen has moved on a tablet. (Mac OS X only)

Available in Mac OS X v10.1 and later.

Declared in CarbonEvents.h.

kEventTabletProximity

Indicates that the pen has entered the proximity region of the tablet. (Mac OS X only)

Available in Mac OS X v10.0 and later.

Declared in CarbonEvents.h.

kEventTabletPointer

Same as kEventTabletPoint. This deprecated constant is here for compatibility only.

Available in Mac OS X v10.0 and later.

Declared in CarbonFvents.h.

# **Tablet Event Parameters**

Define constants for parameters to table events.

```
enum {
     kEventParamTabletPointRec = 'tbrc',
     kEventParamTabletProximityRec = 'tbpx',
     typeTabletPointRec = 'tbrc',
     typeTabletProximityRec = 'tbpx',
     kEventParamTabletPointerRec = 'tbrc',
     typeTabletPointerRec = 'tbrc'
};
```
# **Constants**

kEventParamTabletPointRec typeTabletPointRec

Available in Mac OS X v10.1 and later.

Declared in CarbonEvents.h.

kEventParamTabletProximityRec

typeTabletProximityRec

### Available in Mac OS X v10.0 and later.

Declared in CarbonFvents.h.

### typeTabletPointRec

kEventParamTabletPointRec

### Available in Mac OS X v10.1 and later.

Declared in CarbonEvents.h.

### typeTabletProximityRec

kEventParamTabletProximityRec

### Available in Mac OS X v10.0 and later.

Declared in CarbonEvents.h.

# kEventParamTabletPointerRec

typeTabletPointerRec

### Available in Mac OS X v10.0 and later.

Declared in CarbonEvents.h.

### typeTabletPointerRec

kEventParamTabletPointerRec

Available in Mac OS X v10.0 and later.

Declared in CarbonEvents.h.

# <span id="page-164-0"></span>Text Input Events

# **Text Input Event Constants**

Define constants related to events from kEventClassTextInput.

```
enum {
     kEventTextInputUpdateActiveInputArea = 1,
     kEventTextInputUnicodeForKeyEvent = 2,
     kEventTextInputOffsetToPos = 3,
    kEventTextInputPostToOffSet = 4,
     kEventTextInputShowHideBottomWindow = 5,
    kEventTextInputGetSelectedText = 6,
     kEventTextInputUnicodeText = 7,
     kEventTextInputFilterText = 14
};
```
### **Constants**

kEventTextInputUpdateActiveInputArea

Tells the application text engine to initiate or terminate or manage the content of inline input session.

Available in Mac OS X v10.0 and later.

Declared in CarbonFvents.h.

kEventTextInputUnicodeForKeyEvent

Provides Unicode text resulting from a key event (in which TSM originates the event) or from a kEventTextInputUnicodeText event produced by an input method, such as the Character Palette class input method, or a Handwriting input method. A client need not be fully TSM-aware to process or receive this event, which has become the standard way of getting Unicode text from key events. You can also get Mac encoding characters from the raw keyboard event contained in this event. If no UnicodeForKeyEvent handler is installed, and no kUnicodeNotFromInputMethod AppleEvent handler is installed (or the application has not created a Unicode TSMDocument), the Mac encoding charCodes (if these can be converted from the Unicodes) are provided to WaitNextEvent. This event is generated automatically by TSM when a kEventRawKeyDown event is sent to the application event target. The typical keyboard event flow begins with a kEvent RawKeyDown event posted to the event queue. This event is dequeued during WaitNextEvent or RunApplicationEventLoop, and sent to the event dispatcher target. If the key down event reaches the application target, it is handled by TSM, which generates a kEventTextInputUnicodeForKeyEvent event and sends it to the event dispatcher target. The event dispatcher resends the event to the user focus target, which sends it to the focused window.

Available in Mac OS X v10.0 and later.

Declared in CarbonEvents.h.

#### kEventTextInputOffsetToPos

Convert from inline session text offset to global QD Point. This event is typically produced by an input method so that it can best position a palette "near" the text being operated on by the user.

Available in Mac OS X v10.0 and later.

Declared in CarbonFvents.h.

### kEventTextInputPosToOffset

Convert from global QD point to inline session text offset. This event is typically produced by an input method to perform proper cursor management as the cursor moves over various subranges, or clauses of text (or the boundaries between these) in the inline input session.

Available in Mac OS X v10.0 and later.

### kEventTextInputShowHideBottomWindow

Show/Hide the bottom line input window. This event is produced by Input Methods to control the Text Services Manager bottom-line input window, and is not normally handled by an application.

Available in Mac OS X v10.0 and later.

Declared in CarbonEvents.h.

### kEventTextInputGetSelectedText

Get the selected text (or the character before or after the insertion point, based on the value of the leadingEdge parameter) from the application's text engine.)

Available in Mac OS X v10.0 and later.

Declared in CarbonEvents.h.

kEventTextInputUnicodeText

Produced only by input methods or other text services and is delivered to the Text Services Manager by SendTextInputEvent. The Text Services Manager does not dispatch this event to the user focus, so application handlers should not install handlers for this event. Instead, the Text Services Manager chainsthis event into any active keyboard input method in order to prevent interference with existing inline input sessions. The keyboard input method can either insert the text into the inline session or confirm its session and return the UnicodeText event to the Text Services Manager unhandled, in which case the Text Services Manager converts the event into a UnicodeForKey event (converting the Unicodes to Mac character codes and synthesizing information where needed) and finally dispatch the resulting event to the user focus as usual.

Available in Mac OS X v10.2 and later.

Declared in CarbonEvents.h.

### kEventTextInputFilterText

Sent before any final-form text is sent to the user focus. Final form text includes text produced by a keyboard layout, Ink input method, Character palette or any other Text Services Manager text service, and any text being "confirmed" (or committed) from an inline input session. In the case of text confirmed from an inline input session, the Text Services Manager takes the resulting text buffer filtered by the event handler and adjusts all parameters in the UpdateActiveInputArea event produced by the input method. The text filtering action is thus transparent to both the application's UpdateActiveInputArea handler and the input method confirming the text.

Available in Mac OS X v10.4 and later.

Declared in CarbonEvents.h.

### **Discussion**

The following text input events re-implement the Apple events defined in the *Text Services Manager Reference*, and provide the benefits of Carbon event targeting, dispatching and propagation to applications that have formerly handled the Text Services Manager suite of Apple events. You can install text input handlers on controls, windows, or the application event target (which is equivalent to Apple-event-based handling). In all cases, if a given text input handler is not installed, the Text Services Manager converts the event into an AppleEvent and re-dispatches it via AESend to the current process, making adoption as gradual as is desired.

Table 10 shows the parameters related to text input events.

### **Table 10** Required parameter names and types for text input event kinds

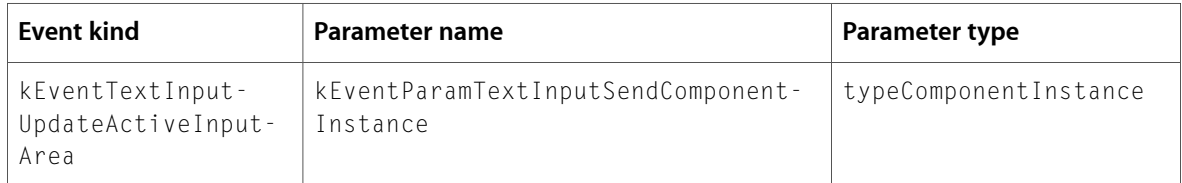

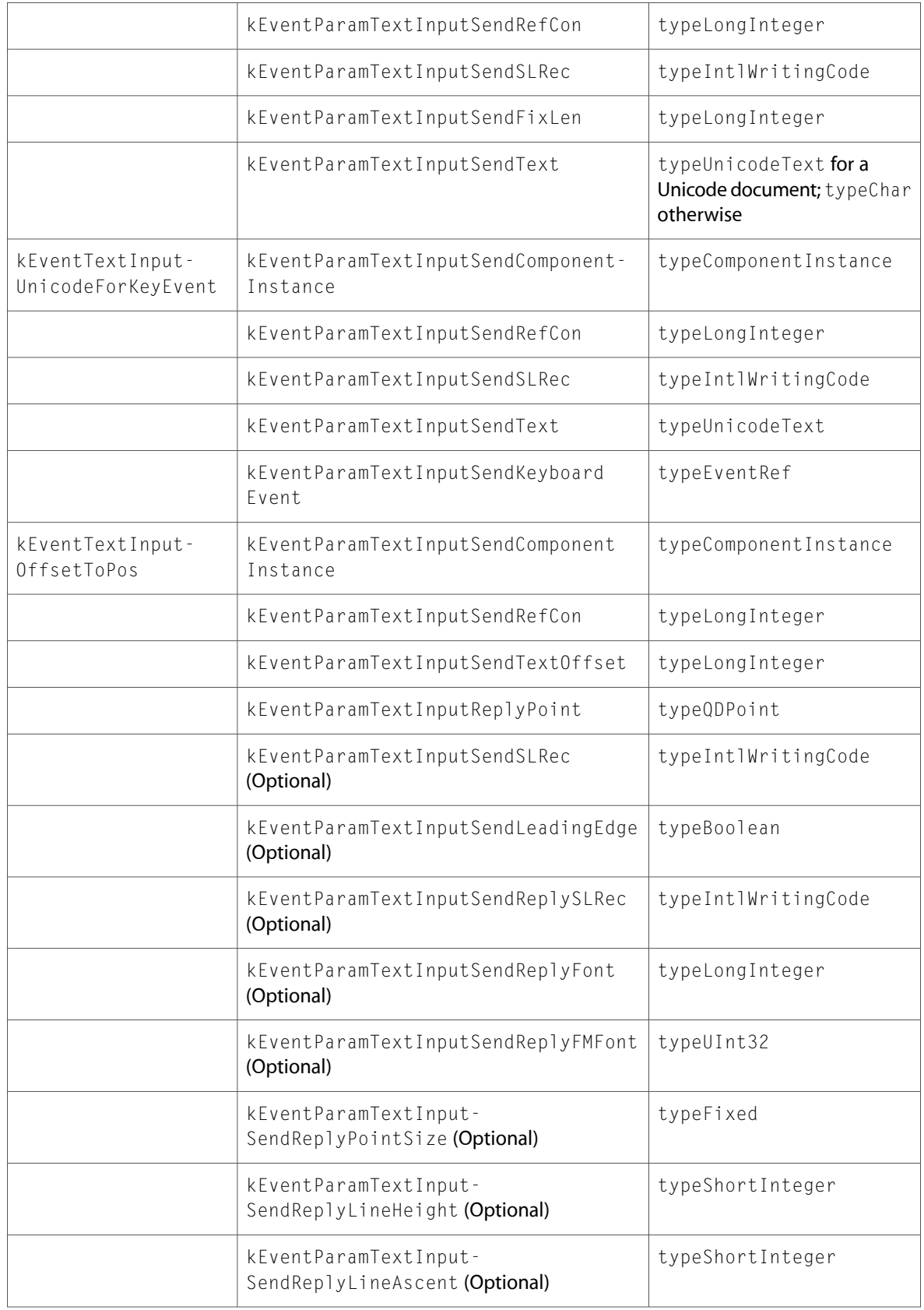

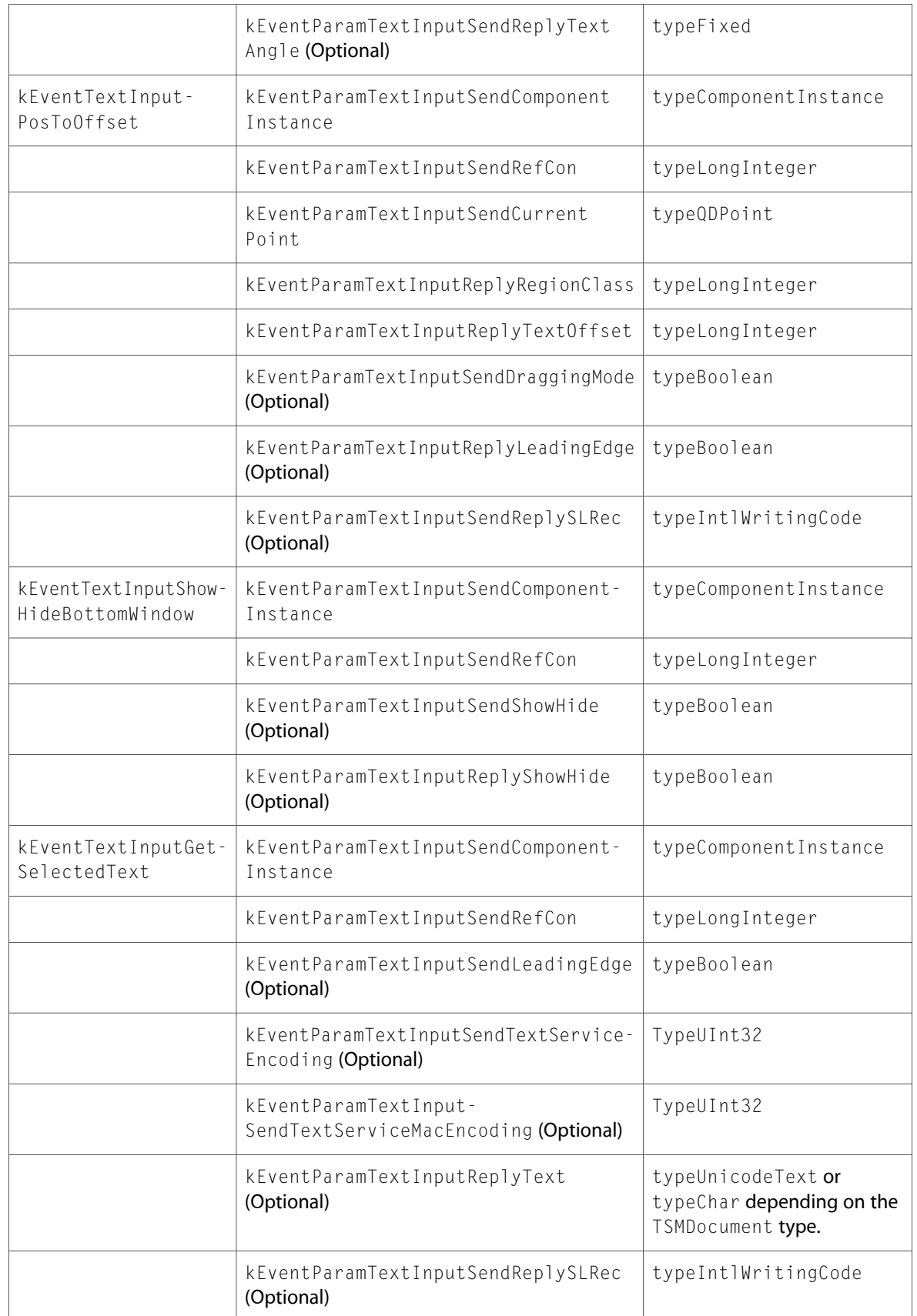

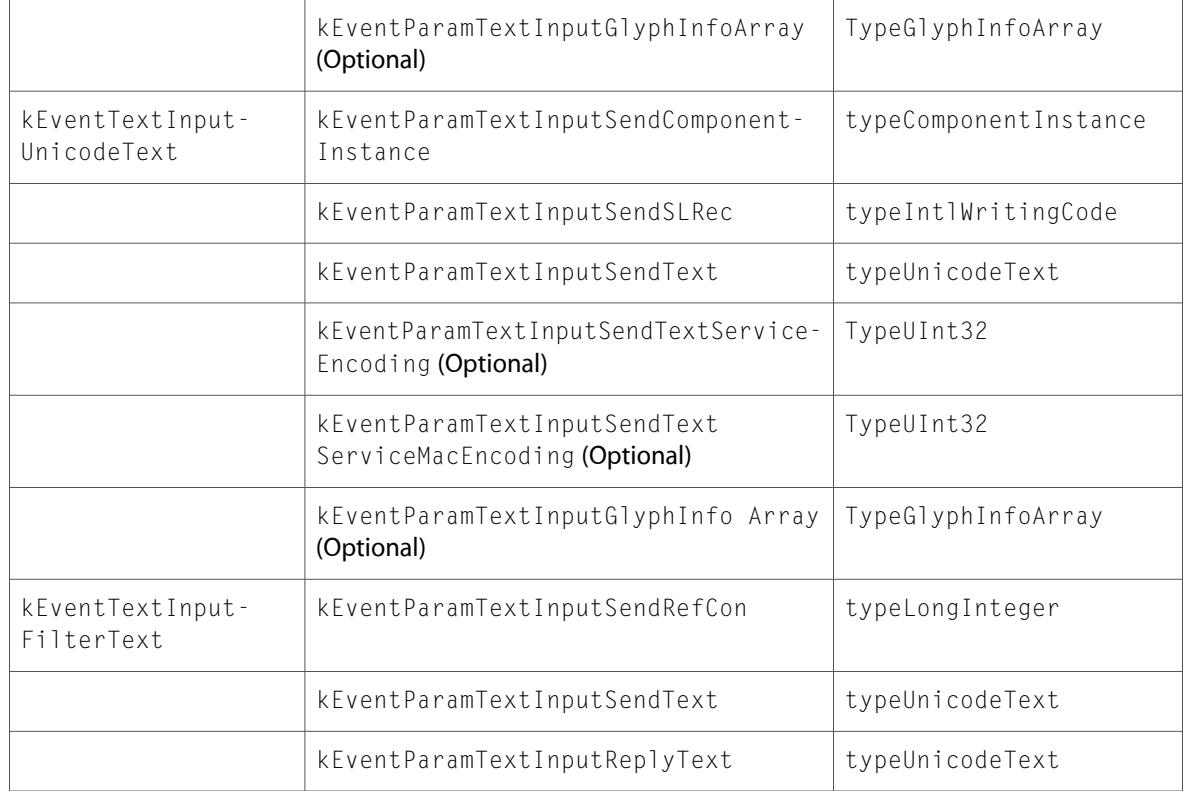

# **Deprecated Text Input Constants**

### Define deprecated text input events.

```
enum {
```

```
 kEventUpdateActiveInputArea = kEventTextInputUpdateActiveInputArea,
 kEventUnicodeForKeyEvent = kEventTextInputUnicodeForKeyEvent,
 kEventOffsetToPos = kEventTextInputOffsetToPos,
 kEventPosToOffset = kEventTextInputPosToOffset,
 kEventShowHideBottomWindow = kEventTextInputShowHideBottomWindow,
 kEventGetSelectedText = kEventTextInputGetSelectedText
```
};

### **Constants**

kEventUpdateActiveInputArea

Equivalent to kEventTextInputUpdateActiveInputArea.

### Available in Mac OS X v10.0 and later.

Declared in CarbonEvents.h.

kEventUnicodeForKeyEvent

Equivalent to kEventTextInputUnicodeForKeyEvent.

### Available in Mac OS X v10.0 and later.

kEventOffsetToPos

Equivalent to kEventTextInputOffsetToPos.

Available in Mac OS X v10.0 and later.

Declared in CarbonEvents.h.

kEventPosToOffset

Equivalent to kEventTextInputPosToOffset.

Available in Mac OS X v10.0 and later.

Declared in CarbonEvents.h.

kEventShowHideBottomWindow Equivalent to kEventTextInputShowHideBottomWindow.

Available in Mac OS X v10.0 and later.

Declared in CarbonEvents.h.

kEventGetSelectedText

Equivalent to kEventTextInputGetSelectedText.

Available in Mac OS X v10.0 and later.

Declared in CarbonEvents.h.

### **Discussion**

These constants are superseded by constants described in "Text Input Event [Constants"](#page-164-0) (page 165) and are included for backwards compatibility.

# **Text Input Event Parameters**

Define constants for parameters to text input events.

```
enum {
     kEventParamTextInputSendRefCon = 'tsrc',
     kEventParamTextInputSendComponentInstance = 'tsci',
     kEventParamTextInputSendSLRec = 'tssl',
     kEventParamTextInputReplySLRec = 'trsl',
     kEventParamTextInputSendText = 'tstx',
     kEventParamTextInputReplyText = 'trtx',
     kEventParamTextInputSendUpdateRng = 'tsup',
     kEventParamTextInputSendHiliteRng = 'tshi',
     kEventParamTextInputSendClauseRng = 'tscl',
     kEventParamTextInputSendPinRng = 'tspn',
     kEventParamTextInputSendFixLen = 'tsfx',
     kEventParamTextInputSendLeadingEdge = 'tsle',
     kEventParamTextInputReplyLeadingEdge = 'trle',
     kEventParamTextInputSendTextOffset = 'tsto',
     kEventParamTextInputReplyTextOffset = 'trto',
     kEventParamTextInputReplyRegionClass = 'trrg',
     kEventParamTextInputSendCurrentPoint = 'tscp',
     kEventParamTextInputSendDraggingMode = 'tsdm',
     kEventParamTextInputReplyPoint = 'trpt',
     kEventParamTextInputReplyFont = 'trft',
     kEventParamTextInputReplyFMFont = 'trfm',
     kEventParamTextInputReplyPointSize = 'trpz',
     kEventParamTextInputReplyLineHeight = 'trlh',
     kEventParamTextInputReplyLineAscent = 'trla',
     kEventParamTextInputReplyTextAngle = 'trta',
     kEventParamTextInputSendShowHide = 'tssh',
     kEventParamTextInputReplyShowHide = 'trsh',
     kEventParamTextInputSendKeyboardEvent = 'tske',
     kEventParamTextInputSendTextServiceEncoding = 'tsse',
     kEventParamTextInputSendTextServiceMacEncoding = 'tssm',
     kEventParamTextInputGlyphInfoArray = 'glph',
     kEventParamTextInputSendGlyphInfoArray = kEventParamTextInputGlyphInfoArray,
     kEventParamTextInputReplyGlyphInfoArray = 'rgph',
     kEventParamTextInputSendReplaceRange = 'tsrp'
```
#### };

### **Constants**

kEventParamTextInputSendRefCon

### typeLongInteger

### Available in Mac OS X v10.0 and later.

Declared in CarbonEvents.h.

kEventParamTextInputSendComponentInstance

### typeComponentInstance

### Available in Mac OS X v10.0 and later.

Declared in CarbonEvents.h.

### kEventParamTextInputSendSLRec

### typeIntlWritingCode

### Available in Mac OS X v10.0 and later.

### kEventParamTextInputReplySLRec

typeIntlWritingCode

Available in Mac OS X v10.0 and later.

Declared in CarbonEvents.h.

### kEventParamTextInputSendText

### typeUnicodeText (if TSMDocument is Unicode), otherwise typeChar

Available in Mac OS X v10.0 and later.

Declared in CarbonEvents.h.

kEventParamTextInputReplyText

typeUnicodeText (if TSMDocument is Unicode), otherwise typeChar

Available in Mac OS X v10.0 and later.

Declared in CarbonEvents.h.

kEventParamTextInputSendUpdateRng

## typeTextRangeArray

Available in Mac OS X v10.0 and later.

Declared in CarbonFvents.h.

kEventParamTextInputSendHiliteRng

typeTextRangeArray

Available in Mac OS X v10.0 and later.

Declared in CarbonEvents.h.

kEventParamTextInputSendClauseRng typeOffsetArray

### Available in Mac OS X v10.0 and later.

Declared in CarbonEvents.h.

kEventParamTextInputSendPinRng

### typeTextRange

### Available in Mac OS X v10.0 and later.

Declared in CarbonEvents.h.

kEventParamTextInputSendFixLen typeLongInteger

### Available in Mac OS X v10.0 and later.

Declared in CarbonEvents.h.

kEventParamTextInputSendLeadingEdge typeBoolean

### Available in Mac OS X v10.0 and later.

Declared in CarbonEvents.h.

kEventParamTextInputReplyLeadingEdge

### typeBoolean

### Available in Mac OS X v10.0 and later.

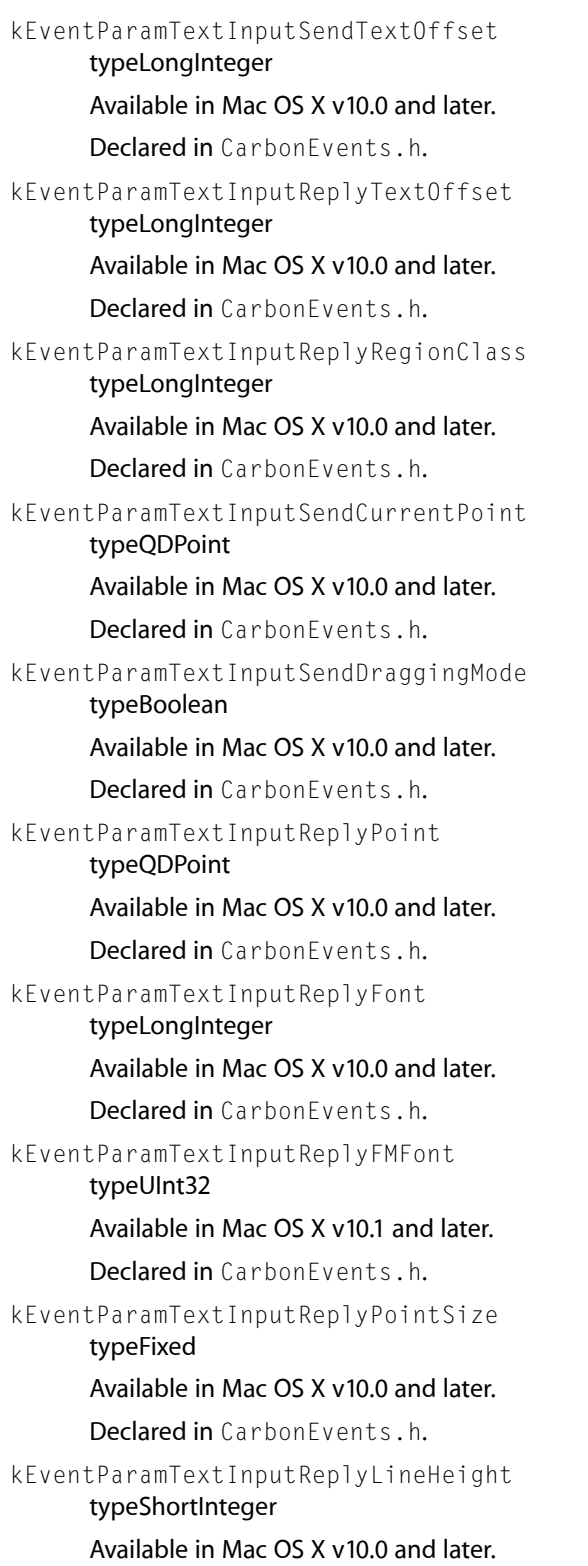

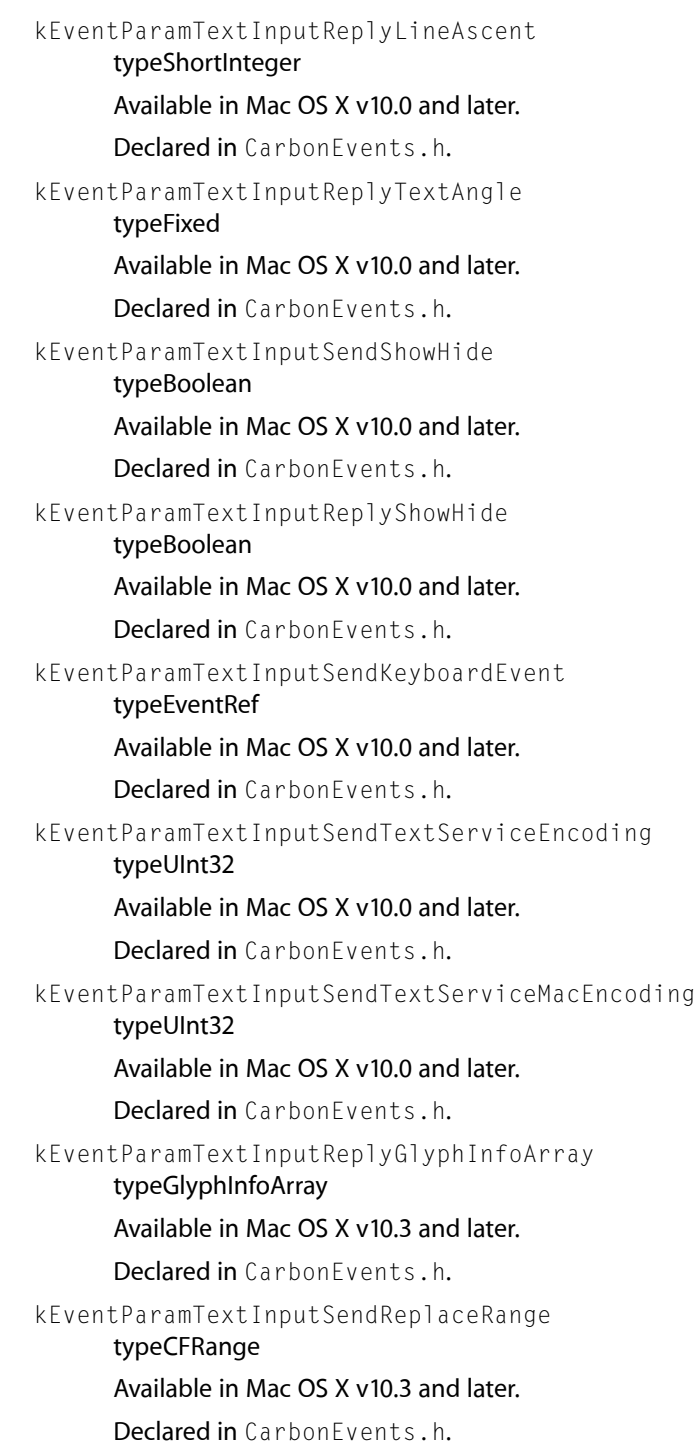

# Text Service Manager Document Events

# **Text Service Manager Document Event Parameters**

Define constants for Text Service Manager Document event parameters and types.

enum {

```
 kEventParamTSMDocAccessSendRefCon = kEventParamTSMSendRefCon,
     kEventParamTSMDocAccessSendComponentInstance = 
kEventParamTSMSendComponentInstance,
     kEventParamTSMDocAccessCharacterCount = 'tdct',
     kEventParamTSMDocAccessReplyCharacterRange = 'tdrr',
     kEventParamTSMDocAccessReplyCharactersPtr = 'tdrp',
     kEventParamTSMDocAccessSendCharacterIndex = 'tdsi',
     kEventParamTSMDocAccessSendCharacterRange = 'tdsr',
     kEventParamTSMDocAccessSendCharactersPtr = 'tdsp',
     kEventParamTSMDocAccessRequestedCharacterAttributes = 'tdca',
     kEventParamTSMDocAccessReplyATSFont = 'tdaf',
     kEventParamTSMDocAccessReplyFontSize = 'tdrs',
     kEventParamTSMDocAccessEffectiveRange = 'tder',
     kEventParamTSMDocAccessReplyATSUGlyphSelector = 'tdrg',
     kEventParamTSMDocAccessLockCount = 'tdlc',
     kEventParamTSMDocAccessLineBounds = 'tdlb',
     typeATSFontRef = 'atsf',
     typeGlyphSelector = 'glfs'
};
```
### **Constants**

kEventParamTSMDocAccessSendRefCon

typeLongInteger

Available in Mac OS X v10.3 and later.

Declared in CarbonEvents.h.

kEventParamTSMDocAccessSendComponentInstance

### typeComponentInstance

### Available in Mac OS X v10.3 and later.

Declared in CarbonFvents.h.

### kEventParamTSMDocAccessCharacterCount

### typeCFIndex

### Available in Mac OS X v10.3 and later.

Declared in CarbonEvents.h.

### kEventParamTSMDocAccessReplyCharacterRange

# typeCFRange

### Available in Mac OS X v10.3 and later.

Declared in CarbonEvents.h.

kEventParamTSMDocAccessReplyCharactersPtr

### typePtr

#### Available in Mac OS X v10.3 and later.

Declared in CarbonEvents.h.

### kEventParamTSMDocAccessSendCharacterIndex

### typeCFIndex

### Available in Mac OS X v10.3 and later.

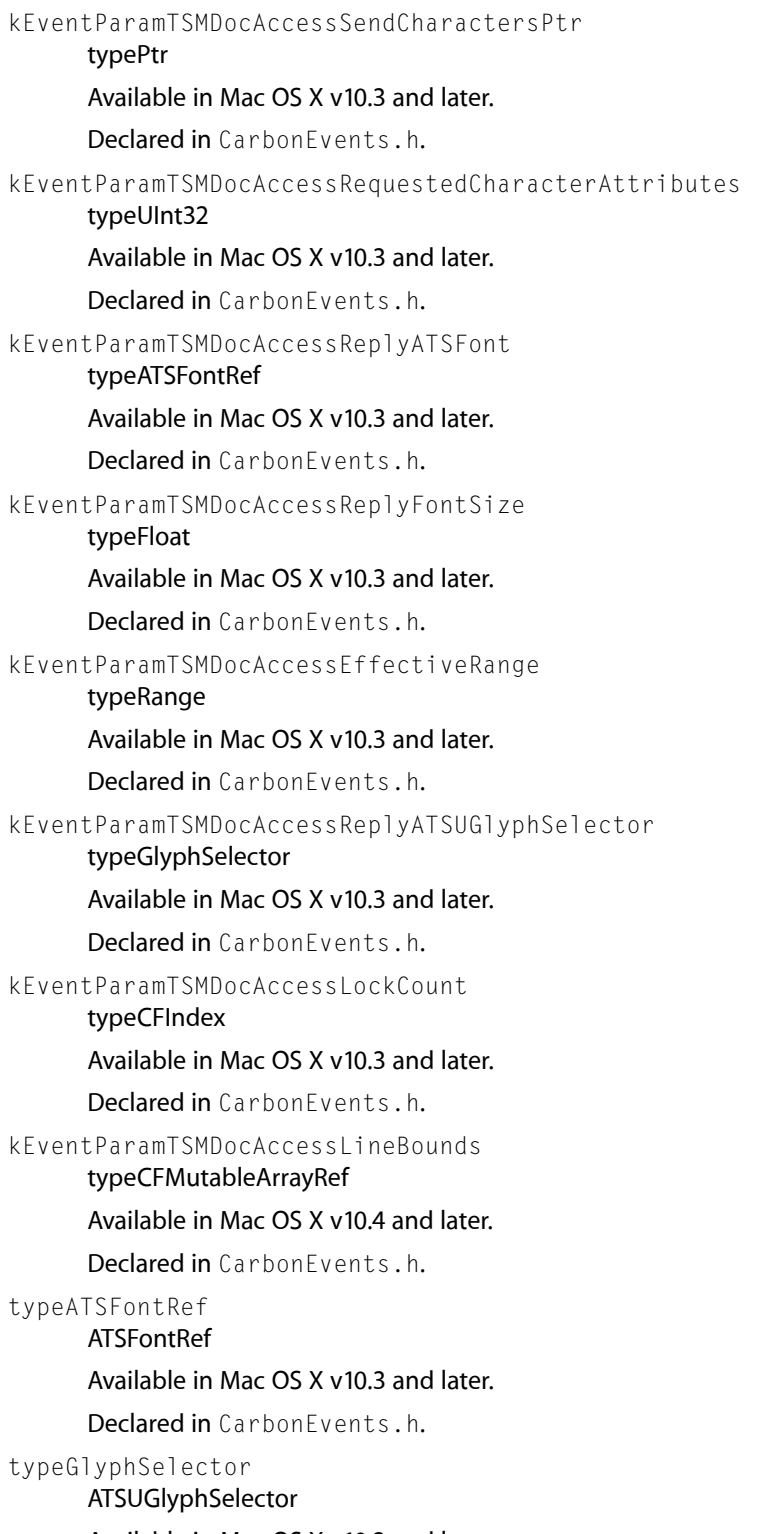

Available in Mac OS X v10.3 and later.

# Timer Constants

# **Idle Timer Event Constants**

Define constants used for timer events.

```
enum {
     kEventLoopIdleTimerStarted = 1,
    kEventLoopIdleTimerIdling = 2,
    kEventLoopIdleTimerStopped = 3
};
```
## **Constants**

```
kEventLoopIdleTimerStarted
```
The idle period has just begun (and this is the first time your callback is being called for this idle period).

Available in Mac OS X v10.2 and later.

Declared in CarbonEventsCore.h.

kEventLoopIdleTimerIdling

The idle period is continuing.

Available in Mac OS X v10.2 and later.

Declared in CarbonEventsCore.h.

### kEventLoopIdleTimerStopped

The idle period has just stopped (a user event occurred). Your callback should do any necessary cleanup of the idle process now that a user event has occurred.

Available in Mac OS X v10.2 and later.

Declared in CarbonEventsCore.h.

### **Discussion**

These constants are passed to your idle timer callback function. For more information, see the [InstallEventLoopIdleTimer](#page-42-0) (page 43) function.

# Toolbar Events

# **Toolbar Event Parameters**

Define constants for parameters to toolbar events.

```
enum {
     kEventParamToolbar = 'tbar',
     kEventParamToolbarItem = 'tbit',
     kEventParamToolbarItemIdentifier = 'tbii',
     kEventParamToolbarItemConfigData = 'tbid',
     typeHIToolbarRef = 'tbar',
     typeHIToolbarItemRef = 'tbit'
};
```
**Constants**

kEventParamToolbar typeHIToolbarRef

Available in Mac OS X v10.2 and later.

Declared in HIToolbar.h.

kEventParamToolbarItem

typeHIToolbarItemRef

Available in Mac OS X v10.2 and later.

Declared in HIToolbar.h.

kEventParamToolbarItemIdentifier

typeHIToolbarRef

Available in Mac OS X v10.2 and later.

Declared in HIToolbar.h.

kEventParamToolbarItemConfigData typeCFStringRef

Available in Mac OS X v10.2 and later.

Declared in HIToolbar.h.

### **Discussion**

For details about toolbar events and event parameters, see *HIToolbar Reference*in the User Experience section of the Carbon documentation.

# Volume Events

# **Volume Event Constants**

Define constants related to events from kEventClassVolume.

```
enum {
     kEventVolumeMounted = 1,
     kEventVolumeUnmounted = 2
};
```
# **Constants**

kEventVolumeMounted

New volume (hard drive or removable media) mounted.

Available in Mac OS X v10.0 and later.

```
Declared in CarbonEvents.h.
```
kEventVolumeUnmounted

Volume has been ejected or unmounted. Available in Mac OS X v10.0 and later. Declared in CarbonEvents.h.

# **Volume Reference Constant**

Define the type of a volume reference.

enum { typeFSVolumeRefNum = 'voln' };

### **Constants**

typeFSVolumeRefNum

An FSVolumeRefNum identifying the volume that was mounted or unmounted.

Available in Mac OS X v10.0 and later.

Declared in CarbonEvents.h.

# Window Events

# **Window Action Event Constants**

Define constants related to events from kEventClassWindow.
```
enum {
     kEventWindowCollapse = 66,
    kEventWindowCollapseAll = 68,
    kEventWindowExpand = 69,
    kEventWindowExpandAll = 71,
     kEventWindowClose = 72,
     kEventWindowCloseAll = 74,
     kEventWindowZoom = 75,
     kEventWindowZoomAll = 77,
    kEventWindowContextualMenuSelect = 78,
    kEventWindowPathSelect = 79,
    kEventWindowGetIdealSize = 80,
    kEventWindowGetMinimumSize = 81,
     kEventWindowGetMaximumSize = 82,
     kEventWindowConstrain = 83,
    kEventWindowHandleContentClick = 85,
     kEventWindowTransitionStarted = 88,
    kEventWindowTransitionCompleted = 89,
     kEventWindowGetDockTileMenu = 90,
     kEventWindowGetDockTileMenu = 90,
     kEventWindowProxyBeginDrag = 128,
     kEventWindowProxyEndDrag = 129,
     kEventWindowToolbarSwitchMode = 150
```

```
};
```
### **Constants**

kEventWindowCollapse

If the window is not collapsed, this event is sent by the standard window handler after it has received kEventWindowClickCollapseRgn and received true from a call to TrackBox. The default behavior is to call CollapseWindow and then send kEventWindowCollapsed if no error is received from CollapseWindow.

Available in Mac OS X v10.0 and later.

Declared in CarbonFvents.h.

kEventWindowCollapseAll

Sent by the standard window handler (when the option key is down) after it has received kEventWindowClickCollapseRgn and then received true from a call to TrackBox. The default response is to send each window of the same class as the clicked window a kEventWindowCollapse event.

Available in Mac OS X v10.0 and later.

Declared in CarbonEvents.h.

kEventWindowExpand

If the window is collapsed, this event is sent by the standard window handler after it has received kEventWindowClickCollapseRgn and received true from a call to TrackBox. The default response is to call CollapseWindow, then send kEventWindowExpanded. Note that you will not receive this event before a window is expanded from the dock, since minimized windows in the dock don't uses collapse boxes to unminimize.

Available in Mac OS X v10.0 and later.

### kEventWindowExpandAll

Sent by the standard window handler (when the option key is down) after it has received kEventWindowClickCollapseRgn and then received true from a call to TrackBox. The default response is to send each window of the same class as the clicked window a kEventWindowExpand event.

Available in Mac OS X v10.0 and later.

Declared in CarbonEvents.h.

### kEventWindowClose

Sent by the standard window handler after it has received kEventWindowClickCloseRgn and successfully called TrackBox. Your application might intercept this event to check if the document is dirty, and display a Save/Don't Save/Cancel alert.

The default response is to call the Window Manager function DisposeWindow.

Available in Mac OS X v10.0 and later.

Declared in CarbonFvents.h.

### kEventWindowCloseAll

Sent by the standard window handler (when the option key is down) after it has received kEventWindowClickCloseRgn and received true from a call to TrackGoAway. The standard window handler's response is to send each window with the same class as the clicked window a kEventWindowClose event.

Available in Mac OS X v10.0 and later.

Declared in CarbonEvents.h.

### kEventWindowZoom

Sent by the standard window handler upon receiving kEventWindowClickZoomRgn and then receiving true from a call to TrackBox. The default behavior is to zoom the window using ZoomWindowIdeal then, if successful, send a kEventWindowZoomed event.

Available in Mac OS X v10.0 and later.

Declared in CarbonEvents.h.

### kEventWindowZoomAll

Sent by the standard window handler (when the option key is down) after it has received kEventObjectClickZoomRgn and received true from a call to TrackBox. The standard window handler's response is to send each window with the same class as the clicked window a kEventObjectZoom event and then to reposition all zoomed windows using the kWindowCascadeOnParentWindowScreen positioning method. For more details, see the *Window Manager Reference* for more details.

Available in Mac OS X v10.0 and later.

Declared in CarbonEvents.h.

### kEventWindowContextualMenuSelect

Sent when either the right mouse button is pressed, or the control key is held down and the left mouse button is pressed, or the left mouse button is held down for more than 1/4th of a second (and nothing else is handling the generated mouse tracking events). The standard window handler ignores this event. Note that this event supports kEventParamMouseLocation and other parameters associated with the kEventMouseDown event.

### Available in Mac OS X v10.0 and later.

### kEventWindowPathSelect

Sent when the Window Manager function IsWindowPathSelectClick would return true. The standard window handler sends this event while handling kEventWindowClickDragRgn if the click occurs in the proxy icon. Set the menu reference parameter (kEventParamMenuRef) in the event if you wish to customize the menu passed to the Window Manager function WindowPathSelect.

Available in Mac OS X v10.0 and later.

Declared in CarbonEvents.h.

### kEventWindowGetIdealSize

Sent by the standard window handler to determine the standard state for zooming. The standard window handler ignores this event.

Available in Mac OS X v10.0 and later.

Declared in CarbonEvents.h.

### kEventWindowGetMinimumSize

Sent by the standard window handler to determine the minimum size of the window (used during window resizing).

In Mac OS X v10.2 and later, the default behavior is to call the Window Manager function GetWindowResizeLimits and return the size obtained in the kEventParamDimensions parameter. There is no default behavior before Mac OS X v10.2.

Available in Mac OS X v10.0 and later.

Declared in CarbonEvents.h.

### kEventWindowGetMaximumSize

Sent by the standard window handler to determine the maximum size of the window (used during window resizing). In Mac OS X v10.2 and later, this event is also sent by the Window Manager functions ResizeWindow and GrowWindow if the sizeContraints parameter was set to NULL.

In Mac OS X v10.2 and later, the default behavior is to call the Window Manager function GetWindowResizeLimits and return the size obtained in the kEventParamDimensions parameter. There is no default behavior before Mac OS X v10.2.

Available in Mac OS X v10.0 and later.

### kEventWindowConstrain

Sent by the standard window handler to warn of a change in the available window positioning bounds on the window (for example, due to a change in screen resolution or Dock size).

In Mac OS v10.0 the default behavior is to call the Window Manager function ConstrainWindowToScreen on the window with the kWindowConstrainMoveRegardlessOfFit attribute set and a window region code of kWindowDragRgn. The window is constrained to the bounds returned by the Window Manager function GetAvailableWindowPositioningBounds for that display device.

In Mac OS X v10.1 and later the default behavior isto call ConstrainWindowToScreen on the window with the kWindowConstrainMoveRegardlessOfFit and kWindowConstrainAllowPartial attributes set, and a window region code of kWindowDragRgn. Instead of accepting the normal device bounds, you can also modify the kEventParamAvailableBounds for this event, and the default handler constrains the window to those bounds.

In Mac OS X v10.2 and later, you can set the following optional parameters:

- kEventParamAttributes: You can set the constraint attributes to pass to ConstrainWindowToScreen by specifying them in this parameter.
- kEventParamWindowRegionCode: If you set this parameter (which must be of type WindowRegionCode), the standard window handler passes this value to ConstrainWindowToScreen instead of kWindowDragRgn.

In addition, the following optional parameters may exist in Mac OS X v10.2 and later:

- kEventParamRgnHandle: Contains the gray region before a configuration change in the available graphics devices (screens). This parameter exists only if the constrain event occurred because the user changed the screen configuration. You can call the Window Manager function GetGrayRgn to obtain the current gray region.
- kEventParamCurrentDockRect: Holds the current bounds of the dock. This parameter and kEventParamPreviousDockRect exist only if the constrain event resulted from a change in the Dock size or position.
- kEventParamPreviousDockRect: Holds the previous bounds of the dock.

### Available in Mac OS X v10.0 and later.

### Declared in CarbonEvents.h.

#### kEventWindowHandleContentClick

Sent by the standard window handler in response to kEventWindowClickContentRgn when a mouse click is in the content region but is not a contextual menu invocation or a click on a control. Note that this event supports kEventParamMouseLocation and other parameters associated with the kEventMouseDown event.

The standard handler ignores this event.

Available in Mac OS X v10.0 and later.

### Not available to 64-bit applications.

Declared in CarbonEvents.h.

### kEventWindowTransitionStarted

Sent to all handlers registered for it. It is sent by the TransitionWindow,

TransitionWindowAndParent, and TransitionWindowWithOptions APIs just before the first frame of the transition animation.

#### Available in Mac OS X v10.3 and later.

### kEventWindowTransitionCompleted

Sent to all handlers registered for it. It is sent by the TransitionWindow, TransitionWindowAndParent, and TransitionWindowWithOptions APIs just after the last frame

of the transition animation.

Available in Mac OS X v10.3 and later.

Declared in CarbonEvents.h.

### kEventWindowGetDockTileMenu

Sent when a dock tile wants to display a menu. The sender of this event releases the menu after the Dock has displayed it, so if you want to keep the menu, you must call RetainMenu on it before returning from the event handler.

If you do not handle this event, the default behavior is to call the Window Manager function GetWindowDockTileMenu and return the menu obtained in the kEventParamMenuRef parameter. If no menu is specified, the default handler returns eventNotHandledErr.

Note that in most cases it is simpler to call the SetWindowDockTileMenu function directly rather than register for this event.

Available in Mac OS X v10.2 and later.

Declared in CarbonEvents.h.

### kEventWindowProxyBeginDrag

Sent before a proxy icon drag; you can attach data to the DragRef in the event. The standard handler ignores this event.

Available in Mac OS X v10.0 and later.

Declared in CarbonEvents.h.

#### kEventWindowProxyEndDrag

Sent after the proxy icon drag is complete, whether successful or not. The standard handler ignores this event.

Available in Mac OS X v10.0 and later.

Declared in CarbonFvents.h.

### kEventWindowToolbarSwitchMode

The toolbar button (that is, the oblong button used to show and hide the toolbar) was successfully clicked. The standard window handler sends this event when receiving a true return value from TrackBox during the handling of the kEventWindowClickToobarButtonRgn event. Note, however, that you do not have to have the standard window handler installed to receive this event; any window that has a toolbar receives this event when its toolbar button is successfully clicked. Note that if you handle this event, your application is responsible for keeping track of the toolbar's mode (visible or hidden).

The default response is to toggle the toolbar (that is, show it if it is hidden, and vice-versa) when the toolbar button is clicked. If the option key is held down during the click, all toolbars in the windows of the current process are toggled. If the command key is down during the click, the toolbar mode is cycled between icons and text, icons alone, and text alone. If both the command and option keys are held during the click, the system displays the toolbar configuration sheet.

Available in Mac OS X v10.1 and later.

Declared in CarbonFvents.h.

### **Discussion**

These events indicate that certain changes have been made to a window. These events have greater semantic meaning than the low-level window click events and are usually preferred for overriding.

Table 11 shows the parameters related to window action events.

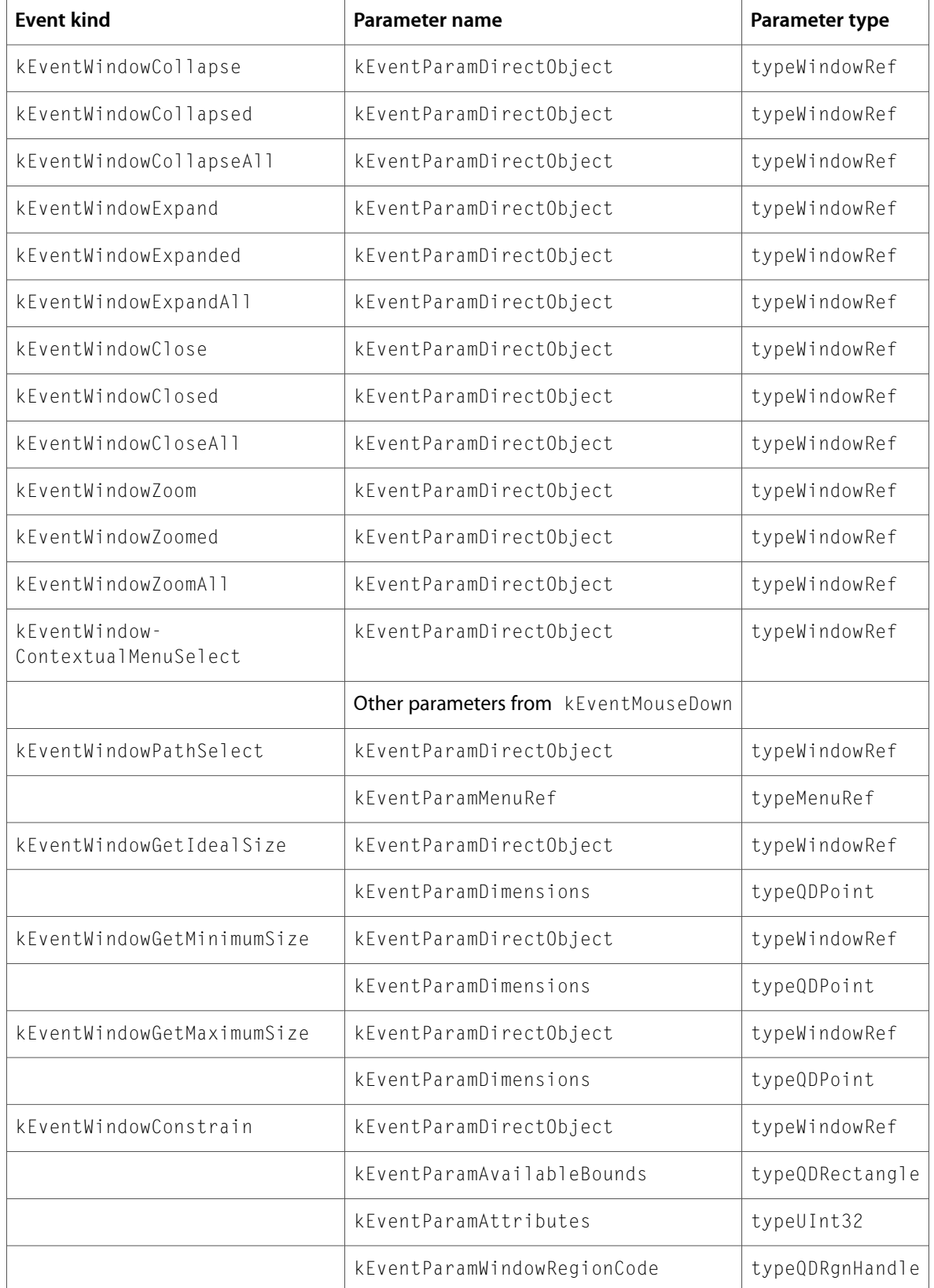

### **Table 11** Parameter names and types for window action event kinds

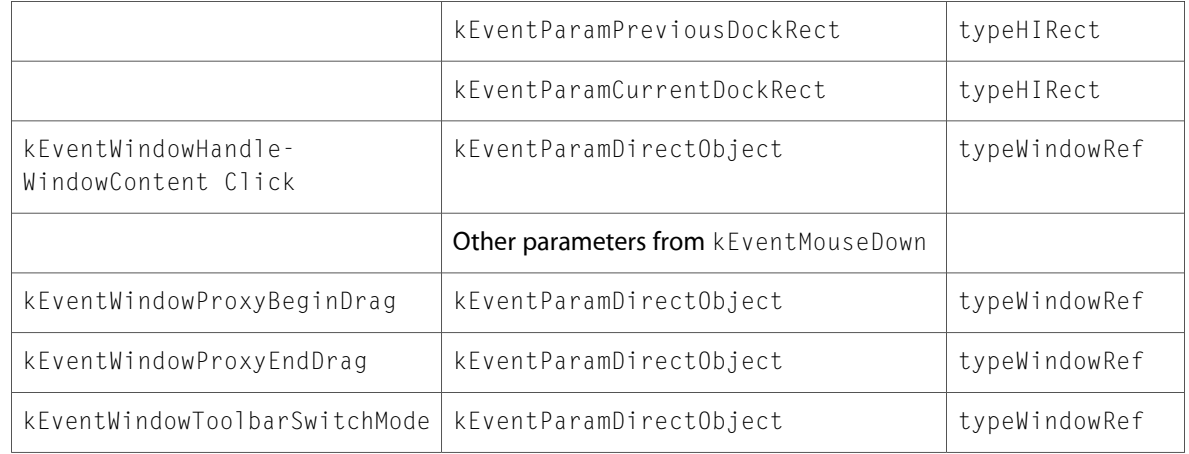

## **Window Activation Event Constants**

Define constants related to events from kEventClassWindow that specify whether a window is activated or deactivated.

```
enum {
    kEventWindowActivated = 5,
    kEventWindowDeactivated = 6,
    kEventWindowHandleActivate = 91,
     kEventWindowHandleDeactivate = 92
     kEventWindowGetClickActivation = 7,
     kEventWindowGetClickModality = 8
};
```
### **Constants**

kEventWindowActivated

The window is active now. Sent to any window that is activated, regardless of whether the window has the standard window handler installed.

In Mac OS X v10.3 and later, the standard window handler responds to this event by sending a kEventWindowHandleActivate event to the window. On earlier releases of Mac OS X and CarbonLib. the standard window handler calls ActivateControl on the window's root control.

Note that this event is sent directly to the window target. If no handler takes the event (that is, they all return eventNotHandledErr), then the Window Manager posts this event to the event queue. Doing so allows the Carbon Event Manager to convert the event into an old-style event record (EventRecord), to be returned from WaitNextEvent.

Available in Mac OS X v10.0 and later.

### kEventWindowDeactivated

The window is inactive now. Sent to any window that is deactivated, regardless of whether the window has the standard window handler installed.

In Mac OS X v10.3 and later, the standard window handler responds to this event by sending a kEventWindowHandleDeactivate event to the window. On earlier releases of Mac OS X and CarbonLib, the standard window handler calls DeactivateControl on the window's root control.

Note that this event is sent directly to the window target. If no handler takes the event (that is, they all return eventNotHandledErr), then the Window Manager posts this event to the event queue. Doing so allows the Carbon Event Manager to convert the event into an old-style event record (EventRecord), to be returned from WaitNextEvent.

Available in Mac OS X v10.0 and later.

Declared in CarbonFvents.h.

### kEventWindowHandleActivate

The window has received a kEventWindowActivated event, and its contents should become active. This event is generated by the standard window handler in response to a kEventWindowActivated event. You can handle this event by activating the window's content appropriately. The standard window handler responds to this event by calling ActivateControl on the window's root control.

Available in Mac OS X v10.4 and later.

Declared in CarbonEvents.h.

#### kEventWindowHandleDeactivate

The window has received a kEventWindowDeactivated event, and its contents should become inactive. This event is generated by the standard window handler in response to a kEventWindowDeactivated event. You can handle this event by deactivating the window's content appropriately. The standard window handler responds to this event by calling DeactivateControl on the window's root control.

Available in Mac OS X v10.4 and later.

Declared in CarbonEvents.h.

### kEventWindowGetClickActivation

Sent when a click occurs in a background window that has the standard window handler installed.

The default behavior is to bring the window forward and absorb the click (that is, the mouse click is not passed on to the window). In addition, the appropriate click activation part code is returned in the kEventParamClickActivationResult parameter. You can use this event to override this behavior and implement click-through.

Available in Mac OS X v10.0 and later.

### kEventWindowGetClickModality

Sent to a window by the event dispatcher target before dispatching a mouse-down or mouse-up event to the clicked window. A handler for this event may examine application state to determine whether this click should be allowed. This event may also be sent in circumstances other than a mouse event:

- In SelectWindow
- When handling the cmd-~ key sequence
- When restoring a collapsed window from the Dock
- When handling the kHICommandSelectWindow command
- When activating a clicked window during application activation,

In each case, the result of this event is used to determine whether z-ordering, activation, and highlighting of the window should be allowed.

This event contains an optional EventRef parameter that is the original mouse event. If the parameter is not present, the handler should generally assume that the click was a single click.

A default handler for this event is installed on the application target. The default handler determines whether this is a modal click by examining the modality of the visible, uncollapsed windows in front of the clicked window, the location of the click, and the keyboard modifiers. A custom handler may, of course, entirely ignore window z-order or modality, and determine modality in any way it deems necessary.

Available in Mac OS X v10.4 and later.

Declared in CarbonEvents.h.

### **Discussion**

Events related to activating and deactivating a window.

Table 12 shows the parameters related to window activation events.

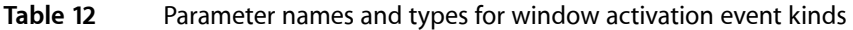

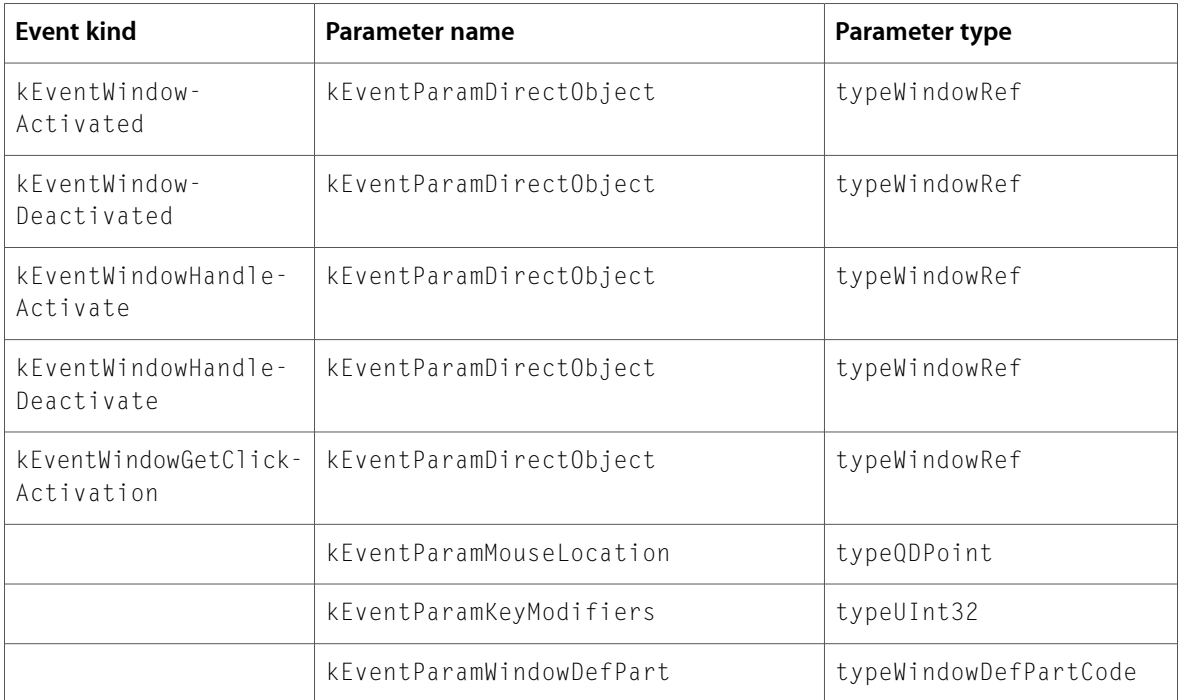

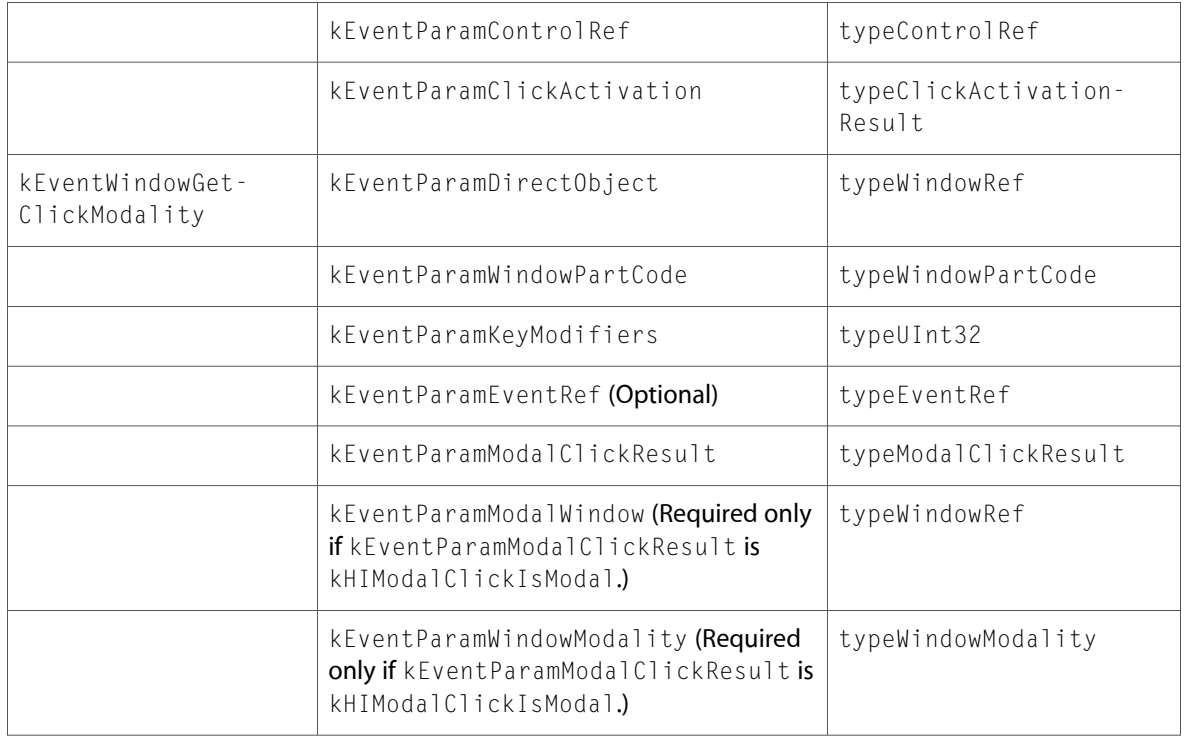

## **Window Click Event Constants**

Define constants related to events from kEventClassWindow occurring in the standard window controls or regions (close, resize, drag, and so on).

```
enum {
```

```
 kEventWindowClickDragRgn = 32,
 kEventWindowClickResizeRgn = 33,
 kEventWindowClickCollapseRgn = 34,
 kEventWindowClickCloseRgn = 35,
 kEventWindowClickZoomRgn = 36,
 kEventWindowClickContentRgn = 37,
 kEventWindowClickProxyIconRgn = 38,
 kEventWindowClickToolbarButtonRgn = 41,
 kEventWindowClickStructureRgn = 42
```

```
};
```
### **Constants**

kEventWindowClickDragRgn

Sent when the mouse is down in the drag region. The standard window handler calls DragWindow.

Available in Mac OS X v10.0 and later.

Not available to 64-bit applications.

#### kEventWindowClickResizeRgn

Sent when the mouse is down in the resize area. The standard window handler calls ResizeWindow.

Available in Mac OS X v10.0 and later.

Not available to 64-bit applications.

Declared in CarbonFvents.h.

### kEventWindowClickCollapseRgn

Sent when the mouse is down in the collapse widget. The default behavior is to call CollapseWindow, and then generate kEventWindowExpand or kEventWindowCollapse (whichever is the opposite of the window's original collapse state).

Available in Mac OS X v10.0 and later.

Not available to 64-bit applications.

Declared in CarbonFvents.h.

#### kEventWindowClickCloseRgn

Sent when the mouse is down in the close widget. The standard window handler calls  $TrackGoAway$ , and then generates kEventWindowClose.

Available in Mac OS X v10.0 and later.

Not available to 64-bit applications.

Declared in CarbonFvents.h.

#### kEventWindowClickZoomRgn

Sent when the mouse is down in the zoom widget. The standard window handler calls TrackBox, and then generates kEventWindowZoom.

Available in Mac OS X v10.0 and later.

Not available to 64-bit applications.

Declared in CarbonEvents.h.

### kEventWindowClickContentRgn

Sent when the mouse is down in the content region. The standard window handler checks for contextual menu clicks and clicks on controls, and sends kEventWindowContextualMenuSelect, kEventControlClick, and kEventWindowHandleContentClick events as appropriate.

Available in Mac OS X v10.0 and later.

Not available to 64-bit applications.

Declared in CarbonEvents.h.

### kEventWindowClickProxyIconRgn

Sent when the mouse is down in the proxy icon. The standard window handler handles proxy icon dragging, and generates proxy icon events.

Available in Mac OS X v10.0 and later.

Not available to 64-bit applications.

Declared in CarbonEvents.h.

### kEventWindowClickToolbarButtonRgn

Sent when the mouse is down in the toolbar button. The default behavior is to call TrackBox and then generate a kEventWindowToolbarSwitchMode event.

### Available in Mac OS X v10.1 and later.

### Not available to 64-bit applications.

### **Discussion**

Low-level events which generate higher-level "action" events described in ["Window](#page-179-0) Action Event [Constants"](#page-179-0) (page 180). These events are generated only for windows with the standard window handler installed. Most clients should allow the standard window handler to implement these events.

### **Window State Event Constants**

Define constants related to events from kEventClassWindow that notify of a change in the window's state.

```
enum {
    kEventWindowShowing = 22,
    kEventWindowHiding = 23,
   kEventWindowShown = 24,
     kEventWindowHidden = 25,
    kEventWindowCollapsing = 86,
    kEventWindowCollapsed = 67,
    kEventWindowExpanding = 87,
    kEventWindowExpanded = 70,
    kEventWindowZoomed = 76,
     kEventWindowBoundsChanging = 26,
     kEventWindowBoundsChanged = 27,
     kEventWindowResizeStarted = 28,
    kEventWindowResizeCompleted = 29,
   kEventWindowDragStarted = 30,
   kEventWindowDragCompleted = 31,
    kEventWindowClosed = 73};
```
#### **Constants**

kEventWindowShowing

A window is being shown. This is sent inside ShowHide. This event is propagated to all handlers that registered for the event in the event target's handler chain, regardless of return value.

The standard window handler ignores this event.

Available in Mac OS X v10.0 and later.

Declared in CarbonEvents.h.

#### kEventWindowHiding

A window is being hidden. This is sent inside ShowHide. This event is propagated to all handlers that registered for the event in the event target's handler chain, regardless of return value.

The standard window handler ignores this event.

Available in Mac OS X v10.0 and later.

Declared in CarbonEvents.h.

#### kEventWindowShown

The window has been shown. This event is propagated to all handlers that registered for the event in the event target's handler chain, regardless of return value.

The standard window handler ignores this event.

Available in Mac OS X v10.0 and later.

### kEventWindowHidden

The window has been hidden. This event is propagated to all handlers that registered for the event in the event target's handler chain, regardless of return value.

The standard window handler ignores this event.

Available in Mac OS X v10.0 and later.

Declared in CarbonEvents.h.

### kEventWindowCollapsing

The window is collapsing. This event is propagated to all handlers that registered for the event in the event target's handler chain, regardless of return value.

The standard window handler ignores this event.

Available in Mac OS X v10.2 and later.

Declared in CarbonEvents.h.

### kEventWindowCollapsed

The object has successfully collapsed. This event is propagated to all handlers that registered for the event in the event target's handler chain, regardless of return value.

The standard window handler ignores this event.

Available in Mac OS X v10.0 and later.

Declared in CarbonEvents.h.

### kEventWindowExpanding

The window is expanding. This event is propagated to all handlers that registered for the event in the event target's handler chain, regardless of return value.

The standard window handler ignores this event.

Available in Mac OS X v10.2 and later.

Declared in CarbonEvents.h.

### kEventWindowExpanded

The window has successfully expanded. This event is propagated to all handlers that registered for the event in the event target's handler chain, regardless of return value.

The standard window handler ignores this event.

Available in Mac OS X v10.0 and later.

Declared in CarbonFvents.h.

### kEventWindowZoomed

The window has been successfully zoomed. This event is propagated to all handlers that registered for the event in the event target's handler chain, regardless of return value.

In CarbonLib 1.1 through 1.4 and Mac OS X prior to v10.2, this event is sent only by the standard window handler after handling kEventWindowZoom. In CarbonLib 1.5 and later and Mac OS X v10.2 and later, this event is sent by the Window Manager functions ZoomWindow and ZoomWindowIdeal.

The standard window handler ignores this event.

Available in Mac OS X v10.0 and later.

### kEventWindowBoundsChanging

Sent during DragWindow or ResizeWindow, before the window is actually moved or resized. You can alter the current bounds in the event (the kEventParamCurrentBounds parameter) to change the eventual size and location of the window. Do not call the Window Manager functions SizeWindow or SetWindowBounds from inside a handler for this event.

In Mac OS X v10.1 and later, this event is sent before all changes to a window's bounds, whether initiated by a user or by a Window Manager call. If the event was sent in response to a user action, the kWindowBoundsChangeUserDrag or kWindowBoundsChangeUserResize attribute will be set in the kEventParamAttributes parameter.

The standard window handler ignores this event.

Available in Mac OS X v10.0 and later.

Declared in CarbonEvents.h.

### kEventWindowBoundsChanged

The window has been moved or resized (or both). Do not call the Window Manager functions SizeWindow or SetWindowBounds from inside a handler for this event. If you want to enforce certain window bounds, you should do so from a kEventWindowBoundsChanging event handler.

This event is propagated to all handlers that registered for the event in the event target's handler chain, regardless of return value.

In Mac OS X v10.2 and later, the standard window handler can take this event under the following conditions:

- the window uses live resizing (the kWindowLiveResizeAttribute attribute is set.
- the user is the one resizing the window
- an update event for the window exists in the event queue

If these conditions are met, the standard window handler removes the update event from the event queue and sends it to the event dispatcher target. Doing so simplifies redrawing window content during live resizing.

Available in Mac OS X v10.0 and later.

Declared in CarbonEvents.h.

#### kEventWindowResizeStarted

The user has just started to resize a window. This event is propagated to all handlers that registered for the event in the event target's handler chain, regardless of return value.

The standard window handler ignores this event.

Available in Mac OS X v10.0 and later.

Declared in CarbonEvents.h.

kEventWindowResizeCompleted

The user has just finished resizing a window. This event is propagated to all handlers that registered for the event in the event target's handler chain, regardless of return value.

The standard window handler ignores this event.

Available in Mac OS X v10.0 and later.

### kEventWindowDragStarted

The user has just started to drag a window. This event is propagated to all handlers that registered for the event in the event target's handler chain, regardless of return value.

The standard window handler ignores this event.

Available in Mac OS X v10.0 and later.

Declared in CarbonEvents.h.

### kEventWindowDragCompleted

The user has completed a window drag. This event is propagated to all handlers that registered for the event in the event target's handler chain, regardless of return value.

The standard window handler ignores this event.

Available in Mac OS X v10.0 and later.

Declared in CarbonEvents.h.

### kEventWindowClosed

Dispatched by DisposeWindow before the window is disposed. This event is propagated to all handlers that registered for the event in the event target's handler chain, regardless of return value.

In CarbonLib 1.5 and earlier and Mac OS X prior to v10.2, if a visible window is destroyed, kEventWindowClosed is sent before the kEventWindowHidden event. In CarbonLib 1.6 and Mac OS X v10.2 and later, the kEventWindowClosed event is sent after kEventWindowHidden.

The standard window handler ignores this event.

Available in Mac OS X v10.0 and later.

Declared in CarbonEvents.h.

### **Discussion**

Table 13 shows the parameters related to window state change events.

### **Table 13** Parameter names and types for window state change event kinds

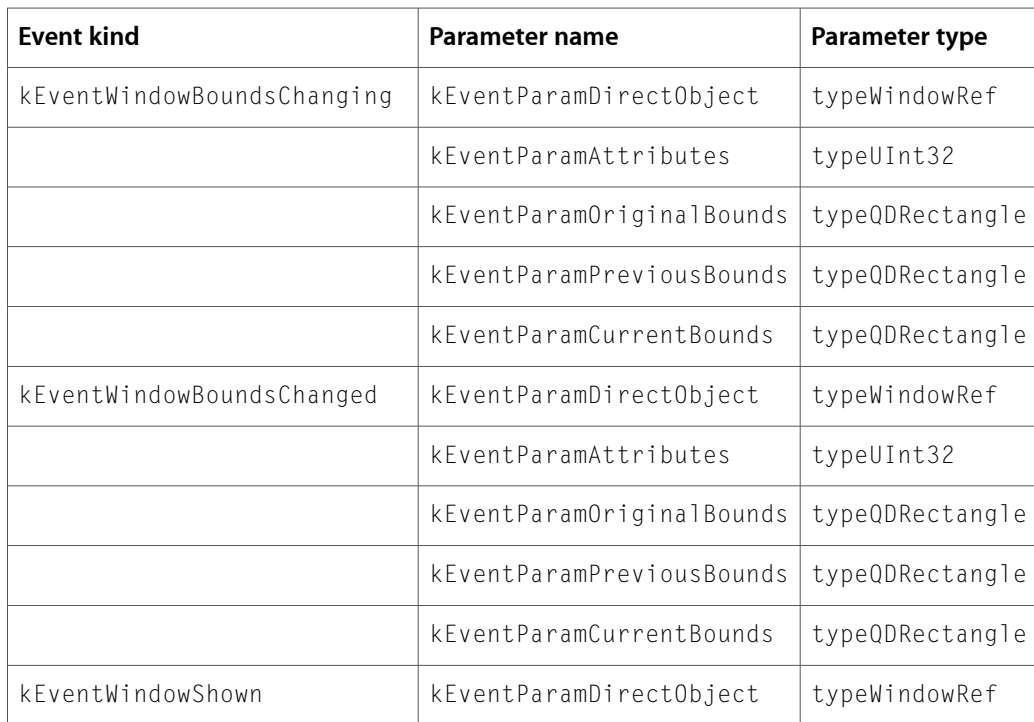

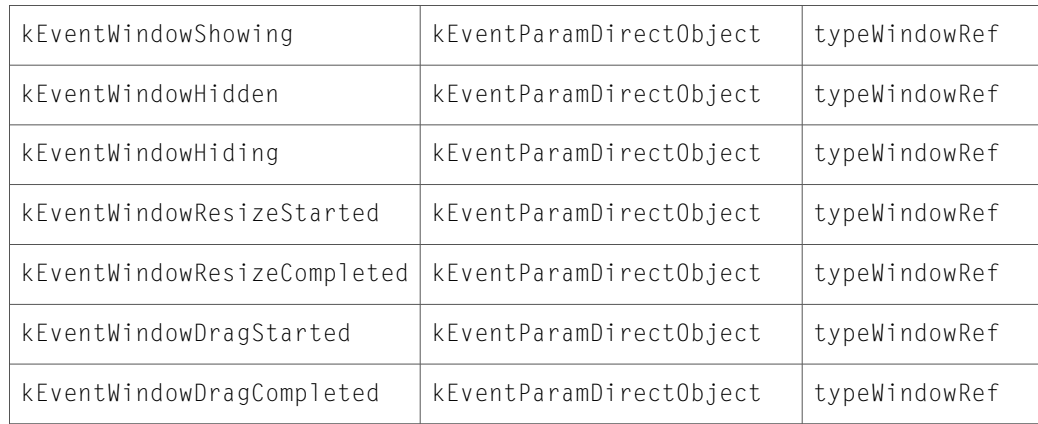

## **Window Refresh Event Constants**

Define constants related to window refresh events from kEventClassWindow.

```
enum {
   kFventWindowUpdate = 1.
    kEventWindowDrawContent = 2
```
## };

### **Constants**

kEventWindowUpdate

Low-level update event. Sent to any window that needs updating regardless of whether the window has the standard window handler installed. You must call the Window Manager function BeginUpdate, and the QuickDraw function SetPort before drawing your window content, then call EndUpdate when you are finished.

The standard window handler for this event calls BeginUpdate and SetPort, sends a kEventWindowDrawContent event to the window, and then calls EndUpdate.

Note that this event is sent directly to the window target. If no handler takes the event (that is, they all return eventNotHandledErr), then the Window Manager posts this event to the event queue. Doing so allows the Carbon Event Manager to convert the event into an old-style event record (EventRecord), to be returned from WaitNextEvent.

Available in Mac OS X v10.0 and later.

Not available to 64-bit applications.

Declared in CarbonEvents.h.

kEventWindowDrawContent

Higher-level update event sent only if you have the standard window handler installed. Functions exactly as kEventWindowUpdate, except that the Carbon Event Manager calls Begin/EndUpdate and SetPort for you. All you need to do is draw the window content.

The standard window handler calls DrawControls for this window.

Available in Mac OS X v10.0 and later.

Not available to 64-bit applications.

Declared in CarbonEvents.h.

### **Discussion**

Events related to drawing a window's content.

Table 14 shows the parameters related to window refresh events.

**Table 14** Parameter names and types for window refresh event kinds

| <b>Event kind</b>  | <b>Parameter name</b>                                             | Parameter type |
|--------------------|-------------------------------------------------------------------|----------------|
| kEventWindowUpdate | kEventParamDirectObject   typeWindowRef                           |                |
|                    | kEventWindowDrawContent   kEventParamDirectObject   typeWindowRef |                |

## **Window Cursor Change Event Constant**

Define a constant related to events from kEventClassWindow that specify that the cursor must change.

```
enum {
     kEventWindowCursorChange = 40
};
```
### **Constants**

kEventWindowCursorChange

Sent when the mouse is moving over the content region. This event is used to manage ownership of the cursor. You should only change the cursor if you receive this event; otherwise, someone else needed to adjust the cursor and handled the event (for example, a TSM Input Method when the mouse is over an inline input region).

The standard handler ignores this event.

Available in Mac OS X v10.0 and later.

Declared in CarbonEvents.h.

### **Discussion**

Table 15 shows the parameters related to window cursor change events.

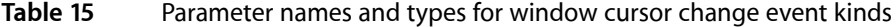

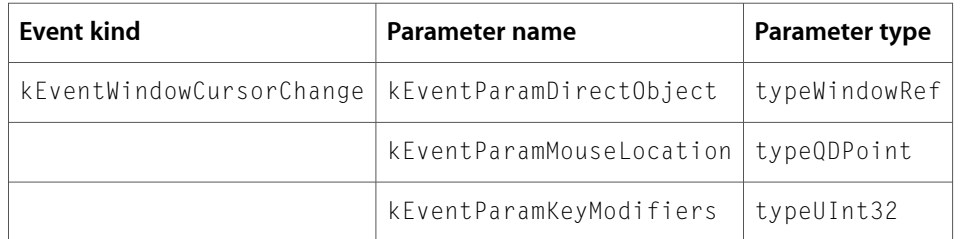

## **Window Focus Event Constants**

Define constants related to events from kEventClassWindow that describe changes in the user focus.

```
enum {
     kEventWindowFocusAcquired = 200,
     kEventWindowFocusRelinquish = 201,
     kEventWindowFocusContent = 202,
     kEventWindowFocusToolbar = 203,
     kEventWindowFocusDrawer = 204
};
```
### **Constants**

kEventWindowFocusAcquired

The user (or some other action) has caused the focus to shift to your window. In response to this, you should focus any control that might need to be focused.

The standard window handler calls the Control Manager function SetKeyboardFocus to highlight the first control in the window.

Available in Mac OS X v10.0 and later.

Declared in CarbonEvents.h.

kEventWindowFocusRelinquish

The user has shifted the focus to another window. You should take the necessary steps to unhighlight the focus and so on.

The default behavior is to clear the current keyboard focus.

Available in Mac OS X v10.0 and later.

Declared in CarbonEvents.h.

kEventWindowFocusContent

Focus should be shifted to the main content area of your window. You should set the focus to the content view of your window; if that area already has focus, then do nothing.

If the content area of the window already has focus, the standard handler does nothing. Otherwise, it calls the HIView function HIViewAdvanceFocus to move the focus to the first control in the content area.

Available in Mac OS X v10.2 and later.

Declared in CarbonEvents.h.

#### kEventWindowFocusToolbar

Focus should be shifted to the window's toolbar. You should set the focus to the first item in the toolbar; if the toolbar already has focus, then do nothing.

If the toolbar already has focus, the default behavior is to do nothing. Otherwise, it calls the HIView function HIViewAdvanceFocus to move the focus to the first control in the toolbar.

If the window does not have a toolbar, this event is not handled.

Available in Mac OS X v10.2 and later.

Declared in CarbonEvents.h.

kEventWindowFocusDrawer

Focus should be shifted to the drawer of a window. You should set the focus to the first item in the drawer. If the drawer already has focus, you should move the focus to the next or previous drawer, if any, depending on whether the modifiers parameter contains the shift key modifier. If the focus is not already contained within the drawer, the basic window handler responds to this event by calling SetUserFocusWindow and sending a kEventWindowFocusContent event to the appropriate drawer.

### Available in Mac OS X v10.4 and later.

### **Discussion**

These events are related to focus changes between windows. They are generated by SetUserFocusWindow. Because that function is called by default only by the standard window handler, these events are normally sent only to windows with the standard window handler installed.

Table 16 shows the parameters related to window focus events.

**Table 16** Parameter names and types for window focus event kinds

| <b>Event kind</b>           | Parameter name          | <b>Parameter type</b> |
|-----------------------------|-------------------------|-----------------------|
| kEventWindowFocusAcquire    | kEventParamDirectObject | typeWindowRef         |
| kEventWindowFocusRelinguish | kEventParamDirectObject | typeWindowRef         |
| kEventWindowFocusContent    | kEventParamDirectObject | typeWindowRef         |
| kEventWindowFocusToolbar    | kEventParamDirectObject | typeWindowRef         |
| kEventWindowFocusDrawer     | kEventParamDirectObject | typeWindowRef         |
|                             | kEventParamKeyModifiers | typeUInt32            |

## **Window Sheet Event Constants**

Define constants for events from kEventClassWindow that describe window sheet changes.

```
enum {
```

```
 kEventWindowSheetOpening = 210,
kEventWindowSheetOpened = 211,
 kEventWindowSheetClosing = 212,
 kEventWindowSheetClosed = 213
```
### };

### **Constants**

kEventWindowSheetOpening

A sheet is opening. This event is sent to the sheet, its parent window, and the application target before the sheet begins to open. An event handler for this event may return userCanceledErr if the sheet should not be opened. Any other return value is ignored, and the sheet is allowed to open.

Available in Mac OS X v10.4 and later.

Declared in CarbonEvents.h.

kEventWindowSheetOpened

A sheet has opened. This event is sent to the sheet, its parent window, and the application target after the sheet is fully open.

Available in Mac OS X v10.4 and later.

#### kEventWindowSheetClosing

A sheet is closing. This event is sent to the sheet, its parent window, and the application target before the sheet begins to close. An event handler for this event may return userCanceledErr if the sheet should not close. Any other return value is ignored, and the sheet is allowed to close.

Available in Mac OS X v10.4 and later.

Declared in CarbonEvents.h.

### kEventWindowSheetClosed

A sheet has closed. This event is sent to the sheet, its parent window, and the application target after the sheet is fully closed.

Available in Mac OS X v10.4 and later.

Declared in CarbonEvents.h.

### **Discussion**

These events are related to sheet changes. Table 17 shows the parameters related to window sheet events.

| <b>Event kind</b>        | Parameter name          | <b>Parameter type</b> |
|--------------------------|-------------------------|-----------------------|
| kEventWindowSheetOpening | kEventParamDirectObject | typeWindowRef         |
| kEventWindowSheetOpened  | kEventParamDirectObject | typeWindowRef         |
| kEventWindowSheetClosing | kEventParamDirectObject | typeWindowRef         |
| kEventWindowSheetClosed  | kEventParamDirectObject | typeWindowRef         |

**Table 17** Parameter names and types for window sheet event kinds

## **Window Drawer Event Constants**

Define constants related to events from kEventClassWindow describing window drawer changes.

enum {

```
 kEventWindowDrawerOpening = 220,
 kEventWindowDrawerOpened = 221,
 kEventWindowDrawerClosing = 222,
 kEventWindowDrawerClosed = 223
```
};

### **Constants**

kEventWindowDrawerOpening

Sent to the drawer and its parent window when the drawer is opening. If you don't want the drawer to open, your handler should return userCanceledErr.

Available in Mac OS X v10.2 and later.

Declared in CarbonEvents.h.

kEventWindowDrawerOpened

Sent to the drawer and its parent window when the drawer has fully opened.

Available in Mac OS X v10.2 and later.

### kEventWindowDrawerClosing

Sent to the drawer and its parent window when the drawer is closing. If you don't want the drawer to close, your handler should return userCanceledErr.

Available in Mac OS X v10.2 and later.

Declared in CarbonEvents.h.

### kEventWindowDrawerClosed

Sent to the drawer and its parent when the drawer has fully closed.

Available in Mac OS X v10.2 and later.

Declared in CarbonEvents.h.

### **Discussion**

Table 18 shows parameters related to window drawer events.

### **Table 18** Parameter names and types for window drawer event kinds

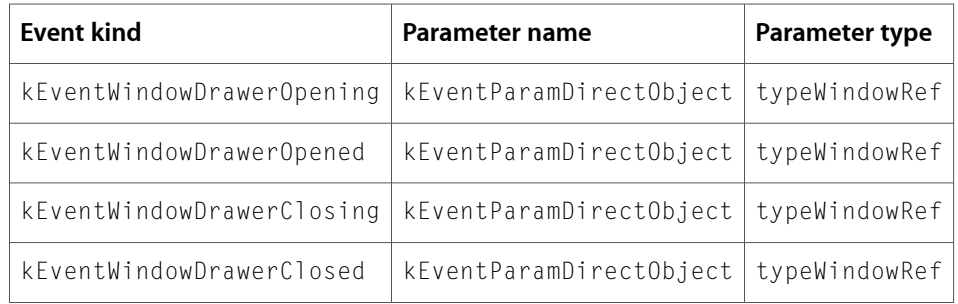

## <span id="page-200-0"></span>**Window Definition Message Constants**

Define constants for events that correspond to classic WDEF messages.

```
enum {
     kEventWindowDrawFrame = 1000,
     kEventWindowDrawPart = 1001,
     kEventWindowGetRegion = 1002,
     kEventWindowHitTest = 1003,
    kEventWindowInit = 1004,
     kEventWindowDispose = 1005,
     kEventWindowDragHilite = 1006,
     kEventWindowModified = 1007,
     kEventWindowSetupProxyDragImage = 1008,
     kEventWindowStateChanged = 1009,
    kEventWindowMeasureTitle = 1010,
     kEventWindowDrawGrowBox = 1011,
     kEventWindowGetGrowImageRegion = 1012,
    kEventWindowPair = 1013
```
};

#### **Constants**

kEventWindowDrawFrame

Sent by the Window Manager when it's time to draw a window's structure. This is the replacement to the old wDraw defProc message (though it is a special case of the 0 part code indicating to draw the entire window frame).

Available in Mac OS X v10.0 and later.

Declared in CarbonEvents.h.

kEventWindowDrawPart

Sent by the Window Manager when it's time to draw a specific part of a window's structure, such as the close box. This is typically sent during window tracking.

Available in Mac OS X v10.0 and later.

Declared in CarbonEvents.h.

### kEventWindowGetRegion

Sent by the Window Manager when it needs to get a specific region from a window, or when the GetWindowRegion function is called. The region you should modify is sent in the kEventParamRgnHandle parameter.

#### Available in Mac OS X v10.0 and later.

Declared in CarbonFvents.h.

### kEventWindowHitTest

Sent when the Window Manager needs to determine what part of a window would be "hit" with a given mouse location in global coordinates. If you handle this event, you should set the kEventParamWindowDefPart parameter to reflect the part code hit.

Available in Mac OS X v10.0 and later.

Declared in CarbonEvents.h.

### kEventWindowInit

Sent by the Window Manager when the window is being created. This is a hook to allow you to do any initialization you might need to do. Note that if the window definition changes, you may receive this event more than once. See the kEventWindowDispose event for more information.

Available in Mac OS X v10.0 and later.

### kEventWindowDispose

Sent by the Window Manager when the window is being disposed. You should dispose of any private data structures associated with the window. Note, however, that receiving this event does not necessarily mean that the window is being destroyed. Sometimes the Window Manager may need to change the window definition (such as when ChangeWindowAttributes is used to change the appearance of the window). In such cases, the window receives a kEventWindowDispose event followed by a kEventWindowInit event to disconnect the old window definition and connect the new one.

If you want to know when your window is actually being destroyed, you should register for the kEventWindowClosed event.

Available in Mac OS X v10.0 and later.

Declared in CarbonEvents.h.

### kEventWindowDragHilite

Sent by the Window Manager when it istime to draw/erase any drag highlight in the window structure. This is typically sent from within the HiliteWindowFrameForDrag function.

Available in Mac OS X v10.0 and later.

Declared in CarbonEvents.h.

### kEventWindowModified

Sent by the Window Manager when it is time to redraw window structure to account for a change in the document modified state. This is typically sent from within the SetWindowModified function.

Available in Mac OS X v10.0 and later.

Declared in CarbonEvents.h.

### kEventWindowSetupProxyDragImage

Sent by the Window Manager when it is time to generate a drag image for the window proxy. This is typically sent from within the BeginWindowProxyDrag function.

Available in Mac OS X v10.0 and later.

Declared in CarbonEvents.h.

#### kEventWindowStateChanged

Sent by the Window Manager when a particular window state changes. See the state-change flags in MacWindows.h.

### Available in Mac OS X v10.0 and later.

Declared in CarbonEvents.h.

### kEventWindowMeasureTitle

Sent when the Window Manager needs to know how much space the window's title area takes up.

Available in Mac OS X v10.0 and later.

Declared in CarbonEvents.h.

#### kEventWindowDrawGrowBox

This is a compatibility event used before Mac OS 8 and not useful now. When the DrawGrowIcon function is called, this event is sent to the window to tell it to draw the grow box. This is really needed only for windowsthat do not have the grow box integrated into the window frame. Scroll bar delimiter lines are also drawn.

Available in Mac OS X v10.0 and later.

kEventWindowGetGrowImageRegion

This is a special way for a window to override the standard resize outline for windows that do not do live resizing. As the user resizes the window, this event is sent with the current size the user has chosen expressed as a rectangle. You should calculate your window outline and modify the kEventParamRgnHandle parameter to reflect your desired outline.

Available in Mac OS X v10.0 and later.

Declared in CarbonEvents.h.

### kEventWindowPaint

Sent when it is time to draw the entire window (such as when the window is first displayed). This is a convenience event that gives you a chance to draw all the window elements at once.

If you do not handle this event, the Window Manager sends the kEventWindowDrawFrame event to your window and erases the content region to its background color.

Available in Mac OS X v10.0 and later.

Declared in CarbonEvents.h.

### **Discussion**

These events, which correspond to WDEF messages, are sent to all windows, regardless of whether they have the standard window handler installed.

Table 19 shows the parameters related to window definition events.

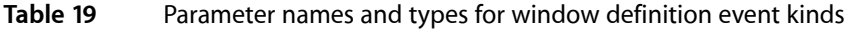

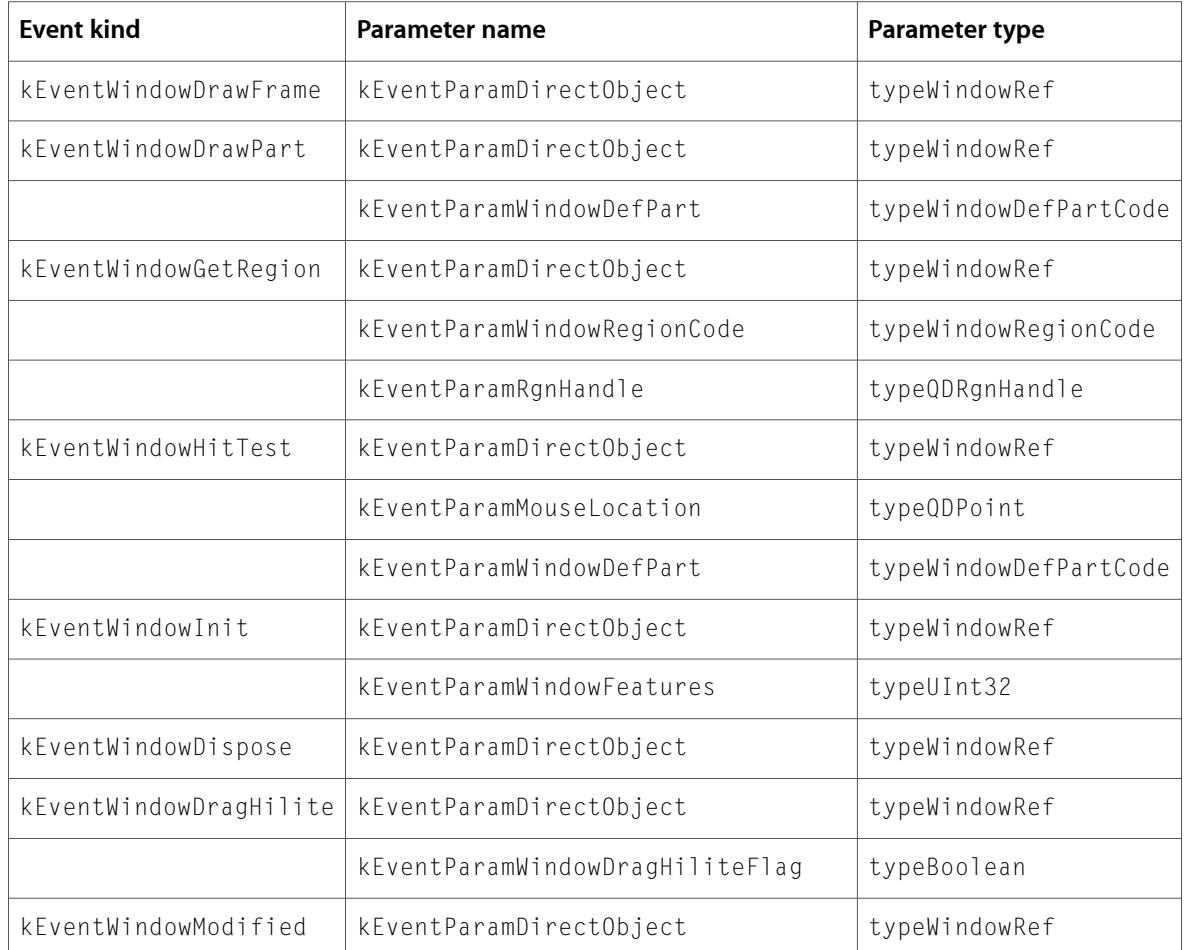

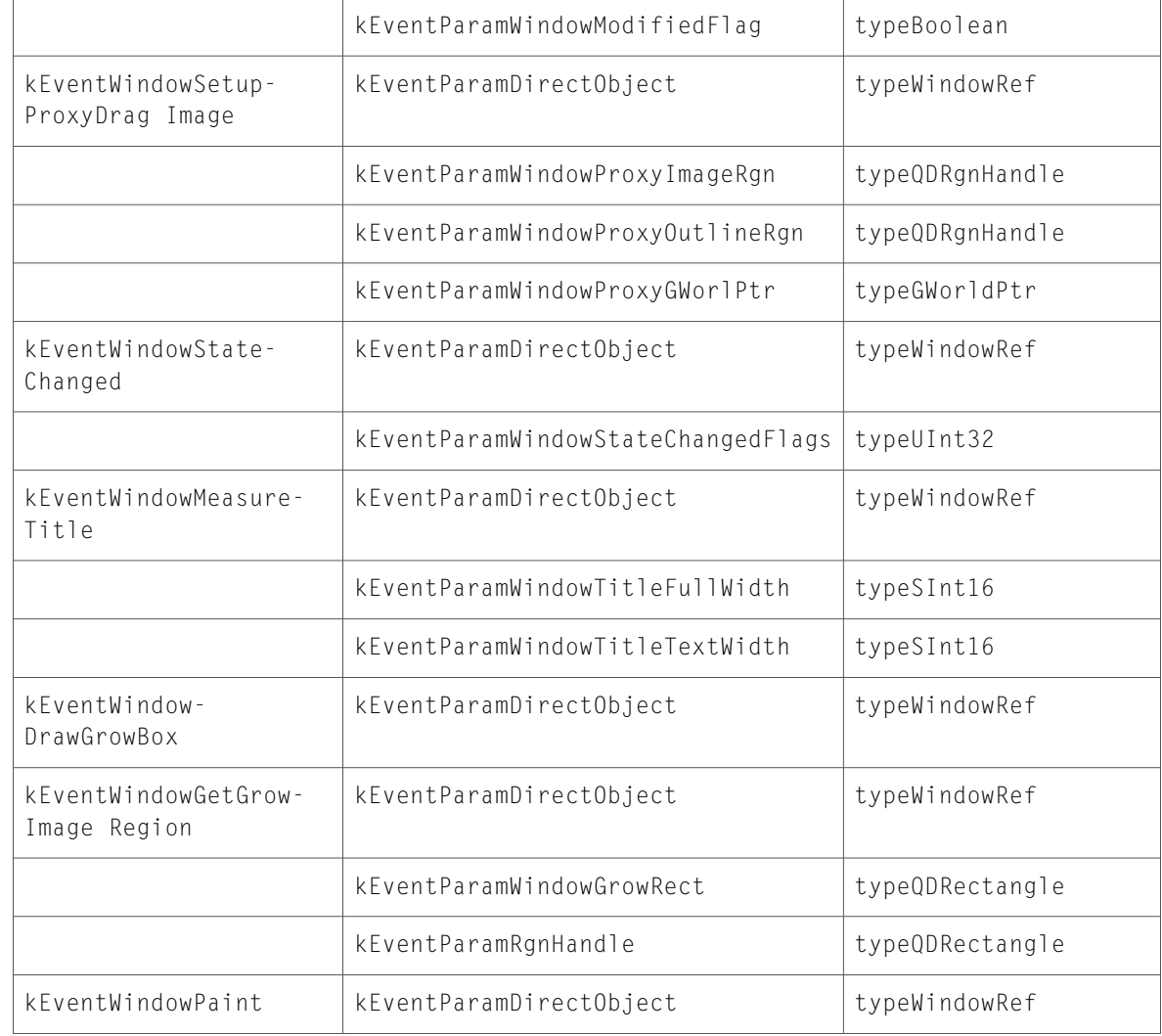

## **Alternate Window Definition Event Constants**

Define alternate names for window definition events.

```
enum {
     kEventWindowDefDrawFrame = kEventWindowDrawFrame,
     kEventWindowDefDrawPart = kEventWindowDrawPart,
     kEventWindowDefGetRegion = kEventWindowGetRegion,
     kEventWindowDefHitTest = kEventWindowHitTest,
     kEventWindowDefInit = kEventWindowInit,
     kEventWindowDefDispose = kEventWindowDispose,
     kEventWindowDefDragHilite = kEventWindowDragHilite,
     kEventWindowDefModified = kEventWindowModified,
     kEventWindowDefSetupProxyDragImage = kEventWindowSetupProxyDragImage,
     kEventWindowDefStateChanged = kEventWindowStateChanged,
     kEventWindowDefMeasureTitle = kEventWindowMeasureTitle,
     kEventWindowDefDrawGrowBox = kEventWindowDrawGrowBox,
     kEventWindowDefGetGrowImageRegion = kEventWindowGetGrowImageRegion
```
};

#### **Constants**

kEventWindowDefDrawFrame

Equivalent to kEventWindowDrawFrame.

Available in Mac OS X v10.0 and later.

Declared in CarbonEvents.h.

kEventWindowDefDrawPart

Equivalent to kEventWindowDrawPart.

Available in Mac OS X v10.0 and later.

Declared in CarbonEvents.h.

kEventWindowDefGetRegion

Equivalent to kEventWindowGetRegion.

### Available in Mac OS X v10.0 and later.

Declared in CarbonEvents.h.

kEventWindowDefHitTest

Equivalent to kEventWindowHitTest.

### Available in Mac OS X v10.0 and later.

Declared in CarbonEvents.h.

### kEventWindowDefInit

Equivalent to kEventWindowInit.

### Available in Mac OS X v10.0 and later.

Declared in CarbonEvents.h.

### kEventWindowDefDispose

Equivalent to kEventWindowDispose.

### Available in Mac OS X v10.0 and later.

Declared in CarbonEvents.h.

#### kEventWindowDefDragHilite

Equivalent to kEventWindowDragHilite.

### Available in Mac OS X v10.0 and later.

kEventWindowDefModified

Equivalent to kEventWindowModified.

Available in Mac OS X v10.0 and later.

Declared in CarbonEvents.h.

kEventWindowDefSetupProxyDragImage

Equivalent to kEventWindowSetupProxyDragImage.

Available in Mac OS X v10.0 and later.

Declared in CarbonEvents.h.

kEventWindowDefStateChanged Equivalent to kEventWindowStateChanged.

Available in Mac OS X v10.0 and later.

Declared in CarbonEvents.h.

kEventWindowDefMeasureTitle

Equivalent to kEventWindowMeasureTitle.

Available in Mac OS X v10.0 and later.

Declared in CarbonEvents.h.

kEventWindowDefDrawGrowBox

Equivalent to kEventWindowDrawGrowBox.

Available in Mac OS X v10.0 and later.

Declared in CarbonEvents.h.

kEventWindowDefGetGrowImageRegion

Equivalent to kEventWindowGetGrowImageRegion.

Available in Mac OS X v10.0 and later.

Declared in CarbonEvents.h.

### **Discussion**

For clarity, you can use these event names in place of the standard window events when using them in your custom window definitions. For descriptions of these events, see "Window Definition Message [Constants"](#page-200-0) (page 201).

## **Window Bounds Attributes**

Define constants that describe how a window's bounds are changing.

```
enum {
     kWindowBoundsChangeUserDrag = (1 << 0),
    kWindowBoundsChangeUserResize = (1 \le \le 1),
     kWindowBoundsChangeSizeChanged = (1 << 2),
    kWindowBoundsChangeOriginChanged = (1 \le \le 3),
     kWindowBoundsChangeZoom = (1 << 4)
```
};

### **Constants**

kWindowBoundsChangeUserDrag

The bounds are changing because the user is dragging the window around.

Available in Mac OS X v10.0 and later.

```
Declared in CarbonEvents.h.
```
kWindowBoundsChangeUserResize

The bounds are changing because the user is resizing the window.

Available in Mac OS X v10.0 and later.

Declared in CarbonEvents.h.

kWindowBoundsChangeSizeChanged

The dimensions of the window (width and height) are changing.

Available in Mac OS X v10.0 and later.

Declared in CarbonEvents.h.

kWindowBoundsChangeOriginChanged

The origin of the window is changing.

Available in Mac OS X v10.0 and later.

Declared in CarbonEvents.h.

kWindowBoundsChangeZoom

The bounds are changing as a result of the user clicking the zoom button.

Available in Mac OS X v10.2 and later.

Declared in CarbonFvents.h.

### **Discussion**

When the toolbox sends out a kEventWindowBoundsChanging or kEventWindowBoundsChanged event, it also sends along a parameter containing attributes of the event (kEventParamAttributes). You can use these attributes to determine what aspect of the window changed (origin, size, or both), and whether or not some user action is driving the change (drag, resize, or zoom).

## **Window Event Parameters and Types**

Define constants for parameters and attributes related to window events.

```
enum {
     kEventParamWindowFeatures = 'wftr',
     kEventParamWindowDefPart = 'wdpc',
     kEventParamWindowPartCode = wpar',
     kEventParamCurrentBounds = 'crct',
     kEventParamOriginalBounds = 'orct',
     kEventParamPreviousBounds = 'prct',
     kEventParamClickActivation = 'clac',
     kEventParamWindowRegionCode = 'wshp',
     kEventParamWindowDragHiliteFlag = 'wdhf',
     kEventParamWindowModifiedFlag = 'wmff',
     kEventParamWindowProxyGWorldPtr = 'wpgw',
     kEventParamWindowProxyImageRgn = 'wpir',
     kEventParamWindowProxyOutlineRgn = 'wpor',
     kEventParamWindowStateChangedFlags = 'wscf',
     kEventParamWindowTitleFullWidth = 'wtfw',
     kEventParamWindowTitleTextWidth = 'wttw',
     kEventParamWindowGrowRect = 'grct',
     kEventParamPreviousDockRect = 'pdrc',
     kEventParamPreviousDockDevice = 'pdgd',
     kEventParamCurrentDockRect = 'cdrc',
     kEventParamCurrentDockDevice = 'cdgd',
     kEventParamWindowTransitionAction = 'wtac',
     kEventParamWindowTransitionEffect = 'wtef',
     typeWindowRegionCode = 'wshp',
     typeWindowDefPartCode = 'wdpt',
     typeClickActivationResult = 'clac',
     typeWindowTransitionAction = 'wtac',
     typeWindowTransitionEffect = 'wtef'
```
### };

### **Constants**

kEventParamWindowFeatures

typeUInt32

Available in Mac OS X v10.0 and later.

Declared in CarbonEvents.h.

kEventParamWindowDefPart

### typeWindowDefPartCode

Available in Mac OS X v10.0 and later.

Declared in CarbonEvents.h.

- kEventParamWindowPartCode
	- typeWindowPartCode

### Available in Mac OS X v10.3 and later.

Declared in CarbonEvents.h.

### kEventParamCurrentBounds

#### typeQDRectangle

#### Available in Mac OS X v10.0 and later.

### kEventParamOriginalBounds

### typeQDRectangle

Available in Mac OS X v10.0 and later.

Declared in CarbonEvents.h.

### kEventParamPreviousBounds

## typeQDRectangle

### Available in Mac OS X v10.0 and later.

Declared in CarbonEvents.h.

### kEventParamClickActivation

typeClickActivationResult

### Available in Mac OS X v10.0 and later.

Declared in CarbonEvents.h.

### kEventParamWindowRegionCode

### typeWindowRegionCode

### Available in Mac OS X v10.0 and later.

Declared in CarbonFvents.h.

### kEventParamWindowDragHiliteFlag typeBoolean

#### Available in Mac OS X v10.0 and later.

Declared in CarbonEvents.h.

### kEventParamWindowModifiedFlag typeBoolean

### Available in Mac OS X v10.0 and later.

Declared in CarbonEvents.h.

### kEventParamWindowProxyGWorldPtr typeGWorldPtr

### Available in Mac OS X v10.0 and later.

Declared in CarbonEvents.h.

### kEventParamWindowProxyImageRgn typeQDRgnHandle

### Available in Mac OS X v10.0 and later.

Declared in CarbonFvents.h.

### kEventParamWindowProxyOutlineRgn typeQDRgnHandle

### Available in Mac OS X v10.0 and later.

### Declared in CarbonEvents.h.

kEventParamWindowStateChangedFlags

### typeUInt32

### Available in Mac OS X v10.0 and later.

kEventParamWindowTitleFullWidth typeSInt16 Available in Mac OS X v10.0 and later. Declared in CarbonEvents.h. kEventParamWindowTitleTextWidth typeSInt16 Available in Mac OS X v10.0 and later. Declared in CarbonEvents.h. kEventParamWindowGrowRect typeQDRectangle Available in Mac OS X v10.0 and later. Declared in CarbonEvents.h. kEventParamPreviousDockRect typeHIRect Available in Mac OS X v10.2 and later. Declared in CarbonEvents.h. kEventParamPreviousDockDevice typeGDHandle Available in Mac OS X v10.3 and later. Declared in CarbonEvents.h. kEventParamCurrentDockRect typeHIRect Available in Mac OS X v10.2 and later. Declared in CarbonEvents.h. kEventParamCurrentDockDevice typeGDHandle Available in Mac OS X v10.3 and later. Declared in CarbonEvents.h. kEventParamWindowTransitionAction typeWindowTransitionAction Available in Mac OS X v10.3 and later. Declared in CarbonEvents.h. kEventParamWindowTransitionEffect typeWindowTransitionEffect Available in Mac OS X v10.3 and later. Declared in CarbonEvents.h. typeWindowRegionCode

WindowRegionCode

### Available in Mac OS X v10.0 and later.

typeWindowDefPartCode

WindowDefPartCode

Available in Mac OS X v10.0 and later.

Declared in CarbonEvents.h.

typeWindowPartCode

WindowPartCode

Available in Mac OS X v10.3 and later.

Declared in CarbonEvents.h.

typeClickActivationResult

ClickActivationResult

Available in Mac OS X v10.0 and later.

Declared in CarbonEvents.h.

typeWindowTransitionAction

WindowTransitionAction

Available in Mac OS X v10.3 and later.

Declared in CarbonFvents.h.

typeWindowTransitionEffect WindowTransitionEffect

Available in Mac OS X v10.3 and later.

Declared in CarbonEvents.h.

## **Modal Window Event Parameters and Types**

Define constants related to events from kEventClassWindow used to determine whether a mouse-down or mouse-up event is blocked by a modal window.

```
enum {
     typeModalClickResult = 'wmcr',
 typeWindowModality = 'wmod',
 kEventParamModalClickResult = typeModalClickResult,
    kEventParamModalWindow = 'mwin',
    kEventParamWindowModality = typeWindowModality
};
```
### **Constants**

typeModalClickResult HIModalClickResult

Available in Mac OS X v10.4 and later.

Declared in CarbonEvents.h.

typeWindowModality

WindowModality

Available in Mac OS X v10.4 and later.

```
kEventParamModalClickResult
```
On exit, a value indicating how the click should be handled. For details, see "Modal [Window](#page-212-0) Click [Constants"](#page-212-0) (page 213).

Available in Mac OS X v10.4 and later.

Declared in CarbonEvents.h.

kEventParamModalWindow

On exit, the modal window that caused the click to be blocked, if any. The sender of this event uses this information to determine which window should be activated if the application is inactive. This parameter is only required if the kEventParamModalClickResult parameter contains kHIModalClickIsModal. If an event handler wants to report that a click has been blocked by modality, but cannot determine which window blocked the click, it is acceptable to either not add this parameter to the event, or to set the parameter to a NULL window reference.

Available in Mac OS X v10.4 and later.

Declared in CarbonEvents.h.

kEventParamWindowModality

On exit, the modality of the modal window that is in front of the clicked window, if any. This parameter is required only if the kEventParamModalClickResult parameter contains kHIModalClickIsModal.

Available in Mac OS X v10.4 and later.

Declared in CarbonEvents.h.

## <span id="page-212-0"></span>**Modal Window Click Constants**

Define constants that describe responses to the kEventWindowGetModalityClick event.

```
typedef UInt32 HIModalClickResult;
enum {
     kHIModalClickIsModal = 1 << 0,
    kHIModalClickAllowEvent = 1 \leq \leq 1,
    kHIModalClickAnnounce = 1 \leq 2.
     kHIModalClickRaiseWindow = 1 << 3,
};
```
### **Constants**

kHIModalClickIsModal

A modal window prevents the mouse event from being passed to the clicked window. If this bit is set, the kEventParamModalWindow and kEventParamWindowModality parameters should be set before the event handler returns. If this bit is clear, normal event handling occurs: the clicked window is typically z-ordered to the top of its window group, activated, becomes the user focus window, and receives the mouse event for further processing.

Available in Mac OS X v10.4 and later.

Declared in CarbonEvents.h.

kHIModalClickAllowEvent

If kHIModalClickIsModal is set, the kHIModalClickAllowEvent flag indicates whether the click event should be allowed to pass to the clicked window. If kHIModalClickIsModal is not set, the setting of kHIModalClickAllowEvent is ignored.

Available in Mac OS X v10.4 and later.

```
Declared in CarbonEvents.h.
```
kHIModalClickAnnounce

If kHIModalClickIsModal is set and kHIModalClickAllowEvent is not set, kHIModalClickAnnounce indicates whether the caller should announce that the click has been blocked by a modal window using the appropriate UI (typically, by calling SysBeep). If kHIModalClickIsModal is not set, or if kHIModalClickAllowEvent is set, the setting of kHIModalClickAnnounce is ignored.

Available in Mac OS X v10.4 and later.

Declared in CarbonEvents.h.

### kHIModalClickRaiseWindow

If kHIModalClickIsModal and kHIModalClickAllowEvent are set, kHIModalClickRaiseWindow indicates whether the clicked window should be z-ordered to the top of its window group. The window is not, however, activated, nor does it become the user focus window. If kHIModalClickIsModal or kHIModalClickAllowEvent is not set, kHIModalClickRaiseWindow is ignored.

Available in Mac OS X v10.4 and later.

Declared in CarbonEvents.h.

# Result Codes

The most common result codes returned by the Carbon Event Manager are listed below.

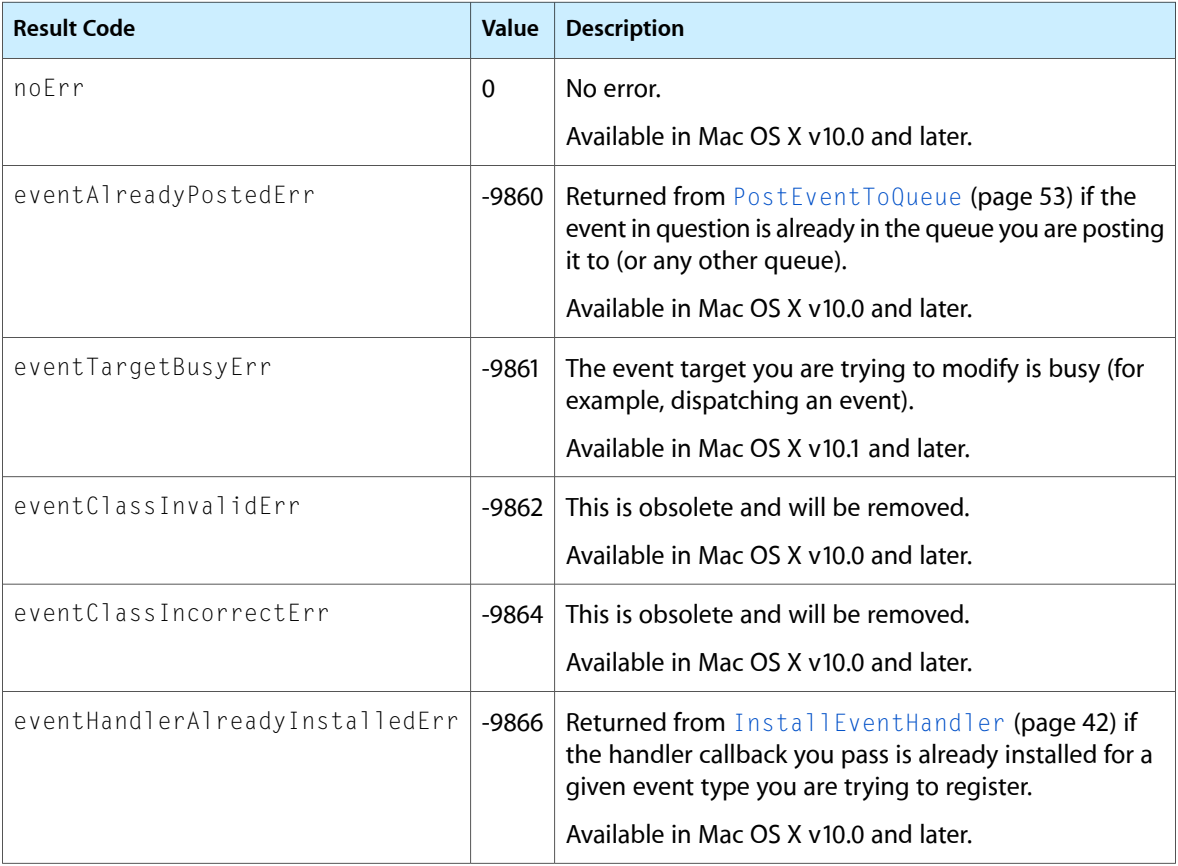

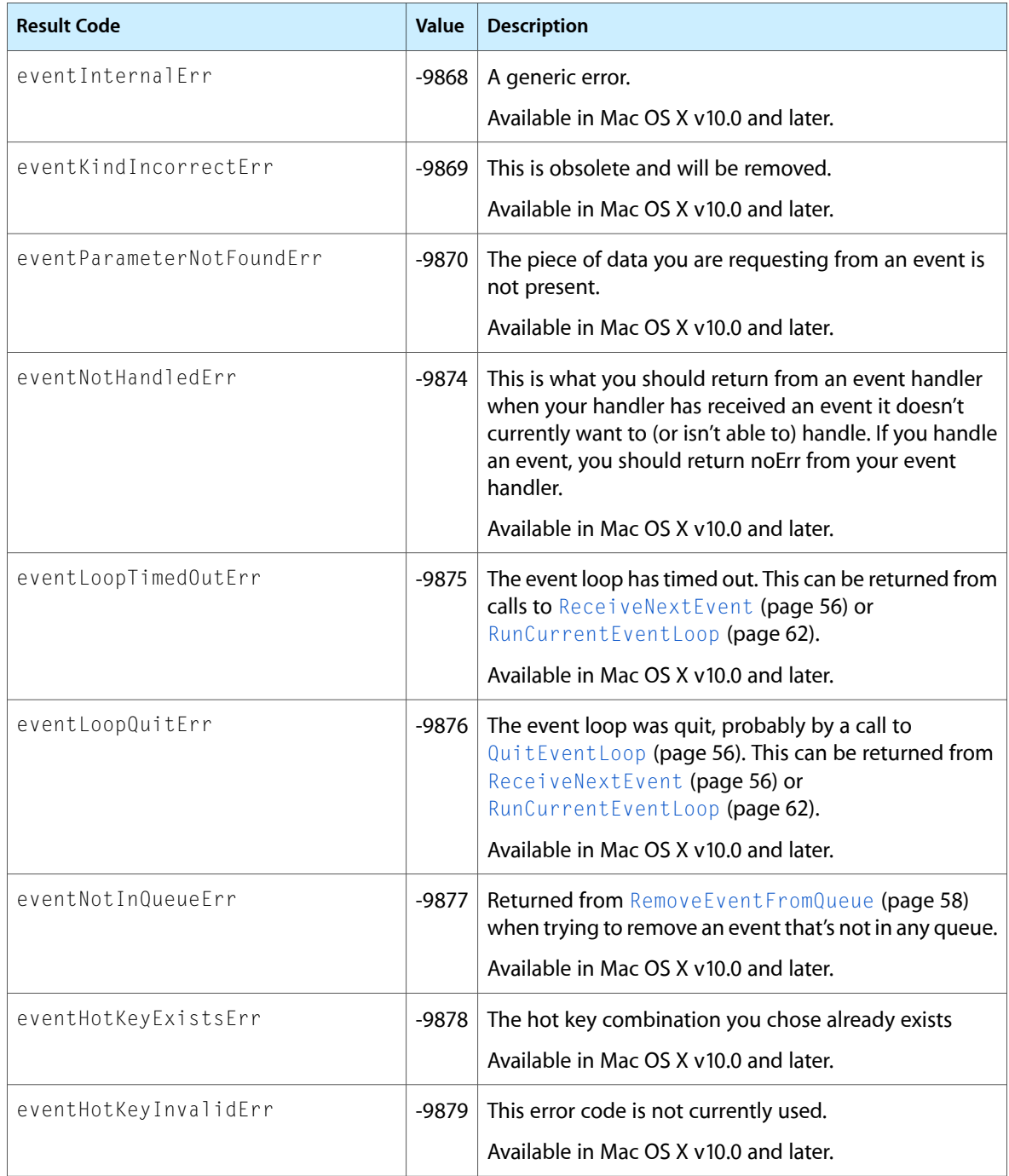

Carbon Event Manager Reference
# Deprecated Carbon Event Manager Functions

A function identified as deprecated has been superseded and may become unsupported in the future.

# Deprecated in Mac OS X v10.4

# <span id="page-216-0"></span>**ChangeMouseTrackingRegion**

(Deprecated in Mac OS X v10.4. Use HIViewChangeTrackingArea instead.)

```
OSStatus ChangeMouseTrackingRegion (
   MouseTrackingRef inMouseRef,
    RgnHandle inRegion,
    RgnHandle inClip
);
```
#### **Special Considerations**

Tracking areas are HIView-based rather than window-based. HIViews support compositing and Quartz, and provide a much easier way to handle user elements in windows. For more details about tracking areas, see the mouse tracking region section in *Carbon Event Manager Programming Guide*. For details about HIViews, see *HIView Programming Guide*.

#### **Availability**

Available in Mac OS X v10.2 and later. Deprecated in Mac OS X v10.4. Not available to 64-bit applications.

#### <span id="page-216-1"></span>**Declared In**

CarbonEvents.h

# **ClipMouseTrackingRegion**

(Deprecated in Mac OS X v10.4. No replacement function. Use HIView-based mouse tracking areas instead.)

```
OSStatus ClipMouseTrackingRegion (
   MouseTrackingRef inMouseRef,
    RgnHandle inRegion
);
```
#### **Special Considerations**

Tracking areas are HIView-based rather than window-based. HIViews support compositing and Quartz, and provide a much easier way to handle user elements in windows. You generally don't need to modify the clipping of a tracking area. For more details about tracking areas, see the mouse tracking region section in *Carbon Event Manager Programming Guide*. For details about HIViews, see *HIView Programming Guide*.

Deprecated Carbon Event Manager Functions

#### **Availability**

Available in Mac OS X v10.2 and later. Deprecated in Mac OS X v10.4. Not available to 64-bit applications.

# **Declared In**

<span id="page-217-1"></span>CarbonEvents.h

# **ClipWindowMouseTrackingRegions**

(Deprecated in Mac OS X v10.4. No replacement function. Use HIView-based tracking areas instead.)

```
OSStatus ClipWindowMouseTrackingRegions (
   WindowRef inWindow,
   OSType inSignature,
    RgnHandle inClip
);
```
## **Special Considerations**

Tracking areas are HIView-based rather than window-based. HIViews support compositing and Quartz, and provide a much easier way to handle user elements in windows. You generally don't need to modify the clipping of a tracking area. For more details about tracking areas, see the mouse tracking region section in *Carbon Event Manager Programming Guide*. For details about HIViews, see *HIView Programming Guide*.

#### **Availability**

Available in Mac OS X v10.2 and later. Deprecated in Mac OS X v10.4. Not available to 64-bit applications.

#### <span id="page-217-0"></span>**Declared In**

```
CarbonEvents.h
```
# **CreateMouseTrackingRegion**

Creates a mouse tracking region. (Deprecated in Mac OS X v10.4. Use the HIView function HIViewNewTrackingArea instead.)

```
OSStatus CreateMouseTrackingRegion (
   WindowRef inWindow,
    RgnHandle inRegion,
    RgnHandle inClip,
   MouseTrackingOptions inOptions,
   MouseTrackingRegionID inID,
   void *inRefCon,
   EventTargetRef inTargetToNotify,
   MouseTrackingRef *outTrackingRef
);
```
# **Parameters**

#### *inWindow*

The window to contain the tracking region.

#### Deprecated Carbon Event Manager Functions

#### *inRegion*

The region for which you want to receive mouse entered/exited events.

## *inClip*

The clip region for the inRegion region (can be NULL).

*inOptions*

Tracking options that define whether the inRegion region is in local or global coordinates.

*inID*

A signature and ID to uniquely define this tracking region. See [MouseTrackingRegionID](#page-80-0) (page 81) for information about the structure of this ID.

```
inRefCon
```
A pointer to an application-defined value. You can obtain this value by calling [GetMouseTrackingRegionRefCon](#page-219-0) (page 220).

#### *inTargetToNotify*

The event target to send the mouse tracking event. If you pass NULL, the event target is the owning window specified in inWindow.

#### *outTrackingRef*

On return, a pointer to the new mouse tracking region.

#### **Return Value**

A result code. See "Carbon Event [Manager](#page-213-0) Result Codes" (page 214).

#### **Discussion**

CreateMouseTrackingRegion allows you to define regions in your window, and the specified event target is notified (using kEventMouseEntered or kEventMouseExited events) when the mouse cursor interacts with the region. Your application can define any number of regions as long as each has a unique ID. This function is especially useful for creating rollover effects without having to constantly poll the mouse.

If you need to keep track of the state of the mouse (down or up) in a region, you should use [TrackMouseRegion](#page-67-0) (page 68), either instead of, or in conjunction with, mouse tracking regions.

#### **Special Considerations**

Tracking areas are HIView-based rather than window-based. HIViews support compositing and Quartz, and provide a much easier way to handle user elements in windows. For more details about tracking areas, see the mouse tracking region section in *Carbon Event Manager Programming Guide*. For details about HIViews, see *HIView Programming Guide*.

#### **Availability**

Available in Mac OS X v10.2 and later. Deprecated in Mac OS X v10.4. Not available to 64-bit applications.

### **Related Sample Code**

<span id="page-218-0"></span>**OTCarbonShell** 

**Declared In** CarbonEvents<sub>h</sub>

## **GetMouseTrackingRegionID**

(Deprecated in Mac OS X v10.4. Use HIViewGetTrackingAreaID instead.)

#### Deprecated Carbon Event Manager Functions

```
OSStatus GetMouseTrackingRegionID (
   MouseTrackingRef inMouseRef,
   MouseTrackingRegionID *outID
);
```
#### **Special Considerations**

Tracking areas are HIView-based rather than window-based. HIViews support compositing and Quartz, and provide a much easier way to handle user elements in windows. For more details about tracking areas, see the mouse tracking region section in *Carbon Event Manager Programming Guide*. For details about HIViews, see *HIView Programming Guide*.

#### **Availability**

Available in Mac OS X v10.2 and later. Deprecated in Mac OS X v10.4. Not available to 64-bit applications.

#### **Declared In**

<span id="page-219-0"></span>CarbonEvents.h

# **GetMouseTrackingRegionRefCon**

Obtains the reference constant for a mouse tracking region. (Deprecated in Mac OS X v10.4. No replacement function. Use HIView-based mouse tracking areas instead.)

```
OSStatus GetMouseTrackingRegionRefCon (
   MouseTrackingRef inMouseRef,
    void **outRefCon
);
```
### **Parameters**

*inMouseRef*

The mouse tracking region whose reference count you want to obtain.

*outRefCon*

On return, a handler for the mouse tracking region.

#### **Return Value**

A result code. See "Carbon Event [Manager](#page-213-0) Result Codes" (page 214).

#### **Discussion**

You use this function to obtain the reference constant you set in the [CreateMouseTrackingRegion](#page-217-0) (page 218) function.

#### **Special Considerations**

Tracking areas are HIView-based rather than window-based. HIViews support compositing and Quartz, and provide a much easier way to handle user elements in windows. Mouse tracking areas do not support a reference constant. Instead, you can obtain the tracking area ID (using HIViewGetTrackingAreaID) and use that as a key to look up extended data in your own tables. For more details about tracking areas, see the mouse tracking region section in *Carbon Event Manager Programming Guide*. For details about HIViews, see *HIView Programming Guide*.

#### **Availability**

Available in Mac OS X v10.2 and later. Deprecated in Mac OS X v10.4.

Deprecated Carbon Event Manager Functions

Not available to 64-bit applications.

**Declared In**

CarbonEvents.h

# <span id="page-220-0"></span>**MoveMouseTrackingRegion**

(Deprecated in Mac OS X v10.4. No replacement function. Use HIView-based tracking areas instead.)

```
OSStatus MoveMouseTrackingRegion (
   MouseTrackingRef inMouseRef,
    SInt16 deltaH,
    SInt16 deltaV,
    RgnHandle inClip
);
```
#### **Special Considerations**

Tracking areas are HIView-based rather than window-based. HIViews support compositing and Quartz, and provide a much easier way to handle user elements in windows. HIView-based mouse tracking areas move automatically when the HIView moves. For more details about tracking areas, see the mouse tracking region section in *Carbon Event Manager Programming Guide*. For details about HIViews, see *HIView Programming Guide*.

#### **Availability**

Available in Mac OS X v10.2 and later. Deprecated in Mac OS X v10.4. Not available to 64-bit applications.

#### <span id="page-220-1"></span>**Declared In**

CarbonEvents.h

# **MoveWindowMouseTrackingRegions**

(Deprecated in Mac OS X v10.4. No replacement function. Use HIView-based tracking areas instead.)

```
OSStatus MoveWindowMouseTrackingRegions (
    WindowRef inWindow,
    OSType inSignature,
    SInt16 deltaH,
    SInt16 deltaV,
    RgnHandle inClip
);
```
#### **Special Considerations**

Tracking areas are HIView-based rather than window-based. HIViews support compositing and Quartz, and provide a much easier way to handle user elements in windows. HIView-based mouse tracking areas move automatically when the HIView moves. For more details about tracking areas, see the mouse tracking region section in *Carbon Event Manager Programming Guide*. For details about HIViews, see *HIView Programming Guide*.

#### **Availability**

Available in Mac OS X v10.2 and later. Deprecated in Mac OS X v10.4.

Deprecated Carbon Event Manager Functions

Not available to 64-bit applications.

## **Declared In**

CarbonEvents.h

# <span id="page-221-0"></span>**RegisterToolboxObjectClass**

Registers events to be associated with a toolbox object. (Deprecated in Mac OS X v10.4. Use the HIObject function HIObjectRegisterSubclass instead.)

```
OSStatus RegisterToolboxObjectClass (
    CFStringRef inClassID,
    ToolboxObjectClassRef inBaseClass,
    ItemCount inNumEvents,
   const EventTypeSpec *inEventList,
   EventHandlerUPP inEventHandler,
   void *inEventHandlerData,
    ToolboxObjectClassRef *outClassRef
);
```
#### **Parameters**

*inClassID*

The class ID of the toolbox object you want to register. This value should be a Core Foundation string in the form com.myCorp.myApp.myWidget.

*inBaseClass*

The class reference of this toolbox object's base class. Pass NULL if there is no base class.

*inNumEvents*

The number of events to register for this object class.

*inEventList*

An array of events you want to register for this object class. You define these events just as you would for any other Carbon event handler.

*inEventHandler*

A universal procedure pointer to the event handler for this object class.

*inEventHandlerData*

Any application-specific data you want passed to your event handler when it is called.

*outClassRef*

On return, outClassRef contains a reference to the new object class. You use this value in your custom definition specification (such as a ControlDefSpec or WindowDefSpec) to define your new object class.

#### **Return Value**

A result code. See "Carbon Event [Manager](#page-213-0) Result Codes" (page 214).

#### **Discussion**

You use this function to register event handlers to implement what were formerly called defproc messages; that is, you can use toolbox objects in place of older custom window, menu, and control definitions.

# **APPENDIX A** Deprecated Carbon Event Manager Functions

# **Special Considerations**

HIObject allows you to create subclasses that you can use for creating custom HIViews. HIViews support compositing and Quartz and provide an easier way to handle user elements in windows. Use HIObjectRegisterSubclass to create custom HIObjects and HIViews. See *HIView Programming Guide* for more details.

## **Availability**

Available in Mac OS X v10.0 and later. Deprecated in Mac OS X v10.4. Not available to 64-bit applications.

## **Declared In**

<span id="page-222-0"></span>CarbonEvents.h

# **ReleaseMouseTrackingRegion**

Releases a mouse tracking region. (Deprecated in Mac OS X v10.4. Use HIViewDisposeTrackingArea instead.)

```
OSStatus ReleaseMouseTrackingRegion (
   MouseTrackingRef inMouseRef
);
```
# **Parameters**

*inMouseRef*

The mouse tracking region to release.

### **Return Value**

A result code. See "Carbon Event [Manager](#page-213-0) Result Codes" (page 214).

### **Discussion**

ReleaseMouseTrackingRegion decreases the reference count for the region. If the reference count drops to zero, the mouse tracking region is disposed.

### **Special Considerations**

Tracking areas are HIView-based rather than window-based. HIViews support compositing and Quartz, and provide a much easier way to handle user elements in windows. For more details about tracking areas, see the mouse tracking region section in *Carbon Event Manager Programming Guide*. For details about HIViews, see *HIView Programming Guide*.

### **Availability**

Available in Mac OS X v10.2 and later. Deprecated in Mac OS X v10.4. Not available to 64-bit applications.

**Related Sample Code** QTCarbonShell

**Declared In** CarbonEvents.h

# <span id="page-223-0"></span>**ReleaseWindowMouseTrackingRegions**

(Deprecated in Mac OS X v10.4. No replacement function. Use HIView-based tracking areas instead.)

```
OSStatus ReleaseWindowMouseTrackingRegions (
   WindowRef inWindow,
    OSType inSignature
);
```
# **Special Considerations**

Tracking areas are HIView-based rather than window-based. HIViews support compositing and Quartz, and provide a much easier way to handle user elements in windows. If you need to release multiple tracking areas at once, you should keep track of them in your own data structures and release each one. For more details about tracking areas, see the mouse tracking region section in *Carbon Event Manager Programming Guide*. For details about HIViews, see *HIView Programming Guide*.

# **Availability**

Available in Mac OS X v10.2 and later. Deprecated in Mac OS X v10.4. Not available to 64-bit applications.

**Declared In**

<span id="page-223-1"></span>CarbonEvents.h

# **RetainMouseTrackingRegion**

Retains a mouse tracking region. (Deprecated in Mac OS X v10.4. No replacement function. Use HIView-based tracking areas instead.)

```
OSStatus RetainMouseTrackingRegion (
   MouseTrackingRef inMouseRef
);
```
# **Parameters**

*inMouseRef*

The mouse tracking region to retain.

### **Return Value**

A result code. See "Carbon Event [Manager](#page-213-0) Result Codes" (page 214).

# **Discussion**

RetainMouseTrackingRegion increases the reference count for the region.

# **Special Considerations**

Tracking areas are HIView-based rather than window-based. HIViews support compositing and Quartz, and provide a much easier way to handle user elements in windows. Mouse tracking areas do not have a retain/release semantic, so there is no direct replacement for RetainMouseTrackingRegion. For more details about tracking areas, see the mouse tracking region section in *Carbon Event Manager Programming Guide*. For details about HIViews, see *HIView Programming Guide*.

# **Availability**

Available in Mac OS X v10.2 and later. Deprecated in Mac OS X v10.4. Not available to 64-bit applications.

**Declared In** CarbonEvents.h

# <span id="page-224-0"></span>**SetMouseTrackingRegionEnabled**

(Deprecated in Mac OS X v10.4. No replacement function. Use HIView-based tracking areas instead.)

```
OSStatus SetMouseTrackingRegionEnabled (
   MouseTrackingRef inMouseRef,
   Boolean inEnabled
);
```
# **Special Considerations**

Tracking areas are HIView-based rather than window-based. HIViews support compositing and Quartz, and provide a much easier way to handle user elements in windows. To disable tracking areas, you can either delete the tracking area or ignore kEventControlTrackingAreaEntered events. For more details about tracking areas, see the mouse tracking region section in *Carbon Event Manager Programming Guide*. For details about HIViews, see *HIView Programming Guide*.

# **Availability**

Available in Mac OS X v10.2 and later. Deprecated in Mac OS X v10.4. Not available to 64-bit applications.

# **Declared In**

<span id="page-224-1"></span>CarbonEvents.h

# **SetWindowMouseTrackingRegionsEnabled**

(Deprecated in Mac OS X v10.4. Use HIView-based tracking areas instead.)

```
OSStatus SetWindowMouseTrackingRegionsEnabled (
   WindowRef inWindow,
   OSType inSignature,
    Boolean inEnabled
);
```
# **Special Considerations**

Tracking areas are HIView-based rather than window-based. HIViews support compositing and Quartz, and provide a much easier way to handle user elements in windows. To disable tracking areas, you can either delete the tracking area or ignore kEventControlTrackingAreaEntered events. For more details about tracking areas, see the mouse tracking region section in *Carbon Event Manager Programming Guide*. For details about HIViews, see *HIView Programming Guide*.

# **Availability**

Available in Mac OS X v10.2 and later. Deprecated in Mac OS X v10.4. Not available to 64-bit applications.

# **Declared In**

CarbonEvents.h

# <span id="page-225-0"></span>**UnregisterToolboxObjectClass**

Unregisters events for a given toolbox object class (Deprecated in Mac OS X v10.4. Use the HIObject function HIObjectUnregisterClass instead.)

```
OSStatus UnregisterToolboxObjectClass (
    ToolboxObjectClassRef inClassRef
);
```
## **Parameters**

*inClassRef*

A reference to the toolbox object class you want to unregister.

**Return Value** A result code. See "Carbon Event [Manager](#page-213-0) Result Codes" (page 214).

# **Special Considerations**

HIObject allows you to create subclasses that you can use for creating custom HIViews. HIViews support compositing and Quartz and provide an easier way to handle user elements in windows. Use HIObjectUnregisterClass to unregister custom HIObjects and HIViews. See *HIView Programming Guide* for more details.

# **Availability**

Available in Mac OS X v10.0 and later. Deprecated in Mac OS X v10.4. Not available to 64-bit applications.

## **Declared In**

CarbonEvents.h

# Document Revision History

This table describes the changes to *Carbon Event Manager Reference*.

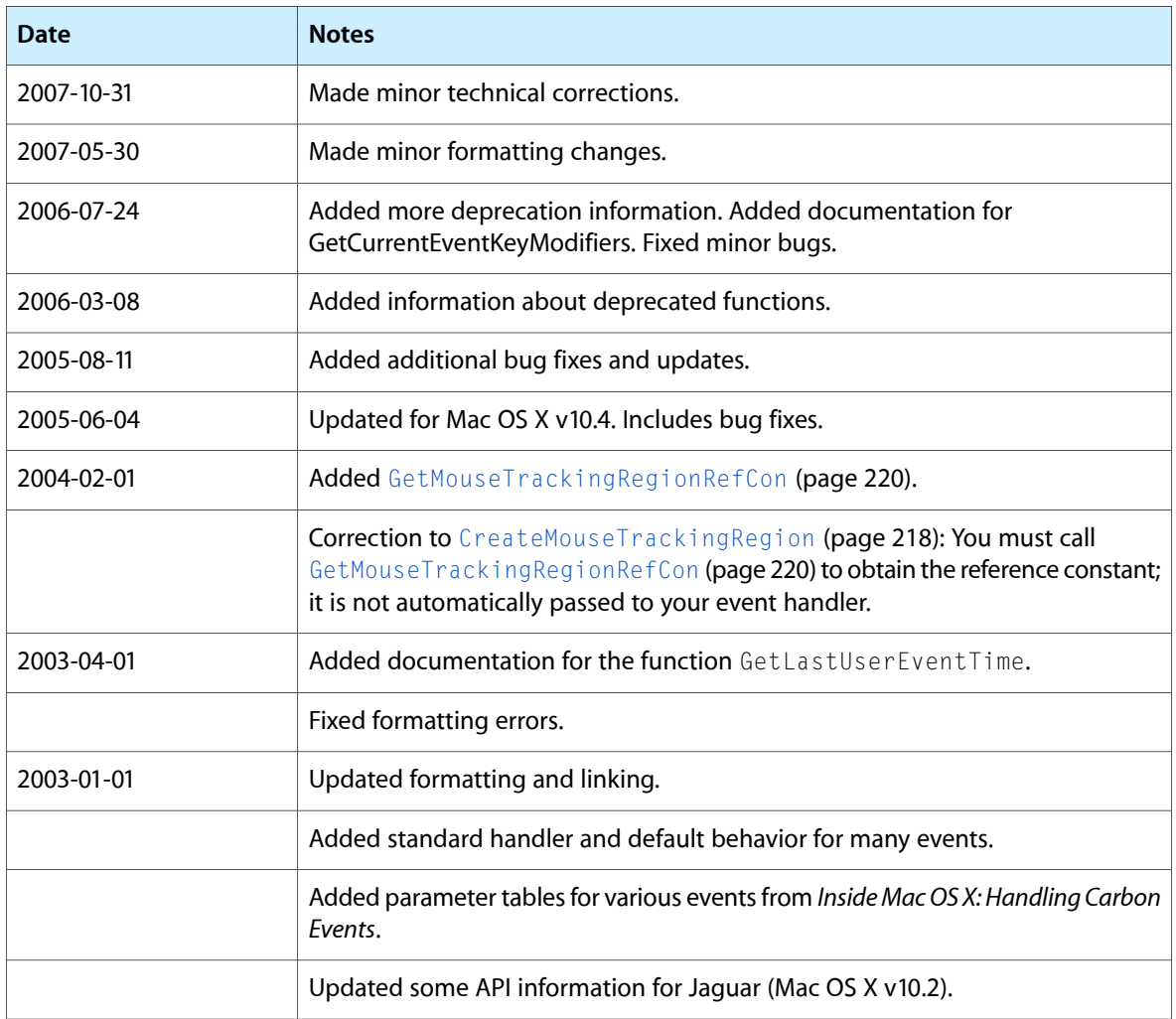

## **REVISION HISTORY**

Document Revision History

# Index

# A

AcquireFirstMatchingEventInQueue function [17](#page-16-0) AddEventTypesToHandler function [18](#page-17-0) Alternate Mouse Tracking Result Constants [158](#page-157-0) Alternate Window Definition Event Constants [205](#page-204-0) Appearance Manager Event Parameter [99](#page-98-0) Appearance Manager Events [98](#page-97-0) AppleEvent Constant [97](#page-96-0) Application Event Constants [99](#page-98-1) Application Event Parameters [104](#page-103-0)

# B

BeginAppModalStateForWindow function [19](#page-18-0)

# $\mathcal{C}$

CallNextEventHandler function [19](#page-18-1) ChangeMouseTrackingRegion function (Deprecated in Mac OS X v10.4) [217](#page-216-0) ClipMouseTrackingRegion function (Deprecated in Mac OS X v10.4) [217](#page-216-1) ClipWindowMouseTrackingRegions function (Deprecated in Mac OS X v10.4) [218](#page-217-1) Command Event Constants [104](#page-103-1) Command Event Source Constants [112](#page-111-0) Control Bounds Constants [126](#page-125-0) Control Event Constants [113](#page-112-0) Control Event Parameters [127](#page-126-0) ConvertEventRefToEventRecord function [20](#page-19-0) CopyEvent function [21](#page-20-0) CopyEventAs function [21](#page-20-1) CopyServicesMenuCommandKeys function [22](#page-21-0) CopySymbolicHotKeys function [22](#page-21-1) Core Foundation Object Types [96](#page-95-0) CreateEvent function [23](#page-22-0)

CreateMouseTrackingRegion function (Deprecated in Mac OS X v10.4) [218](#page-217-0) CreateTypeStringWithOSType function [24](#page-23-0)

# D

Deprecated AppleEvent Event Constants [98](#page-97-1) Deprecated Text Input Constants [170](#page-169-0) Direct Object Parameter [89](#page-88-0) DisableSecureEventInput function [24](#page-23-1) DisposeEventComparatorUPP function [25](#page-24-0) DisposeEventHandlerUPP function [25](#page-24-1) DisposeEventLoopIdleTimerUPP function [26](#page-25-0)

DisposeEventLoopTimerUPP function [26](#page-25-1)

# E

EnableSecureEventInput function [26](#page-25-2) EndAppModalStateForWindow function [27](#page-26-0) Event Attributes [87](#page-86-0) Event Class Constants [84](#page-83-0) Event Priority Constants [88](#page-87-0) Event Queue Constants [89](#page-88-1) Event Target Parameter [90](#page-89-0) Event Target Propagation Options [88](#page-87-1) eventAlreadyPostedErr constant [214](#page-213-1) EventClassID data type [73](#page-72-0) eventClassIncorrectErr constant [214](#page-213-2) eventClassInvalidErr constant [214](#page-213-3) EventComparatorProcPtr callback [70](#page-69-0) EventComparatorUPP data type [73](#page-72-1) eventHandlerAlreadyInstalledErr constant [214](#page-213-4) EventHandlerCallRef data type [73](#page-72-2) EventHandlerProcPtr callback [71](#page-70-0) EventHandlerRef data type [74](#page-73-0) EventHandlerUPP data type [73](#page-72-3) eventHotKeyExistsErr constant [215](#page-214-0) EventHotKeyID structure [74](#page-73-1) eventHotKeyInvalidErr constant [215](#page-214-1)

EventHotKeyRef data type [75](#page-74-0) eventInternalErr constant [215](#page-214-2) eventKindIncorrectErr constant [215](#page-214-3) EventLoopIdleTimerMessage data type [75](#page-74-1) EventLoopIdleTimerProcPtr callback [71](#page-70-1) EventLoopIdleTimerUPP data type [74](#page-73-2) eventLoopQuitErr constant [215](#page-214-4) EventLoopRef data type [75](#page-74-2) eventLoopTimedOutErr constant [215](#page-214-5) EventLoopTimerProcPtr callback [72](#page-71-0) EventLoopTimerRef data type [76](#page-75-0) EventLoopTimerUPP data type [74](#page-73-3) eventNotHandledErr constant [215](#page-214-6) eventNotInQueueErr constant [215](#page-214-7) eventParameterNotFoundErr constant [215](#page-214-8) EventParamName data type [76](#page-75-1) EventParamType data type [76](#page-75-2) EventQueueRef data type [77](#page-76-0) EventRef data type [77](#page-76-1) eventTargetBusyErr constant [214](#page-213-5) EventTargetRef data type [77](#page-76-2) EventTime data type [77](#page-76-3) EventTimeout data type [78](#page-77-0) EventTimerInterval data type [78](#page-77-1) EventType data type [78](#page-77-2) EventTypeSpec structure [78](#page-77-3)

# F

FindSpecificEventInQueue function [27](#page-26-1) FlushEventQueue function [28](#page-27-0) FlushEventsMatchingListFromQueue function [28](#page-27-1) FlushSpecificEventsFromQueue function [29](#page-28-0)

# G

GetApplicationEventTarget function [29](#page-28-1) GetCFRunLoopFromEventLoop function [30](#page-29-0) GetControlEventTarget function [30](#page-29-1) GetCurrentEventKeyModifiers function [31](#page-30-0) GetCurrentEventLoop function [32](#page-31-0) GetCurrentEventQueue function [32](#page-31-1) GetCurrentEventTime function [32](#page-31-2) GetEventClass function [33](#page-32-0) GetEventDispatcherTarget function [33](#page-32-1) GetEventKind function [34](#page-33-0) GetEventMonitorTarget function [35](#page-34-0) GetEventParameter function [35](#page-34-1) GetEventRetainCount function [37](#page-36-0) GetEventTime function [37](#page-36-1)

GetLastUserEventTime function [37](#page-36-2) GetMainEventLoop function [38](#page-37-0) GetMainEventQueue function [38](#page-37-1) GetMenuEventTarget function [39](#page-38-0) GetMouseTrackingRegionID function (Deprecated in Mac OS X v10.4) [219](#page-218-0) GetMouseTrackingRegionRefCon function (Deprecated in Mac OS X v10.4) [220](#page-219-0) GetNumEventsInQueue function [39](#page-38-1) GetSymbolicHotKeyMode function [40](#page-39-0) GetUserFocusEventTarget function [40](#page-39-1) GetWindowEventTarget function [41](#page-40-0)

# H

HICommand structure [79](#page-78-0) HICommandExtended structure [79](#page-78-1) HIMouseTrackingGetParameters function [41](#page-40-1) Hot Key Constants [138](#page-137-0)

# I

Idle Timer Event Constants [178](#page-177-0) Ink Event Constants [132](#page-131-0) Ink Event Parameters [133](#page-132-0) InstallEventHandler function [42](#page-41-0) InstallEventLoopIdleTimer function [43](#page-42-0) InstallEventLoopTimer function [44](#page-43-0) InstallStandardEventHandler function [45](#page-44-0) InvokeEventComparatorUPP function [46](#page-45-0) InvokeEventHandlerUPP function [47](#page-46-0) InvokeEventLoopIdleTimerUPP function [47](#page-46-1) InvokeEventLoopTimerUPP function [48](#page-47-0) IsEventInMask function [48](#page-47-1) IsEventInQueue function [48](#page-47-2) IsMouseCoalescingEnabled function [49](#page-48-0) IsSecureEventInputEnabled function [49](#page-48-1) IsUserCancelEventRef function [50](#page-49-0)

# K

kControlBoundsChangePositionChanged constant [127](#page-126-1) kControlBoundsChangeSizeChanged constant [127](#page-126-2) kEventAppActivated constant [100](#page-99-0) kEventAppActiveWindowChanged constant [103](#page-102-0) kEventAppAvailableWindowBoundsChanged constant [102](#page-101-0)

kEventAppDeactivated constant [100](#page-99-1)

kEventAppearanceScrollBarVariantChanged constant [99](#page-98-2) kEventAppFocusDrawer constant [102](#page-101-1) kEventAppFocusMenuBar constant [101](#page-100-0) kEventAppFocusNextDocumentWindow constant [101](#page-100-1) kEventAppFocusNextFloatingWindow constant [101](#page-100-2) kEventAppFocusToolbar constant [101](#page-100-3) kEventAppFrontSwitched constant [101](#page-100-4) kEventAppGetDockTileMenu constant [102](#page-101-2) kEventAppHidden constant [102](#page-101-3) kEventAppIsEventInInstantMouser constant [102](#page-101-4) kEventAppLaunched constant [100](#page-99-2) kEventAppLaunchNotification constant [100](#page-99-3) kEventAppleEvent constant [98](#page-97-2) kEventAppQuit constant [100](#page-99-4) kEventAppShown constant [102](#page-101-5) kEventAppSystemUIModeChanged constant [102](#page-101-6) kEventAppTerminated constant [100](#page-99-5) kEventAttributeMonitored constant [87](#page-86-1) kEventAttributeNone constant [87](#page-86-2) kEventAttributeUserEvent constant [87](#page-86-3) kEventClassAccessibility constant [87](#page-86-4) kEventClassAppearance constant [86](#page-85-0) kEventClassAppleEvent constant [85](#page-84-0) kEventClassApplication constant [85](#page-84-1) kEventClassCommand constant [86](#page-85-1) kEventClassControl constant [86](#page-85-2) kEventClassEPPC constant [98](#page-97-3) kEventClassInk constant [87](#page-86-5) kEventClassKeyboard constant [85](#page-84-2) kEventClassMenu constant [85](#page-84-3) kEventClassMouse constant [85](#page-84-4) kEventClassService constant [86](#page-85-3) kEventClassSystem constant [87](#page-86-6) kEventClassTablet constant [86](#page-85-4) kEventClassTextInput constant [85](#page-84-5) kEventClassToolbar constant [86](#page-85-5) kEventClassToolbarItem constant [86](#page-85-6) kEventClassToolbarItemView constant [86](#page-85-7) kEventClassTSMDocumentAccess constant [87](#page-86-7) kEventClassVolume constant [86](#page-85-8) kEventClassWindow constant [86](#page-85-9) kEventCommandProcess constant [105](#page-104-0) kEventCommandUpdateStatus constant [105](#page-104-1) kEventControlActivate constant [116](#page-115-0) kEventControlAddedSubControl constant [120](#page-119-0) kEventControlApplyBackground constant [116](#page-115-1) kEventControlApplyTextColor constant [116](#page-115-2) kEventControlArbitraryMessage constant [121](#page-120-0) kEventControlBoundsChanged constant [120](#page-119-1) kEventControlClick constant [117](#page-116-0) kEventControlContextualMenuClick constant [117](#page-116-1) kEventControlDeactivate constant [116](#page-115-3)

kEventControlDefDispose constant [115](#page-114-0) kEventControlDefInitialize constant [115](#page-114-1) kEventControlDispose constant [115](#page-114-2) kEventControlDragEnter constant [118](#page-117-0) kEventControlDragLeave constant [118](#page-117-1) kEventControlDragReceive constant [118](#page-117-2) kEventControlDragWithin constant [118](#page-117-3) kEventControlDraw constant [115](#page-114-3) kEventControlEnabledStateChanged constant [121](#page-120-1) kEventControlGetActionProcPart constant [119](#page-118-0) kEventControlGetAutoToggleValue constant [117](#page-116-2) kEventControlGetClickActivation constant [118](#page-117-4) kEventControlGetData constant [120](#page-119-2) kEventControlGetFocusPart constant [116](#page-115-4) kEventControlGetIndicatorDragConstraint constant [119](#page-118-1) kEventControlGetNextFocusCandidate constant [117](#page-116-3) kEventControlGetOptimalBounds constant [115](#page-114-4) kEventControlGetPartBounds constant [119](#page-118-2) kEventControlGetPartRegion constant [119](#page-118-3) kEventControlGetScrollToHereStartPoint constant [119](#page-118-4) kEventControlGetSizeConstraints constant [120](#page-119-3) kEventControlGhostingFinished constant [119](#page-118-5) kEventControlHiliteChanged constant [121](#page-120-2) kEventControlHit constant [115](#page-114-5) kEventControlHitTest constant [115](#page-114-6) kEventControlIndicatorMoved constant [119](#page-118-6) kEventControlInitialize constant [114](#page-113-0) kEventControlInterceptSubviewClick constant [117](#page-116-4) kEventControlOwningWindowChanged constant [121](#page-120-3) kEventControlRemovingSubControl constant [120](#page-119-4) kEventControlSetCursor constant [116](#page-115-5) kEventControlSetData constant [120](#page-119-5) kEventControlSetFocusPart constant [116](#page-115-6) kEventControlSimulateHit constant [115](#page-114-7) kEventControlTitleChanged constant [120](#page-119-6) kEventControlTrack constant [118](#page-117-5) kEventControlValueFieldChanged constant [120](#page-119-7) kEventGetSelectedText constant [171](#page-170-0) kEventHighLevelEvent constant [98](#page-97-4) kEventHotKeyPressed constant [135](#page-134-0) kEventHotKeyReleased constant [135](#page-134-1) kEventInkGesture constant [133](#page-132-1) kEventInkPoint constant [133](#page-132-2) kEventInkText constant [133](#page-132-3) kEventKeyModifierFnBit constant [137](#page-136-0) kEventKeyModifierFnMask constant [136](#page-135-0) kEventKeyModifierNumLockBit constant [137](#page-136-1) kEventKeyModifierNumLockMask constant [136](#page-135-1) kEventLeaveInQueue constant [89](#page-88-2)

kEventLoopIdleTimerIdling constant [178](#page-177-1) kEventLoopIdleTimerStarted constant [178](#page-177-2) kEventLoopIdleTimerStopped constant [178](#page-177-3) kEventMenuBarHidden constant [145](#page-144-0) kEventMenuBarShown constant [145](#page-144-1) kEventMenuBecomeScrollable constant [144](#page-143-0) kEventMenuBeginTracking constant [139](#page-138-0) kEventMenuCalculateSize constant [144](#page-143-1) kEventMenuCeaseToBeScrollable constant [145](#page-144-2) kEventMenuChangeTrackingMode constant [140](#page-139-0) kEventMenuClosed constant [140](#page-139-1) kEventMenuCreateFrameView constant [144](#page-143-2) kEventMenuDispose constant [144](#page-143-3) kEventMenuDrawItem constant [143](#page-142-0) kEventMenuDrawItemContent constant [143](#page-142-1) kEventMenuEnableItems constant [142](#page-141-0) kEventMenuEndTracking constant [140](#page-139-2) kEventMenuGetFrameBounds constant [144](#page-143-4) kEventMenuMatchKey constant [141](#page-140-0) kEventMenuMeasureItemHeight constant [143](#page-142-2) kEventMenuMeasureItemWidth constant [143](#page-142-3) kEventMenuOpening constant [140](#page-139-3) kEventMenuPopulate constant [142](#page-141-1) kEventMenuTargetItem constant [140](#page-139-4) kEventMouseButtonPrimary constant [156](#page-155-0) kEventMouseButtonSecondary constant [156](#page-155-1) kEventMouseButtonTertiary constant [156](#page-155-2) kEventMouseDown constant [153](#page-152-0) kEventMouseDragged constant [153](#page-152-1) kEventMouseEntered constant [153](#page-152-2) kEventMouseExited constant [153](#page-152-3) kEventMouseMoved constant [153](#page-152-4) kEventMouseUp constant [153](#page-152-5) kEventMouseWheelAxisX constant [157](#page-156-0) kEventMouseWheelAxisY constant [157](#page-156-1) kEventMouseWheelMoved constant [153](#page-152-6) kEventOffsetToPos constant [171](#page-170-1) kEventParamAEEventClass constant [93](#page-92-0) kEventParamAEEventID constant [92](#page-91-0) kEventParamAttributes constant [93](#page-92-1) kEventParamAvailableBounds constant [92](#page-91-1) kEventParamBounds constant [92](#page-91-2) kEventParamCGContextRef constant [93](#page-92-2) kEventParamClickActivation constant [210](#page-209-0) kEventParamClickCount constant [159](#page-158-0) kEventParamControlAction constant [129](#page-128-0) kEventParamControlClickActivationResult constant [129](#page-128-1) kEventParamControlCurrentOwningWindow constant [131](#page-130-0) kEventParamControlCurrentPart constant [131](#page-130-1)

kEventParamControlDataBuffer constant [130](#page-129-0) kEventParamControlDataBufferSize constant [130](#page-129-1)

kEventParamControlDataTag constant [130](#page-129-2) kEventParamControlDrawDepth constant [130](#page-129-3) kEventParamControlDrawInColor constant [130](#page-129-4) kEventParamControlFeatures constant [130](#page-129-5) kEventParamControlFocusEverything constant [131](#page-130-2) kEventParamControlFrameMetrics constant [132](#page-131-1) kEventParamControlHit constant [132](#page-131-2) kEventParamControlIndicatorDragConstraint constant [129](#page-128-2) kEventParamControlIndicatorOffset constant [129](#page-128-3) kEventParamControlIndicatorRegion constant [129](#page-128-4) kEventParamControlInvalRgn constant [131](#page-130-3) kEventParamControlIsGhosting constant [129](#page-128-5) kEventParamControlMessage constant [129](#page-128-6) kEventParamControlOptimalBaselineOffset constant [130](#page-129-6) kEventParamControlOptimalBounds constant [130](#page-129-7) kEventParamControlOriginalOwningWindow constant [131](#page-130-4) kEventParamControlParam constant [129](#page-128-7) kEventParamControlPart constant [128](#page-127-0) kEventParamControlPartAutoRepeats constant [132](#page-131-3) kEventParamControlPartBounds constant [130](#page-129-8) kEventParamControlPrefersShape constant [132](#page-131-4) kEventParamControlPreviousPart constant [131](#page-130-5) kEventParamControlRef constant [92](#page-91-3) kEventParamControlRegion constant [129](#page-128-8) kEventParamControlResult constant [129](#page-128-9) kEventParamControlSubControl constant [130](#page-129-9) kEventParamControlSubview constant [131](#page-130-6) kEventParamControlValue constant [131](#page-130-7) kEventParamControlWouldAcceptDrop constant [132](#page-131-5) kEventParamCurrentBounds constant [209](#page-208-0) kEventParamCurrentDockDevice constant [211](#page-210-0) kEventParamCurrentDockRect constant [211](#page-210-1) kEventParamCurrentMenuTrackingMode constant [150](#page-149-0) kEventParamDeviceColor constant [93](#page-92-3) kEventParamDeviceDepth constant [93](#page-92-4) kEventParamDimensions constant [92](#page-91-4) kEventParamDirectObject constant [90](#page-89-1) kEventParamDragRef constant [92](#page-91-5) kEventParamEnabled constant [92](#page-91-6) kEventParamEnableMenuForKeyEvent constant [151](#page-150-0) kEventParamEventRef constant [92](#page-91-7) kEventParamGDevice constant [94](#page-93-0) kEventParamGrafPort constant [91](#page-90-0) kEventParamIndex constant [94](#page-93-1) kEventParamInitCollection constant [128](#page-127-1) kEventParamInkGestureBounds constant [134](#page-133-0) kEventParamInkGestureHotspot constant [134](#page-133-1) kEventParamInkGestureKind constant [134](#page-133-2)

kEventParamInkKeyboardShortcut constant [134](#page-133-3)

kEventParamInkTextRef constant [134](#page-133-4) kEventParamKeyCode constant [137](#page-136-2) kEventParamKeyMacCharCodes constant [137](#page-136-3) kEventParamKeyModifiers constant [137](#page-136-4) kEventParamKeyUnicodes constant [138](#page-137-1) kEventParamLaunchErr constant [104](#page-103-2) kEventParamLaunchRefCon constant [104](#page-103-3) kEventParamMaximumSize constant [93](#page-92-5) kEventParamMenuCommand constant [151](#page-150-1) kEventParamMenuEventOptions constant [151](#page-150-2) kEventParamMenuFirstOpen constant [151](#page-150-3) kEventParamMenuItemIndex constant [151](#page-150-4) kEventParamMenuRef constant [92](#page-91-8) kEventParamMinimumSize constant [93](#page-92-6) kEventParamModalClickResult constant [213](#page-212-0) kEventParamModalWindow constant [213](#page-212-1) kEventParamMouseButton constant [158](#page-157-1) kEventParamMouseChord constant [159](#page-158-1) kEventParamMouseDelta constant [159](#page-158-2) kEventParamMouseLocation constant [158](#page-157-2) kEventParamMouseWheelAxis constant [159](#page-158-3) kEventParamMouseWheelDelta constant [159](#page-158-4) kEventParamMutableArray constant [93](#page-92-7) kEventParamNewMenuTrackingMode constant [151](#page-150-5) kEventParamNewScrollBarVariant constant [99](#page-98-3) kEventParamNextControl constant [131](#page-130-8) kEventParamOriginalBounds constant [210](#page-209-1) kEventParamPostTarget constant [90](#page-89-2) kEventParamPreviousBounds constant [210](#page-209-2) kEventParamPreviousDockDevice constant [211](#page-210-2) kEventParamPreviousDockRect constant [211](#page-210-3) kEventParamProcessID constant [104](#page-103-4) kEventParamReason constant [93](#page-92-8) kEventParamResult constant [93](#page-92-9) kEventParamRgnHandle constant [92](#page-91-9) kEventParamScrapRef constant [163](#page-162-0) kEventParamServiceCopyTypes constant [163](#page-162-1) kEventParamServiceMessageName constant [164](#page-163-0) kEventParamServicePasteTypes constant [163](#page-162-2) kEventParamServiceUserData constant [164](#page-163-1) kEventParamShape constant [94](#page-93-2) kEventParamStartControl constant [131](#page-130-9) kEventParamSystemUIMode constant [104](#page-103-5) kEventParamTabletPointerRec constant [165](#page-164-0) kEventParamTabletPointRec constant [165](#page-164-1) kEventParamTabletProximityRec constant [165](#page-164-2) kEventParamTextInputReplyFMFont constant [174](#page-173-0) kEventParamTextInputReplyFont constant [174](#page-173-1) kEventParamTextInputReplyGlyphInfoArray constant [175](#page-174-0) kEventParamTextInputReplyLeadingEdge constant [173](#page-172-0)

kEventParamTextInputReplyLineAscent constant [175](#page-174-1) kEventParamTextInputReplyLineHeight constant [174](#page-173-2) kEventParamTextInputReplyPoint constant [174](#page-173-3) kEventParamTextInputReplyPointSize constant [174](#page-173-4) kEventParamTextInputReplyRegionClass constant [174](#page-173-5) kEventParamTextInputReplyShowHide constant [175](#page-174-2) kEventParamTextInputReplySLRec constant [173](#page-172-1) kEventParamTextInputReplyText constant [173](#page-172-2) kEventParamTextInputReplyTextAngle constant [175](#page-174-3) kEventParamTextInputReplyTextOffset constant [174](#page-173-6) kEventParamTextInputSendClauseRng constant [173](#page-172-3) kEventParamTextInputSendComponentInstance constant [172](#page-171-0) kEventParamTextInputSendCurrentPoint constant [174](#page-173-7) kEventParamTextInputSendDraggingMode constant [174](#page-173-8) kEventParamTextInputSendFixLen constant [173](#page-172-4) kEventParamTextInputSendHiliteRng constant [173](#page-172-5) kEventParamTextInputSendKeyboardEvent constant [175](#page-174-4) kEventParamTextInputSendLeadingEdge constant [173](#page-172-6) kEventParamTextInputSendPinRng constant [173](#page-172-7) kEventParamTextInputSendRefCon constant [172](#page-171-1) kEventParamTextInputSendReplaceRange constant [175](#page-174-5) kEventParamTextInputSendShowHide constant [175](#page-174-6) kEventParamTextInputSendSLRec constant [172](#page-171-2) kEventParamTextInputSendText constant [173](#page-172-8) kEventParamTextInputSendTextOffset constant [174](#page-173-9) kEventParamTextInputSendTextServiceEncoding constant [175](#page-174-7) kEventParamTextInputSendTextServiceMacEncoding constant [175](#page-174-8) kEventParamTextInputSendUpdateRng constant [173](#page-172-9) kEventParamToolbar constant [179](#page-178-0) kEventParamToolbarItem constant [179](#page-178-1) kEventParamToolbarItemConfigData constant [179](#page-178-2) kEventParamToolbarItemIdentifier constant [179](#page-178-3) kEventParamTransactionID constant [94](#page-93-3) kEventParamTSMDocAccessCharacterCount constant [176](#page-175-0) kEventParamTSMDocAccessEffectiveRange constant [177](#page-176-0)

kEventParamTSMDocAccessLineBounds constant [177](#page-176-1)

kEventParamTSMDocAccessLockCount constant [177](#page-176-2) kEventParamTSMDocAccessReplyATSFont constant [177](#page-176-3) kEventParamTSMDocAccessReplyATSUGlyphSelector constant [177](#page-176-4) kEventParamTSMDocAccessReplyCharacterRange constant [176](#page-175-1) kEventParamTSMDocAccessReplyCharactersPtr constant [176](#page-175-2) kEventParamTSMDocAccessReplyFontSize constant [177](#page-176-5) kEventParamTSMDocAccessRequestedCharacter-Attributes constant [177](#page-176-6) kEventParamTSMDocAccessSendCharacterIndex constant [176](#page-175-3) kEventParamTSMDocAccessSendCharactersPtr constant [177](#page-176-7) kEventParamTSMDocAccessSendComponentInstance constant [176](#page-175-4) kEventParamTSMDocAccessSendRefCon constant [176](#page-175-5) kEventParamUserData constant [94](#page-93-4) kEventParamWindowDefPart constant [209](#page-208-1) kEventParamWindowDragHiliteFlag constant [210](#page-209-3) kEventParamWindowFeatures constant [209](#page-208-2) kEventParamWindowGrowRect constant [211](#page-210-4) kEventParamWindowModality constant [213](#page-212-2) kEventParamWindowModifiedFlag constant [210](#page-209-4) kEventParamWindowPartCode constant [209](#page-208-3) kEventParamWindowProxyGWorldPtr constant [210](#page-209-5) kEventParamWindowProxyImageRgn constant [210](#page-209-6) kEventParamWindowProxyOutlineRgn constant [210](#page-209-7) kEventParamWindowRef constant [91](#page-90-1) kEventParamWindowRegionCode constant [210](#page-209-8) kEventParamWindowStateChangedFlags constant [210](#page-209-9) kEventParamWindowTitleFullWidth constant [211](#page-210-5) kEventParamWindowTitleTextWidth constant [211](#page-210-6) kEventParamWindowTransitionAction constant [211](#page-210-7) kEventParamWindowTransitionEffect constant [211](#page-210-8) kEventPosToOffset constant [171](#page-170-2) kEventPriorityHigh constant [88](#page-87-2) kEventPriorityLow constant [88](#page-87-3) kEventPriorityStandard constant [88](#page-87-4) kEventProcessCommand constant [105](#page-104-2) kEventRawKeyDown constant [135](#page-134-2) kEventRawKeyModifiersChanged constant [135](#page-134-3) kEventRawKeyRepeat constant [135](#page-134-4) kEventRawKeyUp constant [135](#page-134-5) kEventRemoveFromQueue constant [89](#page-88-3) kEventServiceCopy constant [161](#page-160-0) kEventServiceGetTypes constant [162](#page-161-0) kEventServicePaste constant [162](#page-161-1) [167](#page-166-2) [166](#page-165-3)

kEventServicePerform constant [162](#page-161-2)

kEventShowHideBottomWindow constant [171](#page-170-3) kEventTabletPoint constant [164](#page-163-2) kEventTabletPointer constant [164](#page-163-3) kEventTabletProximity constant [164](#page-163-4) kEventTargetDontPropagate constant [89](#page-88-4) kEventTargetSendToAllHandlers constant [89](#page-88-5) kEventTextInputFilterText constant [167](#page-166-0) kEventTextInputGetSelectedText constant [167](#page-166-1) kEventTextInputOffsetToPos constant [166](#page-165-0) kEventTextInputPosToOffset constant [166](#page-165-1) kEventTextInputShowHideBottomWindow constant kEventTextInputUnicodeForKeyEvent constant [166](#page-165-2) kEventTextInputUnicodeText constant [167](#page-166-3) kEventTextInputUpdateActiveInputArea constant kEventUnicodeForKeyEvent constant [170](#page-169-1) kEventUpdateActiveInputArea constant [170](#page-169-2) kEventVolumeMounted constant [179](#page-178-4) kEventVolumeUnmounted constant [180](#page-179-0) kEventWindowActivated constant [187](#page-186-0) kEventWindowBoundsChanged constant [194](#page-193-0) kEventWindowBoundsChanging constant [194](#page-193-1) kEventWindowClickCloseRgn constant [191](#page-190-0) kEventWindowClickCollapseRgn constant [191](#page-190-1) kEventWindowClickContentRgn constant [191](#page-190-2) kEventWindowClickDragRgn constant [190](#page-189-0) kEventWindowClickProxyIconRgn constant [191](#page-190-3) kEventWindowClickResizeRgn constant [191](#page-190-4) kEventWindowClickToolbarButtonRgn constant [191](#page-190-5) kEventWindowClickZoomRgn constant [191](#page-190-6) kEventWindowClose constant [182](#page-181-0) kEventWindowCloseAll constant [182](#page-181-1) kEventWindowClosed constant [195](#page-194-0) kEventWindowCollapse constant [181](#page-180-0) kEventWindowCollapseAll constant [181](#page-180-1) kEventWindowCollapsed constant [193](#page-192-0) kEventWindowCollapsing constant [193](#page-192-1) kEventWindowConstrain constant [184](#page-183-0) kEventWindowContextualMenuSelect constant [182](#page-181-2) kEventWindowCursorChange constant [197](#page-196-0) kEventWindowDeactivated constant [188](#page-187-0) kEventWindowDefDispose constant [206](#page-205-0) kEventWindowDefDragHilite constant [206](#page-205-1) kEventWindowDefDrawFrame constant [206](#page-205-2) kEventWindowDefDrawGrowBox constant [207](#page-206-0) kEventWindowDefDrawPart constant [206](#page-205-3) kEventWindowDefGetGrowImageRegion constant [207](#page-206-1) kEventWindowDefGetRegion constant [206](#page-205-4) kEventWindowDefHitTest constant [206](#page-205-5) kEventWindowDefInit constant [206](#page-205-6) kEventWindowDefMeasureTitle constant [207](#page-206-2) kEventWindowDefModified constant [207](#page-206-3)

kEventWindowDefSetupProxyDragImage constant [207](#page-206-4) kEventWindowDefStateChanged constant [207](#page-206-5) kEventWindowDispose constant [203](#page-202-0) kEventWindowDragCompleted constant [195](#page-194-1) kEventWindowDragHilite constant [203](#page-202-1) kEventWindowDragStarted constant [195](#page-194-2) kEventWindowDrawContent constant [196](#page-195-0) kEventWindowDrawerClosed constant [201](#page-200-0) kEventWindowDrawerClosing constant [201](#page-200-1) kEventWindowDrawerOpened constant [200](#page-199-0) kEventWindowDrawerOpening constant [200](#page-199-1) kEventWindowDrawFrame constant [202](#page-201-0) kEventWindowDrawGrowBox constant [203](#page-202-2) kEventWindowDrawPart constant [202](#page-201-1) kEventWindowExpand constant [181](#page-180-2) kEventWindowExpandAll constant [182](#page-181-3) kEventWindowExpanded constant [193](#page-192-2) kEventWindowExpanding constant [193](#page-192-3) kEventWindowFocusAcquired constant [198](#page-197-0) kEventWindowFocusContent constant [198](#page-197-1) kEventWindowFocusDrawer constant [198](#page-197-2) kEventWindowFocusRelinquish constant [198](#page-197-3) kEventWindowFocusToolbar constant [198](#page-197-4) kEventWindowGetClickActivation constant [188](#page-187-1) kEventWindowGetClickModality constant [189](#page-188-0) kEventWindowGetDockTileMenu constant [185](#page-184-0) kEventWindowGetGrowImageRegion constant [204](#page-203-0) kEventWindowGetIdealSize constant [183](#page-182-0) kEventWindowGetMaximumSize constant [183](#page-182-1) kEventWindowGetMinimumSize constant [183](#page-182-2) kEventWindowGetRegion constant [202](#page-201-2) kEventWindowHandleActivate constant [188](#page-187-2) kEventWindowHandleContentClick constant [184](#page-183-1) kEventWindowHandleDeactivate constant [188](#page-187-3) kEventWindowHidden constant [193](#page-192-4) kEventWindowHiding constant [192](#page-191-0) kEventWindowHitTest constant [202](#page-201-3) kEventWindowInit constant [202](#page-201-4) kEventWindowMeasureTitle constant [203](#page-202-3) kEventWindowModified constant [203](#page-202-4) kEventWindowPaint constant [204](#page-203-1) kEventWindowPathSelect constant [183](#page-182-3) kEventWindowProxyBeginDrag constant [185](#page-184-1) kEventWindowProxyEndDrag constant [185](#page-184-2) kEventWindowResizeCompleted constant [194](#page-193-2) kEventWindowResizeStarted constant [194](#page-193-3) kEventWindowSetupProxyDragImage constant [203](#page-202-5) kEventWindowSheetClosed constant [200](#page-199-2) kEventWindowSheetClosing constant [200](#page-199-3) kEventWindowSheetOpened constant [199](#page-198-0) kEventWindowSheetOpening constant [199](#page-198-1) kEventWindowShowing constant [192](#page-191-1)

kEventWindowShown constant [192](#page-191-2) kEventWindowStateChanged constant [203](#page-202-6) kEventWindowToolbarSwitchMode constant [185](#page-184-3) kEventWindowTransitionCompleted constant [185](#page-184-4) kEventWindowTransitionStarted constant [184](#page-183-2) kEventWindowUpdate constant [196](#page-195-1) kEventWindowZoom constant [182](#page-181-4) kEventWindowZoomAll constant [182](#page-181-5) kEventWindowZoomed constant [193](#page-192-5) Key Modifier Event Bits [136](#page-135-2) Key Modifier Event Masks [136](#page-135-3) Keyboard Event Constants [134](#page-133-5) Keyboard Event Parameters and Types [137](#page-136-5) kHICommandAbout constant [110](#page-109-0) kHICommandAppHelp constant [111](#page-110-0) kHICommandArrangeInFront constant [108](#page-107-0) kHICommandBringAllToFront constant [109](#page-108-0) kHICommandCancel constant [107](#page-106-0) kHICommandChangeSpelling constant [111](#page-110-1) kHICommandCheckSpelling constant [111](#page-110-2) kHICommandCheckSpellingAsYouType constant [112](#page-111-1) kHICommandClear constant [107](#page-106-1) kHICommandClose constant [110](#page-109-1) kHICommandCopy constant [107](#page-106-2) kHICommandCut constant [107](#page-106-3) kHICommandFromControl constant [112](#page-111-2) kHICommandFromMenu constant [112](#page-111-3) kHICommandFromWindow constant [112](#page-111-4) kHICommandHide constant [107](#page-106-4) kHICommandHideOthers constant [108](#page-107-1) kHICommandIgnoreSpelling constant [112](#page-111-5) kHICommandLearnWord constant [112](#page-111-6) kHICommandMaximizeAll constant [108](#page-107-2) kHICommandMaximizeWindow constant [108](#page-107-3) kHICommandMinimizeAll constant [108](#page-107-4) kHICommandMinimizeWindow constant [108](#page-107-5) kHICommandNew constant [110](#page-109-2) kHICommandOK constant [106](#page-105-0) kHICommandOpen constant [110](#page-109-3) kHICommandPageSetup constant [111](#page-110-3) kHICommandPaste constant [107](#page-106-5) kHICommandPreferences constant [108](#page-107-6) kHICommandPrint constant [111](#page-110-4) kHICommandQuit constant [107](#page-106-6) kHICommandRedo constant [107](#page-106-7) kHICommandRevert constant [111](#page-110-5) kHICommandRotateFloatingWindowsBackward constant [110](#page-109-4) kHICommandRotateFloatingWindowsForward constant [110](#page-109-5) kHICommandRotateWindowsBackward constant [109](#page-108-1) kHICommandRotateWindowsForward constant [109](#page-108-2)

kHICommandSave constant [110](#page-109-6)

kHICommandSaveAs constant [110](#page-109-7) kHICommandSelectAll constant [107](#page-106-8) kHICommandSelectWindow constant [109](#page-108-3) kHICommandShowAll constant [108](#page-107-7) kHICommandShowCharacterPalette constant [111](#page-110-6) kHICommandShowSpellingPanel constant [111](#page-110-7) kHICommandUndo constant [107](#page-106-9) kHICommandWindowListSeparator constant [109](#page-108-4) kHICommandWindowListTerminator constant [109](#page-108-5) kHICommandZoom constant [108](#page-107-8) kHIHotKeyModeAllDisabled constant [139](#page-138-1) kHIHotKeyModeAllDisabledExceptUniversalAccess constant [139](#page-138-2) kHIHotKeyModeAllEnabled constant [138](#page-137-2) kHIModalClickAllowEvent constant [213](#page-212-3) kHIModalClickAnnounce constant [214](#page-213-6) kHIModalClickIsModal constant [213](#page-212-4) kHIModalClickRaiseWindow constant [214](#page-213-7) kHIServicesMenuCharCode constant [152](#page-151-0) kHIServicesMenuItemName constant [152](#page-151-1) kHIServicesMenuKeyModifiers constant [152](#page-151-2) kHIServicesMenuProviderName constant [152](#page-151-3) kHISymbolicHotKeyCode constant [138](#page-137-3) kHISymbolicHotKeyEnabled constant [138](#page-137-4) kHISymbolicHotKeyModifiers constant [138](#page-137-5) kMenuContextCommandIDSearch constant [150](#page-149-1) kMenuContextKeyMatching constant [149](#page-148-0) kMenuContextMenuBar constant [149](#page-148-1) kMenuContextMenuBarTracking constant [149](#page-148-2) kMenuContextMenuEnabling constant [150](#page-149-2) kMenuContextPopUp constant [149](#page-148-3) kMenuContextPopUpTracking constant [149](#page-148-4) kMenuContextPulldown constant [149](#page-148-5) kMenuContextSubmenu constant [149](#page-148-6) kMouseParamsSticky constant [161](#page-160-1) kMouseTrackingKeyModifiersChanged constant [160](#page-159-0) kMouseTrackingMouseDown constant [160](#page-159-1) kMouseTrackingMouseDragged constant [160](#page-159-2) kMouseTrackingMouseEntered constant [160](#page-159-3) kMouseTrackingMouseExited constant [160](#page-159-4) kMouseTrackingMouseMoved constant [160](#page-159-5) kMouseTrackingMousePressed constant [158](#page-157-3) kMouseTrackingMouseReleased constant [158](#page-157-4) kMouseTrackingMouseUp constant [160](#page-159-6) kMouseTrackingOptionsGlobalClip constant [157](#page-156-2) kMouseTrackingOptionsLocalClip constant [157](#page-156-3) kMouseTrackingOptionsStandard constant [157](#page-156-4) kTrackMouseLocationOptionDontConsumeMouseUp constant [159](#page-158-5) kWindowBoundsChangeOriginChanged constant [208](#page-207-0)

kWindowBoundsChangeSizeChanged constant [208](#page-207-1) kWindowBoundsChangeUserDrag constant [207](#page-206-6) kWindowBoundsChangeUserResize constant [208](#page-207-2)

kWindowBoundsChangeZoom constant [208](#page-207-3)

# M

Menu Context Constants [149](#page-148-7) Menu Event Constants [139](#page-138-3) Menu Event Parameters [150](#page-149-3) Modal Window Click Constants [213](#page-212-5) Modal Window Event Parameters and Types [212](#page-211-0) Mouse Button Constants [156](#page-155-3) Mouse Event Parameters [158](#page-157-5) Mouse Events [152](#page-151-4) Mouse Tracking Constants [160](#page-159-7) Mouse Tracking Option Constant [159](#page-158-6) Mouse Tracking Region Options [157](#page-156-5) Mouse Tracking Selectors [161](#page-160-2) Mouse Wheel Constants [156](#page-155-4) MouseTrackingRef data type [81](#page-80-1) MouseTrackingRegionID structure [81](#page-80-0) MoveMouseTrackingRegion function (Deprecated in Mac OS X v10.4) [221](#page-220-0) MoveWindowMouseTrackingRegions function (Deprecated in Mac OS X v10.4) [221](#page-220-1)

# N

NewEventComparatorUPP function [50](#page-49-1) NewEventHandlerUPP function [51](#page-50-0) NewEventLoopIdleTimerUPP function [51](#page-50-1) NewEventLoopTimerUPP function [52](#page-51-0) noErr constant [214](#page-213-8)

# $\Omega$

Object Reference Parameters and Types [90](#page-89-3)

# P

PopSymbolicHotKeyMode function [52](#page-51-1) PostFventToQueue function [53](#page-52-0) ProcessHICommand function [54](#page-53-0) PushSymbolicHotKeyMode function [54](#page-53-1)

# Q

QuitApplicationEventLoop function [55](#page-54-0) QuitAppModalLoopForWindow function [55](#page-54-1) QuitEventLoop function [56](#page-55-0)

# R

```
56
RegisterEventHotKey function 57
RegisterToolboxObjectClass function (Deprecated
   in Mac OS X v10.4) 222
ReleaseEvent function 58
ReleaseMouseTrackingRegion function (Deprecated
   in Mac OS X v10.4) 223
ReleaseWindowMouseTrackingRegions function
   (Deprecated in Mac OS X v10.4) 224
RemoveEventFromQueue function 58
RemoveEventHandler function 59
RemoveEventLoopTimer function 59
RemoveEventTypesFromHandler function 60
RetainEvent function 60
RetainMouseTrackingRegion function (Deprecated in
   Mac OS X v10.4) 224
RunApplicationEventLoop function 61
RunAppModalLoopForWindow function 62
RunCurrentEventLoop function 62
```
# S

```
63
63
Services Manager Event Parameters 163
Services Manager Events 161
Services Menu Command Keys 152
64
64
65
66
SetMouseTrackingRegionEnabled function
  (Deprecated in Mac OS X v10.4) 225
SetWindowMouseTrackingRegionsEnabled function
  (Deprecated in Mac OS X v10.4) 225
Standard Command ID Constants 106
Symbolic Hot Key Definitions 138
```
# T

```
Tablet Event Parameters 164
Tablet Events 164
81
TabletProximityRec structure 83
Text Input Event Constants 165
Text Input Event Parameters 171
Text Service Manager Document Event Parameters 175
Toolbar Event Parameters 178
ToolboxObjectClassRef data type 84
TrackMouseLocation function 66
TrackMouseLocationWithOptions function 67
TrackMouseRegion function 68
typeATSFontRef constant 177
97
typeCFAttributedStringRef constant 96
97
typeCFDictionaryRef constant 97
typeCFIndex constant 95
97
typeCFMutableAttributedStringRef constant 96
typeCFMutableDictionaryRef constant 97
typeCFMutableStringRef constant 96
typeCFNumberRef constant 97
typeCFStringRef constant 96
typeCFTypeRef constant 97
typeCGContextRef constant 95
typeClickActivationResult constant 212
95
typeControlActionUPP constant 132
132
132
95
typeDragRef constant 94
138
90
180
96
typeGlyphSelector constant 177
typeGrafPtr constant 94
94
typeHIPoint constant 95
typeHIRect constant 95
typeHIShapeRef constant 95
typeHISize constant 95
132
151
typeMenuEventOptions constant 151
151
94
151
typeModalClickResult constant 212
```
typeMouseButton constant [159](#page-158-7) typeMouseWheelAxis constant [159](#page-158-8) typeOSStatus constant [95](#page-94-8) typeQDRgnHandle constant [95](#page-94-9) typeTabletPointerRec constant [165](#page-164-4) typeTabletPointRec constant [165](#page-164-5) typeTabletProximityRec constant [165](#page-164-6) typeVoidPtr constant [96](#page-95-6) typeWindowDefPartCode constant [212](#page-211-3) typeWindowModality constant [212](#page-211-4) typeWindowPartCode constant [212](#page-211-5) typeWindowRef constant [94](#page-93-9) typeWindowRegionCode constant [211](#page-210-9) typeWindowTransitionAction constant [212](#page-211-6) typeWindowTransitionEffect constant [212](#page-211-7)

# $\cup$

UnregisterEventHotKey function [69](#page-68-0) UnregisterToolboxObjectClass function (Deprecated in Mac OS X v10.4) [226](#page-225-0)

# V

Volume Event Constants [179](#page-178-5) Volume Reference Constant [180](#page-179-2)

# W

Window Action Event Constants [180](#page-179-3) Window Activation Event Constants [187](#page-186-1) Window Bounds Attributes [207](#page-206-7) Window Click Event Constants [190](#page-189-1) Window Cursor Change Event Constant [197](#page-196-1) Window Definition Message Constants [201](#page-200-2) Window Drawer Event Constants [200](#page-199-4) Window Event Parameters and Types [208](#page-207-4) Window Focus Event Constants [197](#page-196-2) Window Refresh Event Constants [196](#page-195-2) Window Sheet Event Constants [199](#page-198-2) Window State Event Constants [192](#page-191-3)